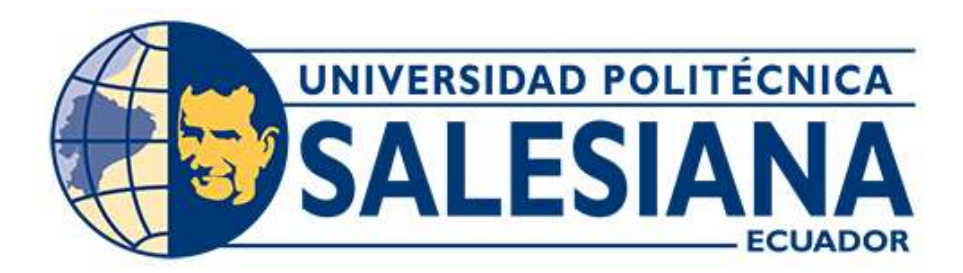

#### UNIVERSIDAD POLITÉCNICA SALESIANA SEDE GUAYAQUIL INGENIERÍA ELECTRÓNICA

# DISEÑO E IMPLEMENTACIÓN DE UN SISTEMA DE ADQUISICIÓN AUTOMÁTICA DE DATOS EN TIEMPO REAL CON INTEGRACIÓN A SIMATIC IT OEE PARA GENERAR INDICADORES DE PRODUCTIVIDAD PARA EL CONTROL DE PRODUCCIÓN EN FÁBRICA DE ENVASES S.A. FADESA METAL GUAYAQUIL

Trabajo de titulación previo a la obtención del Título de Ingeniero Electrónico

AUTOR: MIGUEL ÁNGEL MUÑOZ CÓRDOVA TUTOR: LENIN ESTUARDO CEVALLOS ROBALINO

> Guayaquil – Ecuador 2021

# CERTIFICADO DE RESPONSABILIDAD Y AUTORÍA DEL TRABAJO DE TITULACIÓN

Yo, Miguel Ángel Muñoz Córdova con documento de identificación Nº 0921973178 manifiesto que:

Soy el autor y responsable del presente trabajo; y, autorizo a que sin fines de lucro la Universidad Politécnica Salesiana puede usar, difundir, reproducir o publicar de manera total o parcial el presente trabajo de titulación.

Guayaquil, 03 de enero de 2021

Atentamente,

Miguel Ángel Muñoz Córdova 0921973178

# CERTIFICADO DE CESIÓN DE DERECHOS DE AUTOR DEL TRABAJO DE TITULACIÓN

# A LA UNIVERSIDAD POLITÉCNICA SALESIANA

Yo, Miguel Ángel Muñoz Córdova con documento de identificación No. 0921973178, expreso mi voluntad y por medio del presente documento cedo a la Universidad Politécnica Salesiana la titularidad sobre los derechos patrimoniales en virtud de que soy el autor del Proyecto Técnico: Diseño e implementación de un sistema de adquisición automática de datos en tiempo real con integración a SIMATIC IT OEE para generar indicadores de productividad para el control de producción en Fábrica de Envases S.A. FADESA Metal Guayaquil, el cual ha sido desarrollado para optar por el título de Ingeniero Electrónico, en la Universidad Politécnica Salesiana, quedando la Universidad facultada para ejercer plenamente los derechos cedidos anteriormente.

En concordancia con lo manifestado, suscribo este documento en el momento que hago la entrega del trabajo final en formato digital a la Biblioteca de la Universidad Politécnica Salesiana.

Guayaquil, 03 de enero de 2021

Atentamente.

Miguel Ángel Muñoz Córdova 0921973178

# **CERTIFICADO DE DIRECCIÓN DEL TRABAJO DE TITULACIÓN**

Yo, Lenin Estuardo Cevallos Robalino con documento de identificación N° 0603274226, docente de la Universidad Politécnica Salesiana, declaro que bajo mi tutoría fue desarrollado el trabajo de titulación: DISEÑO E IMPLEMENTACIÓN DE UN SISTEMA DE ADQUISICIÓN AUTOMÁTICA DE DATOS EN TIEMPO REAL CON INTEGRACIÓN A SIMATIC IT OEE PARA GENERAR INDICADORES DE PRODUCTIVIDAD PARA EL CONTROL DE PRODUCCIÓN EN FÁBRICA DE ENVASES S.A. FADESA METAL GUAYAQUIL, realizado por Miguel Ángel Muñoz Córdova con documento de identificación N° 0921973178, obteniendo como resultado final el trabajo de titulación bajo la opción de Proyecto Técnico que cumple con todos los requisitos determinados por la Universidad Politécnica Salesiana.

Guayaquil, 03 de ener0 de 2022

Atentamente,

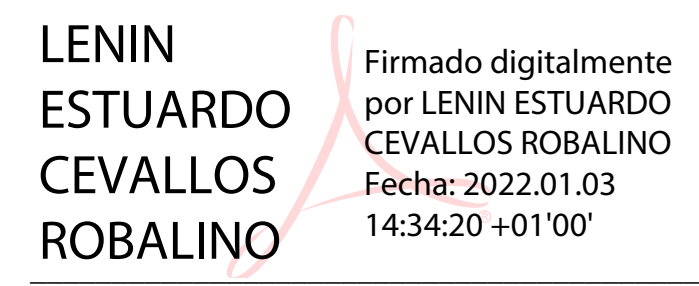

**Lenin Estuardo Cevallos Robalino, PhD**

#### DEDICATORIA

Dedico este proyecto a mi esposa, quien me ha demostrado la capacidad que puedo tener cuando me propongo algo. Es por ella que estoy logrando cada objetivo que me he planteado a lo largo de mi vida, incluyendo este.

Sin sus correcciones, sus malas noches, nuestras decisiones, no habría podido culminar esta etapa de mi vida.

Ella lo es todo.

También dedico este proyecto a mí, ya que he sabido sobrellevar con gran sabiduría la presión que conlleva culminar una etapa para empezar otra.

La vida es larga, y esto recién empieza.

### AGRADECIMIENTO

Este proyecto y su resultado son la muestra de las habilidades que he desarrollado durante mi formación, por eso también se lo dedico a todas las personas que me han enseñado sea de forma formal o informal.

En mi formación académica, a mis docentes y compañeros.

En mi casa, a mi esposa Melissa Mera Barrezueta, Milo Filippo y a Chloe Sullivan.

En mi infancia, a mis padres, mi hermana, mis abuelos, mis tíos y mis primos.

En mi trabajo, a mis compañeros que han visto y logrado potenciar mi crecimiento.

A ellos gracias.

#### RESUMEN

DISEÑO E IMPLEMENTACIÓN DE UN SISTEMA DE ADQUISICIÓN AUTOMÁTICA DE DATOS EN TIEMPO REAL CON INTEGRACIÓN A SIMATIC IT OEE PARA GENERAR INDICADORES DE PRODUCTIVIDAD PARA EL CONTROL DE PRODUCCIÓN EN FÁBRICA DE ENVASES S.A. FADESA METAL GUAYAQUIL

 Dentro del contexto industrial, cuando se encuentran dos o más fábricas que tienen el mismo proceso con el mismo tipo de producto dentro del mismo mercado se genera una rivalidad agresiva; no tener control sobre el proceso podría ser perjudicial para mantener la permanencia y lograr la superioridad dentro del mercado. Los contenidos sobre la mejora de procesos hacen mucho enfoque en las diferentes metodologías para aumentar la productividad, ya sea disminuyendo los tiempos operativos, disminuyendo los pasos o secuencias dentro de las operaciones, disminuyendo desperdicios, o aplicando las herramientas que ofrece ideologías como Lean Manufacturing.

Para empezar y poder realizar mejoras y optimizar cualquier proceso, se debe empezar por la medición.

La adquisición automática de datos en tiempo real de un proceso haciendo uso de sensores, controladores lógicos y redes industriales es por mucho la mejor opción para cualquier tipo de industria teniendo en cuenta que las ventajas que se obtienen son muchas, entre ellas están las tomas de decisiones de manera objetiva, tiempos de respuesta cada vez más cortos, la cantidad de unidades producidas en tiempo real , unidades totales, unidades catalogadas como buenas, desperdicio, tiempos de reparaciones, tiempo de producción, tiempo de paradas programadas, tiempo de paradas no programadas, tiempo de fallas, estado de producción, etc.

Este proyecto de titulación, cuya implementación será en la Fábrica de Envases S.A. Metal Guayaquil, tiene como principal función lograr automatizar el registro de unidades producidas de todos los procesos a través de las señales que serán emitidas por los sensores que formarán parte de las líneas de producción los cuales tienen la capacidad de reaccionar frente a los diferentes productos que ofrece la fábrica cuya materia prima es la hojalata metálica; esta información recorrerá la red ethernet que será diseñada e implementada con la finalidad de lograr integrar esta señal emitida por toda la planta para ser receptada por los controladores lógicos, quienes están programados convertir las señales en datos que serán transformados según la necesidad del negocio.

Palabras claves:

AUTOMATIZACIÓN, LEAN MANUFACTURING, MONITOREO DE PRODUCCIÓN, PLC, PRODUCTIVIDAD, RED ETHERNET, SENSORES INDUCTIVOS.

#### ABSTRAC

DESIGN AND IMPLEMENTATION OF A REAL-TIME AUTOMATIC DATA ACQUISITION SYSTEM WITH INTEGRATION TO SIMATIC IT OEE TO GENERATE PRODUCTIVITY INDICATORS FOR PRODUCTION CONTROL IN FÁBRICA DE ENVASES S.A. FADESA METAL GUAYAQUIL

Within the industrial context, when two or more factories are found that have the same process with the same type of product within the same market, an aggressive rivalry is generated; not having control over the process could be detrimental to maintaining permanence and achieving superiority in the market. The contents on process improvement focus a lot on the different methodologies to increase productivity, either by reducing operating times, reducing steps or sequences within operations, reducing waste, or applying the tools offered by ideologies such as Lean Manufacturing.

To start and be able to make improvements and optimize any process, you must start with measurement.

The automatic acquisition of data in real time from a process using sensors, logic controllers and industrial networks is by far the best option for any type of industry, taking into account that the advantages obtained are many, among them are the decisions objectively, shorter and shorter response times, the number of units produced in real time, total units, units classified as good, waste, repair times, production time, scheduled downtime, unscheduled downtime , failure time, production status, etc.

This titling project, whose implementation will be at Fábrica de Envases S.A. Metal Guayaquil's main function is to automate the registration of units produced in all processes through the signals that will be emitted by the sensors that will be part of the production lines, which have the ability to react to the different products that offers the factory whose raw material is metallic tinplate; This information will go through the ethernet network that will be designed and implemented in order to integrate this signal emitted throughout the plant to be received by the logic controllers, who are programmed to convert the signals into data that will be transformed according to the business needs.

Keywords:

AUTOMATION, ETHERNET NETWORK, INDUCTIVE SENSORS, LEAN MANUFACTURING, PLC, PRODUCTION MONITORING, PRODUCTIVITY.

# **INDIDE DE CONTENIDO**

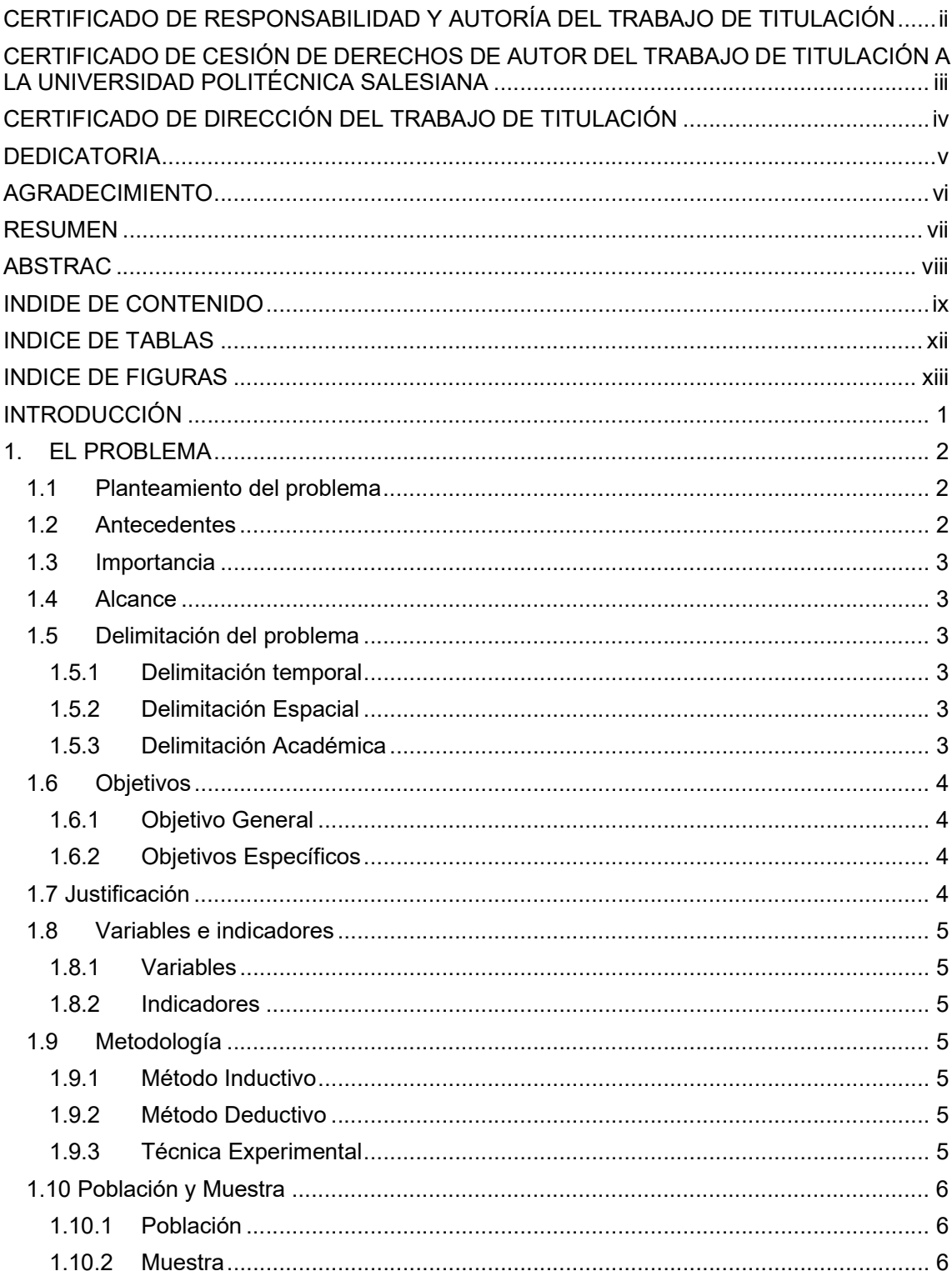

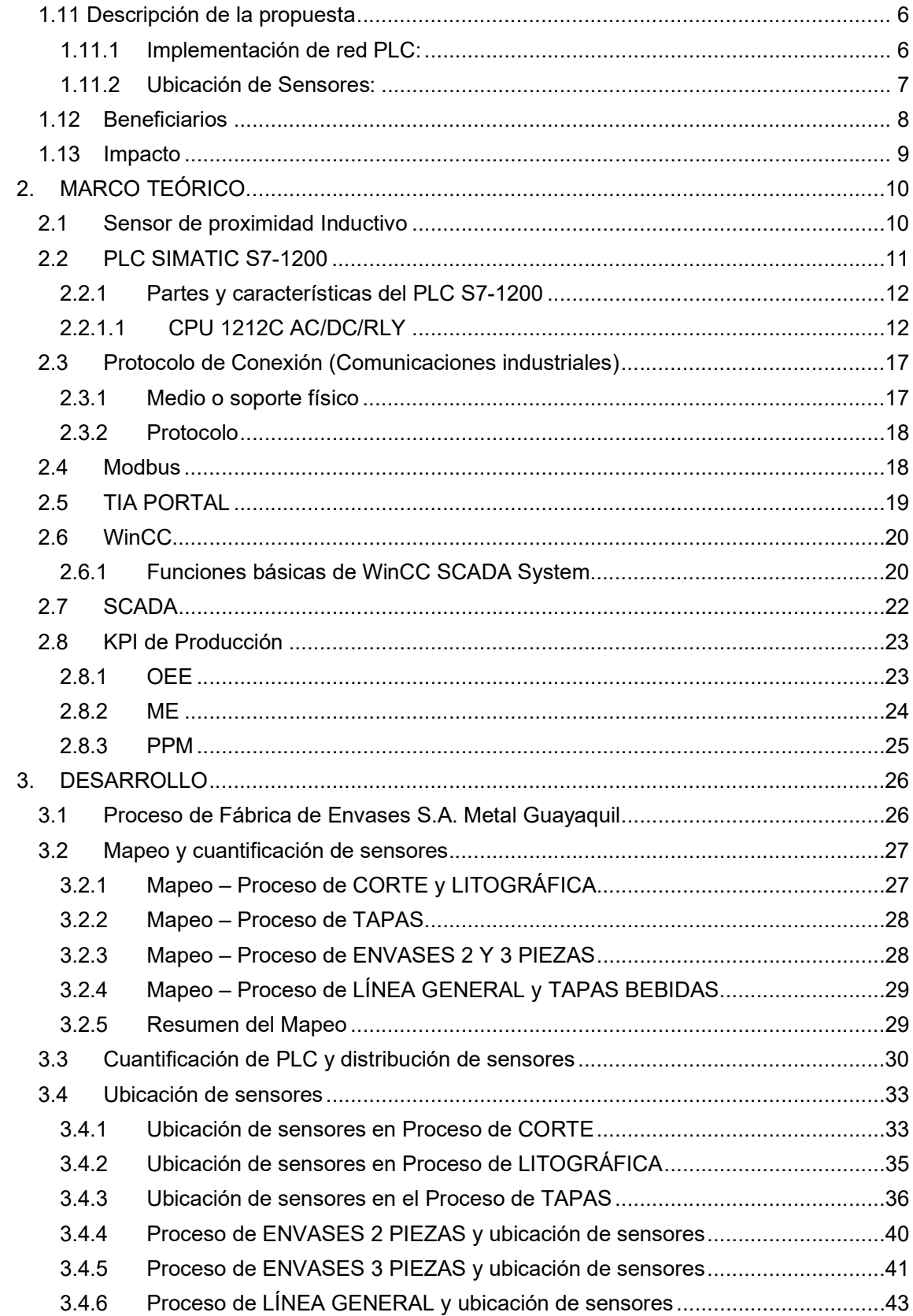

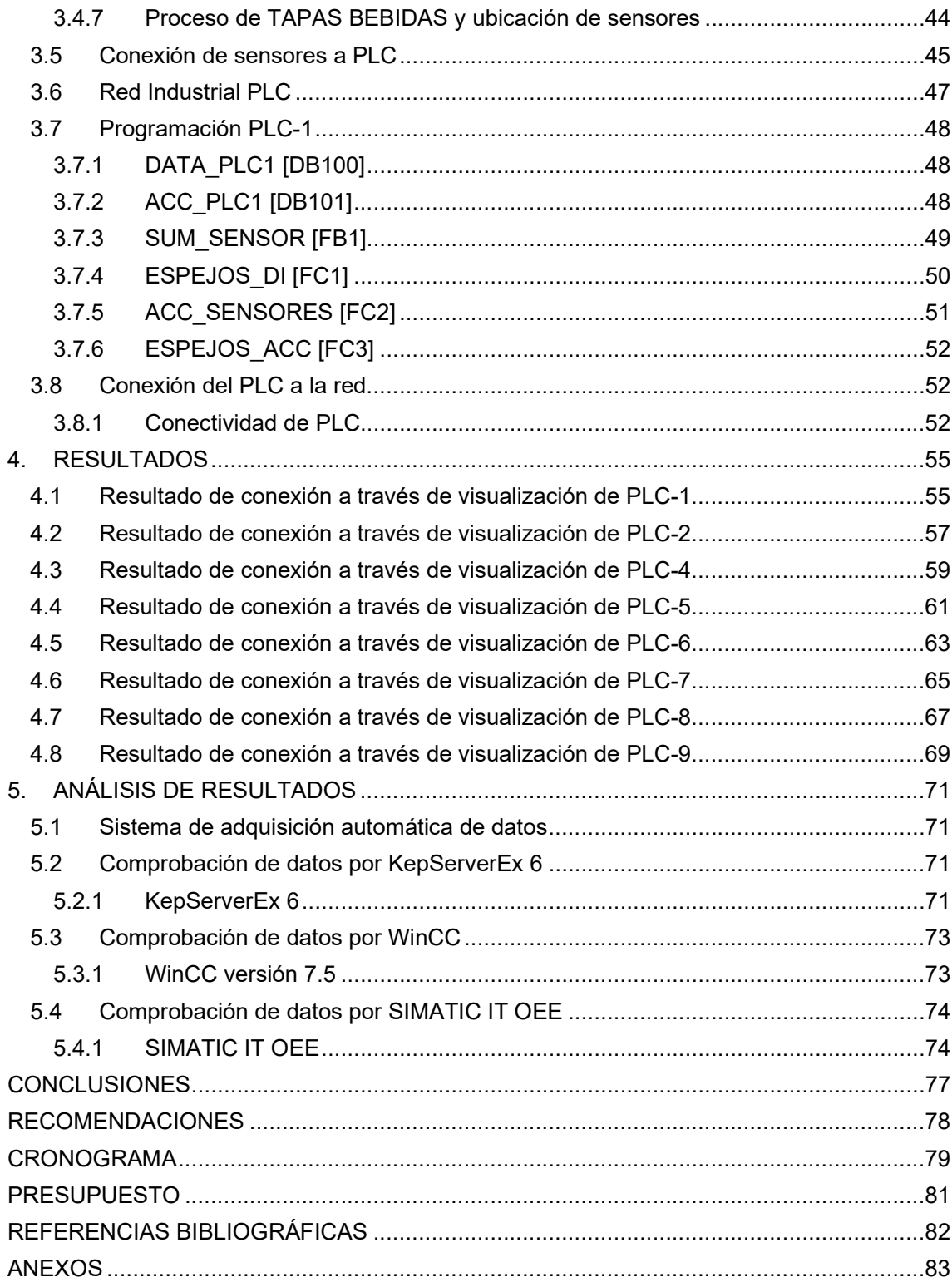

# INDICE DE TABLAS

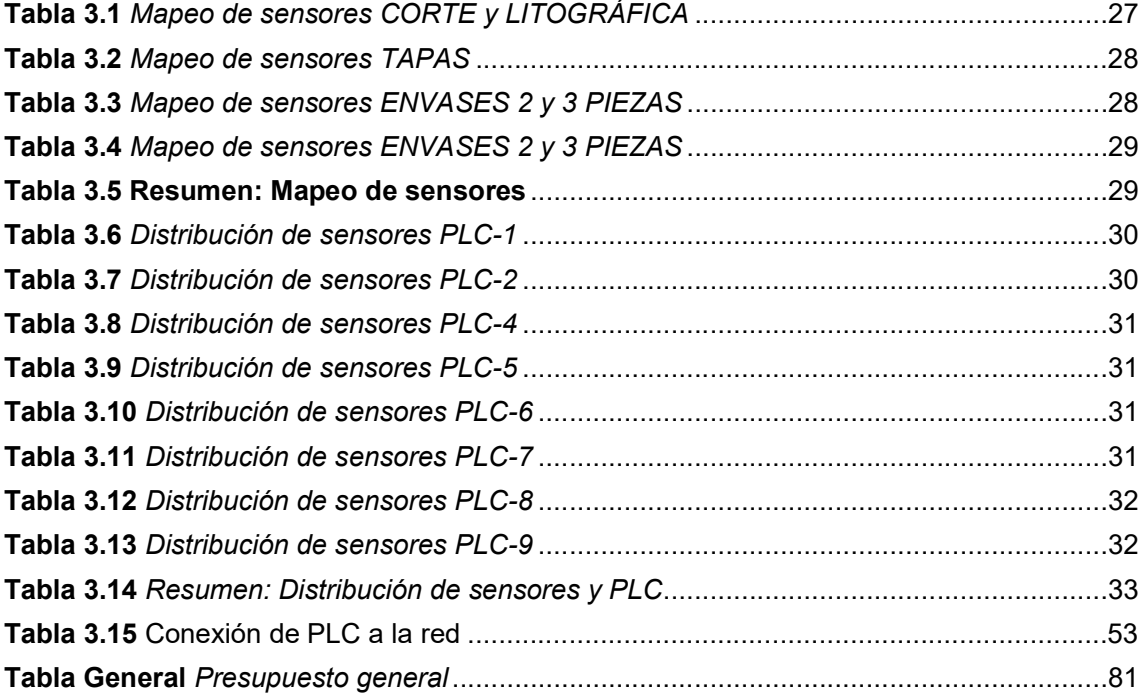

# INDICE DE FIGURAS

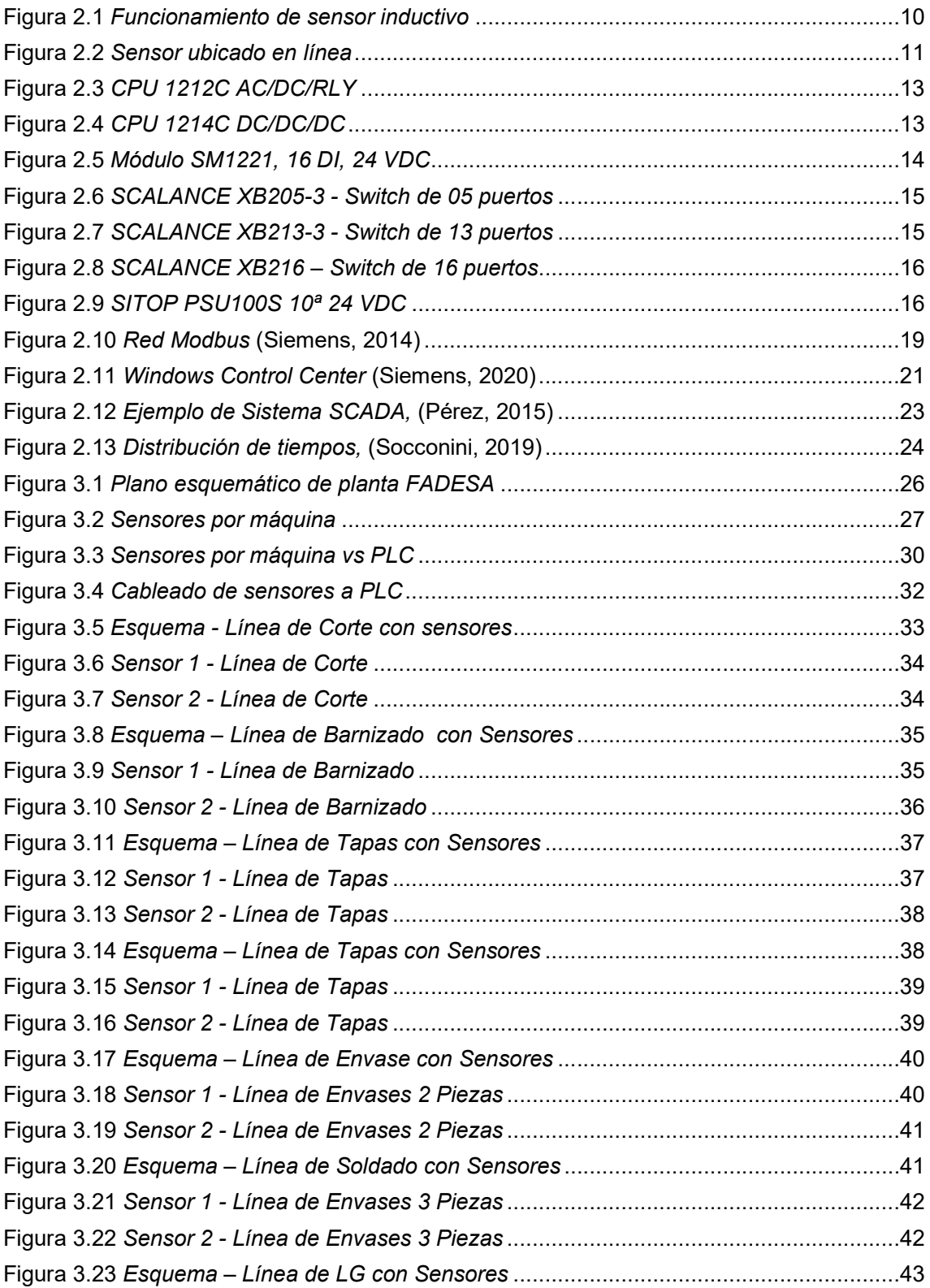

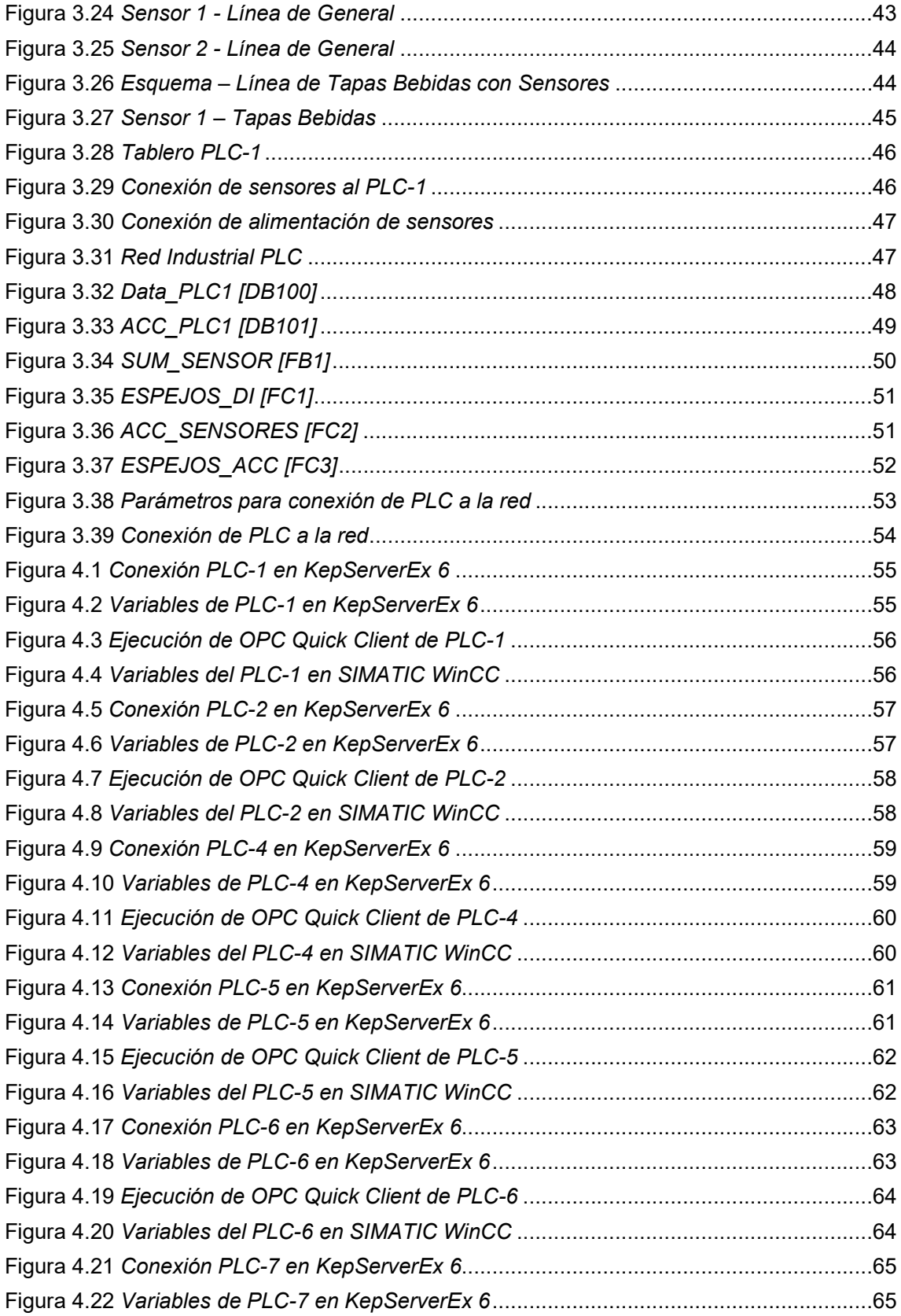

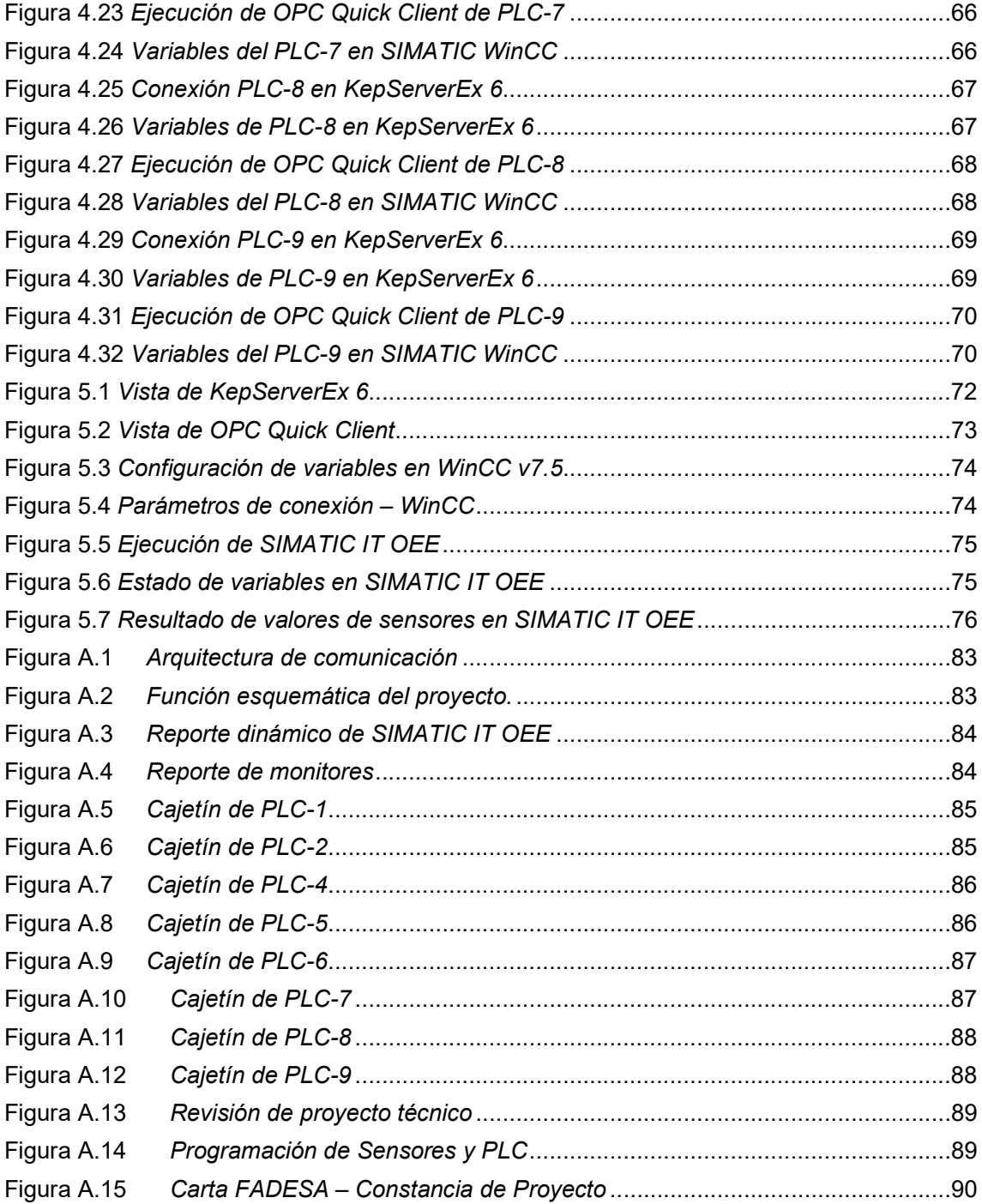

#### INTRODUCCIÓN

 Todas las industrias se enfrentan a diario a diferentes problemas productivos, como la falta de control sobre la producción, los reportes a destiempo y los errores en la información debido al error humano. Las rivalidades entre empresas por el posicionamiento de la marca en el mercado es un hecho, donde para sobresalir y ser referente en cualquier tipo de industria se debe innovar e invertir en nuevas tecnologías, nuevos métodos y sobre todo, nuevos esquemas de trabajo.

Este proyecto tiene como enfoque diseñar e implementar un sistema para la recolección automática de datos, con la finalidad de automatizar el control de la producción, tener claridad sobre los procesos, conocer el estado de las órdenes de producción, la cantidad de materia prima que se está transformado y convirtiendo en un producto ya terminado y poder contabilizar las unidades producidas totales, incluidas las unidades producidas como buenas y la identificación de paradas productivas y paradas improductivas.

La ejecución de este proyecto será en Fábrica de Envases S.A. FADESA Metal Guayaquil, una de las empresas del Grupo VILASECA, donde se instalará una red de comunicación entre los diferentes controladores lógicos programables que estarán ubicados en distintos puntos de la planta, los cuales estarán integrados por la red industrial de comunicación donde tendrán la función de receptar señales de los diferentes sensores inductivos que estarán ubicados en lugares estratégicos dentro del proceso de las diferentes líneas de producción; estos controladores estarán en comunicación entre sí y a su vez a un servidor local, el cual tendrá la función de almacenar información e interactuar con diferentes aplicaciones que se requieran para la implementación de nuevas tecnologías y la permanencia de la empresa.

La actividad principal de Fábrica de Envases S.A. FADESA es la producción de soluciones de empaque, como envases y tapas metálicos.

Este proyecto se centrará en los diferentes procesos que intervienen para poder producirlos, empezando desde el proceso de corte de una bobina de hojalata, la aplicación de recubrimiento a las láminas de hojalata, la transformación a envases 2 y 3 piezas, tapas convencionales y tapas abre fácil.

### 1. EL PROBLEMA

#### 1.1 Planteamiento del problema

Las industrias que están enfocadas en mejorar la productividad para aumentar su utilidad cuidan el costo de su proceso, poseen un pensamiento no tradicional el cual se caracteriza en detectar puntos clave que generan desperdicio e incrementan el costo de transformación que encarece el producto final. Esto termina privando la adquisición de nuevas tecnologías que pueden terminar siendo una solución a muchos escenarios que aportan en tiempo a fin de mejorar la productividad.

El esquema de trabajo tradicional en Fábrica de Envases S.A. Metal Guayaquil se basa en la toma y registro manual de información haciendo retrabajos con la información obtenida a través de una persona que detalla en diferentes formatos información crítica como las unidades producidas o tiempos empleados, las mismas que se encuentran en indicadores digitales independientes que forman parte de las líneas de producción; esta recolección de datos es entregado a un líder de línea para que digite estos registros físicos en un formato digital, luego el supervisor de línea debe observar los datos ingresados, analizarlos y compararlos con las ordenes de producción existentes, realizar informes y determinar las condiciones de las máquinas, los estados de producción, las unidades producidas para poder presentarlos a una jefatura, quien determina si se puede cumplir o no con lo solicitado por los clientes.

# 1.2 Antecedentes

El registro de información manual, sobre formatos físicos e impresos era considerada una de las mejores prácticas implementadas en años anteriores, cuando la tecnología era limitada o escasa. Hoy en día, se puede encontrar con indicadores digitales que trabajan de forma individual por máquina impidiendo la integración a otro sistema, así como contadores digitales para unidades que se están produciendo en tiempo real.

Este esquema de trabajo obliga a contar con un recurso humano capacitado en mediciones de indicadores para registrar datos obtenidos de las líneas de producción en uno o varios formatos físico, con conocimiento del proceso y destreza con la manipulación y digitación de los datos con el fin de poder pasarlos a formatos digitales, contar con suficientes computadoras para no obstaculizar el ingreso de la producción.

El principal problema de obtener un resultado a tiempo, como el estado de la producción o el total de las cantidades producidas, bajo este esquema de trabajo puede llegar a tardar horas, días o incluso semanas y podría tener un gran margen de error debido a la digitación manual durante todo el proceso, considerándose este tipo de error como error humano; cuantificar este error, siempre dependerá de la magnitud de la empresa donde se desarrolle la fábrica y el tiempo empleado estará sujeto a la destreza de los empleados.

#### 1.3 Importancia

La implementación de un sistema automático de recolección de datos en tiempo real para Fábrica de envases S.A. FADESA se vuelve una necesidad.

La toma oportuna de decisiones gerenciales depende de la confiabilidad de la información en el menor tiempo posible para poder anticiparse a problemas productivos, ganar mercados, cumplir con tiempos de entrega y planificación de mantenimientos.

La información obtenida tras la implementación del proyecto servirá como input en la comunicación de diferentes departamentos quienes definirán estratégicamente las prioridades de producción, inversiones, solucionar fallas o cuellos de botellas del proceso y contar de manera muy simple fiable y constante de un indicador gerencial de producción.

#### 1.4 Alcance

Obtener información a través de sensores inductivos ubicados en diferentes líneas de producción de la Fábrica de Envases S.A. FADESA Metal Guayaquil, quienes transmitirán esta información mediante una red cableada ethernet a distintos PLC que estarán conectados a WinCC para establecer una conexión con SIMATIC IT OEE para fines de reportería.

#### 1.5 Delimitación del problema

#### 1.5.1 Delimitación temporal

Este proyecto se desarrolló durante el transcurso del año 2021. Su implementación tiene una duración de 4 meses, finalizando así en el mes de octubre del 2021.

#### 1.5.2 Delimitación Espacial

Este proyecto se desarrolló en su totalidad en las instalaciones de la Fábrica de Envases S.A. FADESA Metal, planta Guayaquil, ubicado en la Calle novena #109 y Domingo Comín.

#### 1.5.3 Delimitación Académica

Este proyecto se desarrolló empleando conocimientos adquiridos durante la carrera de Ingeniería Electrónica con mención en Sistemas Industriales. De forma específica, conocimientos de las materias: Automatización Industrial I y II, Redes de Computadoras I, II y III.

#### 1.6 Objetivos

#### 1.6.1 Objetivo General

Diseñar e implementar un sistema de adquisición automática de datos en tiempo real con integración a SIMATIC IT OEE para generar indicadores de productividad para el control de producción en Fábrica de Envases S.A. FADESA Metal Guayaquil.

#### 1.6.2 Objetivos Específicos

- Diseñar sistema de adquisición automática de datos con sensores para las líneas de PP (producto en proceso: corte, barnizado, impresión) y líneas de PT (producto terminado: envases y tapas).
- Implementar sistema de adquisición automática de datos con sensores en las líneas de PP (producto en proceso: corte, barnizado, impresión) y líneas de PT (producto terminado: envases y tapas).
- Diseñar esquema de redes para comunicación entre PLC.
- Implementar esquema de redes para comunicación entre PLC.
- Proporcionar la información recolectada para la integración con SIMATIC IT OEE

#### 1.7 Justificación

La implementación de sensores en las líneas de producción junto con el diseño e implementación de una red industrial para la distribución de las señales a los diferentes controladores para el manejo de información en tiempo real junto a la integración a sistema SIMATIC IT OEE se vuelve para Fábrica de Envases S.A. FADESA Metal Guayaquil prioritario y de carácter urgente, potenciando su propósito de ser líder en la región Pacífico Latinoamericana.

El éxito del proyecto se basará en la ubicación de sensores en lugares estratégicos durante el recorrido de la línea productiva, teniendo en cuenta que dentro del proceso existen líneas de producción [1:1] donde entra un producto y se obtiene un producto y líneas [1: muchos] donde entra un producto y se obtienen varios productos. De acuerdo con el tipo de líneas, éstas tendrán de 2 a 3 sensores. Estos sensores (por línea) estarán alimentando a los controladores PLC en tiempo real haciendo uso de la red industrial con tipología anillo, los mismos que estarán enviando la información a un servidor local, quien subirá la información a la nube.

La programación para poder leer la información de los sensores en el PLC será realizada en el software TIA PORTAL, desde ahí se establecerán las conexiones para la comunicación entre los PLC y el servidor local, una Desktop HP Windows 10, quien tendrá instalado el software WinCC, donde encriptará la información y la enviará a la nube, aprovechando la velocidad del ancho de banda. En este software, están declarados todos los PLC, quienes tienen declarados todas las variables que serían los sensores de las líneas. Esta información será absorbida por el sistema SIMATIC IT OEE, quien realizará los cálculos para los indicadores productivos, como OEE, ME y PPM.

SIMATIC IT OEE Ofrece la visualización de los indicadores productivos presentados en monitores, los cuales serán colocados por cada línea que se implemente, además de tener visualización por la parte administrativa, también generará informes virtuales descargables para la toma de decisiones. La presentación de los indicadores productivos será a través de un enlace que será ingresado en un Raspberry, los cuales estarán colocados en los monitores que fueran necesarios.

#### 1.8 Variables e indicadores

#### 1.8.1 Variables

Unidades producidas

#### 1.8.2 Indicadores

- Contador de entrada
- Contador de salida

#### 1.9 Metodología

 Para el desarrollo de este proyecto se utilizaron las siguientes metodologías y técnicas

#### 1.9.1 Método Inductivo

Se aplicará este método ya que el proyecto de "Diseño e implementación de un sistema de adquisición automática de datos en tiempo real con integración a SIMATIC IT OEE para generar indicadores de productividad para el control de producción en Fábrica de Envases s.a. FADESA Metal Guayaquil" puede ser implementado y trabajar con normalidad en diferentes empresas o fábricas que deseen controlar su proceso y aumentar su eficiencia.

#### 1.9.2 Método Deductivo

Para llegar al "Diseño e implementación de un sistema de adquisición automática de datos en tiempo real con integración a SIMATIC IT OEE para generar indicadores de productividad para el control de producción en Fábrica de Envases s.a. FADESA Metal Guayaquil", se debe aplicar conocimientos de Electrónica Analógica, Automatización Industrial para que se pueda realizar la interacción entre los módulos y softwares juntos a conocimientos de Automatización I y II y Redes Digitales I, II y III.

#### 1.9.3 Técnica Experimental

Se utilizará la técnica experimental para desarrollar pruebas preliminares en la adquisición de datos de los sensores y poder realizar la programación del PLC para realizar el control del proceso que se requiere para la Tesis.

#### 1.10 Población y Muestra

Este proyecto está basado en la recolección de datos de una línea productiva de forma automática, por lo cual se define lo siguiente:

#### 1.10.1 Población

Para este proyecto se toma como población a los datos que se obtienen de una línea productiva, como lo son las velocidades, las unidades producidas, paradas, tiempos operativos, fallas, repuestos, cambio de formatos, temperatura, presión, rendimiento productivo, velocidades estándar, unidades solicitadas.

Como población adicional, se toma en consideración al personal operativo de las secciones de Litográfica, Sanitarios Embutidos, Sanitarios Soldadura, Línea General, Tapas Bebidas y al personal administrativo de la Fábrica de Envases S.A. FADESA Metal, planta Guayaquil, ubicado en la Calle novena #109 y Domingo Comín.

#### 1.10.2 Muestra

Para este proyecto se tomará como muestra las unidades producidas.

Como muestra adicional, se toma en consideración a los responsables directos de producción, que son los Operadores, Operadores mecánicos, Supervisores, Jefes de sección, Director de Operaciones y Presidencia.

#### 1.11 Descripción de la propuesta

Este proyecto dará paso a nuevas tecnologías que serán aplicadas en campos productivos a nivel de industrias manufactureras o como lo es en esta implementación de tipo metalmecánicas para lograr automatizar un trabajo operativo que ralentiza en muchas de las veces la toma asertiva de decisiones gerenciales, lo que ocasiona la pérdida de clientes y por ende la perdida fabricación y venta, disminuyendo así su utilidad.

#### 1.11.1 Implementación de red PLC:

La planta de Fábrica de Envases S.A. FADESA Metal Guayaquil, consta de 7 principales áreas productivas:

- Corte
- Litográfica
- Envases 2 Piezas
- Envases 3 piezas
- Línea General
- Tapas
- Tapas Bebidas

Para lo cual se propone implementar una red de PLC que abarque toda la planta; esta red será de topología tipo anillo, ya que tiene ofrece muchas ventajas, como su fácil instalación, adaptación de nuevos dispositivos, ya que permite agregar o quitar dispositivos moviendo solo dos conexiones, una de entrada y otra de salida, es una red segura, ya que al contar con una tipología tipo anillo se evita la perdida de conexión en caso de presentar problemas en su cableado. Esto es recomendable, al tratarse de una planta de gran dimensión.

#### 1.11.2 Ubicación de Sensores:

La Fábrica de Envases S.A. FADESA Metal Guayaquil, cuenta con líneas de un solo proceso y con líneas con procesos combinados.

Las líneas de un solo proceso son aquellas que tienen dentro de su infraestructura la posibilidad de poder realizar un solo proceso, a estas líneas se colocarán 2 sensores, uno de entrada y uno de salida, por ejemplo:

- Corte: La línea de proceso corta una bobina y su producto terminado son láminas de hojalata apiladas conocidas como bulto, posee una entrada y una salida.
- Litográfica: Las líneas de barnizado aplican recubrimientos a las láminas de hojalata, poseen una entrada y una salida.
- Envases 2 Piezas: Las líneas de fabricación que transforman la hojalata metálica en envases embutidos, poseen una entrada y una salida.
- Envases 3 Piezas: Las líneas de fabricación que transforman la hojalata metálica en cilindros soldados que luego con unidos a las tapas metálicas a través de un proceso denominado doble cierre, poseen una entrada y una salida.
- Línea General: Las líneas de fabricación que transforman la hojalata metálica en accesorios o envases 3 piezas, poseen una entrada y una salida.
- Tapas: Las líneas de fabricación que transforman la hojalata metálica en tapas convencionales o abre fácil, poseen una entrada y una salida.
- Tapas Bebidas: Líneas de fabricación que transforman la hojalata metálica en tapas corona, o tapas Pilfer, poseen una entrada y una salida.

Las líneas de procesos combinados son aquellas que tienen dentro de su infraestructura la posibilidad de poder realizar varios procesos, a estas líneas se colocarán 3 o más sensores, uno de entrada, uno o más intermedio (o inicio de nuevo proceso) y uno de salida, por ejemplo:

> Litográfica: Las líneas que pueden realizar la aplicación del recubrimiento y la impresión de litografía en las hojalatas metálicas, poseen dos entradas: 1era proceso barnizado, 2da proceso de impresión y una salida.

- Envases 3 Piezas: Las líneas de fabricación que transforman la hojalata metálica en cilindros soldados que luego con unidos a las tapas metálicas a través de un proceso denominado doble cierre, poseen dos entradas: 1era proceso completo, 2da proceso de cerrado y una salida.
- Línea General: Las líneas de fabricación que transforman la hojalata metálica en accesorios o envases 3 piezas, poseen diferentes entradas: dependen del tipo de producto y una salida.
- Tapas: Las líneas de fabricación que transforman la hojalata metálica abre fácil, poseen tres entradas: 1era proceso completo, 2da proceso de conversión, 3era proceso de barnizado y una salida.

Los sensores serán ubicados estratégicamente al inicio de la línea, intermedio (en ciertas líneas) y al final de la línea de fabricación y estarán conectados a los diferentes PLC que estarán conectados a un servidor local quien servirá de input para la integración con SIMATIC IT OEE.

#### 1.12 Beneficiarios

Los principales beneficiarios de este proyecto son todos los responsables directos para la producción de las diferentes áreas:

- Jefes de Sección
- Supervisores de Producción
- Ayudantes de oficina
- Operadores Eléctricos
- Operadores Mecánicos
- Operadores Líderes
- Operarios

Los beneficiarios indirectos de este proyecto son todos los responsables de áreas soporte para la producción de las diferentes áreas:

- Coordinador de Reprocesos
- Jefe de Mantenimiento Mecánico
- Jefe de Mantenimiento Eléctrico
- Jefe de Servicios Generales
- Jefe de Seguridad Industrial
- Jefe de Mejora Continua
- Jefe de Calidad
- Supervisores de Calidad
- Inspectores de Control de Calidad

# 1.13 Impacto

El proyecto está orientado a la automatización del proceso manual de la obtención de datos, sin dependencia del factor humano para el registro de la información. logrando disminuir porcentajes de errores, obteniendo una información limpia y confiable en tiempo real.

La integración del proyecto con SIMATIC IT OEE ayudará a que la información esté disponible en un ambiente web, lo que permite que la distribución, así como la protección y la restricción de la información sea de forma ágil y controlada.

# 2. MARCO TEÓRICO

#### 2.1 Sensor de proximidad Inductivo

Los sensores que se utilizarán en este proyecto son sensores de proximidad de tipo inductivo, ya que son adecuados para el tipo de material que se procesa en la Fábrica de Envases S.A. FADESA Metal Guayaquil.

Los sensores inductivos que se utilizarán en el proyecto son de tecnología PNP (Positivo-Negativo-Positivo), electrónica basada en transistores.

Este sensor cuenta con 3 cables de colores café con sus siglas BN (Brown), azul con sus siglas BU (Blue) y negro con sus siglas BK (Black). La alimentación de estos sensores es de 24 VDC, y se conectan por los cables BN (+ 24VDC) y BK (-0 VDC), la salida BK se activa al detectar un metal, ya que su principio es netamente inductivo, no necesita realizar contacto con el metal, pero si es necesario que esté dentro del rango para ser sensado.

El funcionamiento del sensor es muy sencillo, internamente está compuesto por un alambre de cobre enrollado a un núcleo de ferrita formando así una bobina quien se encargada de generar un campo magnético, la misma que está conectada a un oscilador generando una onda senoidal constante. Cuando un metal está dentro del rango de este campo magnético se genera una corriente (Corriente de Foucault) la cual es inducida por la interacción entre el campo magnético y el metal, quien, al estar más cerca del sensor, la onda senoidal disminuye su amplitud, hasta que llega a un punto de conmutación, donde un rectificador de media onda se encarga de rectificar esta señal, haciéndola una señal DC pulsante. Así da paso a la corriente de alimentación y de esta forma envía la señal. (Elvia & Jose, 2020)

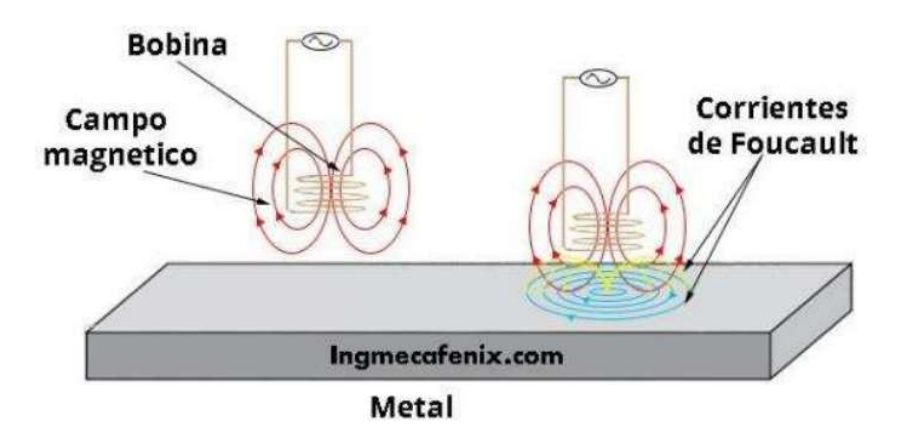

Figura 2.1 Funcionamiento de sensor inductivo Fuente: (Ingeniería Mecafenix, 2018)

El sensor que se utilizará en el proyecto es de tipo blindado, ya que estará ubicado en las líneas junto a partes de material ferroso, lo que puede hacer que genere señales falsas.

Se toma en consideración los sensores de tipo blindado ya que, por su onda magnética central, no tienen la capacidad de poder detectar lateralmente, solo de forma frontal. El proceso de fabricación de envases y tapas de hojalata no exige que los sensores tengan esta capacidad, por lo cual se aprovecha el anillo metálico que caracteriza a estos sensores, para su protección.

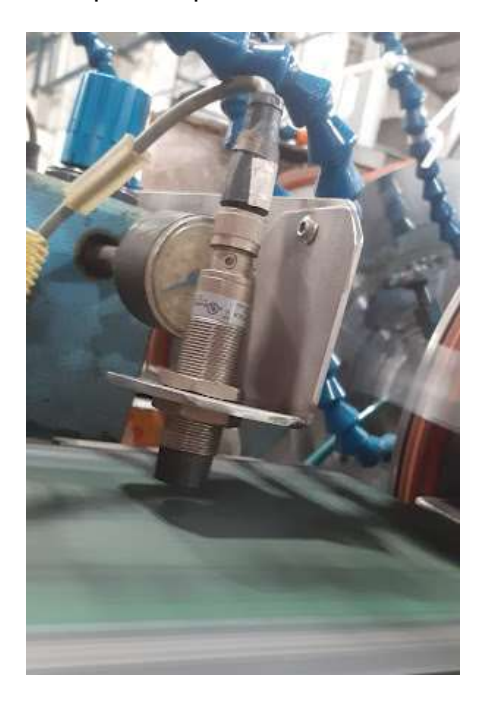

Figura 2.2 Sensor ubicado en línea

En una investigación realizada por Quintanilla Román (2019) indicando la importancia de la protección de los equipos, se toma en consideración las condiciones ambientales de la planta de Fábrica de Envases S.A. FADESA Metal Guayaquil por lo que los sensores contarán con una protección mínima de tipo IP65: Protección completa contra el polvo y protección contra chorros de agua. Adicional, para su conexión se usará cable apantallado para poder asegurar la transmisión de la señal frente a los campos electromagnéticos que existan durante el recorrido a su PLC.

#### 2.2 PLC SIMATIC S7-1200

Las industrias que piensan en un futuro inteligente y tecnológico suelen apostar siempre a la tecnología empleada por los Controladores Lógicos Programables o Programable Logic Controller (PLC).

Entre ellos existen muchos de diferentes marcas, diferentes modelos, ofreciendo una gama extensa de usos, que logran realizar desde procesos muy sencillos, hasta procesos que requieren toda una ingeniería para comprender su complejidad.

Para la realización de este proceso, se utilizará controladores lógicos programables de la marca Siemens. Se escoge esta marca al ser una de las más competitivas dentro del mercado de la automatización, ya que ofrece una buena adaptación a muchos procesos y una gran facilidad para establecer conexión con diferentes softwares, ventaja que se utilizará a lo largo de este proyecto; además de ser uno de los PLC con los que más he aprendido a lo largo de mi formación académica.

PLC SIMATIC S7-1200 al igual que los demás PLC, usa su memoria para lograr almacenar una o varias variables, las cuales funcionan a través de programación, donde se le indica al controlador a través de declaraciones, todas las entradas del proceso, las tareas o actividades a realizar y las salidas o lo que uno espera obtener del proceso (Oñate & Pinta, 2013)

El PLC S7-1200 está integrado al software TIA PORTAL (Totally Integrated Automation), donde se programará todos los PLC y se establecerá los parámetros necesarios para poder establecer la conexión que se requiere distribuir sobre toda la planta, entre estos parámetros se encuentran: la dirección IP, las etiquetas de variables o Tags, y los valores que se esperan obtener por cada sensor.

#### 2.2.1 Partes y características del PLC S7-1200

El controlador S7-1200 viene con un CPU el cual se constituye de un microprocesador, una fuente de alimentación y sus diferentes acoples para entradas y salidas, todo desde una misma carcasa lo cual lo vuelve compacto y robusto, apto para su uso en industrias.

Dentro de las diferentes CPU que ofrece la línea de S7-1200, para este proyecto se contará con 2 diferentes CPU:

- CPU 1212C AC/DC/RLY
- CPU 1214C DC/DC/DC

#### 2.2.1.1 CPU 1212C AC/DC/RLY

Este CPU es uno de los más utilizados por los usuarios de la marca Siemens, ya que su alimentación externa es de 24 VDC, lo cual evita formar ruidos a la red AC. Otra característica de este CPU es su capacidad de tener diferentes entradas, ya sean digitales y análogas, así como salidas a Relé.

Este CPU se compone principalmente por:

- 8 Entradas digitales a 24 VDC
- 6 Salidas a Relé
- 2 Entradas analógicas
- Puerto de comunicación ethernet

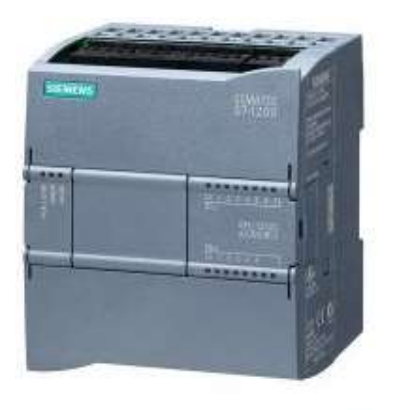

# **SIEMENS**

Figura 2.3 CPU 1212C AC/DC/RLY

# 2.2.1.2 CPU 1214C DC/DC/DC

A diferencia del 1212C, este CPU cuanta con una mayor cantidad de entradas y salidas, lo que vuelve aún más funcional, ya que puede abarcar más sensores y puede tener un abanico más amplio en lo que a control respecta.

Este CPU se compone principalmente por:

- 14 Entradas digitales a 24 VDC
- 10 Salidas digitales
- 2 Entradas analógicas
- Puerto de comunicación ethernet

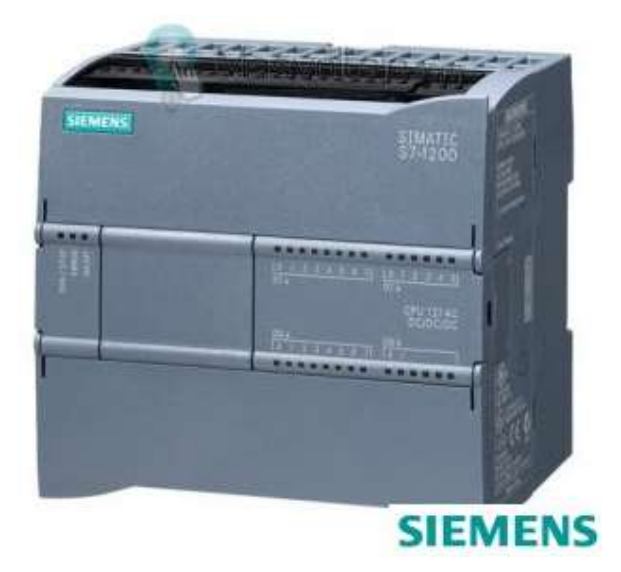

Figura 2.4 CPU 1214C DC/DC/DC

Ambos CPU son considerados como modulares, lo que significa que ambos son compatibles con más módulos de la marca; esto es necesario para poder incrementar su capacidad, sea de entradas digitales o analógicas y sus salidas digitales o por relé. (Siemens, 2018)

#### 2.2.1.3 Módulos de entradas digitales SM1221

 Como se mencionó anteriormente, parte de la ventaja de los controladores lógicos programables de la marca Siemens para el CPU S7-1200 es su adaptación modular. Para el diseño y la implementación se consideró el uso de varios módulos, distribuidos en diferentes PLC a lo largo de la planta. Es importante para la realización de este proyecto optimizar los recursos, y se lo puede lograr con la adaptación de más entradas digitales, todas con su alimentación de 24 VDC.

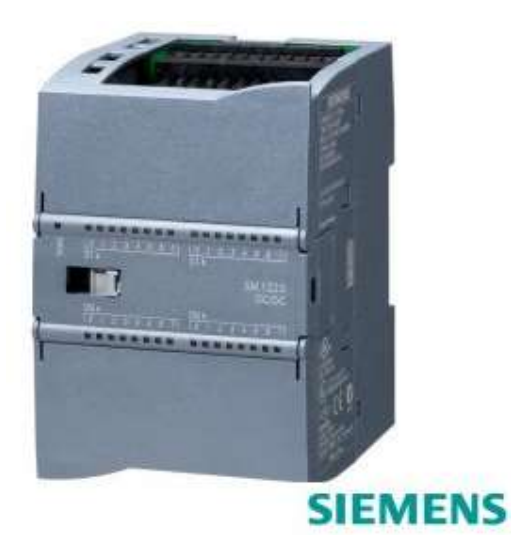

Figura 2.5 Módulo SM1221, 16 DI, 24 VDC

# 2.2.1.4 Switch - Puertos Ethernet

Dentro de esta implementación, está el poder realizar la conexión entre los diferentes PLC, para esto es necesario poder contar con switches que nos servirán como parte fundamental para poder realizar esta comunicación.

Entre los diferentes switches que se utilizarán, tenemos de diferentes puertos:

• SCALANCE XB205-3 – Switch de 05 puertos

Su alimentación es de 24 VDC y tiene la capacidad de establecer conexión a través de sus 5 puertos.

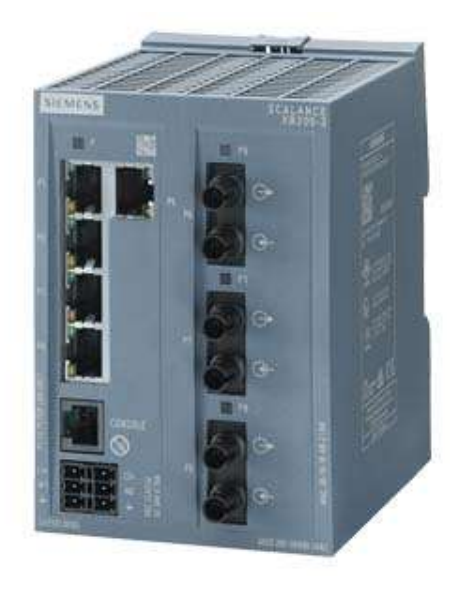

Figura 2.6 SCALANCE XB205-3 - Switch de 05 puertos

• SCALANCE XB213-3 – Switch de 13 puertos

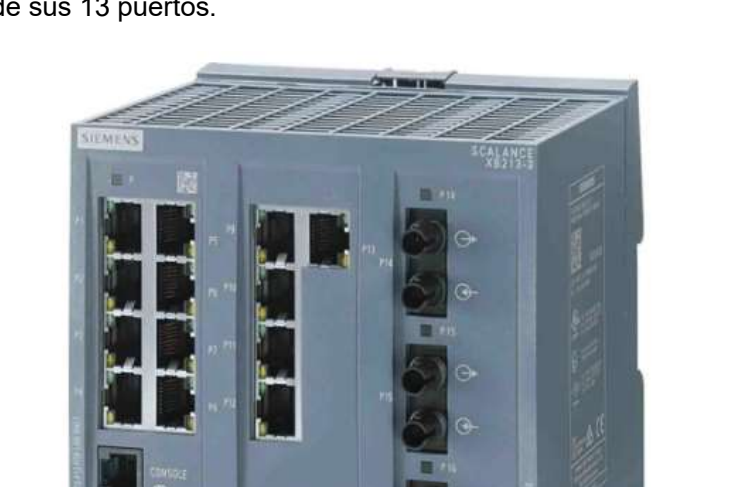

Su alimentación es de 24 VDC y tiene la capacidad de establecer conexión a través de sus 13 puertos.

Figura 2.7 SCALANCE XB213-3 - Switch de 13 puertos

SCALANCE XB216 – Switch de 16 puertos

Su alimentación es de 24 VDC y tiene la capacidad de establecer conexión a través de sus 16 puertos.

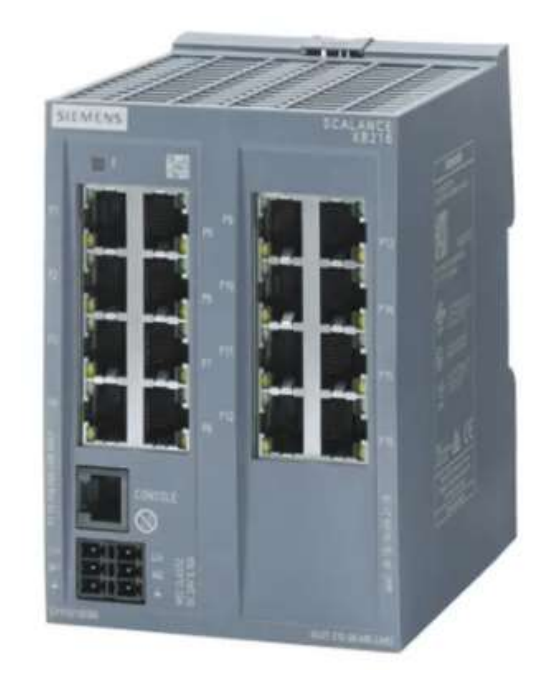

Figura 2.8 SCALANCE XB216 – Switch de 16 puertos

# 2.2.1.5 Fuente de voltaje 24 VDC de 10A

La alimentación para estos PLC será a través de una alimentación estable de 24 VDC de 10A, es por eso por lo que se utilizará la misma fuente que es proporcionada por su fabricante Siemens.

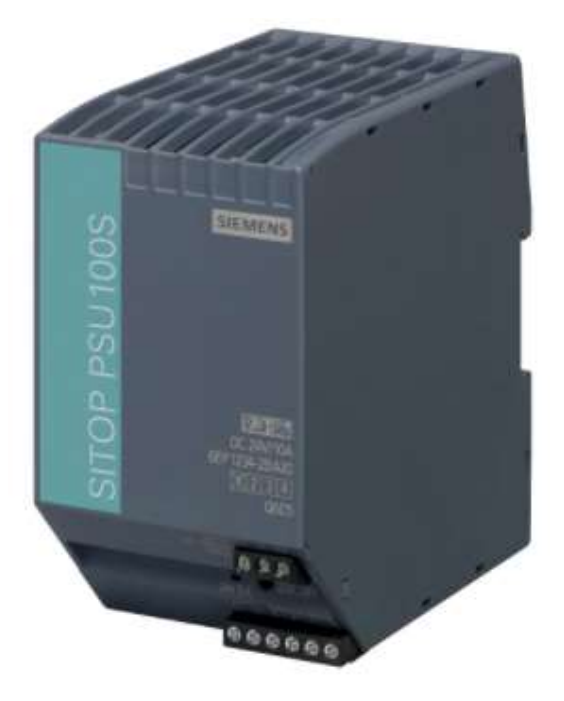

Figura 2.9 SITOP PSU100S 10ª 24 VDC

#### 2.3 Protocolo de Conexión (Comunicaciones industriales)

 El protocolo de conexión refiere a la comunicación industrial, a los factores que intervienen en la comunicación entre los equipos que se usarán en este proyecto. Es importante conocer que la comunicación industrial tiene muchos puntos en común con la comunicación que usamos a diario.

 Para lograr esta comunicación es necesario contar un emisor, quien es el que envía el mensaje y un receptor, quien es el que recepta el mensaje. Para que puedan entenderse, el emisor se comunica a través de un código conocido por el receptor; para las personas, este código puede ser visto como el idioma y para las máquinas, este código es conocido como protocolo.

 Entre los diferentes fabricantes de equipos, de sensores, etc., utilizan protocolos para poder establecer una conexión, y poder leer los datos y poder utilizar los datos. Es importante conocer que los equipos que se vayan a considerar en proyectos similares tengan protocolos compatibles.

Para lograr transmitir un mensaje de manera eficiente debemos considerar los siguientes criterios técnicos:

#### 2.3.1 Medio o soporte físico

Por ejemplo, cuando hablamos, el sonido se propaga a través del aire, cuando nos referimos a la comunicación industrial, nos estamos refiriendo al tipo de medio que se empleará, que puede ser guiada o cableada, ejemplo, cable o fibra óptica, no guiado o inalámbrico, ejemplo, wifi, bluetooh, radio frecuencia, etc. Para este proyecto tenemos una conexión guiada o cableada donde se empleará el uso de cables ethernet o cables de fibra óptica.

Dentro de un sistema de conexiones industriales, también es importante definir la arquitectura o topología de conexión que se va a emplear, ya que es importante tener claridad al inicio de la implementación para poder diseñar la ruta y establecer los puntos, así como poder cuantificar la inversión que tomará el proyecto, siempre revisando las protecciones y el medio físico donde se establecerá la red. Existen varios tipos de arquitectura o topología de conexión, como Punto a Punto, Tipo Anillo, Tipo Estrella o Tipo Bus. Para este proyecto se ha optado por la tipología tipo anillo, ya que esta red tiene el propósito de potenciar a futuros proyectos, por lo que tiene la facilidad de poder manipular la red, incrementando o disminuyendo dispositivos, ya que cada nodo o estación tiene una entrada única de conexión y una salida única del anillo, lo que vuelve su instalación y configuración de forma muy fácil. (Caicedo et al., 2012)

Las comunicaciones pueden ser de dos formas, comunicación en serio o comunicación en paralelo. Las comunicaciones en serie o buses de comunicación, hay un elemento denominado maestro y otras deniminadas esclavos; el funcionamiento es simple, el maestro inicia la comunicación, el esclavo la recibe, la ejecuta y devuelve el resultado al maestro para que este pueda repetir el ejercicio con otro esclavo; algunos ejemplos: Modbus RTU, CanOpen, Profibus DP. Las comunicaciones en paralelo o redes de comunicación, el emisor es denominado cliente, y es capaz de enviar una o varias peticiones a los receptores, que son denominados servidores y así mismo el emisor es capaz de gestionar uno o varias respuestas de los receptores; algunos ejemplos: Modbus TCP, Profinet, DeviceNet, Ethernet IP. Debido a la magnitud de este proyecto y a su función de que se recepten varias señales al mismo tiempo, se utiliza una comunicación en paralelo o una red de comunicación, Modbus TPC/IP.

Otro punto importante es la distancia entre conexionado, que es la distancia entre extremos de la conexión, esta distancia es medida y definida como distancia máxima de 90 metros, debido a la infraestructura de Fábrica de Envases S.A. FADESA Metal Guayaquil. También se garantiza que ningún punto supere los 45 metros lineales, para poder garantizar la integridad de las señales.

#### 2.3.2 Protocolo

Las comunicaciones industriales codifican los mensajes a través de señales eléctricas, jugando con la alteración entre 1 y 0, o encendido y apagado. Estas señales eléctricas pueden tener distintas frecuencias o amplitudes y el conjunto de estas se denominan protocolos.

El protocolo debe ser compatible entre emisores y receptores. Inicialmente, los protocolos fueron creados para conexiones específicas entre las mismas marcas o funciones específicas. Actualmente no es así, ya que muchos fabricantes emplean protocolos compatibles para poder estar dentro del campo comercial. Adicional a esto, cuando no son compatibles los protocolos entre sí mismos, existen diferentes alternativas que se pueden implementar, como el uso de Gateway, quienes se encargan de convertir uno o varios protocolos en los que se necesiten de acuerdo con la implementación que se esté realizando con el fin de que puedan comunicarse.

En la implementación de este proyecto se utiliza el sistema de comunicación Ethernet, ya que cuenta con protocolos asociados como Modbus TCP, Ethernet IP y Profinet, ya que utiliza los medios físicos empleados en este proyecto que son el par trenzado apantallado (Cable Ethernet) y el cable de fibra óptica.

#### 2.4 Modbus

Modbus es uno de los protocolos más populares que destaca por su sencillez, confiabilidad, funcionalidad, adaptabilidad y vigencia.

Los equipos y dispositivos se necesitan conectar y comunicarse entre sí, Modbus propone diferentes modelos de comunicaciones, Maestro-Esclavo y Cliente-Servidor, como ya vimos en el capítulo anterior. Algunos de los equipos o dispositivos que pueden utilizar este protocolo son los Controladores Lógicos Programables (PLC), computadoras, drives para diferentes tipos de dispositivos físicos que poseen una entrada y salida que sea necesario para su conexión a una red. (Ruiz et al., 2004)

La estructura de este protocolo gira entorno a los mensajes de los equipos físicos de sitio o a los medios de comunicación. Es decir, que el mismo tipo de mensaje que se usaba vía RS232 es el mismo que usamos hoy, TCP/IP, pero integrado a la capa OSI.

Para la realización de este proyecto es necesario que la comunicación entre PLC hacia los módulos de entrada o de salida y sus puertas de enlace, sean switches o demás estén disponibles a los diferentes sistemas de comunicación, sean buses de campos sencillos o sistemas de redes. La utilización más frecuente de los protocolos en la actualidad para la comunicación mediante Ethernet es a través de Modbus quien hace posible la comunicación entre diferentes equipos que transfieren señales a los diferentes receptores, sean computadoras, sistemas de supervisión, SCADAS.

Al escuchar referirse a Modbus/TCP entramos en un contexto de tecnología y cableado ethernet, donde su transmisión y su comunicación es lograda a través del envío de paquetes encapsulados de TCP/IP, lo cual permite establecer una conexión a través de los medios Ethernet y Fibra Óptica. (Suriaga, 2019)

De acuerdo con la figura 2.10, podemos observar que haciendo uso del protocolo Modbus/TCP se puede establecer esta conexión, donde emite y receptan señales entre uno y varios equipos conectados al mismo protocolo, es así como se explica el funcionamiento de este protocolo a través de una conexión ethernet. Este ejemplo describe el intercambio de datos de un controlador S7-1200 con uno o varios equipos de supervisión de potencia SENTRON PAC3200, basado en el protocolo Modbus/TCP.

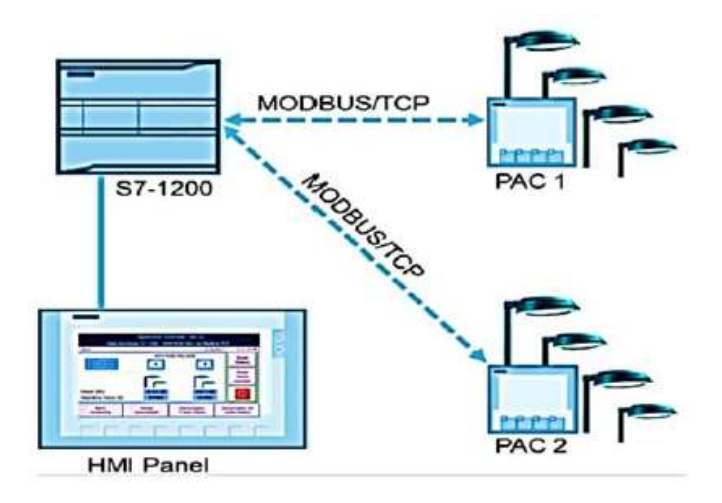

Figura 2.10 Red Modbus (Siemens, 2014)

# 2.5 TIA PORTAL

Software TIA PORTAL- (Totally Integrated Automation Portal) TIA Portal es un software que integra todos los componentes de las máquinas de forma virtual para controlar procedimientos y operaciones. Al ser una aplicación es modular, es posible añadir nuevas funcionalidades que se adapten a las necesidades de la aplicación.

Es ideal para hardware que utilizan el S7-1200 y S7-1500. Es una realidad que los nuevos paneles funcionan mejor con este programa. Además, se obtiene una fácil migración de los proyectos con sistemas ya existentes.

Los controladores lógicos programables (PLC), son pieza fundamental al hablar de sistemas automatizados, ya que además de su programación, siempre se piensa a la par la implementación de Interfaces hombre máquina (HMI).

A través de los años, la programación de ambas funciones se las realizaba de forma separada y empleando diferentes softwares, por ejemplo, para PLC se usaba anteriormente STEP 7 y para HMI se usaba WinCC. Hoy en día, la programación e interacción de ambas soluciones se lo puede realizar desde el Software TIA Portal, es por eso la importancia y objetivo de este software el cual es poder unificar y centralizar los diferentes programas relacionados a este fin y poder ejecutarlos desde un mismo programa.

El software TIA Portal incorpora diferentes funciones, donde administra y ejecuta salidas digitales y analógicas siendo así uno de los softwares más usados en la industria de la automatización. (Mejía & Álvarez, 2017)

#### 2.6 WinCC

WinCC- Es un software usado en procesos industriales que tiene la capacidad de poder descargar todos los valores nominales de un autómata programable y recibir todos los parámetros y valores reales del proceso. La integración de SIMATIC WinCC simplifica enormemente la configuración y automatiza las secuencias de trabajo.

El diseño de los proyectos con SIMATIC WinCC en un entorno integrado, posee algunas ventajas, como la fácil transferencia de variables y textos al proyecto WinCC, el acceso directo a los símbolos de STEP 7 para la conexión a proceso, diseño de alarmas homogéneas, descarga de los datos de configuración, ampliación de la ayuda de diagnóstico entre otras cosas. (Cortés, 2019)

WinCC (Windows Control Center) es un software que está fragmentado, el cual consta de programación de pantallas HMI, donde existe inicialmente WinCC Flexible, para todo referente al HMI, luego migró a TIA PORTAL, como WinCC Advance como una de las opciones para programar las nuevas generaciones de HMI, luego existe WinCC Professional, que también viene integrado a TIA PORTAL para programaciones HMI y también llega a un nivel de SCADA. También está WinCC como control central como versión 7.X al cual ya se asocia a un sistema de monitoreo de SCADA.

Para la realización de este proyecto se está usando WinCC versión 7.5.

Una de las ventajas de emplear WinCC versión 7.X es que se puede monitorear SCADAS muchos más grandes y complejos de los que se logra monitorear y poder tener control desde el software TIA PORTAL.

WinCC nos permite realizar un monitoreo de toda una planta, desde el monitoreo de un proceso integrado a otro proceso, ambos monitoreados y por la misma aplicación. WinCC no tiene limitaciones al momento de realizar implementaciones gráficas, el software es muy abierto y nos permite realizar cualquier implementación.

Las funciones básicas que trae un WinCC SCADA, desde el momento que se instala el software WinCC versión 7.X son muchas, las cuales se pueden trabajar e interactuar para lograr un sistema totalmente automatizado.

#### 2.6.1 Funciones básicas de WinCC SCADA System

Estás funciones vienen implementadas una vez se instale el Software WinCC SCADA, no es necesario instalarlas por separado.

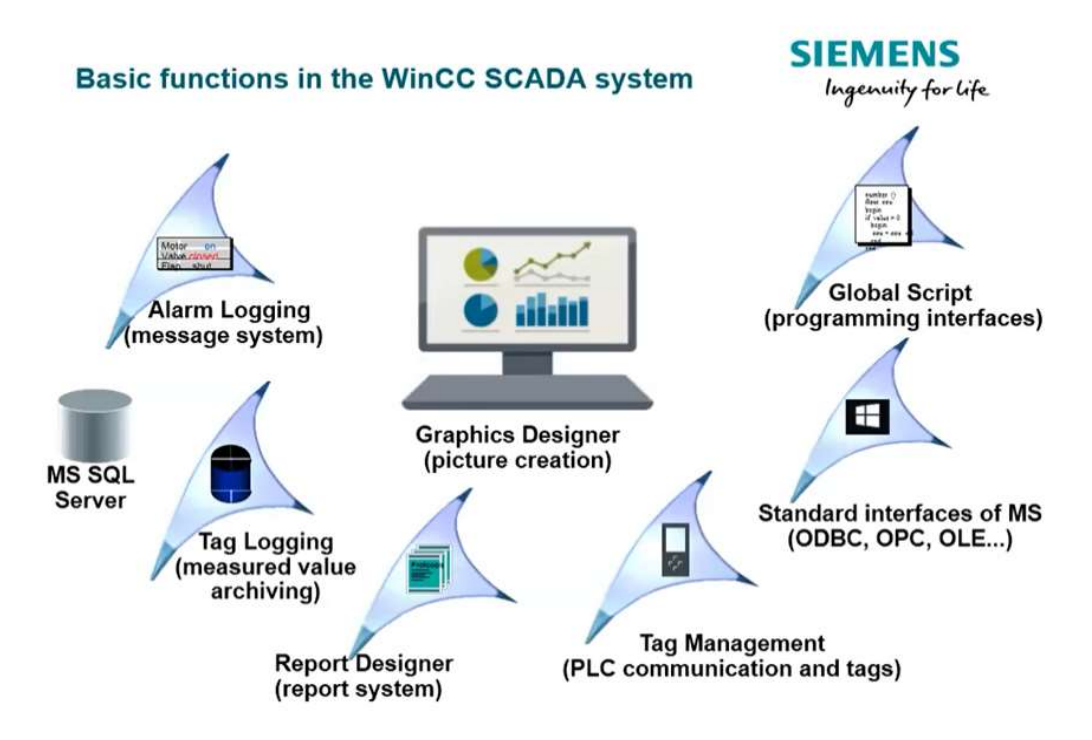

Figura 2.11 Windows Control Center (Siemens, 2020)

Alarm Logging. Realiza una base de datos con todas las alarmas que se presente que se hayan programado anteriormente. Esta función recolecta todas las alarmas de todos los SCADA que tengamos implementados en toto un proceso.

Tag Logging. Con esta función puedo seleccionar una variable e indicar cada cuando guardar o archivar el valor de esa variable y así poder graficar su comportamiento, por ejemplo, si tengo una variable de temperatura, y seteo su grabación por un periodo de 2 horas, podría visualizar su comportamiento durante ese periodo.

MS SQL. Cuando se activa una función, sea la de alarma o la de variables, automáticamente se genera una base de datos en SQL, lo que me perite guardar toda esta información y poder moldearla a mis requerimientos a futuro.

Report Designer. Esta función permite generar reportes, los cuales pueden ser asociados al registro de las alarmas o variables, y se puede setear para que se generen reportes automáticos o a su vez, programarlos para generar reportes cuando yo desee a través de una pantalla gráfica. Esta función es importante y útil al momento de hacer seguimiento a nuestro proceso.

Tag Management. Esta función es el gestor de variables, que permitirá toda la comunicación sea con los PLC o con cualquier dispositivo externo. Esta función permite crear variables como tal y traerlas desde nuestros dispositivos para ir evaluando e ir presentando para hacer las funciones necesarias que se visualicen en la pantalla gráfica.
Standar Interface of MS. Es la función que es utilizada como interfaz de programación, donde se realizan todos los cambios y la programación que se necesite.

Global Script. La función de script globales es básicamente los programas de usuario, donde se pueden implementar si se necesita realizar algo específico dentro del SCADA, sea una suma, resta, ajuste de una variable. Todo esto se realiza dentro de scripts. Esta función nos permite realizar todos los programas con todos los ajustes que sean necesarios, tanto en la parte gráfica como programable.

Graphics Designer. La función de diseño gráfica es la parte final donde se visualizará todo el proceso, donde tendremos el motor, las líneas, tuberías, etc. Es la pantalla de interacción del operario con el proceso. Detrás de esta función se estarán ejecutando en segundo plano las demás funciones que se hayan programado.

# 2.7 SCADA

Son sistemas cuyo funcionamiento es indicado por sus siglas (Supervisory Control and Data Acquisition) supervisan, controlan y adquieren datos.

Por ende, los sistemas SCADA tienen la capacidad de supervisar sistemas automatizados, ya que tienen la capacidad de poder monitorear los sistemas, a través de sensores, a través de actuadores, monitoreando su estado y su funcionamiento, estos sistemas también tienen la capacidad de controlar, ya que puede activar y desactivar estos actuadores de acuerdo con su programación y pueden obtener datos, de acuerdo con el contexto de su implementación.

 Los sistemas SCADA son implementados por lo general con la intención de poder impactar en varios ámbitos como el ahorro, ya que su implementación permite monitorear desde una oficina, en lugar de enviar a un operario a realizar el trabajo; la accesibilidad, ya que se puede monitorear y adquirir la información de máquinas colocadas en lugares complejos y a su vez poder desactivar aquellas máquinas que presentan anomalías, todo desde un clic; flexibilidad, ya que se puede realizar modificaciones al sistemas en cualquier momento, cuando el sistema lo requiera, y esto a su vez no genera un gasto ni de tiempo ni de recursos, a menos que sea un cambio físico, de cableado o de sustitución de equipos. (Penín, 2007)

Los sistemas SCADA permiten la gestión y control de muchos sistemas, locales o remotos, gracias a su interfaz gráfica HMI la cual comunica al usuario con el sistema directo. Un sistema SCADA es un conjunto de operaciones diseñadas para el manejo de un proceso que trabaja mediante a una conexión digital con instrumentos y actuadores con una interacción posible a través de pantallas táctiles, mouses, o lápices ópticos.

Los sistemas SCADA se caracterizan por ser de fácil implementación, ya que lo más importante es un sistema como este, es que se tenga definido su objetivo, que se intenta realizar, que se quiere monitorear y que actuadores o elementos deberán intervenir para poder lograr este objetivo. Un sistema SCADA se define principalmente por automatizar un proceso, por mejorar los recursos, por utilizar de manera eficiente el tiempo y poder tener así un tiempo de respuesta idóneo y fundamental, así como se muestra en la Figura 2.12 donde se ve la dinámica del funcionamiento, donde un operario es capaz de monitorear todo un proceso desde una sola pantalla, y no solo monitorearla, si no controlarla, tiene la capacidad de poder modificar el estado de los actuadores y poder iniciar o finalizar su proceso, y modificar partes intermedias que en este ejemplo se presentan. (Pérez, 2015)

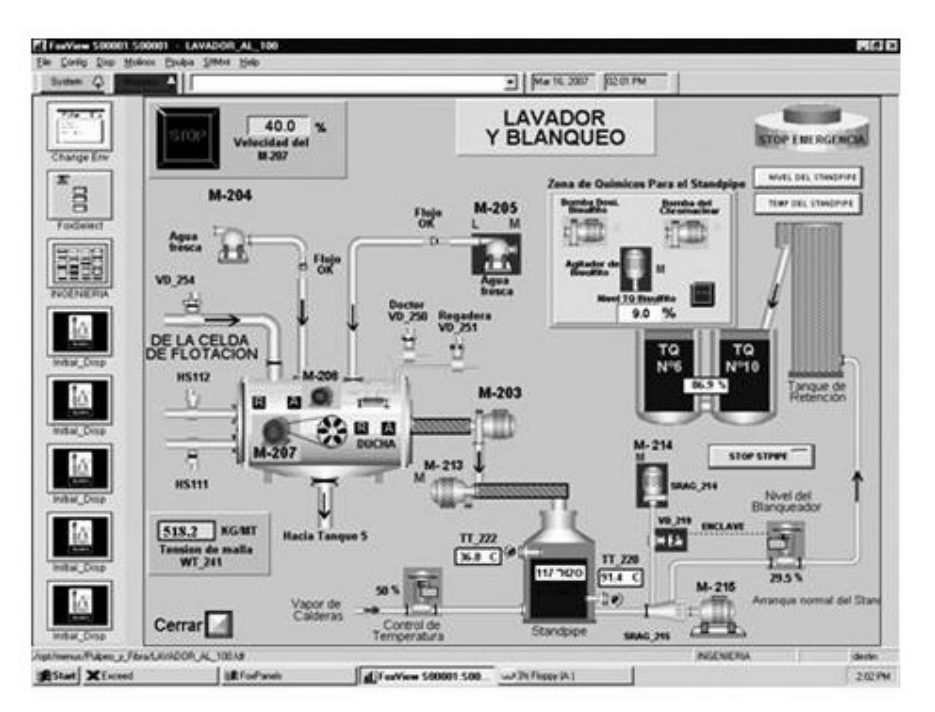

Figura 2.12 Ejemplo de Sistema SCADA, (Pérez, 2015)

#### 2.8 KPI de Producción

Como indicadores para poder monitorear la producción y poder tener control sobre la misma, Fábrica de Envases S.A. FADESA Metal Guayaquil hace uso de algunos indicadores, de los cuales, como indicadores más importantes emplea 3, OEE, ME y PPM.

# 2.8.1 OEE

Factor OEE- (Efectividad Total de los Equipos, o con sus siglas en inglés: Overall Equipment Efficiency) Es uno de los indicadores más importantes de un proceso. Representa el porcentaje del tiempo realmente utilizado en agregar valor a los clientes. El OEE se calcula a partir de la multiplicación de 3 KPI: Disponibilidad, Eficiencia y Calidad. Cada uno de estos KPI tiene su propio cálculo:

> Disponibilidad =  $\frac{Tiempo\ Operator{D}{Tiempo\ function}}$ Tiempo Disponible  $Eficiencia =$ Unidades Producidas Tiempo Operativo ∗ Capacidad

Calidad Unidades buenas a la primera Unidades producidas

Donde el OEE es igual a la siguiente fórmula:

$$
OEE = Disponibilidad * Eficiencia * Calidad
$$

Para el cálculo es importante conocer los tiempos de producción, las unidades producidas, capacidad de la línea de producción, unidades rechazadas. (Socconini, 2019)

La distribución de los tiempos de producción se calcula a partir del tiempo total:

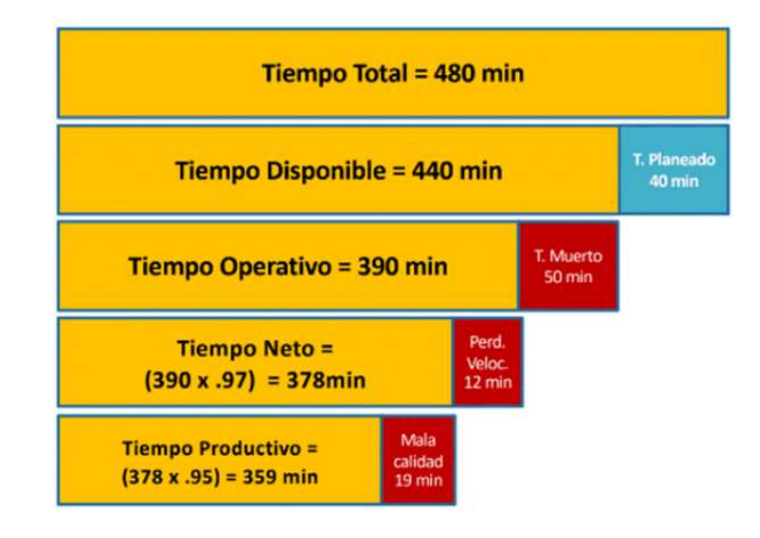

Figura 2.13 Distribución de tiempos, (Socconini, 2019)

#### 2.8.2 ME

Factor ME- El indicador ME (Mejora de Eficiencia) es uno de los indicadores de eficiencia productiva que existen, ya que miden el nivel de ejecución del proceso, se concentran en el ¿Cómo? se hicieron las cosas y miden el rendimiento de los recursos utilizados por un proceso. Tienen que ver con productividad, ya que es una forma de controlar que tan eficiente es una línea, y permite tomar acciones frente a la pérdida de recursos o el aumento de los costos de no calidad.

El indicador ME es un indicador empleado por FÁBRICA DE ENVASES S.A. FADESA para medir la eficiencia de las líneas productivas.

El indicador ME mide la cantidad de productos fabricados como bueno en un tiempo variable, el cual depende de la capacidad de la línea, más el tiempo que tomó la fabricación de los productos; por lo cual se obtiene esta fórmula:

> = Capacidad de la línea \* Tiempo de Producción

### 2.8.3 PPM

Factor PPM- Partes Por Minutos, es un indicador de Velocidad, que indica de manera muy objetiva cuantas partes (unidades) se fabrican por minuto. Este indicador acumula las unidades fabricadas cuando la máquina o la línea está encendida.

> $PPM = \frac{Unidades \; estimadas \; de \; Orden \; de \; Production}{T = T = 0}$ Tiempo estimado de Orden de Producción

## 3. DESARROLLO

Para el desarrollo del proyecto, primero se comenzó por entender el proceso de la Fábrica de Envases S.A FADESA Metal Guayaquil, quien empieza por su materia prima, que, como productos más importantes destacan los barnices y bobinas de hojalata.

#### 3.1 Proceso de Fábrica de Envases S.A. Metal Guayaquil

 La planta, al ser de grandes dimensiones, se analiza la distribución de las áreas y luego de las líneas para poder diseñar el esquema de la red que se implementará.

 Como indica el capítulo 1.11.1, FADESA cuenta con 7 áreas productivas, las cuales se muestran en la figura 3.1.

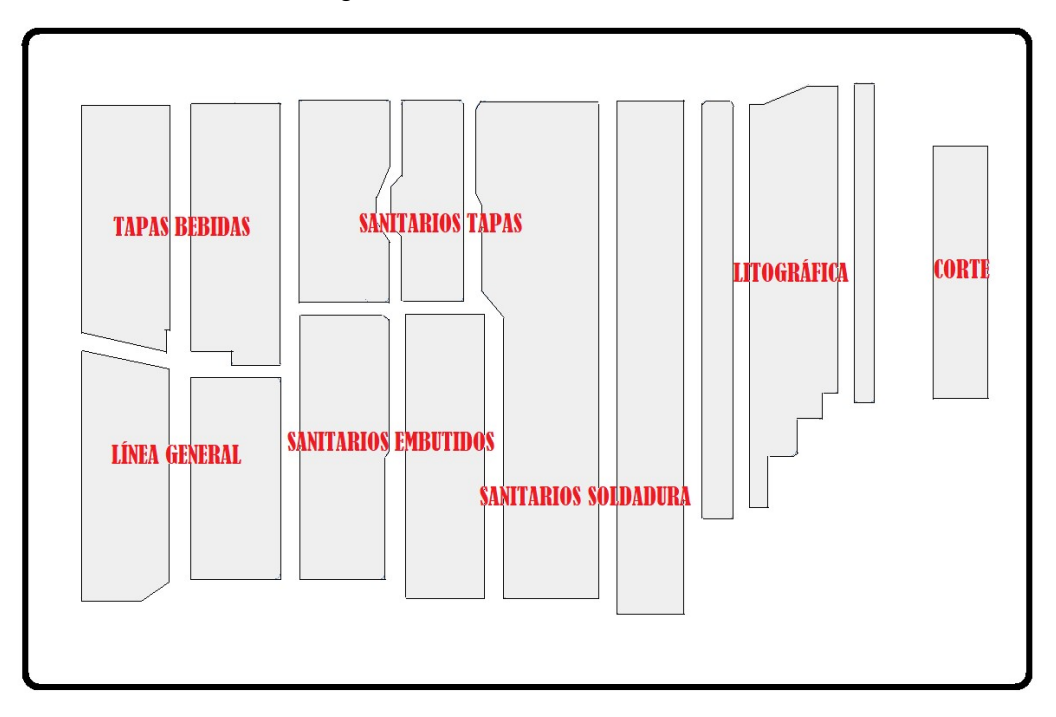

Figura 3.1 Plano esquemático de planta FADESA

 Dentro de la planta, existen 43 líneas de producción, las cuales se colocaron 98 sensores, todos distribuidos a lo largo de la planta.

 Se realiza el diseño sobre el esquema de la planta para observar la distribución de los sensores y plantear el cableado identificando los puntos clave para realizar el recorrido de las canaletas y poder tener la comunicación de los sensores con los PLC y así poder realizar la instalación de los cajetines de PLC junto con los programadores lógicos.

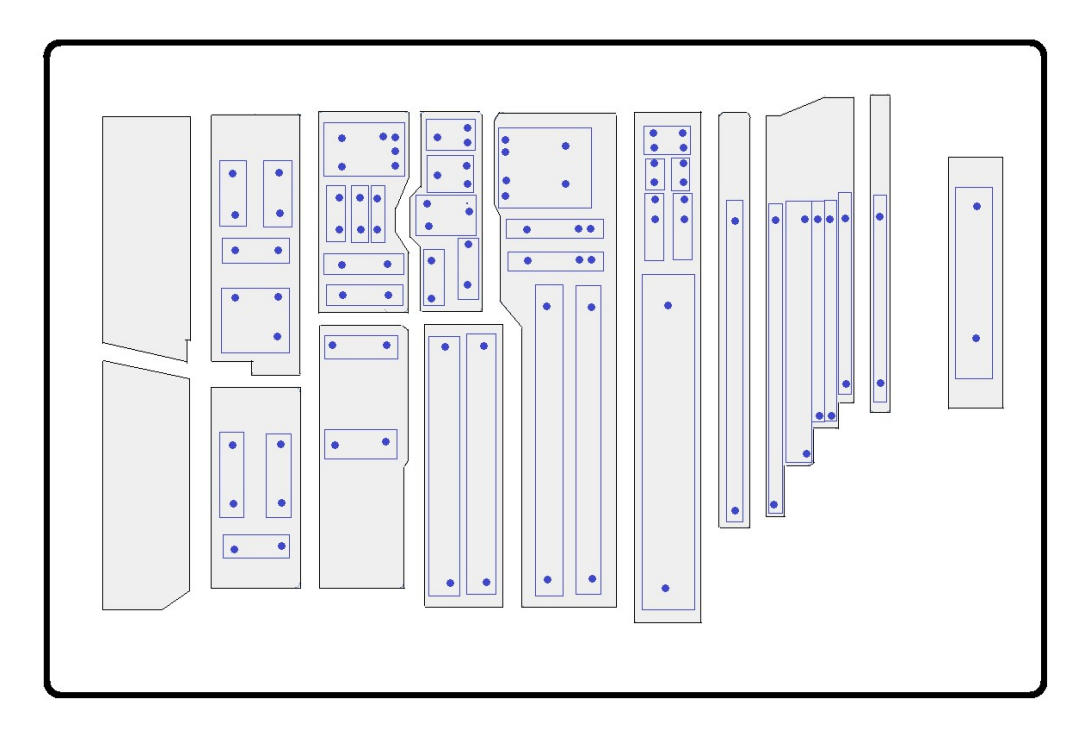

Figura 3.2 Sensores por máquina

En la figura 3.2 se puede observan los distintos puntos de ubicación de los sensores que fueron colocados como parte del proceso, los mismos que forman parte de las líneas de producción.

#### 3.2 Mapeo y cuantificación de sensores

En las tablas detalladas durante el mapeo y cuantificación de sensores por proceso se encuentra la distribución de los sensores por cada PLC.

#### 3.2.1 Mapeo – Proceso de CORTE y LITOGRÁFICA

En la tabla 3.1 se detalla las líneas que pertenecen a los procesos de CORTE y LITOGRÁFICA y el número de sensores que se usaron dentro de este proyecto.

| <b>ÁREA</b>        | <b>LÍNEAS</b> | <b>No. SENSORES</b> |
|--------------------|---------------|---------------------|
| <b>CORTE</b>       | Línea 1       | 2                   |
| LITOGRÁFICA        | Línea 2       | 2                   |
| LITOGRÁFICA        | Línea 3       | $\overline{2}$      |
| LITOGRÁFICA        | Línea 4       | $\overline{2}$      |
| <b>LITOGRÁFICA</b> | Línea 5       | 2                   |
| <b>LITOGRÁFICA</b> | Línea 6       | 2                   |
| LITOGRÁFICA        | Línea 7       | 2                   |
| LITOGRÁFICA        | Línea 8       | 2                   |
| TOTAL              |               | 16                  |

Tabla 3.1 Mapeo de sensores CORTE y LITOGRÁFICA

#### 3.2.2 Mapeo – Proceso de TAPAS

 En la tabla 3.2 se detalla las líneas que pertenecen al proceso de TAPAS y el número de sensores que se usaron dentro de este proyecto.

| <b>ÁREA</b>  | <b>LÍNEAS</b>      | <b>No. SENSORES</b> |
|--------------|--------------------|---------------------|
| <b>TAPAS</b> | Línea 1            | 2                   |
| <b>TAPAS</b> | Línea <sub>2</sub> | 2                   |
| <b>TAPAS</b> | Línea 3            | 3                   |
| <b>TAPAS</b> | Línea 4            | 3                   |
| <b>TAPAS</b> | Línea 5            | 3                   |
| <b>TAPAS</b> | Línea 6            | 3                   |
| <b>TAPAS</b> | Línea 7            | 3                   |
| <b>TAPAS</b> | Línea 8            | 2                   |
| <b>TAPAS</b> | Línea 9            | 2                   |
| <b>TAPAS</b> | Línea 10           | $\overline{2}$      |
| <b>TAPAS</b> | Línea 11           | 3                   |
| <b>TAPAS</b> | Línea 12           | 3                   |
| <b>TOTAL</b> |                    | 31                  |

Tabla 3.2 Mapeo de sensores TAPAS

#### 3.2.3 Mapeo – Proceso de ENVASES 2 Y 3 PIEZAS

 En la tabla 3.3 se detalla las líneas que pertenecen al proceso de ENVASES 2 PIEZAS conocido como EMBUTIDOS y ENVASES 3 PIEZAS conocido como SOLDADURA y el número de sensores que se usaron dentro de este proyecto.

| ÁREA             | <b>LÍNEAS</b> | <b>No. SENSORES</b> |
|------------------|---------------|---------------------|
| <b>EMBUTIDOS</b> | Línea 1       | $\overline{2}$      |
| <b>EMBUTIDOS</b> | Línea 2       | $\overline{2}$      |
| <b>EMBUTIDOS</b> | Línea 3       | $\overline{2}$      |
| <b>EMBUTIDOS</b> | Línea 4       | $\overline{2}$      |
| <b>EMBUTIDOS</b> | Línea 5       | $\overline{2}$      |
| <b>EMBUTIDOS</b> | Línea 6       | $\overline{2}$      |
| <b>EMBUTIDOS</b> | Línea 7       | $\overline{2}$      |
| <b>EMBUTIDOS</b> | Línea 8       | $\overline{2}$      |
| <b>EMBUTIDOS</b> | Línea 9       | $\overline{2}$      |
| <b>EMBUTIDOS</b> | Línea 10      | $\overline{2}$      |
| <b>EMBUTIDOS</b> | Línea 11      | $\overline{2}$      |
| <b>EMBUTIDOS</b> | Línea 12      | 2                   |
| <b>SOLDADURA</b> | Línea 13      | $\overline{2}$      |
| <b>SOLDADURA</b> | Línea 14      | 2                   |
| <b>SOLDADURA</b> | Línea 15      | $\overline{2}$      |
| <b>SOLDADURA</b> | Línea 16      | $\overline{2}$      |
| TOTAL            |               | 32                  |

Tabla 3.3 Mapeo de sensores ENVASES 2 y 3 PIEZAS

# 3.2.4 Mapeo – Proceso de LÍNEA GENERAL y TAPAS BEBIDAS

 En la tabla 3.4 se detalla las líneas que pertenecen a los procesos de LÍNEA GENERAL y TAPAS BEBIDAS y el número de sensores que se usaron dentro de este proyecto.

| <b>AREA</b>          | LÍNEAS             | <b>No. SENSORES</b> |
|----------------------|--------------------|---------------------|
| LÍNEA GENERAL        | Línea 1            | 3                   |
| LÍNEA GENERAL        | Línea 2            | 3                   |
| LÍNEA GENERAL        | Línea 3            | 2                   |
| LÍNEA GENERAL        | Línea 4            | 2                   |
| LÍNEA GENERAL        | Línea 5            | 2                   |
| LÍNEA GENERAL        | Línea <sub>6</sub> | 2                   |
| LÍNEA GENERAL        | Línea <sub>7</sub> | 1                   |
| LÍNEA GENERAL        | Línea 8            |                     |
| <b>TAPAS BEBIDAS</b> | Línea 9            |                     |
| TAPAS BEBIDAS        | Línea 10           |                     |
| <b>TAPAS BEBIDAS</b> | Línea 11           |                     |
| TOTAL                |                    | 19                  |

Tabla 3.4 Mapeo de sensores ENVASES 2 y 3 PIEZAS

# 3.2.5 Resumen del Mapeo

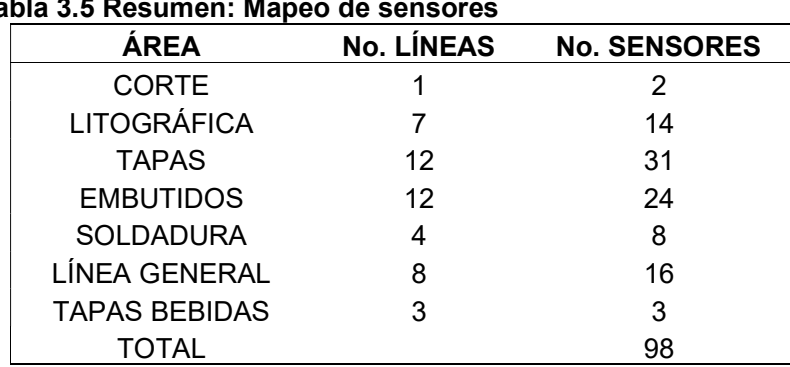

 En la tabla 3.5 se detalla las 7 áreas productivas con sus respectivas líneas y sus sensores.

#### Tabla 3.5 Resumen: Mapeo de sensores

# 3.3 Cuantificación de PLC y distribución de sensores

En el esquema de la figura 3.3 se observa la ubicación de los sensores junto con la ubicación de los PLC, los cuales se colocarán considerando la distancia entre los sensores y los PLC la cual no supera los 45 metros lineales.

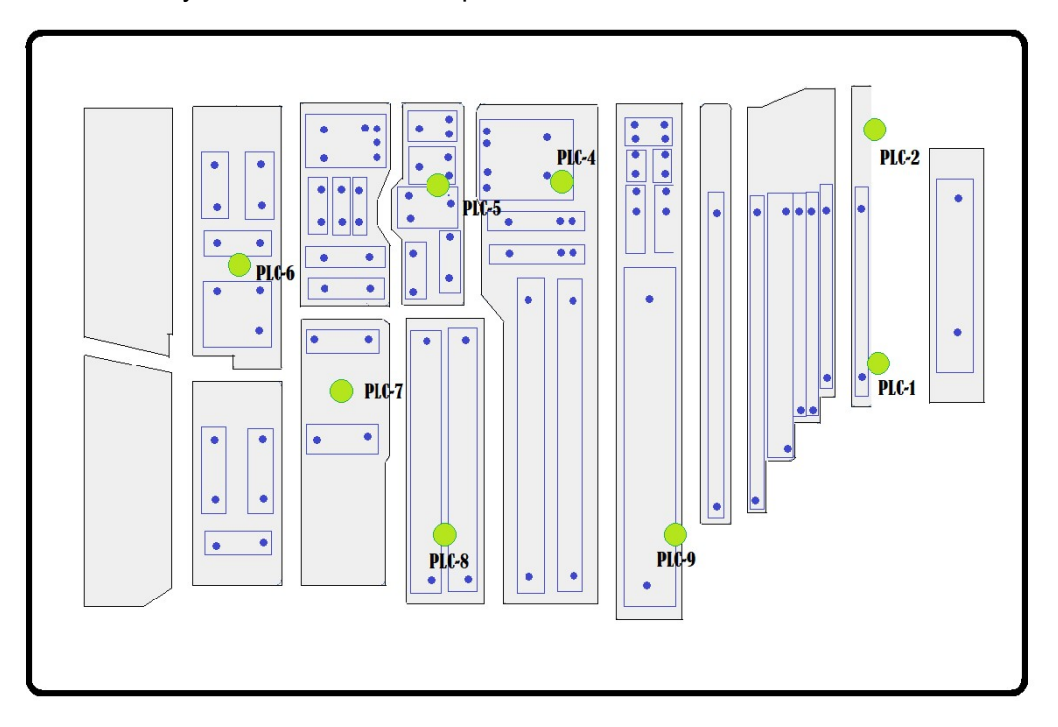

Figura 3.3 Sensores por máquina vs PLC

En las tablas que se encuentran a continuación se pueden observar la distribución de los sensores por PLC.

Tabla 3.6 Distribución de sensores PLC-1

| <b>PLC</b> | LÍNEAS            | <b>SENSOR DE</b><br><b>ENTRADA</b> | <b>SENSOR DE</b><br><b>SALIDA</b> |
|------------|-------------------|------------------------------------|-----------------------------------|
| PLC-1      | Línea Corte       |                                    |                                   |
| PLC-1      | Línea Litográfica |                                    | $\overline{\phantom{0}}$          |
| PLC-1      | Línea Litográfica |                                    | $\overline{\phantom{0}}$          |
| PLC-1      | Línea Litográfica |                                    | $\overline{\phantom{0}}$          |
| PLC-1      | Línea Litográfica |                                    | $\overline{\phantom{0}}$          |

Tabla 3.7 Distribución de sensores PLC-2

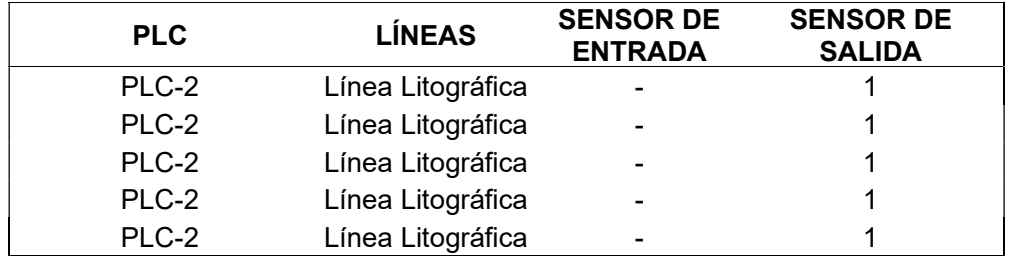

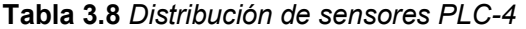

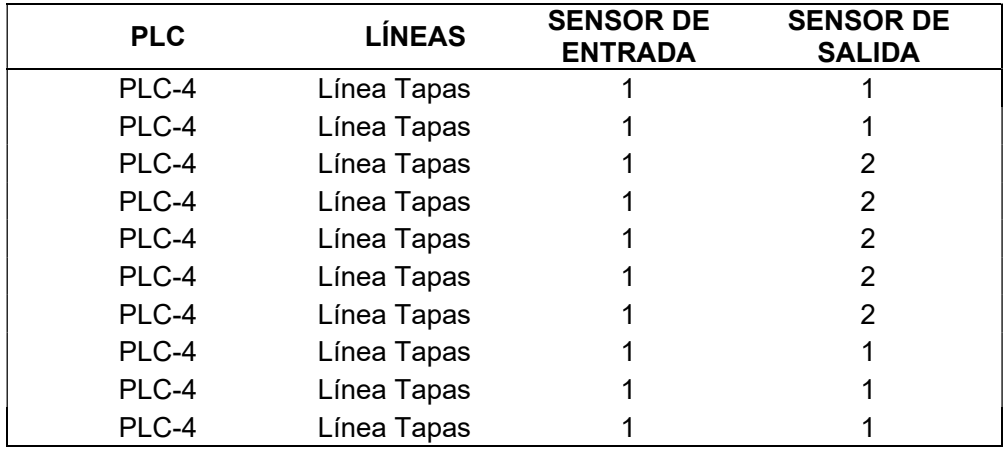

# Tabla 3.9 Distribución de sensores PLC-5

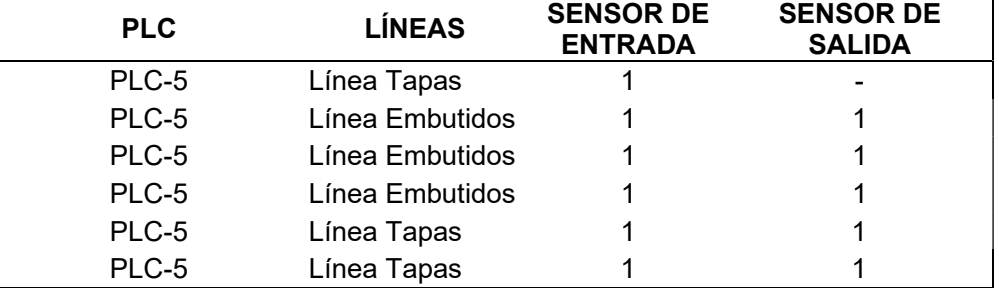

# Tabla 3.10 Distribución de sensores PLC-6

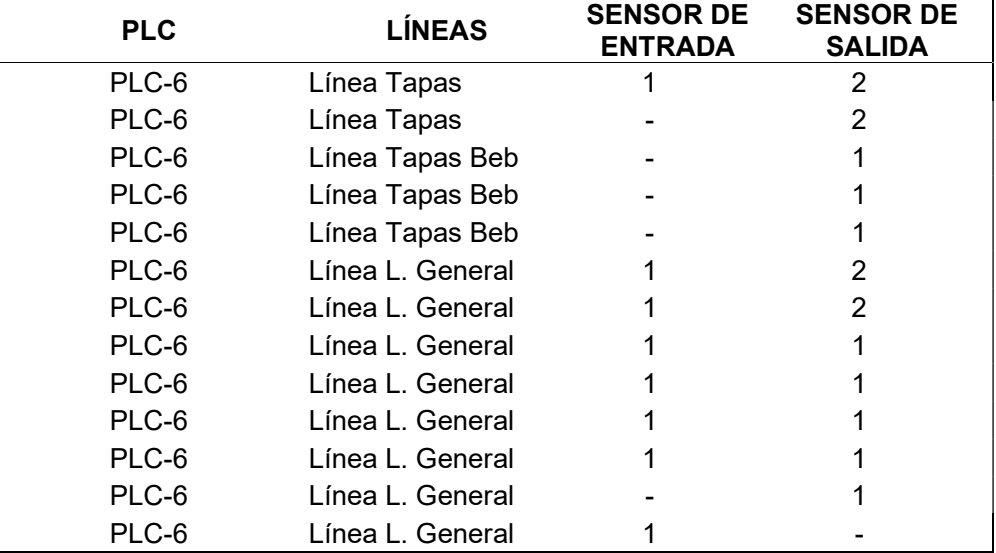

# Tabla 3.11 Distribución de sensores PLC-7

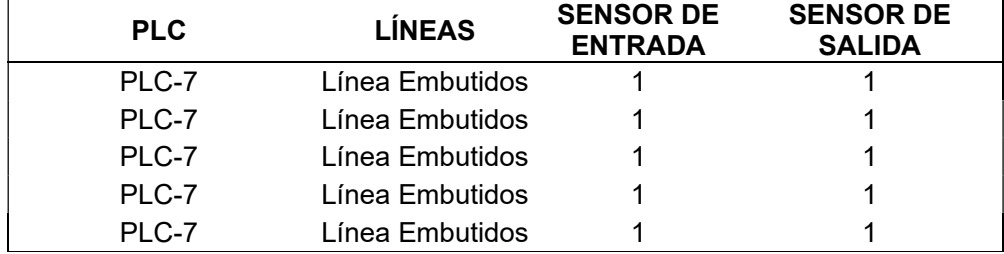

| <b>PLC</b> | <b>LÍNEAS</b>   | <b>SENSOR DE</b><br><b>ENTRADA</b> | <b>SENSOR DE</b><br><b>SALIDA</b> |
|------------|-----------------|------------------------------------|-----------------------------------|
| PLC-8      | Línea Embutidos |                                    |                                   |
| PLC-8      | Línea Embutidos |                                    |                                   |
| PLC-8      | Línea Soldadura |                                    |                                   |
| PLC-8      | Línea Soldadura |                                    |                                   |
| PLC-8      | Línea Soldadura |                                    |                                   |

Tabla 3.12 Distribución de sensores PLC-8

#### Tabla 3.13 Distribución de sensores PLC-9

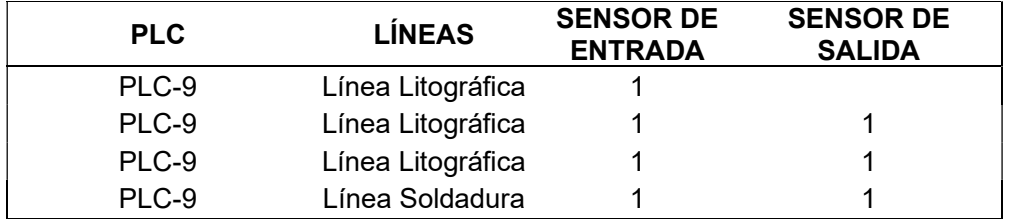

El cableado de los sensores, debido a la infraestructura de la planta (ubicación de líneas, paredes y pilares), el diseño que detalla el plano esquemático que se observa en la figura 3.4, donde el recorrido es aéreo a través de canaletas metálicas cuyo inicio es desde el sensor ubicado en las líneas hasta los PLC de acuerdo con la Tabla 3.14.

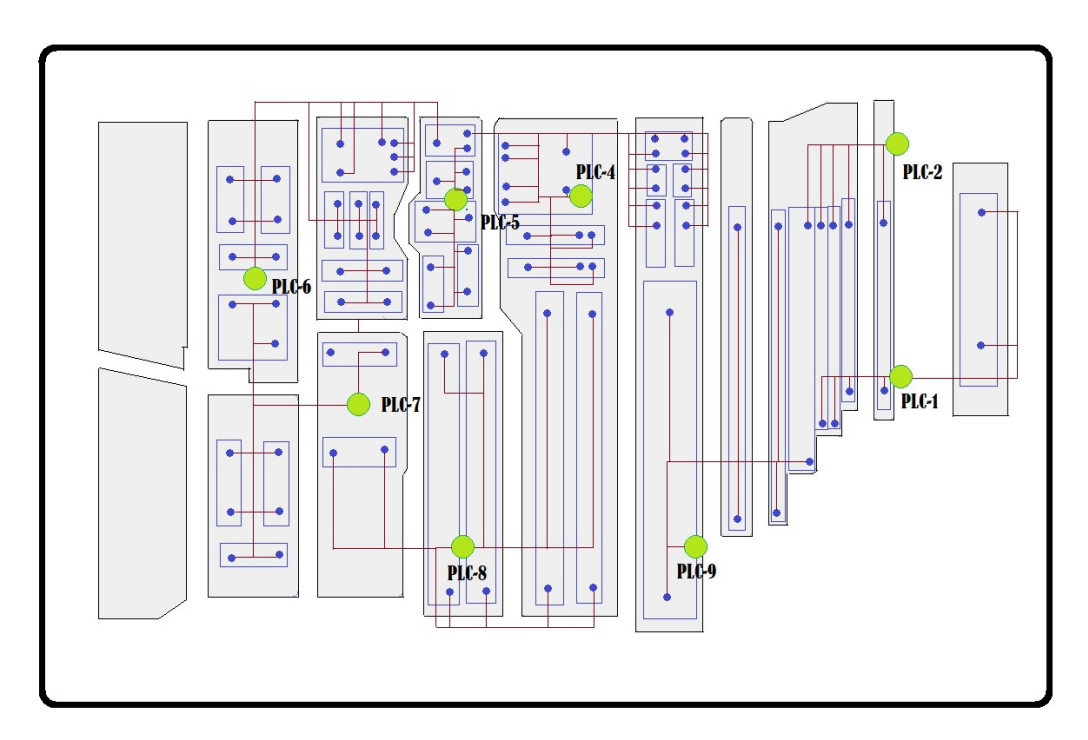

Figura 3.4 Cableado de sensores a PLC

| No. PLC | <b>No. LÍNEAS</b> | <b>No. SENSORES</b><br><b>DE ENTRADA</b> | <b>No. SENSORES</b><br><b>DE SALIDA</b> | <b>SENSORES</b><br><b>TOTAL</b> |
|---------|-------------------|------------------------------------------|-----------------------------------------|---------------------------------|
| PLC-1   | 5                 | 5                                        |                                         | 6                               |
| PLC-2   | 5                 |                                          | 5                                       | 5                               |
| PLC-4   | 10                | 10                                       | 15                                      | 25                              |
| PLC-5   | 6                 | 6                                        | 5                                       | 11                              |
| PLC-6   | 13                |                                          | 16                                      | 24                              |
| PLC-7   | 5                 | 5                                        | 5                                       | 10                              |
| PLC-8   | 5                 | 5                                        | 5                                       | 10                              |
| PLC-9   |                   |                                          |                                         |                                 |

Tabla 3.14 Resumen: Distribución de sensores y PLC

# 3.4 Ubicación de sensores

#### 3.4.1 Ubicación de sensores en Proceso de CORTE

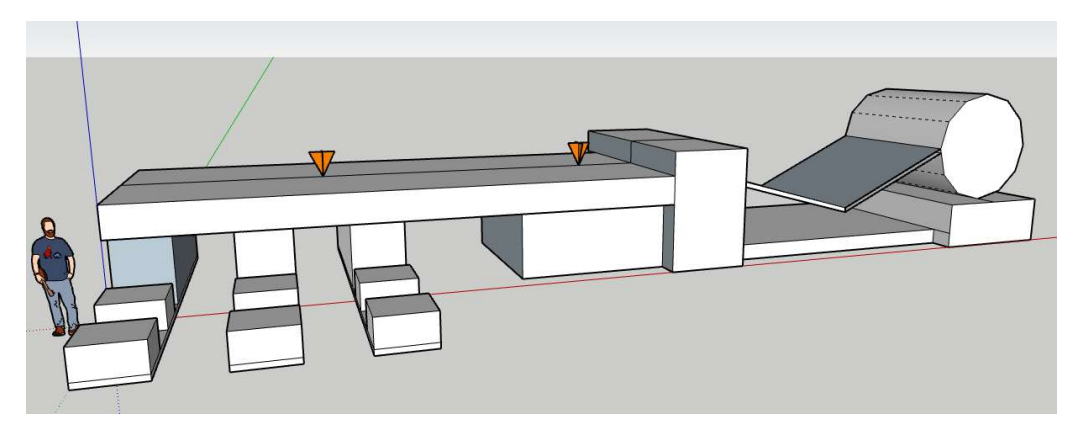

Figura 3.5 Esquema - Línea de Corte con sensores

El área de CORTE cuenta con una línea de corte de hojalata como se observa en la figura 3.5, donde el proceso empieza desenrollando la bobina de hojalata metálica, la cual pasa al siguiente proceso de cizalla, donde corta la bobina en láminas, luego pasa al siguiente proceso de apilado donde las láminas son separadas en láminas buenas, bolsillos A y B y láminas malas, bolsillo C.

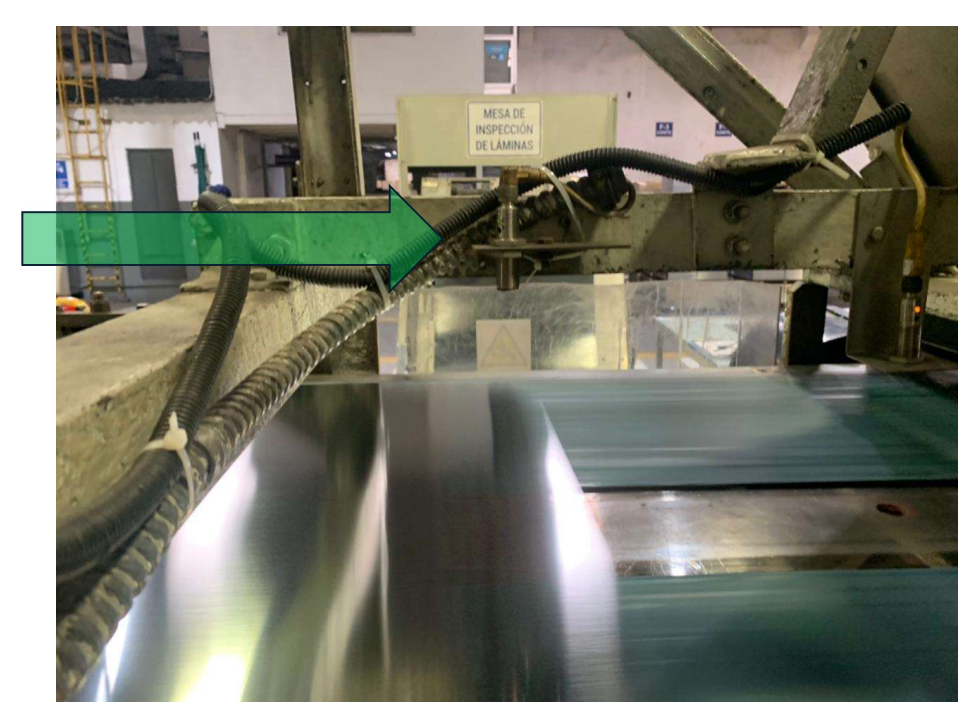

Figura 3.6 Sensor 1 - Línea de Corte

Esta línea cuenta con dos sensores, uno ubicado a la salida del proceso de cizalla como se observa en la figura 3.6, cuya ubicación permite contar las láminas cortadas que serán consideradas como Unidades Producidas, y otro sensor ubicado después del bolsillo C como muestra la figura 3.7 para poder contar las láminas buenas.

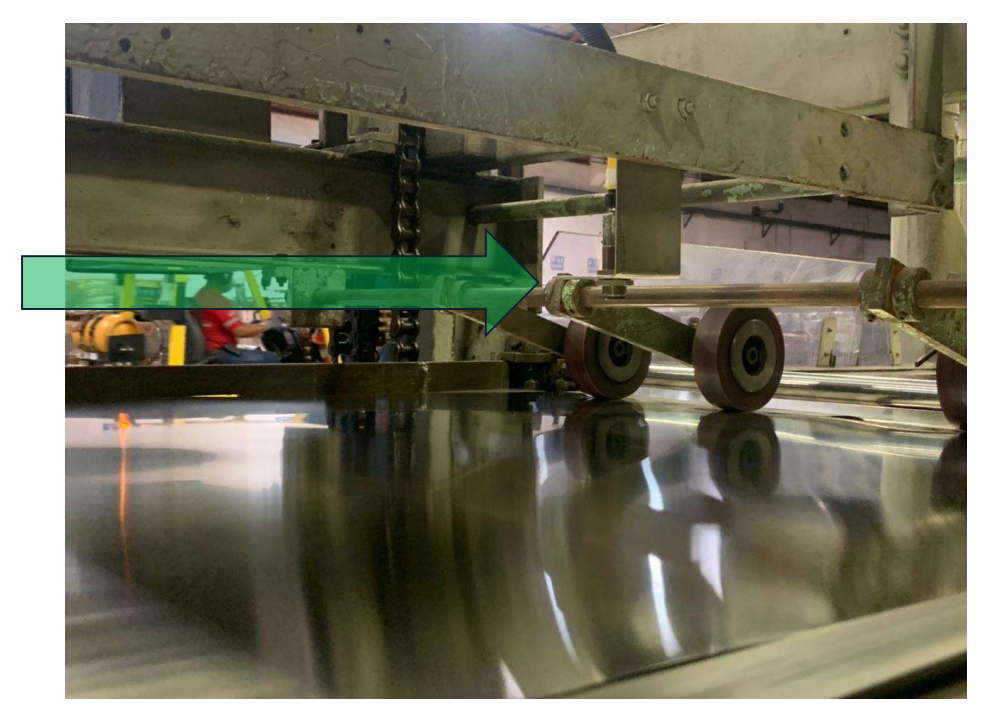

Figura 3.7 Sensor 2 - Línea de Corte

# 3.4.2 Ubicación de sensores en Proceso de LITOGRÁFICA

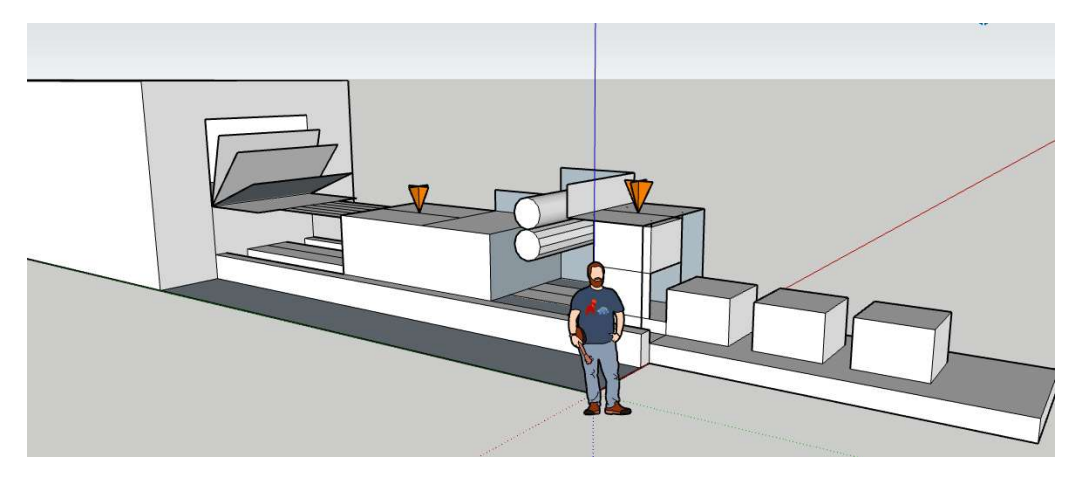

Figura 3.8 Esquema – Línea de Barnizado con Sensores

El área de LITOGRÁFICA cuenta con 7 líneas, tanto de impresión como barnizado. Todas las líneas inician con el proceso de alimentación a través de ventosas quienes pasan el proceso de barnizado o impresión, a través de rodillos, luego las láminas que se encuentran listas y sin problemas, pasan al siguiente proceso de curado, el cual es dentro de un horno, para luego terminar en la paletizadora y así culminar este proceso. En este apartado se detalla la implementación de los sensores en una de las líneas, quien cuenta con dos sensores, uno a la entrada de la línea, al final del proceso de alimentación y otro a la salida, después del proceso de barnizado o impresión. La imagen 3.9 muestra el sensor de entrada.

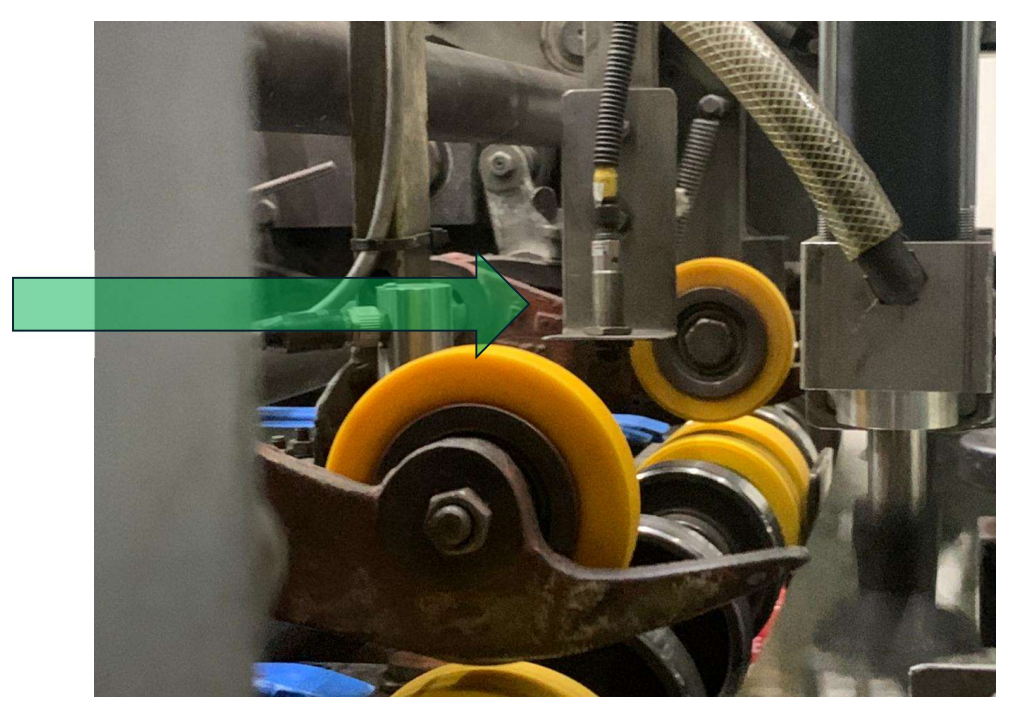

Figura 3.9 Sensor 1 - Línea de Barnizado

La función del primer sensor es poder determinar las Unidades procesadas, mientras que el sensor ubicado a la salida de la línea como muestra la figura 3.10 determinará las Unidades Buenas. Ambos sensores están conectados de acuerdo con la tabla 3.6 y la tabla 3.7 a los PLC-1 y PLC-2 como se puede observar en la figura 3.28.

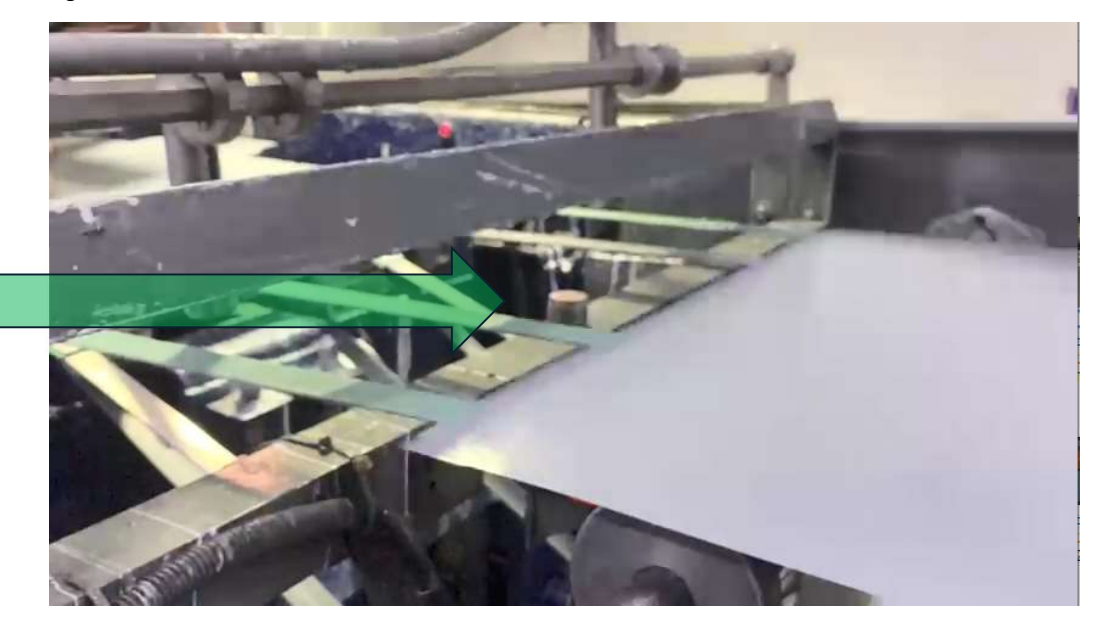

Figura 3.10 Sensor 2 - Línea de Barnizado

# 3.4.3 Ubicación de sensores en el Proceso de TAPAS

 El área de TAPAS es el área donde se implementó más sensores, debido a su proceso [1: muchos], lo que significa que, de una materia prima como la tira de lámina, se pueden obtener varias tapas. En este apartado se mostrarán dos tipos de líneas, aquella que, teniendo el mismo tipo de proceso, solo cuenta con 2 sensores, y otro tipo de línea donde cuentan con 3.

La línea que produce tapas y fondo, cuenta una alimentación como su proceso de entrada, la cual trabaja procesando Tiras de láminas cortadas; estas tiras son alimentadas a la línea quien en el proceso de troquelado, quien con un troquel simple termina formando la tapa para pasar al siguiente proceso de engomado, donde se aplica un compuesto hermetizante en el surco de la tapa para luego pasar por el proceso de vulcanizado que el igual que el proceso de litográfica, es a través de un horno, luego llega a la paletizadora todo en un mismo carril, hasta ser paletizado.

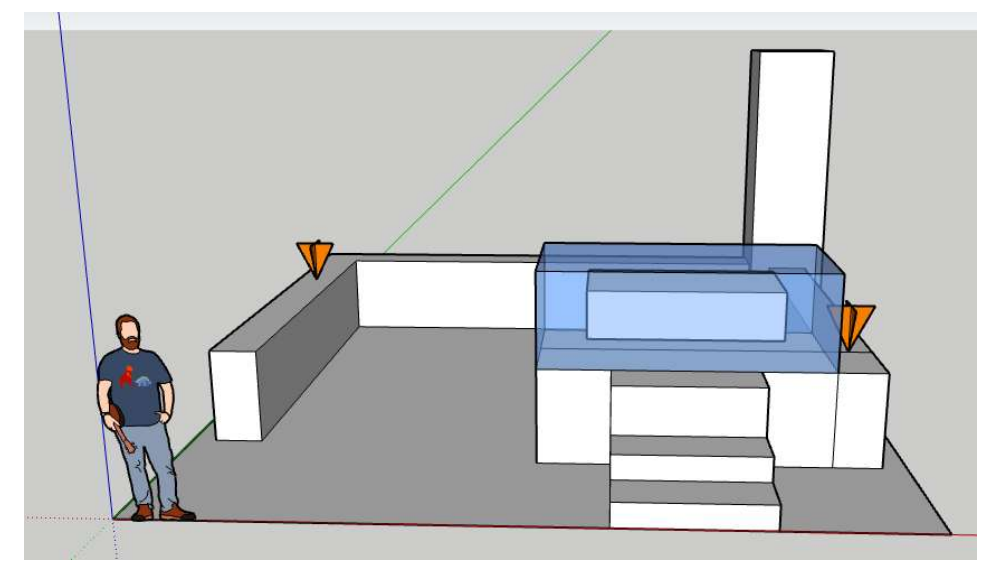

Figura 3.11 Esquema – Línea de Tapas con Sensores

 Esta línea cuenta con dos sensores, uno ubicado a la entrada de la tira, ver figura 3.12 para poder determinar cuántas tiras fueron procesadas, y un sensor a la salida del horno, ver figura 3.13 para poder conocer el número de Unidades buenas.

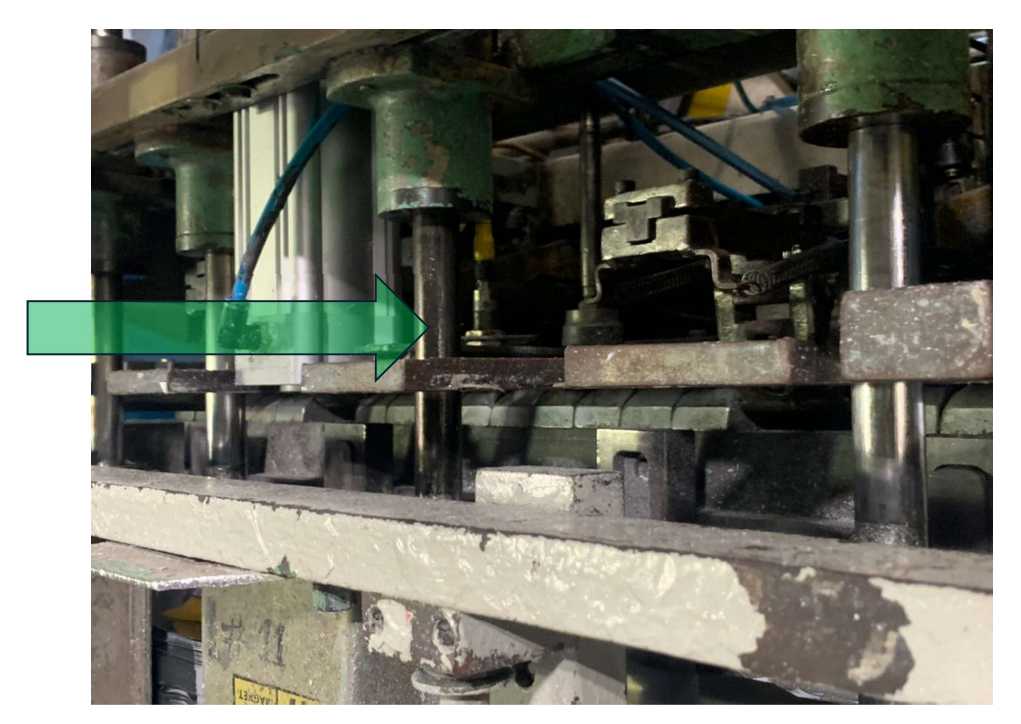

Figura 3.12 Sensor 1 - Línea de Tapas

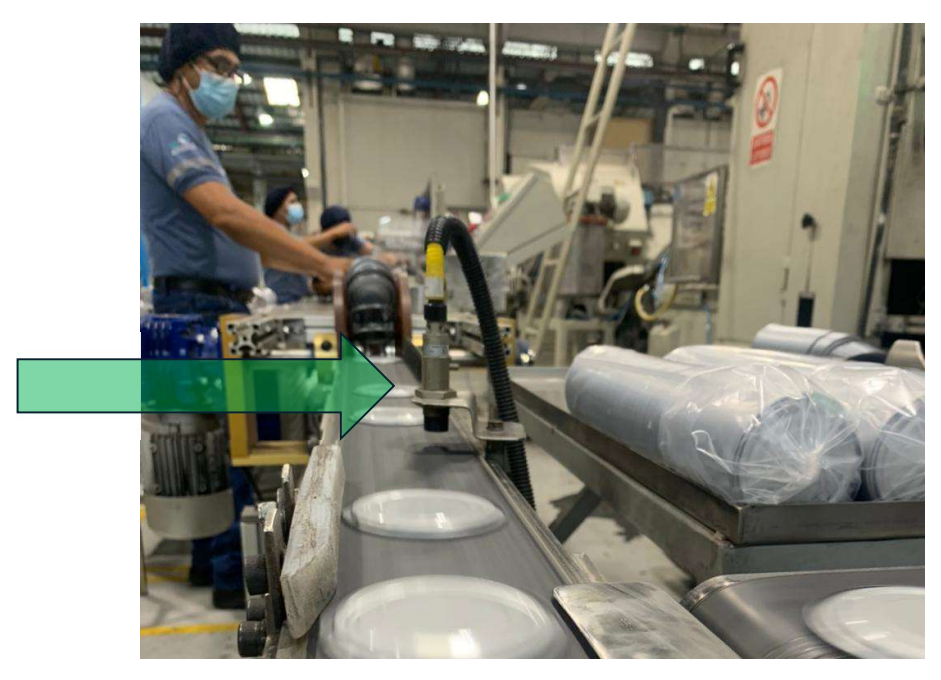

Figura 3.13 Sensor 2 - Línea de Tapas

Otra línea que produce tapas, la cual cuenta con una alimentación como su proceso de entrada, la cual trabaja procesando Tiras de láminas cortadas quienes alimentan al proceso de troquelado que a diferencia de la línea ya mencionada, esta cuenta con un troquel doble, lo que hace duplicar su proceso de engomado y duplica su proceso de vulcanizado, ya que cuenta con dos sistemas de engomado, dos hornos y dos sistemas de apiladoras.

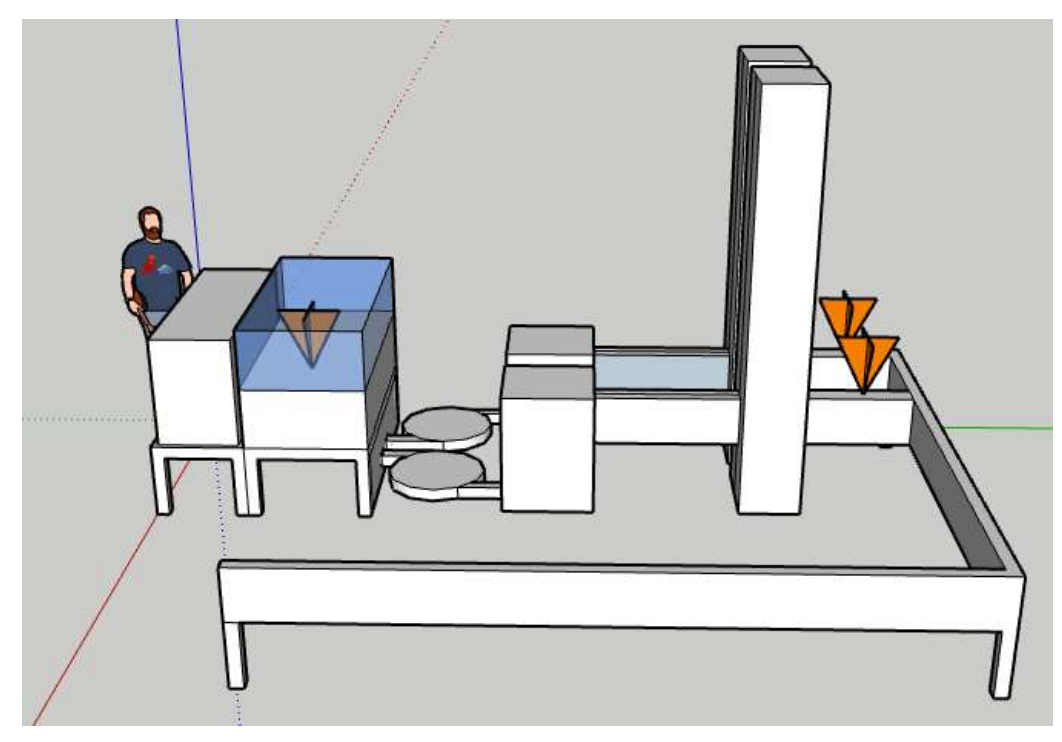

Figura 3.14 Esquema – Línea de Tapas con Sensores

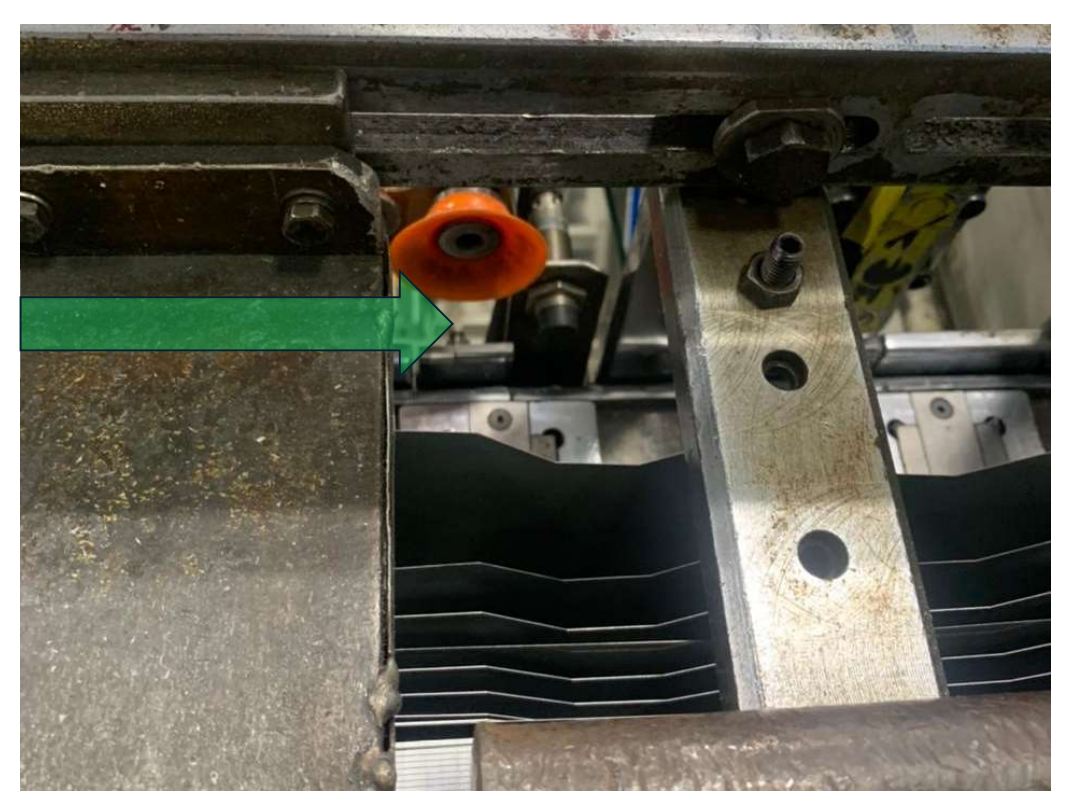

Figura 3.15 Sensor 1 - Línea de Tapas

Esta línea cuenta con tres sensores, uno ubicado a la entrada de la tira, ver figura 3.15 para poder determinar cuántas tiras fueron procesadas, y dos sensores a la salida de los hornos, ver figura 3.16, esto con el fin de conocer las Unidades buenas que se obtienen de la línea.

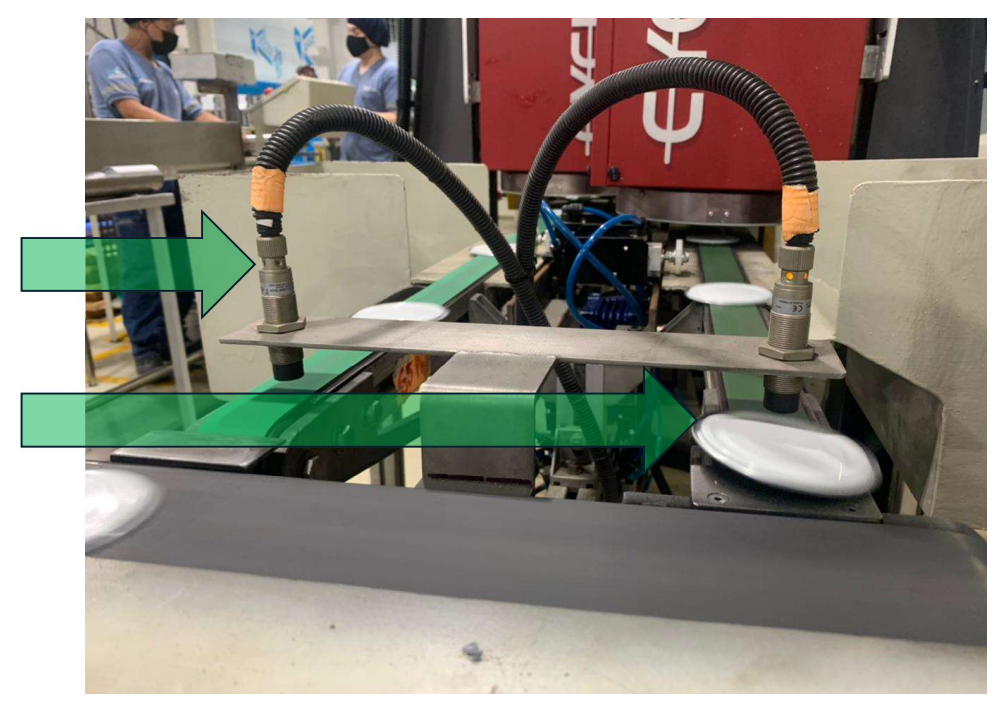

Figura 3.16 Sensor 2 - Línea de Tapas

### 3.4.4 Proceso de ENVASES 2 PIEZAS y ubicación de sensores

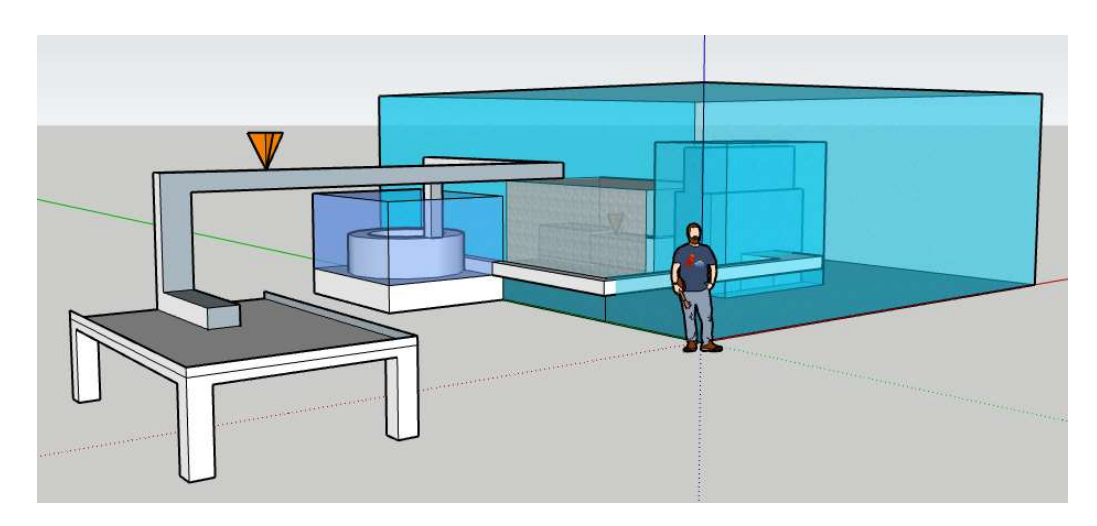

Figura 3.17 Esquema – Línea de Envase con Sensores

El área de Envases 2 Piezas o EMBUTIDOS también cuenta con su proceso [1: muchos], sin embargo, cada línea solo contará con dos sensores.

 La línea que produce envases comerciales conocidos por su uso en el mercado al contener atún, tiene un proceso de alimentación donde son enviadas las láminas al proceso de troquel, donde son embutidas hasta obtener su forma de envase, luego son transportadas a un equipo detector de agujeros, quien envía los envases a la paletizadora.

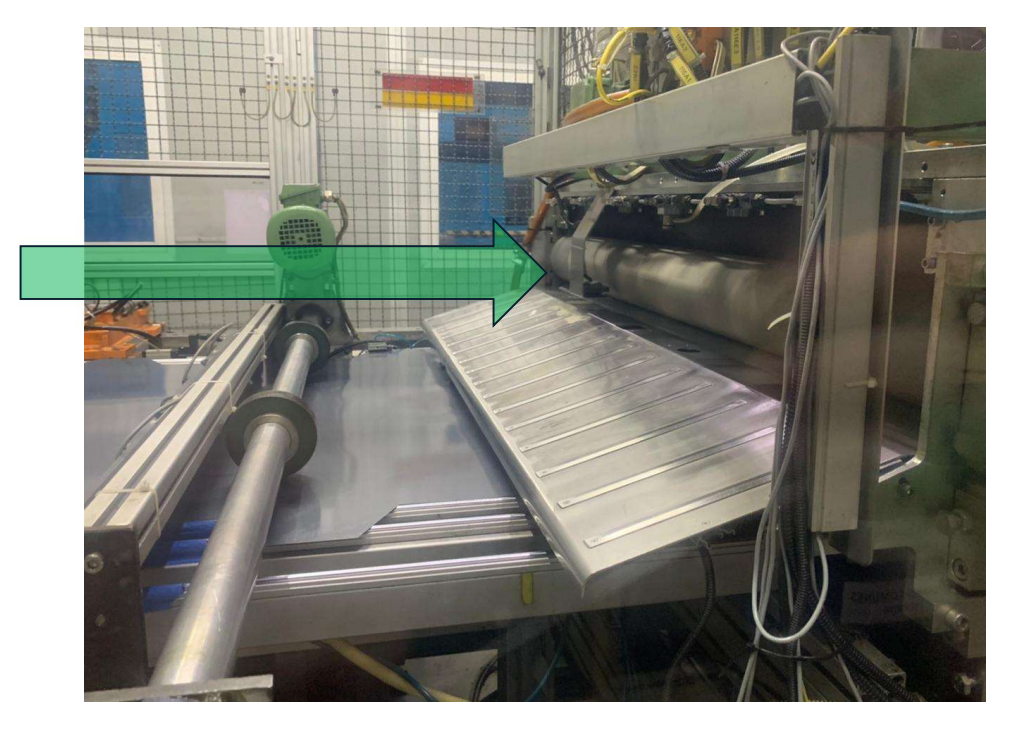

Figura 3.18 Sensor 1 - Línea de Envases 2 Piezas

 El primer sensor está colocado en la alimentación de la línea justo cuando la lámina es transportada al troquel con la finalidad de contar cada lámina que ingresa a la línea, ver figura 3.18.

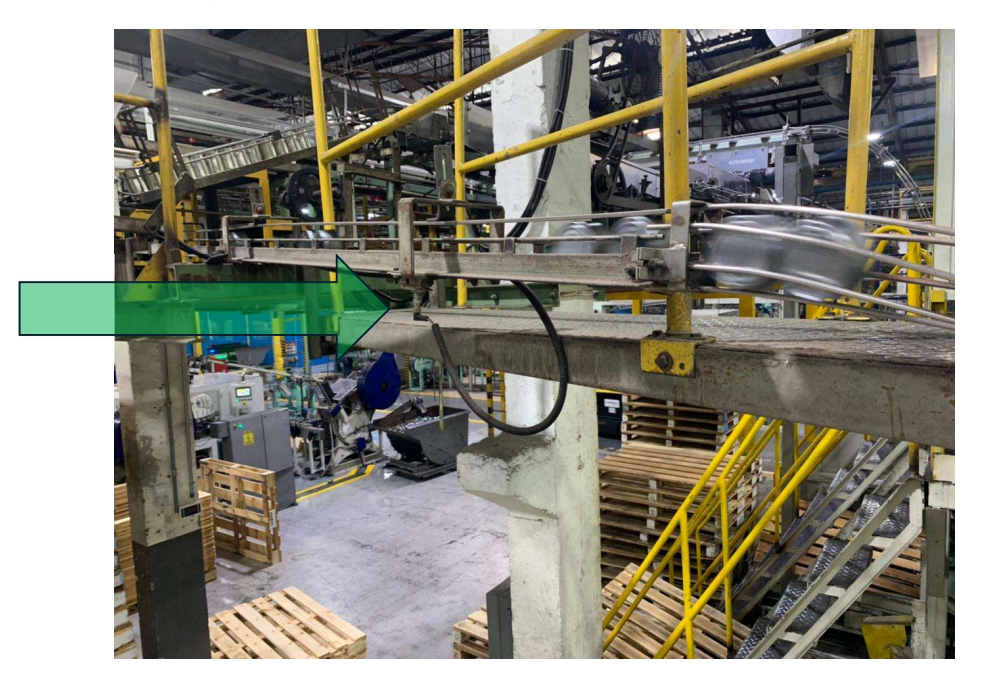

Figura 3.19 Sensor 2 - Línea de Envases 2 Piezas

 El segundo sensor está colocado en las carrileras de la línea justo antes de la paletizadora, para poder contar los envases que serán paletizados y considerados como Unidades Buenas. Ver figura 3.19.

# 3.4.5 Proceso de ENVASES 3 PIEZAS y ubicación de sensores

El área de Envases 3 Piezas o SOLDADURA es un área que cuenta con 4 líneas similares con su proceso de [1: muchos], sin embargo, cada línea cuenta con solo dos sensores.

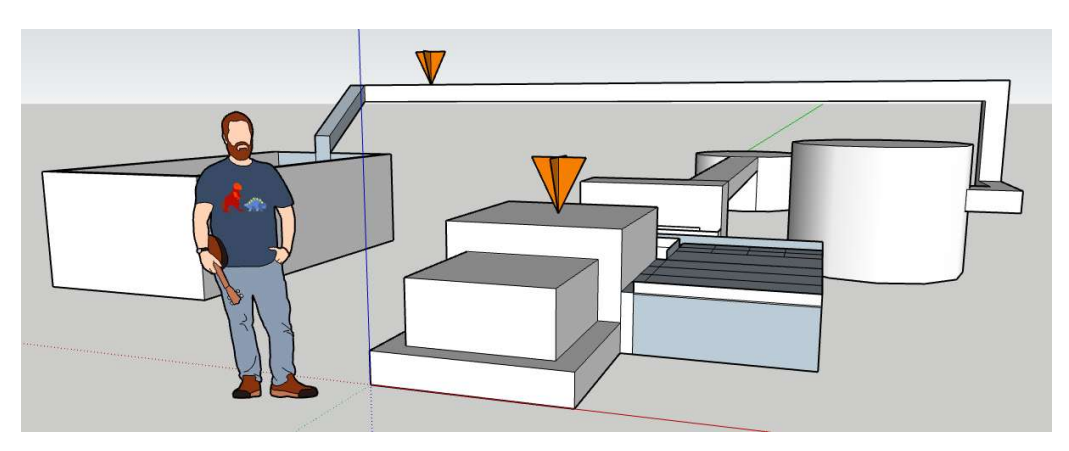

Figura 3.20 Esquema – Línea de Soldado con Sensores

 La línea produce envases con cilindro soldado, y su proceso empieza por la alimentación de la línea con láminas, las cuales pasan por dos procesos de corte, dejando así a una lámina en varios cuerpos, los cuales son transportados y pasan al proceso de rolado, luego al proceso de soldado y luego al proceso de curado a través de un horno, seguido de un proceso de cerrado y termina con los envases en la paletizadora.

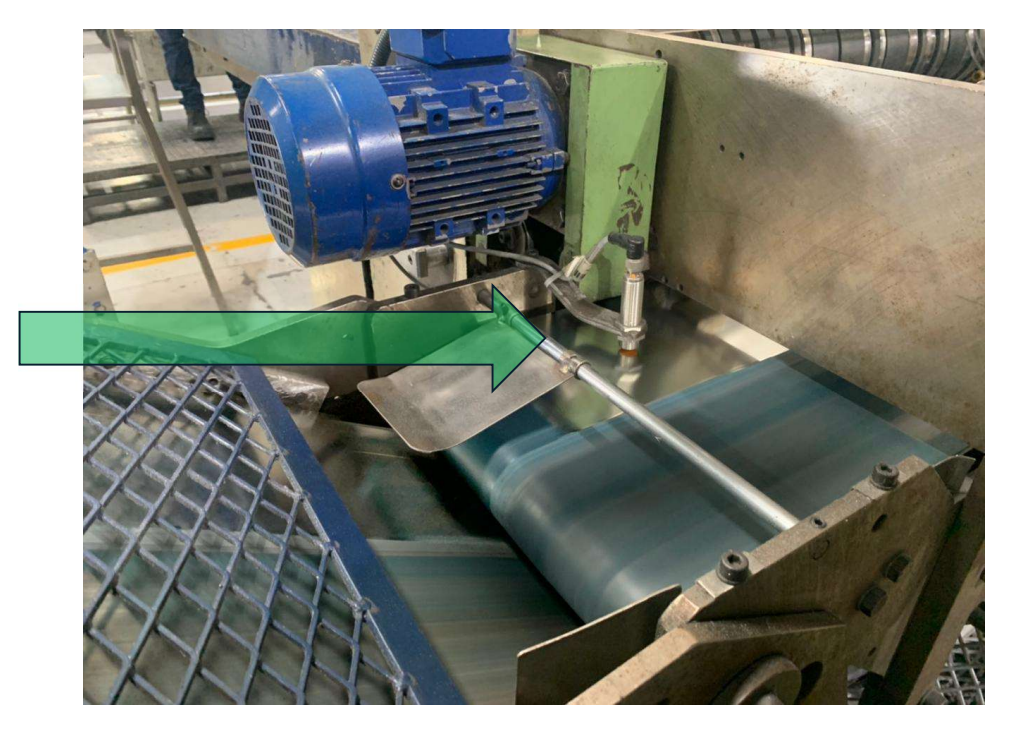

Figura 3.21 Sensor 1 - Línea de Envases 3 Piezas

 El primer sensor está colocado en la alimentación de la línea justo al ingreso de la lámina en la alimentación, para poder obtener las láminas que ingresan a la línea. Ver figura 3.21.

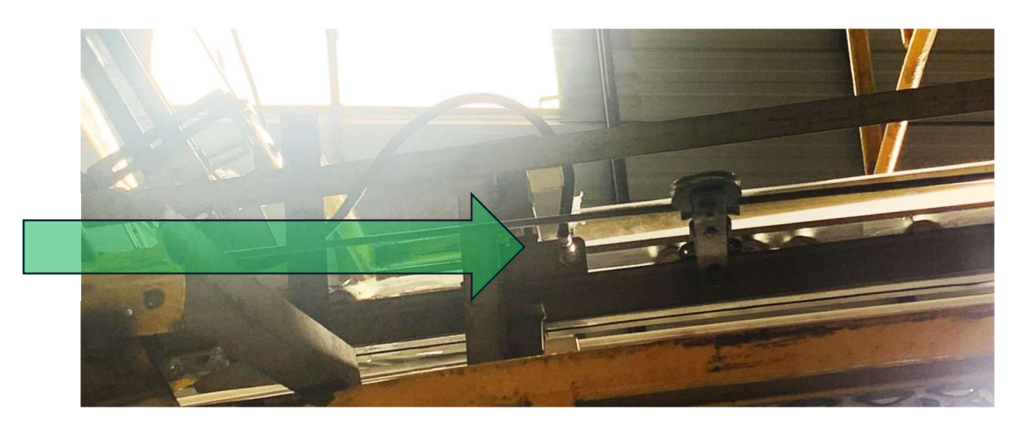

Figura 3.22 Sensor 2 - Línea de Envases 3 Piezas

 El segundo sensor está colocado al final del proceso en las carrileras para poder obtener el conteo de envases terminados que serán paletizados. Ver figura 3.22.

#### 3.4.6 Proceso de LÍNEA GENERAL y ubicación de sensores

El área de LÍNEA GENERAL también tiene diferentes líneas con procesos [1: muchos] y [1: 1], la colocación de los tres sensores tiene lugar a líneas donde su distribución final tendrá lugar en dos carriles diferentes, como se observa en la figura 3.23. El proceso de la línea SU02 empieza con la alimentación de cuerpos cortados, los cuales se rolarán y soldarán pasando así al siguiente proceso de cerrado, donde se distribuyen en dos columnas por las diferentes cerradoras que tiene esta línea. Al final del proceso está la carrilera donde se obtienen dos paletizadoras manuales independientes.

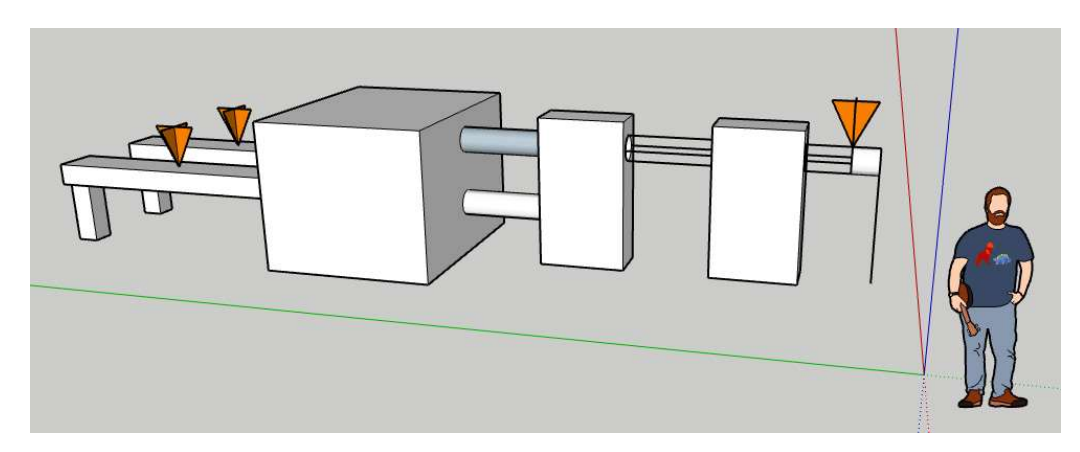

Figura 3.23 Esquema – Línea de LG con Sensores

El primer sensor está colocado al inicio de la línea, en su alimentación para poder cuantificar las unidades que ingresan a la línea como se observa en la figura 3.24.

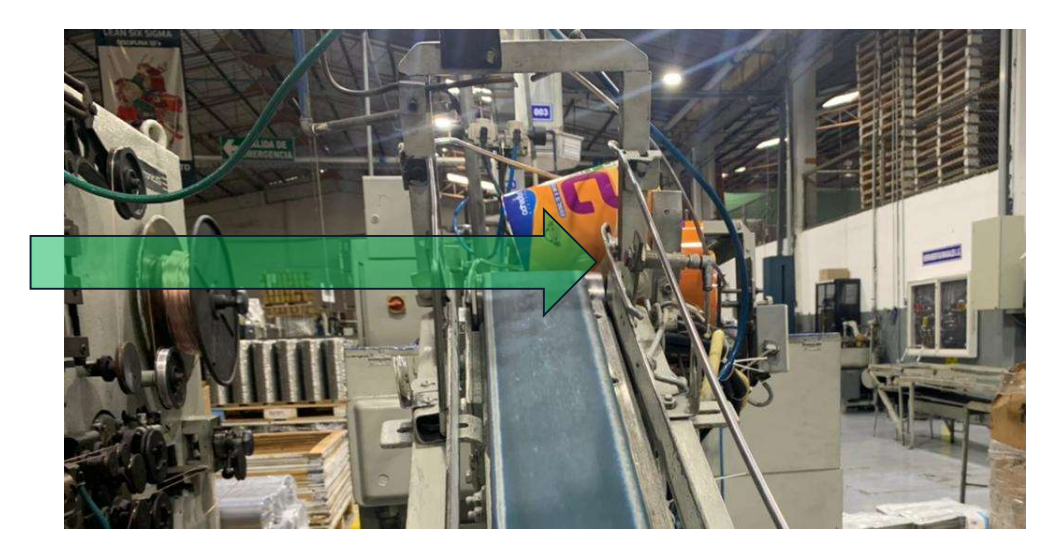

Figura 3.24 Sensor 1 - Línea de General

El segundo y tercer sensor están colocados en cada carrilera para poder cuantificar los envases terminados y paletizados, como se observa en la figura 3.25.

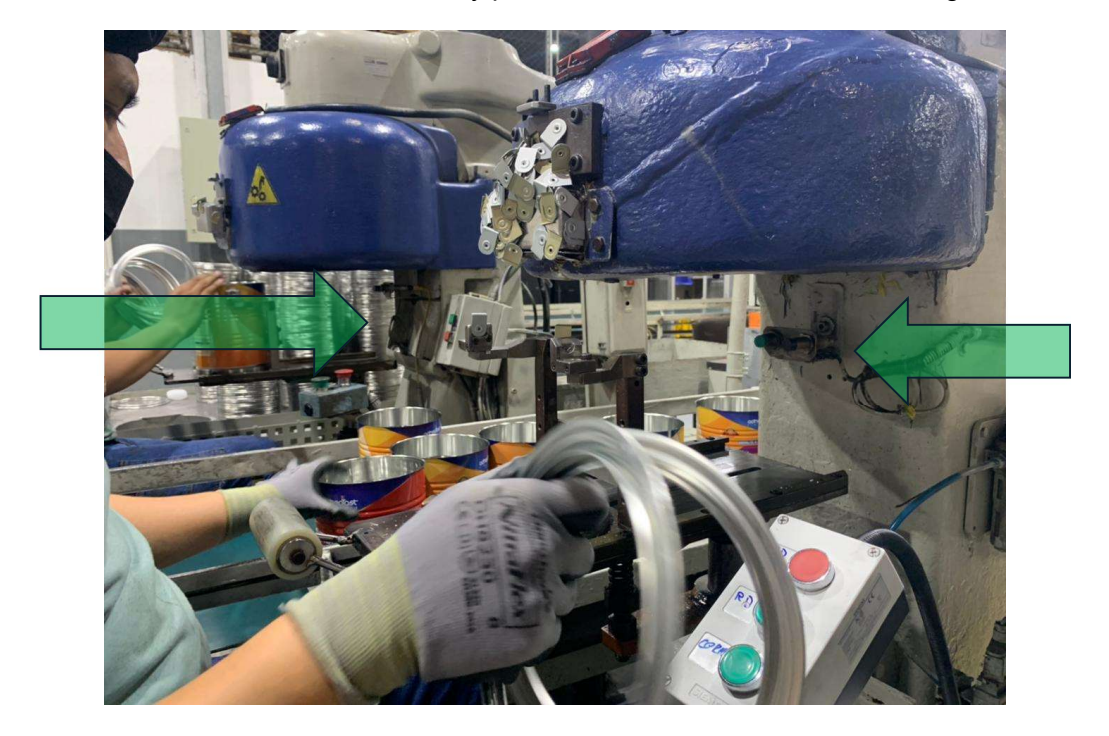

Figura 3.25 Sensor 2 - Línea de General

# 3.4.7 Proceso de TAPAS BEBIDAS y ubicación de sensores

El área de TAPAS BEBIDAS cuenta con 3 líneas, las mismas que solo cuentan con un sensor.

Estas líneas tienen como producto final la tapa corona que es usada para cerrar botellas que contienen líquidos gaseosos o jugos en general.

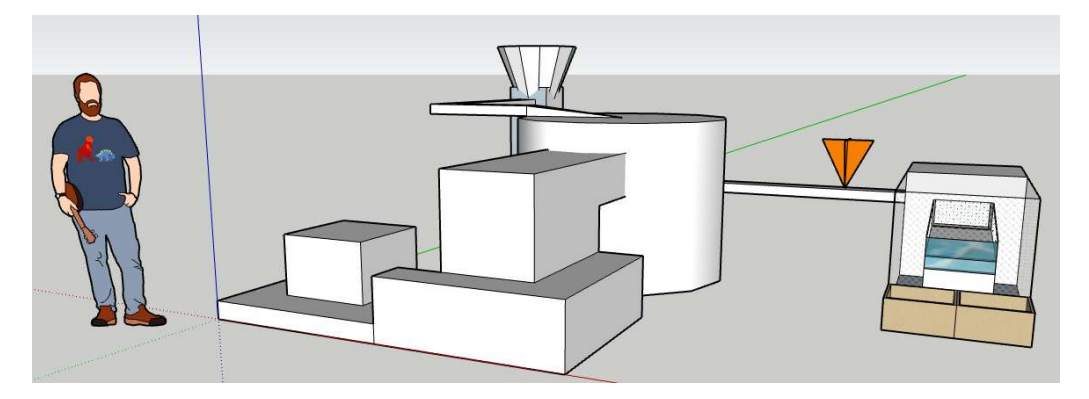

Figura 3.26 Esquema – Línea de Tapas Bebidas con Sensores

El proceso empieza por la alimentación de las láminas a la línea de producción, quienes pasan por el proceso de troquel, y luego al proceso de ensamble con el liner o compuesto sellante. De ahí continúan su recorrido hasta la paletizadora la cual distribuye las tapas en cajas, de acuerdo con su peso.

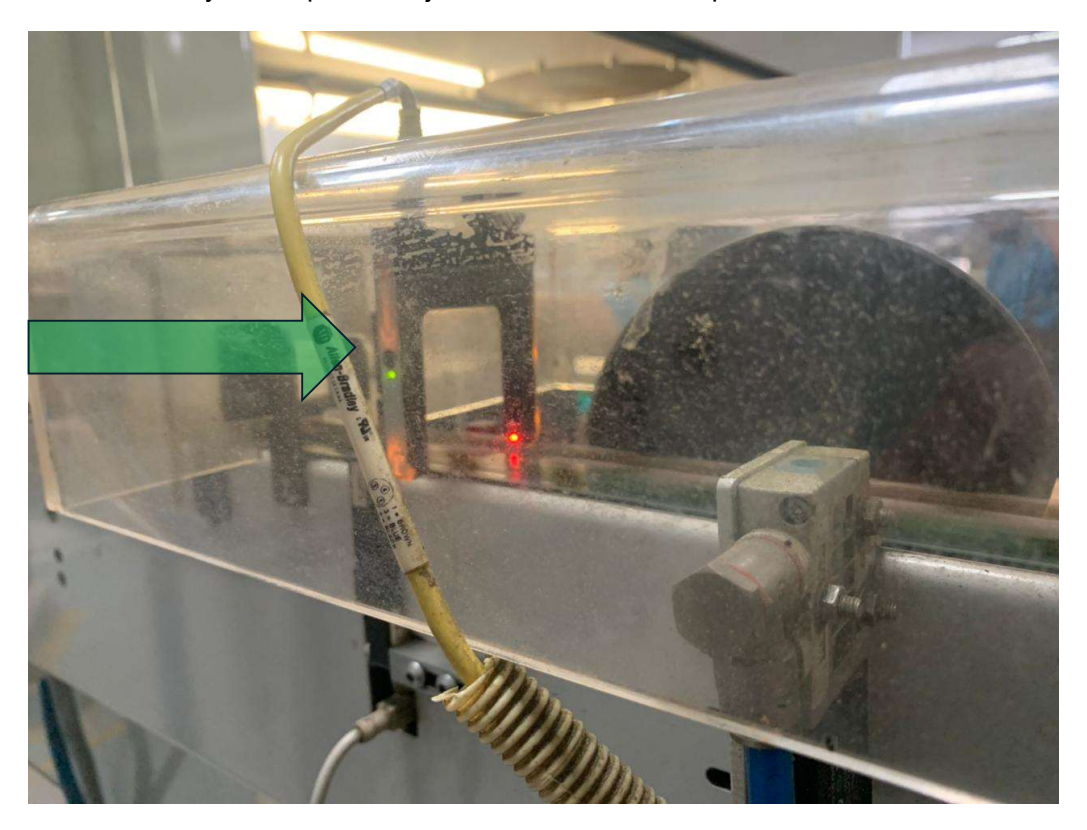

Figura 3.27 Sensor 1 – Tapas Bebidas

El sensor, ver figura 3.27 está ubicado al final de todo el proceso, justo antes de la paletizadora, para contar así tapa por tapa y tener las cantidades de Unidades producidas como Bueno.

# 3.5 Conexión de sensores a PLC

Los sensores inductivos cuentan con 3 cables, de los cuales dos son para alimentación (BN café y BK negro) y un tercer cable (BL azul) el cual envía la señal. Ambos sensores estarán conectados de acuerdo con la tabla 3.6 al PLC-1 como se puede observar en la figura 3.28.

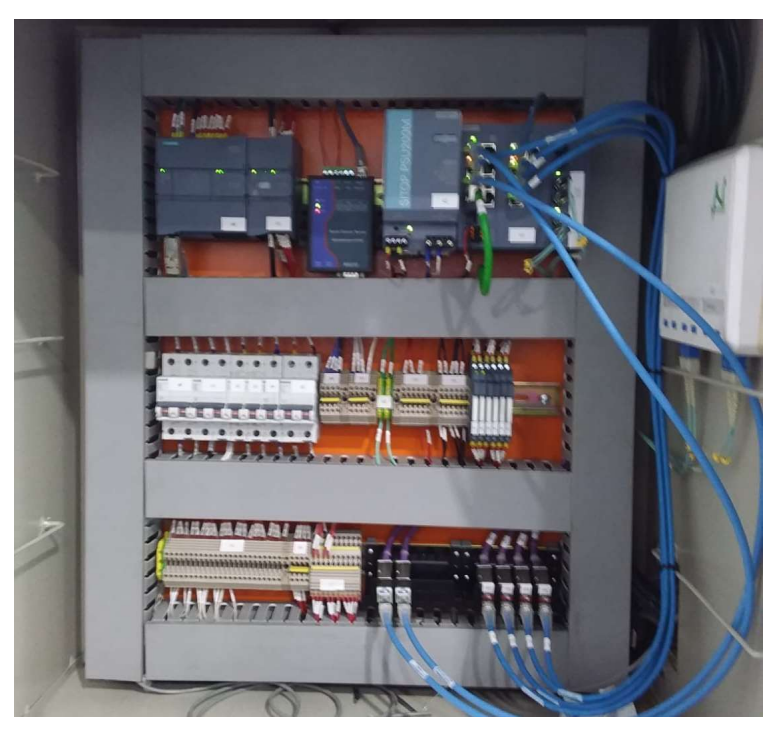

Figura 3.28 Tablero PLC-1

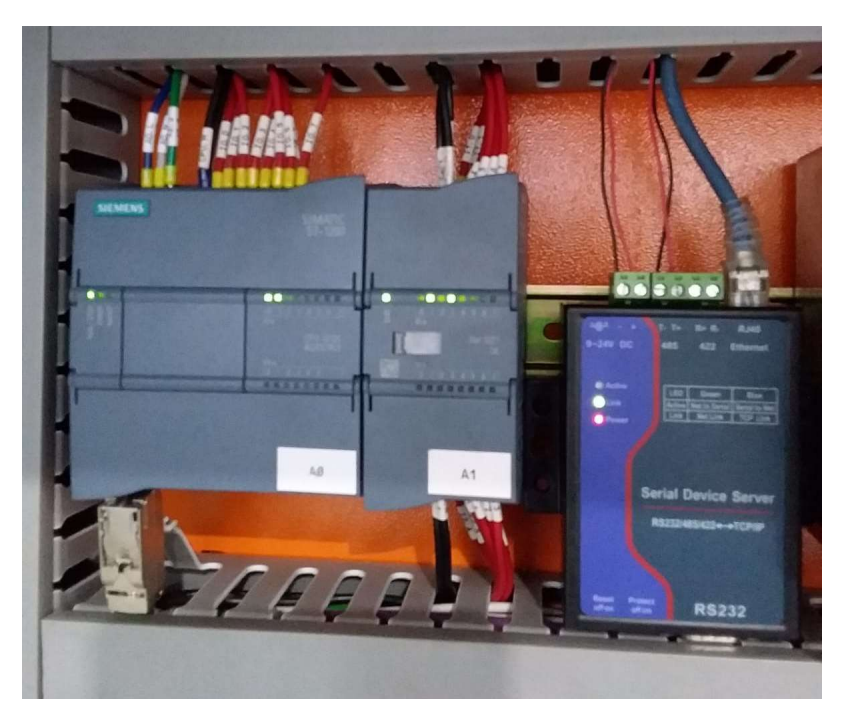

Figura 3.29 Conexión de sensores al PLC-1

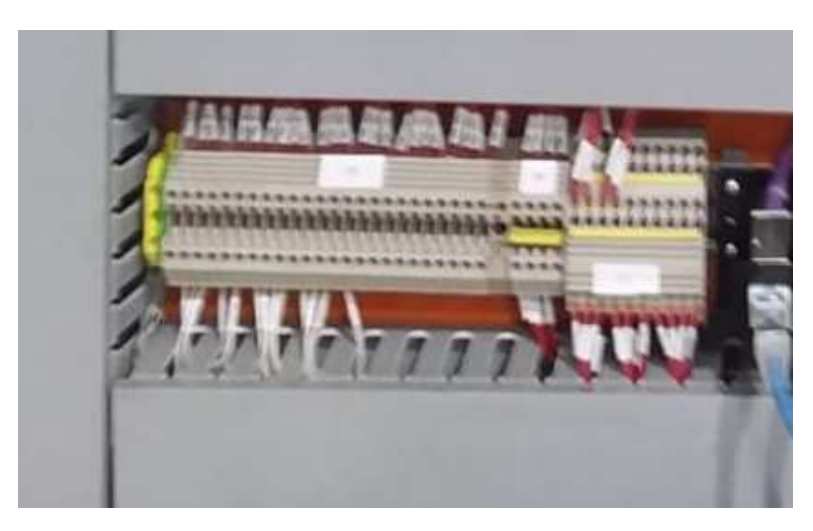

Figura 3.30 Conexión de alimentación de sensores

Para la conexión de los sensores, es utilizada las entradas digitales del controlador lógico programable, ya que lo importantes es poder obtener la señal digital que emite los sensores.

# 3.6 Red Industrial PLC

Se levantó una red industrial en la cual están conectados los PLC que forman parte de este proyecto. La red se basa en una topología tipo anillo en donde cada equipo tiene una única conexión de entrada y otra de salida. Se opta esta instalación de esta tipología al conocer su eficiencia y su rendimiento.

En la figura 3.1 se puede observar el recorrido de la red industrial de tipología tipo anillo la cual es realizada usando cable fibra óptica siemens robust 50/125 2x2.

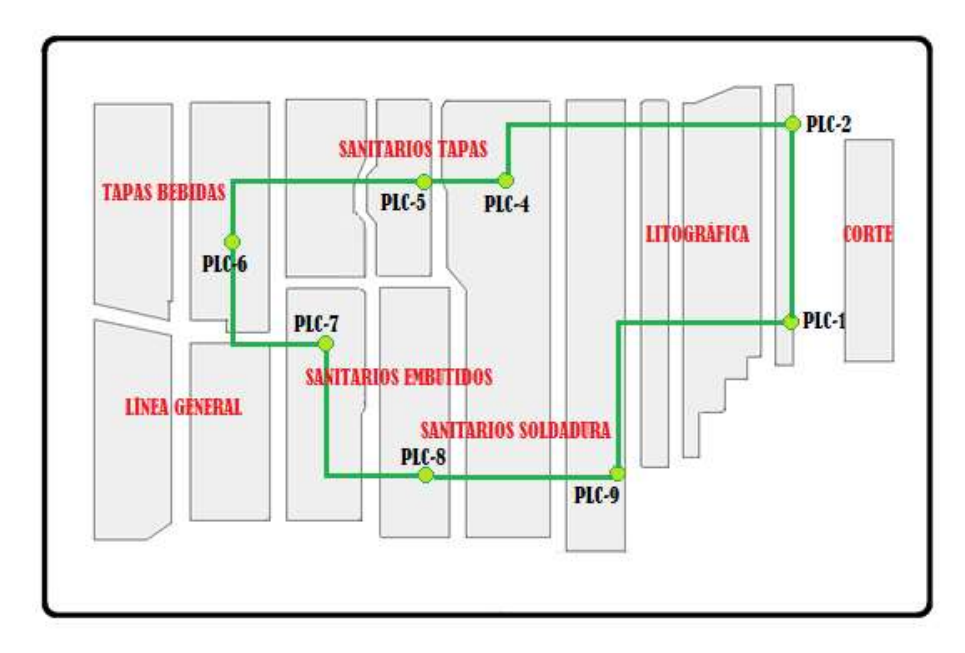

47 Figura 3.31 Red Industrial PLC

 Se posicionaron los terminales para que la conexión entre PLC no supere los 45 metros lineales, la distancia máxima es de 90 metros para poder asegurar y garantizar la integridad de las señales. Toda la tubería es aérea.

#### 3.7 Programación PLC-1

#### 3.7.1 DATA\_PLC1 [DB100]

Dentro de los bloques de programa, se agregó un nuevo bloque denominado DATA\_PLC1[DB100] de tipo Bloque de Datos DB Global el cual tiene asignado el número 100. La función de este bloque de datos es la de almacenar los datos de los sensores declarados en el programa y utilizarlos en cualquier parte de esta programación; estos valores son los pulsos, puede ser 1 o 0.

En la figura 3.32 observamos como quedaron definidas las variables de los sensores en número binarios de tipo Bool: booleano con su longitud de 1 bit, las mismas que se encuentran referenciadas en la tabla 3.6.

| <b>Project tree</b><br>m<br><b>Devices</b><br>画型<br>謝<br>MONITOREO FADESA RV12 V15 V15.1<br>Add new device<br><b>b</b> Devices & networks<br>TIM TABLERO_PLC1 [CPU 1212C AC/DC/RIV]<br><b>TY</b> Device configuration | $\frac{1}{2} \frac{1}{2} \frac{1}{2} \frac{1}{2} \frac{1}{2} \frac{1}{2}$<br>Data PLC1<br>$\hat{\phantom{a}}$<br>Name<br><b>I</b> ▼ Static | œ<br>1. B 三 | REO FADESA RV12 V15 V15.1 ▶ TABLERO PLC1 [CPU 1212C AC/DC/RIv] ▶ Program blocks ▶ Data PLC1 [DB100]<br>Keep actual values a Snapshot (16, 18) Copy snapshots to start values a P |              |                      |        |                                         |                         |                         |   | $  =$ $\times$ | 门门<br>asks          |
|----------------------------------------------------------------------------------------------------|----------------------------------------------------------------------------------------------------|-------------|----------------------------------------------------------------------------------------------------|--------------|----------------------|--------|-----------------------------------------|-------------------------|-------------------------|---|----------------|---------------------|
|                                                                                                    |                                                                                                    |             |                                                                                                    |              |                      |        |                                         |                         |                         |   |                |                     |
|                                                                                                    |                                                                                                    |             |                                                                                                    |              |                      |        |                                         |                         |                         |   |                | Options             |
|                                                                                                    |                                                                                                    |             |                                                                                                    |              |                      |        |                                         |                         |                         |   | $\Box$         |                     |
|                                                                                                    |                                                                                                    |             |                                                                                                    |              |                      |        |                                         |                         |                         |   |                | $\vee$ Find and rep |
|                                                                                                    |                                                                                                    |             | Data type                                                                                                    | Offset       | Start value          | Retain | Accessible f Writa Visible in  Setpoint |                         |                         |   | Co             |                     |
|                                                                                                    |                                                                                                    |             |                                                                                                    |              |                      |        |                                         |                         |                         |   |                | Find:               |
|                                                                                                    | 40 .                                                                                                    | S CCO2 S1E  | Bool                                                                                                    | $\equiv$ 0.0 | false                | F      | ◙                                       | Z                       | Ø                       | e |                |                     |
|                                                                                                    | $\bigcirc$                                                                                                    | S_CCO2_S2C  | Bool                                                                                                    | 0.1          | følse                | F      | Ø                                       | M                       | Ø                       | 同 |                |                     |
|                                                                                                    | <b>D</b> -                                                                                                    | S CCO2_S3C  | Bool                                                                                                    | 0.2          | $f_B$ <sub>ise</sub> | ╒      | Ø                                       | ☑                       | ø                       | 同 |                | Whole words on &    |
| V. Online & diagnostics                                                                                                    | 43.4                                                                                                    | S_CC02_S4C  | <b>Bool</b>                                                                                                    | 03           | fn s,n               | □      | Ø                                       | Ø                       | ø                       | 同 |                | Match case          |
| Trogram blocks                                                                                                    | 43.4                                                                                                    | S_LB01_S1C  | Bool                                                                                                    | 0.4          | false                | ⊟      | ☑                                       | Ø                       | Ø                       | 同 |                | Find in substruc    |
| Add new block                                                                                                    | <b>GP</b>                                                                                                    | S LB01 S2A  | Bool                                                                                                    | 0.5          | fn ce                | ⊟      | $\blacksquare$                          | Ø                       | Ξ                       | ⊟ |                | I Find in hidden t  |
| Hardware interrupt [OB40]                                                                                                    | 43.8                                                                                                    | S LBX2 S1C  | Bool                                                                                                    | 0.6          | fn se                | F      | ø                                       | M                       | ø                       | 同 |                |                     |
| Main (OB1)                                                                                                    | 40.8                                                                                                    | S_LBX2_S2C  | Bool                                                                                                    | 0.7          | false                | ╒      | ◘                                       | Ø                       | ø                       | 厂 |                | Use wildcards       |
| Main_1 [OB123]                                                                                                    | $0 - 1$                                                                                                    | S LBX2 S3C  | Bool                                                                                                    | 1.0          | false                | ╒      | $\overline{\mathbf{v}}$                 | $\overline{\mathbf{v}}$ | ø                       | 同 |                | Use regular expr    |
| Main_2 [OB124]                                                                                                    | $11 - 43 =$                                                                                                    | S_LB03_S1C  | Bool                                                                                                    | 1.1          | false                | ⊟      | ☑                                       | Ø                       | Ø                       | 同 |                | O Down              |
| <b>*</b> Rack or station failure [OB86]                                                                                                    | 12 43 *                                                                                                    | S_LB03_S2C  | Bool                                                                                                    | 1.2          | false                | ╒      | Ø                                       | ø                       | ø                       | 同 |                |                     |
| ACC_SENSORES [FC2]                                                                                                    | 13 43 *                                                                                                    | S LB03 S3C  | Bool                                                                                                    | 1.3          | false                | ⊟      | ☑                                       | Ø                       | ø                       | 同 |                | O Up                |
| ESPEJOS ACC [FC3]                                                                                                    | 14 43 .                                                                                                    | S_LB04_S1C  | Bool                                                                                                    | 1.4          | falsin               | ╒      | ◙                                       | Ø                       | Ω                       | 同 |                | Find                |
| <b>ESPEJOS DI [FC1]</b>                                                                                                    | $15 - 51$ =                                                                                                    | S_LB04_S2C  | Bool                                                                                                    | 1.5          | false                | F      | ◛                                       | Ø                       | $\overline{ }$          | 同 |                |                     |
| <b>E</b> HOROMETROS [FC4]                                                                                                    | 16 图 ■                                                                                                    | SM15        | Bool                                                                                                    | 1.6          | false                | ╒      | ☑                                       | Ø                       | ø                       | 同 |                | Replace with:       |
| Derating hour [FB3]                                                                                                    | 17 43 .                                                                                                    | <b>SM16</b> | Bool                                                                                                    | 1.7          | false                | ╒      | ø                                       | Ø                       | ø                       | 同 |                |                     |
| SUM SENSOR [FB1]                                                                                                    | 18 40 *                                                                                                    | SM17        | Bool                                                                                                    | 2.0          | false                | ⊟      | $\overline{\mathbf{z}}$                 | Ø                       | ø                       | ⊟ |                | (.) Whole documen   |
| ACC_PLC1 [DB101]                                                                                                    | 19 43 .                                                                                                    | SM18        | Bool                                                                                                    | 2.1          | false                | ⊟      | $\overline{v}$                          | Ø                       | ☑                       | 同 |                |                     |
| Data PLC1 [DB100]                                                                                                    | 20 43 .                                                                                                    | <b>SM19</b> | Bool                                                                                                    | 2.2          | false                | F      | Ø                                       | Ø                       | Ø                       | 同 |                | From current po     |
| Operating hour_CC02 [DB7]                                                                                                    | 21 包 =                                                                                                    | <b>SM20</b> | Bool                                                                                                    | 2.3          | false                | F      | $\overline{v}$                          | $\overline{\mathbf{z}}$ | M                       | 同 |                | Selection           |
| SUM_CC02_S1E [DB17]                                                                                                    | 22 图 ■                                                                                                    | <b>SM21</b> | Bool                                                                                                    | 2.4          | false                | ╒      | $\overline{a}$                          | $\overline{\mathbf{z}}$ | Ø                       | 同 |                | Replace             |
| SUM CC02 S2C [DB1]                                                                                                    | 23 43 *                                                                                                    | <b>SM22</b> | Bool                                                                                                    | 2.5          | følse                | ╒      | $\overline{\mathbf{z}}$                 | ☑                       | ø                       | 同 |                |                     |
| SUM_CC02_S3C [DB3]                                                                                                    | 24 位 =                                                                                                    | <b>SM23</b> | Bool                                                                                                    | 2.6          | false                | F      | ⊡                                       | $\overline{\mathbf{S}}$ | $\overline{\mathbf{v}}$ | 同 |                |                     |
| SUM_CCO2_S4C [DB5]                                                                                                    | 25 图 #<br>$\checkmark$                                                                                                    | <b>SM24</b> | Rool                                                                                                    | 2.7          | falce                | ⊟      | Ø                                       | Ø                       | Ø                       | € |                |                     |
| v Details view                                                                                                    | 26 图 ■                                                                                                    | HOR_CCO2    | <b>Dint</b>                                                                                                    | 4.0          | $\circ$              | ⊟      | $\overline{v}$                          | $\overline{\mathbf{v}}$ | ø                       | 同 |                |                     |
|                                                                                                    | $\left  \right\rangle$                                                                                                    |             |                                                                                                    |              | m                    |        |                                         |                         |                         |   | $\rightarrow$  | $\overline{u}$      |

Figura 3.32 Data PLC1 [DB100]

## 3.7.2 ACC\_PLC1 [DB101]

Dentro de los bloques de programa, se agregó un nuevo bloque denominado ACC\_PLC1 [DB101] de tipo de Bloque de Datos DB Global el cual tiene asignado el número 101. La función de este bloque es hacer visible los datos en el OPC KepServerEx 6, quien se encarga de conectarse a cualquier red industrial, leer cualquier tipo de dato y transformarlo a un formato estándar para que pueda ser utilizado.

En la figura 3.33 observamos las variables declaradas en este bloque de datos de los sensores en números enteros de tipo DInt con su longitud de 32 bits, las mismas que también se encuentran referenciadas en la tabla 3.6.

Esta base de datos almacena o acumula los pulsos de la table [DB100] los valores de los acumuladores, por ende, no detecta solo el pulso, si no que almacena el dato del contador que se está ejecutando.

| Edit View Insert Online Options Tools Window Help<br>Project<br>守国 Save project 島 X 独 i X 約 2 (4± 荷 田 田 里 M X Go online M Go offine 海 田 L X ニ 山 Search in project> 海 |                     |                              |          |                                                                                                    |            |             |                         |                |                         |                                         |                          |                          | <b>Totally Integrated Automation</b><br><b>PORTAL</b> |
|----------------------------------------------------------------------------------------------------|---------------------|------------------------------|----------|----------------------------------------------------------------------------------------------------|------------|-------------|-------------------------|----------------|-------------------------|-----------------------------------------|--------------------------|--------------------------|-------------------------------------------------------|
| <b>Project tree</b>                                                                                                    | <b>THE</b>          |                              |          | )REO_FADESA_RV12_V15_V15.1 > TABLERO_PLC1 [CPU 1212C AC/DC/RIy] > Program blocks > ACC_PLC1 [DB101]                                                       |            |             |                         |                |                         |                                         |                          | $ \blacksquare$ $\times$ | $-111$<br>asks                                        |
| <b>Devices</b>                                                                                                    |                     |                              |          |                                                                                                    |            |             |                         |                |                         |                                         |                          |                          | Options                                               |
| 謝                                                                                                    | 画型                  | 重要                           |          | <b>B<sub>n</sub></b> B <sub>p</sub> E <sup>top</sup> Keep actual values and Snapshot <sup>16</sup> , <sup>16</sup> , Copy snapshots to start values E. E. |            |             |                         |                |                         |                                         |                          | $\Box$                   | ▤                                                     |
|                                                                                                    |                     | ACC PLC1                     |          |                                                                                                    |            |             |                         |                |                         |                                         |                          |                          | $\vee$ Find and rep                                   |
| MONITOREO FADESA RV12 V15 V15.1                                                                                                    | $\hat{\phantom{a}}$ | Name                         |          | ata type                                                                                                    | Offset     | Start value | Retain                  |                |                         | Accessible f Write Visible in  Setpoint |                          | Com                      |                                                       |
| Add new device                                                                                                    |                     | $-67$ $\bullet$ Static       |          |                                                                                                    |            |             |                         |                |                         |                                         |                          |                          |                                                       |
| bevices & networks                                                                                                    |                     | $\blacksquare$               | CCO2 S1E | Dint                                                                                                    | $\Box$ 0.0 | $\alpha$    | $\blacktriangledown$    | $\blacksquare$ | M                       | ☑                                       | ⊛                        |                          |                                                       |
| TABLERO PLC1 [CPU 1212C AC/DC/RIV]                                                                                                    |                     | 石 *                          | CC02 52C | <b>Dint</b>                                                                                                    | 4.0        | $\alpha$    | ø                       | ø              | Ø                       | Ø                                       | $\overline{\phantom{a}}$ |                          |                                                       |
| <b>TY</b> Device configuration                                                                                                    | 4                   | 40 =                         | CC02 S3C | <b>Dint</b>                                                                                                    | 8.0        | $\alpha$    | ø                       | Ø              | ☑                       | ☑                                       | Π                        |                          |                                                       |
| V Online & diagnostics                                                                                                    | 5                   | 43.4                         | CCO2_S4C | <b>Dint</b>                                                                                                    | 12.0       | $\Omega$    | ø                       | $\overline{z}$ | Ø                       | Ø                                       | Ō                        |                          | Match case                                            |
| - In Program blocks                                                                                                    | $\tilde{a}$         | 43.4                         | LB01_S1C | Dint                                                                                                    | 16.0       | $\circ$     | ◙                       | ø              | ø                       | ☑                                       | ō                        |                          | Find in substruc                                      |
| Add new block                                                                                                    |                     | 43 *                         | LB01_S2A | Dint.                                                                                                    | 20.0       | $\Omega$    | ø                       | Ø              | Ø                       | ☑                                       | Θ                        |                          | M Find in hidden t                                    |
| Hardware interrupt [OB40]                                                                                                    | 8                   | 431.41                       | LBX2 S1C | Dint                                                                                                    | 24.0       | $\circ$     | S                       | $\overline{a}$ | $\overline{\mathbf{S}}$ | ☑                                       | Θ                        |                          | Use wildcards:                                        |
| Main [OB1]                                                                                                    | $\overline{9}$      | 40.4                         | LBX2 52C | Dint                                                                                                    | 28.0       | $\Omega$    | ☑                       | Ø              | ø                       | ☑                                       | G                        |                          |                                                       |
| Main 1 [OB123]                                                                                                    |                     | 10 43 .                      | LBX2 S3C | Dint                                                                                                    | 32.0       | $\Omega$    | $\overline{\mathbf{z}}$ | Ø              | ø                       | ☑                                       | G                        |                          | Use regular expr                                      |
| Main 2 [OB124]                                                                                                    |                     | 11 43 .                      | LB03_S1C | Dint                                                                                                    | 36.0       | $\alpha$    | V                       | Ø              | ø                       | ☑                                       | ⊜                        |                          | Down                                                  |
| <b>E</b> Rack or station failure [OB86]                                                                                                    |                     | 12 图 ■                       | LB03 S2C | Dint                                                                                                    | 40.0       | $\Omega$    | ø                       | ø              | Ø                       | ☑                                       | ⊟                        |                          |                                                       |
| ACC SENSORES [FC2]                                                                                                    |                     | 13 43 *                      | LB03 S3C | Dint                                                                                                    | 44.0       | $\alpha$    | $\blacksquare$          | $\overline{S}$ | Ø                       | $\blacksquare$                          | Π                        |                          | O Up                                                  |
| ESPEJOS ACC [FC3]                                                                                                    |                     | 14 43 8                      | LB04_51C | Dint                                                                                                    | 48.0       | $\Omega$    | ø                       | Ø              | Ø                       | Ø                                       | □                        |                          | Find                                                  |
| <b>ESPEJOS DI [FC1]</b>                                                                                                    |                     | 15 43 .                      | LB04 S2C | <b>Dint</b>                                                                                                    | 52.0       | $\circ$     | ø                       | $\overline{a}$ | ø                       | $\overline{\mathbf{z}}$                 | ⊜                        |                          |                                                       |
| <b>E-HOROMETROS [FC4]</b>                                                                                                    |                     |                              |          |                                                                                                    |            |             |                         |                |                         |                                         |                          |                          | Replace with:                                         |
| Derating hour [FB3]                                                                                                    |                     |                              |          |                                                                                                    |            |             |                         |                |                         |                                         |                          |                          |                                                       |
| SUM SENSOR [FB1]                                                                                                    |                     |                              |          |                                                                                                    |            |             |                         |                |                         |                                         |                          |                          | (a) Whole documen                                     |
| ACC_PLC1 [DB101]                                                                                                    |                     |                              |          |                                                                                                    |            |             |                         |                |                         |                                         |                          |                          |                                                       |
| Data_PLC1 [DB100]                                                                                                    |                     |                              |          |                                                                                                    |            |             |                         |                |                         |                                         |                          |                          | From current po                                       |
| Operating hour_CC02 [DB7]                                                                                                    |                     |                              |          |                                                                                                    |            |             |                         |                |                         |                                         |                          |                          | Selection                                             |
| SUM_CCO2_S1E [DB17]                                                                                                    |                     |                              |          |                                                                                                    |            |             |                         |                |                         |                                         |                          |                          | Replace                                               |
| SUM CC02 S2C [DB1]                                                                                                    |                     |                              |          |                                                                                                    |            |             |                         |                |                         |                                         |                          |                          |                                                       |
| SUM_CC02_S3C [DB3]                                                                                                    |                     |                              |          |                                                                                                    |            |             |                         |                |                         |                                         |                          |                          |                                                       |
| SUM_CCO2_S4C [DB5]                                                                                                    | $\checkmark$        |                              |          |                                                                                                    |            |             |                         |                |                         |                                         |                          |                          |                                                       |
| v Details view                                                                                                    |                     |                              |          |                                                                                                    |            |             |                         |                |                         |                                         |                          |                          |                                                       |
|                                                                                                    |                     | $\left\langle \right\rangle$ |          |                                                                                                    |            | и           |                         |                |                         |                                         |                          | $\rightarrow$            | $\mathbf{H}$<br>$\rightarrow$                         |
|                                                                                                    |                     |                              |          |                                                                                                    |            |             | <b>Q</b> Properties     |                |                         | <b>Unfo</b> D Diagnostics               |                          |                          | > Languages                                           |

Figura 3.33 ACC\_PLC1 [DB101]

# 3.7.3 SUM\_SENSOR [FB1]

Dentro de los bloques de programa, se agregó un nuevo bloque denominado SUM\_SENSOR [FB1] de tipo Bloque de Función por instancia. En la figura 3.34 se muestra la programación del PLC el cual consta de un contador ascendente CTU el cual cuenta los pulsos de las señales obtenidas de los sensores que se encuentran declarados como muestra la figura 3.32

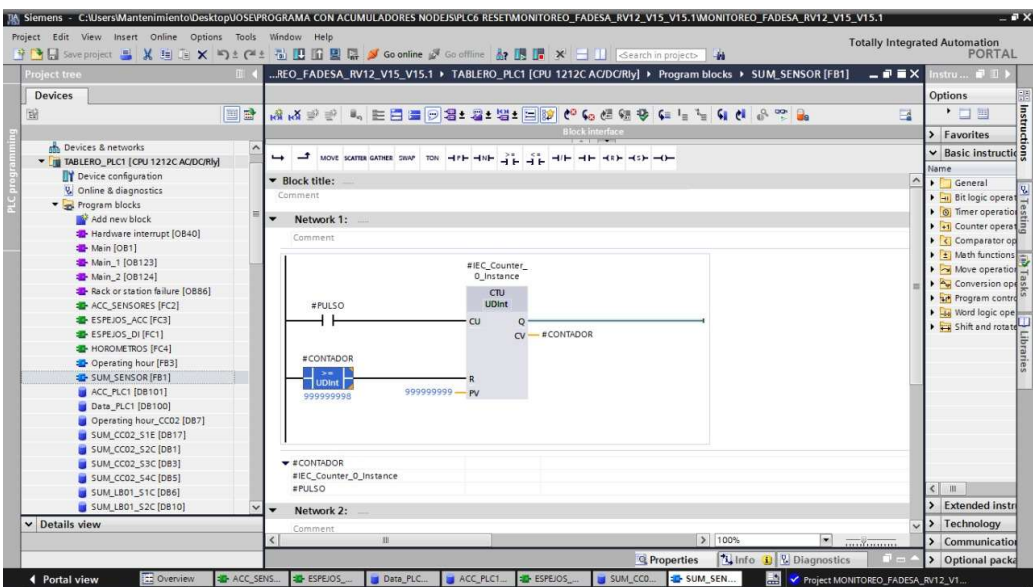

Figura 3.34 SUM\_SENSOR [FB1]

Este bloque cuenta los pulsos obtenidos de las señales de los sensores instalados en la línea productiva y los guarda en una memoria #CONTADOR, donde el RESET está condicionado, cuando el número guardado del contador sea mayor o igual a 999999998 el contador se reiniciará y empezará a contar desde 0.

Esta condición sirve en el proyecto para que no ocupe memoria temporal y de esta manera pueda fluir mucho más y poder obtener un mejor rendimiento.

#### 3.7.4 ESPEJOS\_DI [FC1]

Dentro de los bloques de programa, se agregó un nuevo bloque denominado ESPEJOS\_DI [FC1] de tipo Función. En la figura 3.35 se muestra la programación del PLC donde se observa dentro de la programación los espejos de entradas digitales, las cuales encasillan los valores que se encuentren en la tabla "Data\_PLC1" de las variables que están declaradas en esta tabla [DB100].

La programación tiene el algoritmo de declarar cada una de estas variables de los sensores y asignarles un nuevo valor PLC1\_SM (Número de secuencial).

|                                         |                     | 守国 Save project 島 X 迫 is X つきびき 荷 田 田 里 M So online Z Go offine 海 田 課 ※ 三 山 Search in project> 海    |                        |                            |                                     |                  | <b>PORTAL</b>                                                                                                    |
|-----------------------------------------|---------------------|----------------------------------------------------------------------------------------------------|------------------------|----------------------------|-------------------------------------|------------------|----------------------------------------------------------------------------------------------------|
| <b>Project tree</b>                     | m                   | OREO_FADESA_RV12_V15_V15.1 ▶ TABLERO_PLC1 [CPU 1212C AC/DC/RIy] ▶ Program blocks ▶ ESPEJOS_DI [FC1] |                        |                            |                                     | $    \times$ $-$ | $nstru = 11$                                                                                                    |
| <b>Devices</b>                          |                     |                                                                                                    |                        |                            |                                     |                  | Options                                                                                                    |
| 田                                       | 画型                  |                                                                                                    |                        |                            |                                     | $\Box$           | > Favorites<br><br>Densities<br>Densities<br>Densities<br>Densities<br>Densities<br>Densities<br>Densities<br>Densities<br>Densities<br>Densities<br>Densities |
|                                         |                     |                                                                                                    | <b>Block interface</b> |                            |                                     |                  |                                                                                                    |
| T MONITOREO FADESA RV12 V15 V15.1       | $\hat{\phantom{a}}$ | 15                                                                                                  |                        |                            |                                     |                  |                                                                                                    |
| Add new device                          |                     | CASE FOR WHILE ("") REGION                                                                          |                        |                            |                                     |                  | Name                                                                                                    |
| ob Devices & networks                   |                     | //***********ESPEJOS ENTRADADAS DIGITALES*****<br>1                                                 |                        |                            |                                     |                  |                                                                                                    |
| TIN TABLERO PLC1 [CPU 1212C AC/DC/RM]   |                     | <b>/******** CPU *******</b><br>$\overline{z}$                                                      |                        |                            |                                     |                  | ▶ al Bit logic operation                                                                                                    |
| Device configuration                    |                     | "Data PLC1".S CC02 S1E := "PLC1 SM1";<br>3                                                          |                        | "Data PLC1"                | <b>\DB100</b>                       |                  | I +1 Counter operation                                                                                                    |
| & Online & diagnostics                  |                     | "Data PLC1".S CC02 S2C := "PLC1 SM2";<br>$\frac{4}{3}$                                              |                        | "Data PLC1"                | <b>\$DB100</b>                      |                  |                                                                                                    |
| Program blocks                          |                     | s<br>"Data PLC1".S CC02 S3C := "PLC1 SM3";                                                          |                        | "Data PLC1"                | <b>\$DB100</b>                      |                  | Comparator op                                                                                                    |
| Add new block                           |                     | "Data PLC1". S CC02 S4C := "PLC1 SM4";                                                              |                        | "Data PLC1"                | <b>\$DB100</b>                      |                  | $\frac{1}{2}$ Math functions                                                                                                    |
| Hardware interrupt [OB40]               |                     | "Data PLC1". S LB01 S1C := "PLC1 SM5";<br>$\mathcal{L}$                                             |                        | "Data PLC1"                | <b>\$DB100</b>                      |                  | Move operation                                                                                                    |
| Main [OB1]                              |                     | "Data PLC1". S LB01 S2A := "PLC1 SM6";<br>8                                                         |                        | "Data PLC1"                | <b>\$DB100</b>                      |                  |                                                                                                    |
| Main 1 [08123]                          |                     | "Data PLC1". S LBX2 S1C := "PLC1 SM7";<br>$\mathsf{Q}$                                              |                        | "Data PLC1"                | \$DB100                             |                  | I art Program control in                                                                                                    |
| - Main 2 [OB124]                        |                     | "Data PLC1".S LBX2 S2C := "PLC1 SM8":<br>10                                                         |                        | "Data PLC1"                | \$DB100                             |                  | b be Word logic ope                                                                                                    |
| <b>A</b> Rack or station failure [OB86] |                     | 11                                                                                                  |                        |                            |                                     |                  | > El Shift and rotate                                                                                                    |
|                                         |                     | 12<br>"Data PLC1".S LBX2 S3C := "PLC1 SM9";<br>13                                                   |                        | "Data PLC1"                | <b>\$DB100</b><br><b>&amp;DB100</b> |                  |                                                                                                    |
| ACC SENSORES [FC2]                      |                     | "Data PLC1".S LB03 S1C := "PLC1 SM10";<br>"Data PLC1".S LB03 S2C := "PLC1 SM11";<br>14              |                        | "Data PLC1"<br>"Data PLC1" | <b>&amp;DB100</b>                   |                  |                                                                                                    |
| ESPEJOS_ACC [FC3]                       |                     | "Data PLC1".S LB03 S3C := "PLC1 SM12";<br>15                                                        |                        | "Data PLC1"                | \$DR100                             |                  |                                                                                                    |
| ESPEJOS DI [FC1]                        |                     | "Data PLC1".S LB04 S1C := "PLC1 SM13";<br>16                                                        |                        | "Data PLC1"                | <b>\$DB100</b>                      |                  |                                                                                                    |
| <b>E-HOROMETROS [FC4]</b>               |                     | "Data PLC1".S LB04 S2C := "PLC1 SM14";<br>17                                                        |                        | "Data PLC1"                | <b>&amp;DB100</b>                   |                  |                                                                                                    |
| Derating hour [FB3]                     |                     | "Data PLC1".SM15 := "PLC1 SM15";<br>18                                                              |                        | "Data PLC1"                | <b>&amp;DB100</b>                   |                  |                                                                                                    |
| <b>EXAMPLE SUM SENSOR [FB1]</b>         |                     | "Data PLC1".SM16 := "PLC1 SM16":<br>19                                                              |                        | "Data PLC1"                | <b>\$DB100</b>                      |                  |                                                                                                    |
| ACC PLC1 [DB101]                        |                     | 20                                                                                                  |                        |                            |                                     |                  |                                                                                                    |
| Data_PLC1 [DB100]                       |                     | 21<br>//kessass MODULO 1 saakakaas                                                                  |                        |                            |                                     |                  |                                                                                                    |
| Operating hour CC02 [DB7]               |                     | 22<br>"Data PLC1".SM17 := "PLC1 SM17";                                                              |                        | "Data PLC1"                | <b>\$DB100</b>                      |                  |                                                                                                    |
| SUM_CC02_S1E [DB17]                     |                     | 23<br>"Data PLC1". SM18 := "PLC1 SM18";                                                             |                        | "Data PLC1"                | <b>&amp;DB100</b>                   |                  |                                                                                                    |
| SUM_CC02_S2C [DB1]                      |                     | "Data PLC1".SM19 := "PLC1 SM19":<br>24                                                              |                        | "Data PLC1"                | <b>&amp;DB100</b>                   |                  |                                                                                                    |
| SUM_CC02_S3C [DB3]                      |                     | "Data PLC1". SM20 := "PLC1 SM20";<br>25                                                             |                        | "Data PLC1"                | <b>ADB100</b>                       |                  | $\overline{C}$<br>m                                                                                                    |
| SUM CC02 S4C [DB5]                      |                     | "Data PLC1".SM21 := "PLC1 SM21";<br>26                                                              |                        | "Data PLC1"                | <b>&amp;DB100</b>                   |                  | > Extended instr                                                                                                    |
| v Details view                          |                     | 27<br>"Data PLC1".SM22 := "PLC1 SM22";                                                              |                        | "Data PLC1"                | <b>&amp;DB100</b>                   |                  |                                                                                                    |
|                                         |                     | 28<br>"Data PLC1". SM23 := "PLC1 SM23";                                                             |                        | "Data PLC1"                | <b>\$DB100</b>                      |                  | > Technology                                                                                                    |
|                                         |                     |                                                                                                    |                        | Ln: 2 Cl: 23 INS           | 100%                                |                  | > Communication                                                                                                    |

Figura 3.35 ESPEJOS DI [FC1]

# 3.7.5 ACC\_SENSORES [FC2]

Dentro de los bloques de programa, se agregó un nuevo bloque denominado ACC\_SENSORES [FC2] de tipo Función. En la figura 3.36 se muestra la programación del PLC donde se observa dentro de la programación de la función el bloque de función "SUM\_SENSOR", el cual hace uso del bloque de la función de instancia programada como estándar para usarla y colocar así las variables que ya fueron declaradas, y así poder replicar el esquema por cada sensor contemplado en el diseño e implementación del proyecto.

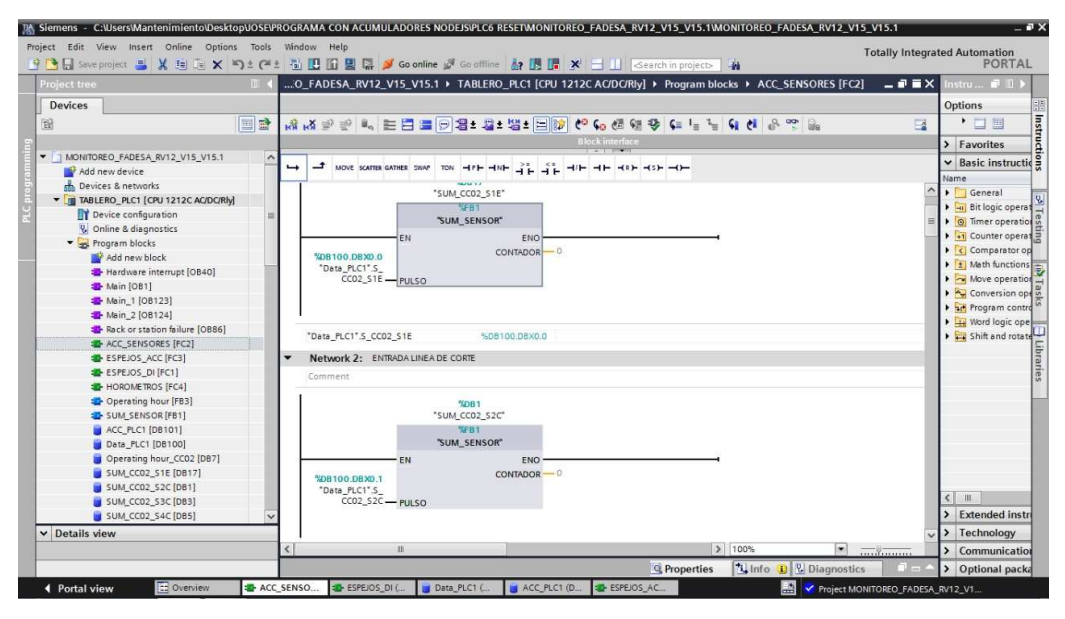

Figura 3.36 ACC\_SENSORES [FC2]

Este bloque personaliza la función detallada en la figura 3.34, definiendo así por segmentos la segregación de los sensores, donde el pulso es obtenido a través del sensor declarado en la tabla DB100 con su offset 0.1, teniendo así una dirección DB100.DBX0.1, el cual comenzará a contar cuando el sensor envíe una señal.

#### 3.7.6 ESPEJOS\_ACC [FC3]

Dentro de los bloques de programa, se agregó un nuevo bloque denominado ESPEJOS\_ACC [FC3] de tipo Función. En la figura 3.37 se muestra la programación del PLC donde se observa dentro de la programación de la función de Espejos Acumuladores, donde los datos que son obtenidos por los segmentos de la función 2 [FC2] figura 3.36, son encasillados o enlazados a los respectivos sensores y esta información es enviada a la base de datos de acumuladores del PLC1 [DB101] que será visible para el OPC que transmitirá los datos al servidor para que puedan ser leídos.

| Devices<br>Options<br>$\begin{array}{c}\n\cdot \quad \text{} \\ \hline\n\cdot \quad \text{} \\ \hline\n\cdot \quad \text{Favorites} \\ \hline\n\cdot \quad \text{Basic instructie} \\ \hline\n\end{array}$<br>画型<br><b>Bill ESSID CLOSE SO LEGAL PAC</b><br>$\Box$<br>$\frac{1}{2}$<br>謝<br><b>学 学</b><br><b>Block interface</b><br>T MONITOREO FADESA RV12 V15 V15.1<br>$\hat{\phantom{a}}$<br>CASE FOR WHILE (**) REGION<br>IF<br>Add new device<br>Name<br><b>nth</b> Devices & networks<br>//************ESPEJOS ACUMULADORES******************//<br>TI TABLERO PLC1 [CPU 1212C AC/DC/RIV]<br>//******** LINEA DE CORTE *******<br>$\overline{\mathbf{z}}$<br>Device configuration<br>"ACC PLC1"<br>$\overline{\mathbf{3}}$<br>"ACC PLC1".CC02 S1E := "SUM CC02 S1E".CONTADOR;<br>0DB101<br>"ACC PLC1".CC02 S2C := "SUM CC02 S2C".CONTADOR; //ENTRADA DE LINEA<br>"ACC_PLC<br><b>\DB101.DBD0</b><br>V. Online & diagnostics<br>4<br>s<br>"ACC PLC1".CC02 S3C := "SUM CC02 S3C".CONTADOR;<br>//ENTRADA CONDICIONAL DE<br>"SUM CCO<br><b>\$DB17</b><br>Frogram blocks<br>"ACC PLC1".CC02 S4C := "SUM CC02 S4C".CONTADOR; //SALIDA DE LINEA<br>6<br>"SUM CCO<br>Add new block<br>//******** LINEA LB01 *******<br>Hardware interrupt [OB40]<br><b>\$DB101</b><br>"ACC PLC1". LB01 S1C := "SUM LB01 S1C". CONTADOR;<br>"ACC PLC1"<br>Main [OB1]<br><b>&amp;DB101</b><br>"ACC_PLC1".LB01_S2A := "SUM_LB01_S2C".CONTADOR;<br>"ACC_PLC1"<br><b>B</b> Main_1 [OB123]<br>10<br>//ENTRADA DE LINEA<br>Main_2 [OB124]<br>//******** LINEA LBX2 *******<br>11<br>Rack or station failure [OB86]<br>"ACC_PLC1".LBX2_S1C := "SUM_LBX2_S1C".CONTADOR;<br>"ACC PLC1"<br><b>&amp;DB101</b><br>12<br>"ACC PLC1"<br>ACC_SENSORES [FC2]<br>13<br>"ACC PLC1".LBX2_S2C := "SUM_LBX2_S2C".CONTADOR;<br><b>&amp;DB101</b><br>"ACC PLC1"<br>14<br>"ACC PLC1".LBX2 S3C := "SUM LBX2 S3C".CONTADOR;<br><b>&amp;DB101</b><br>ESPEJOS ACC [FC3]<br>//******** LINEA LB03 *******<br>15<br><b>ESPEJOS_DI [FC1]</b><br>'ACC PLC1".LB03 SiC := "SUM LB03 SiC".CONTADOR;<br>"ACC PLC1"<br><b>\$DB101</b><br>16<br><b>E</b> HOROMETROS [FC4]<br>17<br>'ACC PLC1". LB03 S2C := "SUM LB03 S2C". CONTADOR;<br>"ACC PLC1"<br><b>\$DB101</b><br>Cperating hour [FB3]<br>18<br>"ACC PLC1".LB03 S3C := "SUM LB03 S3C".CONTADOR:<br>"ACC PLC1"<br><b>\$DB101</b><br>SUM SENSOR [FB1]<br>//******** LINEA LB04 *******<br>19<br>ACC_PLC1 [DB101]<br><b>\$DB101</b><br>"ACC PLC1". LB04 S1C := "SUM LB04 S1C". CONTADOR;<br>"ACC PLC1"<br>20<br>Data PLC1 [DB100]<br>21<br>"ACC PLC1". LB04 S2C := "SUM LB04 S2C". CONTADOR:<br>"ACC_PLC1"<br><b>&amp;DB101</b><br>%DB101.DBD48 / UDInt<br>Operating hour_CCO2 [DB7]<br>22<br>23<br>//************ESPEJOS HOROMETROS******************//<br>SUM_CCO2_S1E [DB17]<br>24<br>SUM CC02 S2C [DB1]<br>25<br><b>ADB100</b><br>$\leq$ $\mathbb{H}$<br>"Data PLC1"<br>"Data PLC1". HOR CC02 := "Operating hour CC02". Horas ;<br>SUM_CC02_S3C [DB3]<br>26<br>SUM_CCO2_S4C [DB5]<br>v Details view | <b>P P Save project</b><br><b>Project tree</b> | m |                          | <b>X im im X ≒) ± (= ± 高 H in B in B in A</b> Go online A Go offline A IR IN X → II Search in project> A<br>REO FADESA RV12 V15 V15.1 > TABLERO PLC1 [CPU 1212C AC/DC/RIv] > Program blocks > ESPEJOS ACC [FC3]. |  | $    \times$ | <b>PORTAL</b><br><b>CONTROL</b><br>nstru…                   |
|----------------------------------------------------------------------------------------------------|------------------------------------------------|---|--------------------------|----------------------------------------------------------------------------------------------------|--|--------------|-------------------------------------------------------------|
|                                                                                                    |                                                |   |                          |                                                                                                    |  |              |                                                             |
|                                                                                                    |                                                |   |                          |                                                                                                    |  |              |                                                             |
|                                                                                                    |                                                |   |                          |                                                                                                    |  |              |                                                             |
|                                                                                                    |                                                |   |                          |                                                                                                    |  |              |                                                             |
|                                                                                                    |                                                |   |                          |                                                                                                    |  |              |                                                             |
|                                                                                                    |                                                |   |                          |                                                                                                    |  |              |                                                             |
|                                                                                                    |                                                |   |                          |                                                                                                    |  |              | Bit logic operat                                            |
|                                                                                                    |                                                |   |                          |                                                                                                    |  |              | O Timer operation                                           |
|                                                                                                    |                                                |   |                          |                                                                                                    |  |              | +1 Counter operation                                        |
|                                                                                                    |                                                |   |                          |                                                                                                    |  |              | ▶ < Comparator op                                           |
|                                                                                                    |                                                |   |                          |                                                                                                    |  |              | $\frac{1}{2}$ Math functions                                |
|                                                                                                    |                                                |   |                          |                                                                                                    |  |              | $\blacktriangleright$ $\blacktriangleright$ Move operation- |
|                                                                                                    |                                                |   |                          |                                                                                                    |  |              | <b>Av Conversion ope</b>                                    |
|                                                                                                    |                                                |   |                          |                                                                                                    |  |              | <b>I</b> ar Program contro                                  |
|                                                                                                    |                                                |   |                          |                                                                                                    |  |              | <b>b</b> cal Word logic ope                                 |
|                                                                                                    |                                                |   |                          |                                                                                                    |  |              | Shift and rotate                                            |
|                                                                                                    |                                                |   |                          |                                                                                                    |  |              |                                                             |
|                                                                                                    |                                                |   |                          |                                                                                                    |  |              |                                                             |
|                                                                                                    |                                                |   |                          |                                                                                                    |  |              |                                                             |
|                                                                                                    |                                                |   |                          |                                                                                                    |  |              |                                                             |
|                                                                                                    |                                                |   |                          |                                                                                                    |  |              |                                                             |
|                                                                                                    |                                                |   |                          |                                                                                                    |  |              |                                                             |
|                                                                                                    |                                                |   |                          |                                                                                                    |  |              |                                                             |
|                                                                                                    |                                                |   |                          |                                                                                                    |  |              |                                                             |
|                                                                                                    |                                                |   |                          |                                                                                                    |  |              |                                                             |
|                                                                                                    |                                                |   |                          |                                                                                                    |  |              |                                                             |
|                                                                                                    |                                                |   |                          |                                                                                                    |  |              |                                                             |
|                                                                                                    |                                                |   |                          |                                                                                                    |  |              |                                                             |
|                                                                                                    |                                                |   |                          |                                                                                                    |  |              |                                                             |
|                                                                                                    |                                                |   |                          |                                                                                                    |  |              | > Extended instr                                            |
|                                                                                                    |                                                |   |                          |                                                                                                    |  |              | > Technology                                                |
| 100%<br>                                                                                                    |                                                |   | $\overline{\phantom{a}}$ | <b>INS</b><br>$>$ Ln: 3<br>Cl: 5<br>m.                                                                                                    |  | ×            | Communication                                               |

Figura 3.37 ESPEJOS\_ACC [FC3]

Con esta programación los datos están listos para ser leídos por los sensores y que comiencen a contar las unidades de todos los sensores y comiencen a ser visibles temporalmente en la base de datos que se creó.

## 3.8 Conexión del PLC a la red

En este subcapítulo se explicará cómo se logró conectar los PLC al servidor y poder tener esta conexión online para poder hacer visibles los datos al servidor y puedan estos estar en la nube para ser compatibles con SIMATIC IT OEE.

#### 3.8.1 Conectividad de PLC

Para este proyecto se contempló dentro de sus objetivos específicos el poder proporcionar la información recolectada para la integración con SIMATIC IT OEE, por

lo cual es indispensable que esta información viaje a través de la red y sea visible para un OPC que estará en el servidor local de Fábrica de Envases S.A. FADESA Guayaquil el cual se desenvuelve en un contexto de red local.

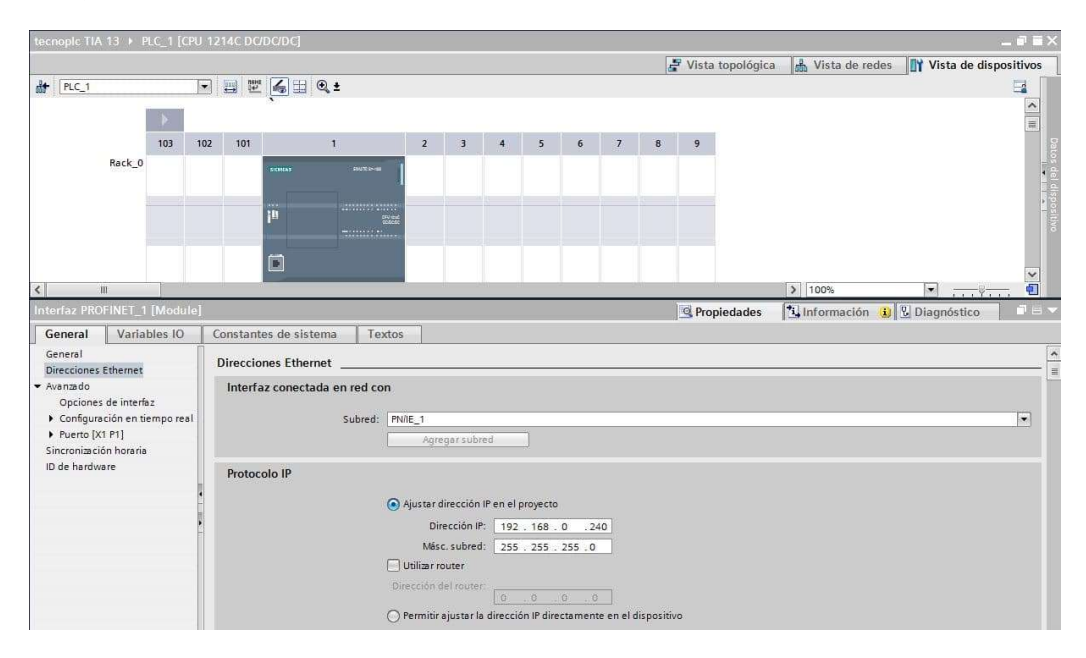

Figura 3.38 Parámetros para conexión de PLC a la red

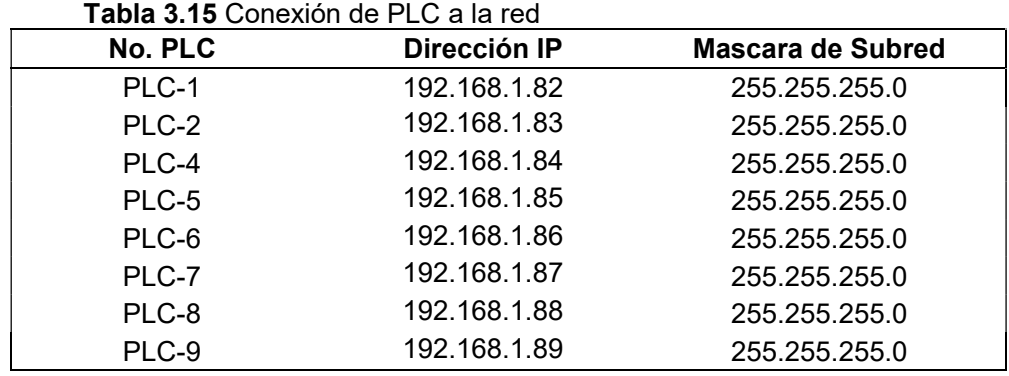

En la figura 3.39 se realizó una conexión avanzada para poder enlazarse con el PLC, logrando así conectarse a la red.

|                                | Dispositivo | Tipo de dispositivo Slot                          |       | Tipo                  | Dirección                                   | Subred                             |
|--------------------------------|-------------|---------------------------------------------------|-------|-----------------------|---------------------------------------------|------------------------------------|
|                                | PLC_MAESTRO | CPU 1214C DC/D., 1 X1                             |       | PN/IE                 | 192.168.0.1                                 | PN/IE_1                            |
|                                |             |                                                   |       |                       |                                             |                                    |
|                                |             | Tipo de interfaz PGIPC:                           |       | P. PIVIE              |                                             | ×                                  |
|                                |             | Interfaz PGIPC                                    |       |                       | Intel(R) 82579LM Gigabit Network Connection | $\bullet$<br>¥,                    |
|                                |             | Conexión con interfazis ubred:                    |       | Directo a slot '1 X1' |                                             | $\bigcirc$<br>×                    |
|                                |             | Primer gateway:                                   |       |                       |                                             | $\odot$<br>$\mathbf{v}$            |
|                                |             | Dispositivos compatibles en la subred de destino: |       |                       | V Mostrar dispositivos compatibles          |                                    |
|                                | Dispositivo | Tipo de dispositivo Tipo                          |       |                       | Dirección                                   |                                    |
|                                |             |                                                   | PN/IE |                       | 192.168.0.100                               |                                    |
|                                |             |                                                   |       |                       |                                             |                                    |
|                                |             |                                                   |       |                       |                                             |                                    |
|                                |             |                                                   |       |                       |                                             |                                    |
| Parpadear LED                  |             |                                                   |       |                       |                                             |                                    |
|                                |             |                                                   |       |                       |                                             |                                    |
|                                |             |                                                   |       |                       |                                             |                                    |
| Información de estado online:  |             |                                                   |       |                       |                                             |                                    |
|                                |             |                                                   |       |                       |                                             | Dispositivo de de<br>Iniciar búsqu |
| Mostrar solo mensajes de error |             |                                                   |       |                       |                                             |                                    |

Figura 3.39 Conexión de PLC a la red

### 4. RESULTADOS

En este capítulo se mostrará el resultado de los enlaces obtenidos de la programación y la conexión implementada durante el proyecto.

# 4.1 Resultado de conexión a través de visualización de PLC-1

Captura de la pantalla del software KepServerEx 6 que contiene la dirección IP y el modelo del PLC-1 que se encuentra declarado.

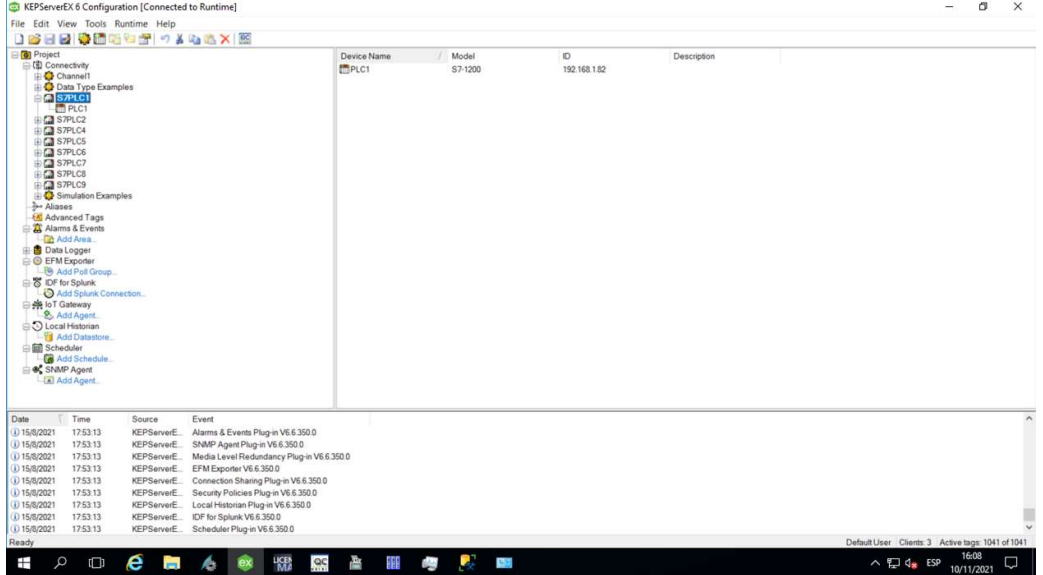

Figura 4.1 Conexión PLC-1 en KepServerEx 6

Captura de la pantalla del software KepServerEx 6 que contiene las variables junto con la dirección que hace referencia a las tablas creadas en TIA PORTAL del PLC-1

|                                       |                         | KEPServerEX 6 Configuration [Connected to Runtime] |                                           |                      |             |              |           |         |             |                                                   | O     | $\times$ |
|---------------------------------------|-------------------------|----------------------------------------------------|-------------------------------------------|----------------------|-------------|--------------|-----------|---------|-------------|---------------------------------------------------|-------|----------|
|                                       |                         | File Edit View Tools Runtime Help                  |                                           |                      |             |              |           |         |             |                                                   |       |          |
|                                       |                         |                                                    | DBSBBBBCTT 7X45XE                         |                      |             |              |           |         |             |                                                   |       |          |
| <b>G</b> Project                      |                         |                                                    |                                           | Tag Name             | Address     | Data Type    | Scan Rate | Scaling | Description |                                                   |       |          |
| □ (1) Connectivity                    |                         |                                                    |                                           | CC02 RESET           | DB101.DBD72 | <b>DWord</b> | 10000     | None    |             |                                                   |       |          |
| Channel1                              |                         |                                                    |                                           | CC02 RESET           | DB101.DBD76 | <b>DWord</b> | 10000     | None    |             |                                                   |       |          |
|                                       | Data Type Examples      |                                                    |                                           | <b>ZICCO2 RESET_</b> | DB101.DBD80 | <b>DWord</b> | 10000     | None    |             |                                                   |       |          |
| S7PLC1                                |                         |                                                    |                                           | CC02 RESET           | DB101.DBD84 | <b>DWord</b> | 10000     | None    |             |                                                   |       |          |
|                                       | till PLC1               |                                                    |                                           | CC02 S1E             | DB101,DBD0  | <b>DWord</b> | 10000     | None    |             |                                                   |       |          |
| BE S7PLC2                             |                         |                                                    |                                           |                      |             |              |           |         |             |                                                   |       |          |
| <b>ELSTPLC4</b>                       |                         |                                                    |                                           | CC02 S2C             | DB101.DBD4  | <b>DWord</b> | 10000     | None    |             |                                                   |       |          |
| <b>BIG</b> S7PLC5                     |                         |                                                    |                                           | CC02 S3C             | DB101,DBD8  | <b>DWord</b> | 10000     | None    |             |                                                   |       |          |
| E C S7PLC6                            |                         |                                                    |                                           | CC02 S4C             | DB101.DBD12 | <b>DWord</b> | 10000     | None    |             |                                                   |       |          |
| BILL S7PLC7                           |                         |                                                    |                                           | <b>ELB01_S1C</b>     | DB101,DBD16 | <b>DWord</b> | 10000     | None    |             |                                                   |       |          |
| <b>BIG</b> S7PLC8<br><b>EM S7PLC9</b> |                         |                                                    |                                           | <b>LB01_S2A</b>      | DB101.DBD20 | <b>DWord</b> | 10000     | None    |             |                                                   |       |          |
|                                       | Simulation Examples     |                                                    |                                           | <b>ELB03_S1C</b>     | DB101.DBD36 | <b>DWord</b> | 10000     | None    |             |                                                   |       |          |
| <b>S</b> Aliases                      |                         |                                                    |                                           | <b>ELB03 S2C</b>     | DB101.DBD40 | <b>DWord</b> | 10000     | None    |             |                                                   |       |          |
| <b>EAT</b> Advanced Tags              |                         |                                                    |                                           | <b>ELB03 S3C</b>     | DB101.DBD44 | <b>DWord</b> | 10000     | None    |             |                                                   |       |          |
| Alarms & Events                       |                         |                                                    |                                           | <b>ELB04 S1C</b>     | DB101.DBD48 | <b>DWord</b> | 10000     | None    |             |                                                   |       |          |
| Add Area                              |                         |                                                    |                                           | <b>LB04 S2C</b>      | DB101.DBD52 | <b>DWord</b> | 10000     | None    |             |                                                   |       |          |
| <b>Data Logger</b>                    |                         |                                                    |                                           | <b>ELBX2 S1C</b>     | DB101.DBD24 | <b>DWord</b> | 10000     | None    |             |                                                   |       |          |
| <b>B</b> EFM Exporter                 |                         |                                                    |                                           | <b>ELBX2 S2C</b>     | DB101.DBD28 | <b>DWord</b> | 10000     | None    |             |                                                   |       |          |
|                                       | <b>B</b> Add Poll Group |                                                    |                                           | <b>LBX2 S3C</b>      | DB101.DBD32 | <b>DWord</b> | 10000     | None    |             |                                                   |       |          |
| 8 IDF for Splunk                      |                         |                                                    |                                           |                      |             |              |           |         |             |                                                   |       |          |
|                                       | Add Splunk Connection.  |                                                    |                                           |                      |             |              |           |         |             |                                                   |       |          |
| <b>SE IoT Gateway</b>                 |                         |                                                    |                                           |                      |             |              |           |         |             |                                                   |       |          |
|                                       | Add Agent               |                                                    |                                           |                      |             |              |           |         |             |                                                   |       |          |
| O Local Historian                     |                         |                                                    |                                           |                      |             |              |           |         |             |                                                   |       |          |
|                                       | Add Datastore           |                                                    |                                           |                      |             |              |           |         |             |                                                   |       |          |
| <b>Bill Scheduler</b>                 |                         |                                                    |                                           |                      |             |              |           |         |             |                                                   |       |          |
|                                       | Add Schedule            |                                                    |                                           |                      |             |              |           |         |             |                                                   |       |          |
| SNMP Agent                            |                         |                                                    |                                           |                      |             |              |           |         |             |                                                   |       |          |
| Add Agent                             |                         |                                                    |                                           |                      |             |              |           |         |             |                                                   |       |          |
|                                       |                         |                                                    |                                           |                      |             |              |           |         |             |                                                   |       |          |
|                                       |                         |                                                    |                                           |                      |             |              |           |         |             |                                                   |       |          |
| Date                                  | Time                    | Source                                             | Event                                     |                      |             |              |           |         |             |                                                   |       |          |
| (i) 15/8/2021                         | 17:53:13                | KEPServerE                                         | Alarms & Events Plug-in V6.6.350.0        |                      |             |              |           |         |             |                                                   |       |          |
| (i) 15/8/2021                         | 17:53:13                | KEPServerE                                         | SNMP Agent Plug-in V6.6.350.0             |                      |             |              |           |         |             |                                                   |       |          |
| (i) 15/8/2021                         | 17:53:13                | KEPServerE                                         | Media Level Redundancy Plug-in V6.6.350.0 |                      |             |              |           |         |             |                                                   |       |          |
| (i) 15/8/2021                         | 17:53:13                | KEPServerE                                         | EFM Exporter V6.6.350.0                   |                      |             |              |           |         |             |                                                   |       |          |
| (i) 15/8/2021                         | 17:53:13                | KEPServerE                                         | Connection Sharing Plug-in V6.6.350.0     |                      |             |              |           |         |             |                                                   |       |          |
| (i) 15/8/2021                         | 17:53:13                | KEPServerE                                         | Security Policies Plug-in V6.6.350.0      |                      |             |              |           |         |             |                                                   |       |          |
| (i) 15/8/2021                         | 17:53:13                | KEPServerE                                         | Local Historian Plug-in V6.6.350.0        |                      |             |              |           |         |             |                                                   |       |          |
| (i) 15/8/2021                         | 175313                  | KEPServerE                                         | IDF for Splunk V6.6.350.0                 |                      |             |              |           |         |             |                                                   |       |          |
| (i) 15/8/2021                         | 17:53:13                |                                                    | KEPServerE. Scheduler Plug-in V6.6.350.0  |                      |             |              |           |         |             |                                                   |       |          |
| Ready                                 |                         |                                                    |                                           |                      |             |              |           |         |             | Default User Clients: 3 Active tags: 1041 of 1041 |       |          |
|                                       |                         |                                                    |                                           |                      |             |              |           |         |             |                                                   | 16:07 |          |

Figura 4.2 Variables de PLC-1 en KepServerEx 6

Captura de la pantalla del software OPC Quick Cliente que contiene las variables de los sensores contadores en vivo mostrando las unidades acumuladas en la columna VALUE, obtenidas a través de la programación de TIA PORTAL.

|            | OPC Quick Client - Sin titulo *                         |                                              |                              |                    |                                    |              |                |                                 | O          | $\times$       |
|------------|---------------------------------------------------------|----------------------------------------------|------------------------------|--------------------|------------------------------------|--------------|----------------|---------------------------------|------------|----------------|
|            | File Edit View Tools Help                               |                                              |                              |                    |                                    |              |                |                                 |            |                |
|            | DOB B STOR & BRX                                        |                                              |                              |                    |                                    |              |                |                                 |            |                |
|            | Data Type Examples 8 Bit Dr A                           | Item ID                                      | Data Type                    | Value              | Timestamp                          | Quality      | Update Count   |                                 |            |                |
|            | S7PLC1. Statistics                                      | S7PLC1.PLC1. CurrentPDUSize                  | Word                         | 240                | 17:28:07.101                       | Good         |                |                                 |            |                |
|            | S7PLC1_System                                           | S7PLC1.PLC1_Rack                             | Byte                         | $\mathsf{O}$       | 17:28:07.101                       | Good         |                |                                 |            |                |
|            | STPLC1PLC1                                              | S7PLC1.PLC1. Slot                            | Byte                         |                    | 17:28:07.101                       | Good         |                |                                 |            |                |
|            | S7PLC1.PLC1. Statistics                                 | S7PLC1.PLC1.CC02 RESET S1E                   | <b>DWord</b>                 | 62                 | 15:55:04.905                       | Good         | 4418           |                                 |            |                |
|            | S7PLC1.PLC1. System                                     | S7PLC1.PLC1.CC02_RESET_S2C                   | <b>DWord</b>                 | 56061              | 15.03.13.926                       | Good         | 594348         |                                 |            |                |
|            | S7PLC2 Statistics                                       | S7PLC1.PLC1.CC02_RESET_S3C                   | <b>DWord</b>                 | 306                | 15:03:13.926                       | Good         | 6939           |                                 |            |                |
|            | S7PLC2_System                                           | S7PLC1.PLC1.CC02_RESET_S4C                   | <b>DWord</b>                 | 55750              | 15:03:11.904                       | Good         | 587074         |                                 |            |                |
|            | S7PLC2 PLC2                                             | S7PLC1.PLC1.CC02_S1E                         | <b>DWord</b>                 | 361497             | 15:55:04.905                       | Good         | 4397           |                                 |            |                |
|            | S7PLC2 PLC2. Statistics                                 | S7PLC1.PLC1.CC02_S2C                         | <b>DWord</b><br><b>DWord</b> | 30288002           | 15:03:13.926                       | Good<br>Good | 594342<br>6920 |                                 |            |                |
|            | S7PLC2.PLC2_System                                      | S7PLC1.PLC1.CC02_S3C<br>S7PLC1.PLC1.CC02_S4C | DWord                        | 277257<br>31924692 | 15:03:13.926<br>15:03:11.904       | Good         | 587541         |                                 |            |                |
|            | S7PLC4. Statistics                                      | S7PLC1.PLC1.LB01 S1C                         | <b>DWord</b>                 | 17697327           | 16:04:31.939                       | Good         | 657794         |                                 |            |                |
|            | S7PLC4_System                                           | S7PLC1.PLC1.LB01_S2A                         | <b>DWord</b>                 | 17678612           | 16:04:31.939                       | Good         | 657430         |                                 |            |                |
|            | S7PLC4 PLC4                                             | S7PLC1.PLC1.LB03_S1C                         | <b>DWord</b>                 | 1981010            | 16:06:01.354                       | Good         | 105564         |                                 |            |                |
|            | S7PLC4 PLC4 Statistics                                  | S7PLC1.PLC1.LB03 S2C                         | <b>DWord</b>                 | 11952458           | 16:04:31.939                       | Good         | 577404         |                                 |            |                |
|            | S7PLC4.PLC4_System                                      | S7PLC1.PLC1.LB03 S3C                         | <b>DWord</b>                 | 8471985            | 16:04:31.939                       | Good         | 577019         |                                 |            |                |
|            | S7PLC5_Statistics                                       | S7PLC1.PLC1.LB04_S1C                         | <b>DWord</b>                 | 20725194           | 16:04:31.939                       | Good         | 554784         |                                 |            |                |
|            | S7PLC5_System                                           | S7PLC1.PLC1.LB04_S2C                         | <b>DWord</b>                 | 21279468           | 16:04:31.939                       | Good         | 570832         |                                 |            |                |
|            | S7PLC5 PLC5                                             | S7PLC1.PLC1.LBX2 S1C                         | <b>DWord</b>                 | 2068166            | 17:28.07.109                       | Good         | 1.             |                                 |            |                |
|            | S7PLC5.PLC5. Statistics                                 | S7PLC1.PLC1.LBX2 S2C                         | <b>DWord</b>                 | 11246662           | 15:22:35.908                       | Good         | 391991         |                                 |            |                |
|            | S7PLC5.PLC5. System                                     | S7PLC1.PLC1.LBX2_S3C                         | <b>DWord</b>                 | 11271008           | 13:20:13.442                       | Good         | 391180         |                                 |            |                |
|            | S7PLC6 Statistics                                       |                                              |                              |                    |                                    |              |                |                                 |            |                |
|            | S7PLC6_System                                           |                                              |                              |                    |                                    |              |                |                                 |            |                |
|            | S7PLC6 PLC6                                             |                                              |                              |                    |                                    |              |                |                                 |            |                |
|            | S7PLC6.PLC6_Statistics                                  |                                              |                              |                    |                                    |              |                |                                 |            |                |
|            | S7PLC6.PLC6_System                                      |                                              |                              |                    |                                    |              |                |                                 |            |                |
|            | S7PLC7. Statistics                                      |                                              |                              |                    |                                    |              |                |                                 |            |                |
|            | S7PLC7. System                                          |                                              |                              |                    |                                    |              |                |                                 |            |                |
|            | S7PLC7.PLC7                                             |                                              |                              |                    |                                    |              |                |                                 |            |                |
|            | S7PLC7.PLC7. Statistics                                 |                                              |                              |                    |                                    |              |                |                                 |            |                |
|            | S7PLC7.PLC7. System                                     |                                              |                              |                    |                                    |              |                |                                 |            |                |
|            | S7PLC8 Statistics                                       |                                              |                              |                    |                                    |              |                |                                 |            |                |
|            | S7PLC8_System                                           |                                              |                              |                    |                                    |              |                |                                 |            |                |
|            | S7PLC8 PLC8                                             |                                              |                              |                    |                                    |              |                |                                 |            |                |
|            | S7PLC8.PLC8. Statistics                                 |                                              |                              |                    |                                    |              |                |                                 |            |                |
|            | S7PLC8.PLC8_System                                      |                                              |                              |                    |                                    |              |                |                                 |            |                |
|            | S7PLC9. Statistics                                      |                                              |                              |                    |                                    |              |                |                                 |            |                |
|            | S7PLC9 System                                           |                                              |                              |                    |                                    |              |                |                                 |            |                |
|            | S7PLC9 PLC9                                             |                                              |                              |                    |                                    |              |                |                                 |            |                |
|            | S7PLC9.PLC9 Statistics                                  |                                              |                              |                    |                                    |              |                |                                 |            |                |
|            | S7PLC9.PLC9. System<br>Simulation Examples Statist      |                                              |                              |                    |                                    |              |                |                                 |            |                |
|            |                                                         |                                              |                              |                    |                                    |              |                |                                 |            |                |
|            | Simulation Examples_Syster<br>Bank and Part<br>$\cdots$ |                                              |                              |                    |                                    |              |                |                                 |            |                |
| $\epsilon$ |                                                         |                                              |                              |                    |                                    |              |                |                                 |            |                |
| Ready      |                                                         |                                              |                              |                    |                                    |              |                |                                 |            | Item Count 962 |
|            |                                                         |                                              |                              |                    |                                    |              |                |                                 | 16:04      |                |
| Ŧ          | e<br>Q<br>$\Box$                                        | <b>LICEN</b><br><b>Property</b><br>Æ.<br>ex  | 臺<br>Leg                     | 醧<br>F.            | $\mathcal{L}_{\mathcal{A}}$<br>6/2 |              |                | $\wedge$ $\Box$ $q_{\rm m}$ ESP | 10/11/2021 | $\Box$         |
|            |                                                         |                                              |                              |                    |                                    |              |                |                                 |            |                |

Figura 4.3 Ejecución de OPC Quick Client de PLC-1

Captura de la pantalla del software SIMATIC WinCC con las variables disponibles para para enlace con SIMATIC IT OEE.

| Administración de variables<br>$\ll$     | Variables [PLC_1]                               |                               |           |                                      |                    | Buscar              | $\Omega$                                            |
|------------------------------------------|-------------------------------------------------|-------------------------------|-----------|--------------------------------------|--------------------|---------------------|-----------------------------------------------------|
| Variables internas<br>۸                  | Nombre                                          | Comentario                    | Valor     | Sello de tiempo                      | Ouality Code       | ID.                 | Tipo datos                                          |
| E- L SIMATIC S7-1200, S7-1500 Char       | <b>CC02 S1E</b>                                 | Intermedio                    | 361497    | 10/11/2021 15:55:05 0x80 - good - ok |                    | 67                  | Valor de 32 b                                       |
| <b>E-II</b> OMS+                         | 2 CC02 S2C                                      | Entrada                       | 30288044  | 10/11/2021 16:15:44 0x80 - good - ok |                    | 64                  | Valor de 32 b                                       |
| <b>PUC1</b>                              | 3 CC02 S3C                                      | Intermedio                    | 277295    | 10/11/2021 16:16:47 0x80 - good - ok |                    | 66                  | Valor de 32 b                                       |
| $P2 PLC2$                                | 4 CC02 S4C                                      | Salida                        | 31924692  | 10/11/2021 15:03:12 0x80 - good - ok |                    | 65                  | Valor de 32 b                                       |
| PS PLC_4                                 | 5 LB01_S1C                                      | <b>Entrada</b>                | 17698322  | 10/11/2021 16:17:59 0x80 - good - ok |                    | 68                  | Valor de 32 b                                       |
| PJ PLC_5                                 | 6 LB01 S2C                                      | Intermedio                    | 236060941 | 10/11/2021 16:17:59 0x80 - good - ok |                    | 69                  | Valor de 32 b                                       |
| $P5$ PLC $6$                             | 7 LB03 S1C                                      | Entrada                       | 1981010   | 5/11/2021 16:06:02 0x80 - good - ok  |                    | 75                  | Valor de 32 b                                       |
| PLC 7                                    | 8 LB03 S2C                                      | <b>EntradaCondicional</b>     | 11953225  | 10/11/2021 16:17:59 0x80 - good - ok |                    | 76                  | Valor de 32 b                                       |
| $-15$ PLC 8                              | 9 LB03 S3C                                      | Intermedio                    | 8472753   | 10/11/2021 16:17:59 0x80 - good - ok |                    | 77                  | Valor de 32 b                                       |
| PS PLC 9                                 | 10 LB04_S1C                                     | <b>Entrada</b>                | 20726458  | 10/11/2021 16:17:59 0x80 - good - ok |                    | 534                 | Valor de 32 b                                       |
|                                          | 11 LB04 S2C                                     | Intermedio                    | 21280733  | 10/11/2021 16:17:59 0x80 - good - ok |                    | 535                 | Valor de 32 b                                       |
| <b>B</b> - LOPC                          | 12 LBx2_S1C                                     | Entrada                       | 2068166   | 28/9/2021 6:18:15                    | $0x80 - qood - ok$ | 71                  | Valor de 32 b                                       |
| D- II OPC Groups (OPCHN Unit #           | 13 LBx2_S2C                                     | EntradaCondicional            | 11246662  | 10/11/2021 15:22:36 0x80 - good - ok |                    | 72                  | Valor de 32 b                                       |
| <b>DPC CUBE</b>                          | 14 LBx2 S3C                                     | Condicional                   | 11271008  | 8/11/2021 13:20:14 0x80 - good - ok  |                    | 73                  | Valor de 32 b                                       |
| Variables de estructura                  | 15<br>誤                                         |                               |           |                                      |                    |                     |                                                     |
| <b>Contador2Entradas</b>                 | 16                                              |                               |           |                                      |                    |                     |                                                     |
| <b>G.</b> ControloxAunt<br>$\rightarrow$ | 17                                              |                               |           |                                      |                    |                     |                                                     |
|                                          | 18                                              |                               |           |                                      |                    |                     |                                                     |
| 珊<br>Administración de variables         | 19                                              |                               |           |                                      |                    |                     |                                                     |
|                                          | 20                                              |                               |           |                                      |                    |                     |                                                     |
| AlarmLogging                             | 21                                              |                               |           |                                      |                    |                     |                                                     |
| 111                                      | 22                                              |                               |           |                                      |                    |                     |                                                     |
| <b>Tag Logging</b>                       | 23                                              |                               |           |                                      |                    |                     |                                                     |
| 鼺<br><b>Text Library</b>                 | 24                                              |                               |           |                                      |                    |                     |                                                     |
|                                          | 25                                              |                               |           |                                      |                    |                     |                                                     |
| <b>User Administrator</b>                | 26                                              |                               |           |                                      |                    |                     |                                                     |
|                                          | 27                                              |                               |           |                                      |                    |                     |                                                     |
| 吅<br><b>User Archive</b>                 | 28                                              |                               |           |                                      |                    |                     |                                                     |
|                                          | 29                                              |                               |           |                                      |                    |                     |                                                     |
| <b>Bocina</b>                            | 30                                              |                               |           |                                      |                    |                     |                                                     |
| 告续日                                      | 31                                              |                               |           |                                      |                    |                     |                                                     |
|                                          | <b>Variables</b><br>Grupos<br>$M \rightarrow N$ |                               |           | $\mathbb{R}$                         |                    |                     | $\rightarrow$                                       |
| Tecla Mayús<br>Listo                     |                                                 | Español (España, tradicional) |           |                                      |                    | Tabla: 14 Variables | 100%                                                |
| е<br>Q<br>Ŧ<br>$\Box$<br>$\overline{ }$  | <b>QC</b><br>靐<br><b>LICEN</b><br>ex            | ₩<br>ř,                       |           |                                      |                    |                     | 16:17<br>U<br>$\wedge \bigoplus$ q <sub>s</sub> ESP |

Figura 4.4 Variables del PLC-1 en SIMATIC WinCC

# 4.2 Resultado de conexión a través de visualización de PLC-2

Captura de la pantalla del software KepServerEx 6 que contiene la dirección IP y el modelo del PLC-2 que se encuentra declarado.

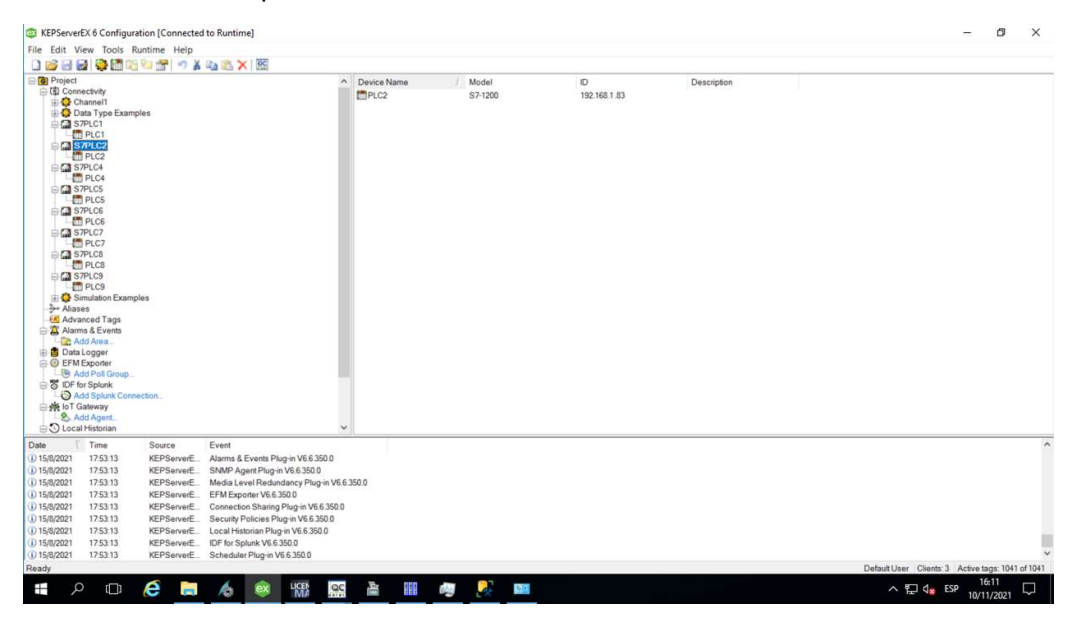

Figura 4.5 Conexión PLC-2 en KepServerEx 6

Captura de la pantalla del software KepServerEx 6 que contiene las variables junto con la dirección que hace referencia a las tablas creadas en TIA PORTAL del PLC-2

| KEPServerEX 6 Configuration [Connected to Runtime]                                                                                                    |                                                                                                    |                                                                                                 |                                                                                                |                                                                                                    |                                                                 |                                                         |             |                                                   | O                   | $\times$                 |
|----------------------------------------------------------------------------------------------------|----------------------------------------------------------------------------------------------------|-------------------------------------------------------------------------------------------------|------------------------------------------------------------------------------------------------|----------------------------------------------------------------------------------------------------|-----------------------------------------------------------------|---------------------------------------------------------|-------------|---------------------------------------------------|---------------------|--------------------------|
| File Edit View Tools Runtime Help<br>DBBBBBBCTT 7X42XE                                                                                                    |                                                                                                    |                                                                                                 |                                                                                                |                                                                                                    |                                                                 |                                                         |             |                                                   |                     |                          |
| <b>Project</b><br>□ (1) Connectivity<br>Channel1<br>Data Type Examples<br>G S7PLC1<br>PLC1<br><b>CI S7PLC2</b><br><b>THE PLC2</b><br><b>CI S7PLC4</b><br>PLC4<br><b>BIG</b> S7PLC5<br>PLC5<br><b>EM S7PLC6</b><br><b>FT</b> PLC6<br>G S7PLC7<br>PLC7<br><b>CI S7PLC8</b><br><b>Fill PLCS</b><br><b>ELEM</b> S7PLC9<br>PLC9<br><b>B</b> Simulation Examples<br><b>3- Aliases</b><br>Advanced Tags<br>Alarms & Events<br>Add Area<br>Data Logger<br><b>E</b> C EFM Exporter<br>Add Poll Group.<br>B IDF for Splunk<br>Add Splunk Connection<br><b>B</b> IoT Gateway<br>Add Agent<br>O Local Historian | $\checkmark$                                                                                                    | $\wedge$ Tag Name<br><b>LB01 S38</b><br>LB03 S4B<br>LB04 S3B<br>LB05 S3B<br>LB07_S5B<br>LBX2 SB | Address<br>DB102,DBD0<br>DB102,DBD8<br>DB102.DBD12<br>DB102.DBD16<br>DB102.DBD20<br>DB102.DBD4 | Data Type<br><b>DWord</b><br><b>DWord</b><br><b>DWord</b><br><b>DWord</b><br><b>DWord</b><br><b>DWord</b> | Scan Rate<br>10000<br>10000<br>10000<br>10000<br>10000<br>10000 | Scaling<br>None<br>None<br>None<br>None<br>None<br>None | Description |                                                   |                     |                          |
| Date<br>Time<br>Source<br>(i) 15/8/2021<br>17:53:13<br>KEPServerE<br>(i) 15/8/2021<br>17:53:13<br>KEPServerE<br>(i) 15/8/2021<br>17:53:13<br>KEPServerE<br>(i) 15/8/2021<br>17:53:13<br>KEPServerE<br>(i) 15/8/2021<br>17:53:13<br>KEPServerE<br>(i) 15/8/2021<br>17:53:13<br>KEPServerE.<br>(i) 15/8/2021<br>17:53:13<br>KEPServerE<br>(i) 15/8/2021<br>17:53:13<br>KEPServerE<br>(i) 15/8/2021                                                                                                    | Event<br>Alarms & Events Plug-in V6.6.350.0<br>SNMP Agent Plug-in V6.6.350.0<br>Media Level Redundancy Plug-in V6.6.350.0<br>EFM Exporter V6.6.350.0<br>Connection Shaning Plug-in V6.6.350.0<br>Security Policies Plug-in V6.6.350.0<br>Local Historian Plug-in V6.6.350.0<br>IDF for Splunk V6.6.350.0 |                                                                                                 |                                                                                                |                                                                                                    |                                                                 |                                                         |             |                                                   |                     | $\hat{\phantom{a}}$<br>∎ |
| 17:53:13<br>KEPServerE<br>Ready                                                                                                    | Scheduler Plug-in V6.6.350.0                                                                                                    |                                                                                                 |                                                                                                |                                                                                                    |                                                                 |                                                         |             | Default User Clients: 3 Active tags: 1041 of 1041 |                     | $\checkmark$             |
| $\alpha$<br>e<br>Îн.<br>Ŧ<br>$\Box$                                                                                                    | <b>LICEN</b><br>QC<br>Æ.<br>ex                                                                                                    | 叠<br>醧                                                                                          | $\mathbf{L}$<br>F.                                                                             | $q$ in                                                                                                    |                                                                 |                                                         |             | $\land \bigoplus$ $\mathsf{q}_8$ ESP              | 16:11<br>10/11/2021 | Q                        |

Figura 4.6 Variables de PLC-2 en KepServerEx 6

Captura de la pantalla del software OPC Quick Cliente que contiene las variables de los sensores contadores en vivo mostrando las unidades acumuladas en la columna VALUE, obtenidas a través de la programación de TIA PORTAL.
| DO B B S S S & B X                                           |                                              |                              |                      |                              |              |                  |  |                |
|--------------------------------------------------------------|----------------------------------------------|------------------------------|----------------------|------------------------------|--------------|------------------|--|----------------|
| Data Type Examples 8 Bit Di A   Item ID<br>S7PLC1_Statistics |                                              | Data Type                    | Value                | Timestamp                    | Quality      | Update Count     |  |                |
|                                                              | S7PLC2.PLC2. CurrentPDUSize                  | Word                         | 240                  | 17:28:07.161                 | Good         | $\mathbf{1}$     |  |                |
| S7PLC1_System                                                | S7PLC2 PLC2 Rack                             | Byte                         | $\overline{0}$       | 17:28:07.161                 | Good         | 1                |  |                |
| S7PLC1.PLC1                                                  | S7PLC2 PLC2_Slot                             | Byte                         |                      | 17:28:07.161                 | Good         | $\mathbf{1}$     |  |                |
| S7PLC1.PLC1. Statistics                                      | S7PLC2 PLC2 LB01 S3B                         | <b>DWord</b><br><b>DWord</b> | 46040474<br>31219284 | 16:04:32.931<br>16:00:45.902 | Good<br>Good | 655937<br>570757 |  |                |
| S7PLC1.PLC1_System                                           | S7PLC2.PLC2.LB03_S4B<br>S7PLC2 PLC2 LB04_S3B | <b>DWord</b>                 | 53857715             | 16:05:31.929                 | Good         | 569869           |  |                |
| S7PLC2 Statistics                                            | S7PLC2 PLC2 LB05 S3B                         | <b>DWord</b>                 | 69526548             | 14:35:58.899                 | Good         | 652036           |  |                |
| S7PLC2_System<br>S7PLC2 PLC2                                 | S7PLC2 PLC2 LB07 S5B                         | DWord                        | 32363591             | 15:59:18.903                 | Good         | 318139           |  |                |
|                                                              | S7PLC2 PLC2 LBX2 SB                          | <b>DWord</b>                 | 26510838             | 13:40:49.787                 | Good         | 383399           |  |                |
| S7PLC2 PLC2. Statistics                                      |                                              |                              |                      |                              |              |                  |  |                |
| S7PLC2.PLC2_System                                           |                                              |                              |                      |                              |              |                  |  |                |
| S7PLC4. Statistics                                           |                                              |                              |                      |                              |              |                  |  |                |
| S7PLC4_System                                                |                                              |                              |                      |                              |              |                  |  |                |
| S7PLC4.PLC4<br>S7PLC4 PLC4, Statistics                       |                                              |                              |                      |                              |              |                  |  |                |
| S7PLC4.PLC4. System                                          |                                              |                              |                      |                              |              |                  |  |                |
| S7PLC5 Statistics                                            |                                              |                              |                      |                              |              |                  |  |                |
| S7PLC5_System                                                |                                              |                              |                      |                              |              |                  |  |                |
| S7PLC5 PLC5                                                  |                                              |                              |                      |                              |              |                  |  |                |
| S7PLC5.PLC5_Statistics                                       |                                              |                              |                      |                              |              |                  |  |                |
|                                                              |                                              |                              |                      |                              |              |                  |  |                |
| S7PLC5.PLC5_System<br>S7PLC6_Statistics                      |                                              |                              |                      |                              |              |                  |  |                |
| S7PLC6_System                                                |                                              |                              |                      |                              |              |                  |  |                |
| S7PLC6.PLC6                                                  |                                              |                              |                      |                              |              |                  |  |                |
| S7PLC6.PLC6. Statistics                                      |                                              |                              |                      |                              |              |                  |  |                |
| S7PLC6.PLC6. System                                          |                                              |                              |                      |                              |              |                  |  |                |
| S7PLC7. Statistics                                           |                                              |                              |                      |                              |              |                  |  |                |
| S7PLC7_System                                                |                                              |                              |                      |                              |              |                  |  |                |
| S7PLC7 PLC7                                                  |                                              |                              |                      |                              |              |                  |  |                |
| S7PLC7.PLC7_Statistics                                       |                                              |                              |                      |                              |              |                  |  |                |
| S7PLC7.PLC7. System                                          |                                              |                              |                      |                              |              |                  |  |                |
| S7PLC8_Statistics                                            |                                              |                              |                      |                              |              |                  |  |                |
| S7PLC8. System                                               |                                              |                              |                      |                              |              |                  |  |                |
| S7PLC8 PLC8                                                  |                                              |                              |                      |                              |              |                  |  |                |
| S7PLC8.PLC8. Statistics                                      |                                              |                              |                      |                              |              |                  |  |                |
| S7PLC8.PLC8. System                                          |                                              |                              |                      |                              |              |                  |  |                |
| S7PLC9 Statistics                                            |                                              |                              |                      |                              |              |                  |  |                |
| S7PLC9_System                                                |                                              |                              |                      |                              |              |                  |  |                |
| S7PLC9 PLC9                                                  |                                              |                              |                      |                              |              |                  |  |                |
| S7PLC9.PLC9_Statistics                                       |                                              |                              |                      |                              |              |                  |  |                |
| a S7PLC9.PLC9. System                                        |                                              |                              |                      |                              |              |                  |  |                |
| Simulation Examples. Statist                                 |                                              |                              |                      |                              |              |                  |  |                |
| Simulation Examples_Syster                                   |                                              |                              |                      |                              |              |                  |  |                |
| Bank av mille<br>$\cdot$ $-$                                 |                                              |                              |                      |                              |              |                  |  |                |
|                                                              |                                              |                              |                      |                              |              |                  |  | Item Count 962 |

Figura 4.7 Ejecución de OPC Quick Client de PLC-2

| Administración de variables<br>$\ll$      | Variables [PLC_2]<br>Гd       |            |          |                                      |              | Buscar | $\rho$ .      |
|-------------------------------------------|-------------------------------|------------|----------|--------------------------------------|--------------|--------|---------------|
| Variables internas<br>$\hat{\phantom{a}}$ | Nombre                        | Comentario | Valor    | Sello de tiempo                      | Quality Code | ID     | Tipo datos    |
| SIMATIC S7-1200, S7-1500 Char             | LB01 S3B                      | Salida     | 46041028 | 10/11/2021 16:18:14 0x80 - good - ok |              | 90     | Valor de 32 b |
| → II OMS+                                 | 2 LB03 S4B                    | Salida     | 31219729 | 10/11/2021 16:18:13 0x80 - good - ok |              | 92     | Valor de 32 b |
| <b>PLC</b> 1                              | 3 LB04_S3B                    | Salida     | 53858919 | 10/11/2021 16:18:13 0x80 - good - ok |              | 93     | Valor de 32 b |
| $-12$ PLC $2$                             | 4 LB05 S3B                    | Salida     | 69526548 | 10/11/2021 14:35:59 0x80 - good - ok |              | 94     | Valor de 32 b |
| <b>PU PLC 4</b>                           | 5 LB07 S5B                    | Salida     | 32364344 | 10/11/2021 16:18:14 0x80 - good - ok |              | 95     | Valor de 32 b |
| $-$ PLC 5                                 | 6 LBx2_SB                     | Salida     | 26510838 | 8/11/2021 13:40:49 0x80 - good - ok  |              | Q1     | Valor de 32 b |
| $-45$ PLC 6                               | 7<br>兴                        |            |          |                                      |              |        |               |
| PLC_7                                     | 8                             |            |          |                                      |              |        |               |
| PLC_8                                     | $\overline{9}$                |            |          |                                      |              |        |               |
| $P2$ PLC 9                                | 10                            |            |          |                                      |              |        |               |
| e LoPC                                    | 11                            |            |          |                                      |              |        |               |
| D-II OPC Groups (OPCHN Unit #             | 12                            |            |          |                                      |              |        |               |
|                                           | 13                            |            |          |                                      |              |        |               |
| OPC_CUBE                                  | 14                            |            |          |                                      |              |        |               |
| Se Variables de estructura                | 15                            |            |          |                                      |              |        |               |
| <b>B-3</b> Contador2Entradas              | 16                            |            |          |                                      |              |        |               |
| <b>A</b> Controlochiml                    | 17                            |            |          |                                      |              |        |               |
|                                           | 18                            |            |          |                                      |              |        |               |
| ▦<br>Administración de variables          | 19                            |            |          |                                      |              |        |               |
|                                           | 20                            |            |          |                                      |              |        |               |
| A<br>AlarmLogging                         | 21                            |            |          |                                      |              |        |               |
| m<br><b>Tag Logging</b>                   | 22                            |            |          |                                      |              |        |               |
|                                           | 23                            |            |          |                                      |              |        |               |
| 鼺<br><b>Text Library</b>                  | 24                            |            |          |                                      |              |        |               |
|                                           | 25                            |            |          |                                      |              |        |               |
| <b>User Administrator</b>                 | 26                            |            |          |                                      |              |        |               |
|                                           | 27                            |            |          |                                      |              |        |               |
| 期<br><b>User Archive</b>                  | 28                            |            |          |                                      |              |        |               |
| <b>Bocina</b>                             | 29                            |            |          |                                      |              |        |               |
|                                           | 30                            |            |          |                                      |              |        |               |
| 全量量                                       | 31<br>II I I Grupos Variables |            |          | $\mathbb{R}$                         |              |        | $\rightarrow$ |
| Tecla Mayús                               |                               |            |          |                                      |              |        |               |

Figura 4.8 Variables del PLC-2 en SIMATIC WinCC

## 4.3 Resultado de conexión a través de visualización de PLC-4

Captura de la pantalla del software KepServerEx 6 que contiene la dirección IP y el modelo del PLC-4 que se encuentra declarado.

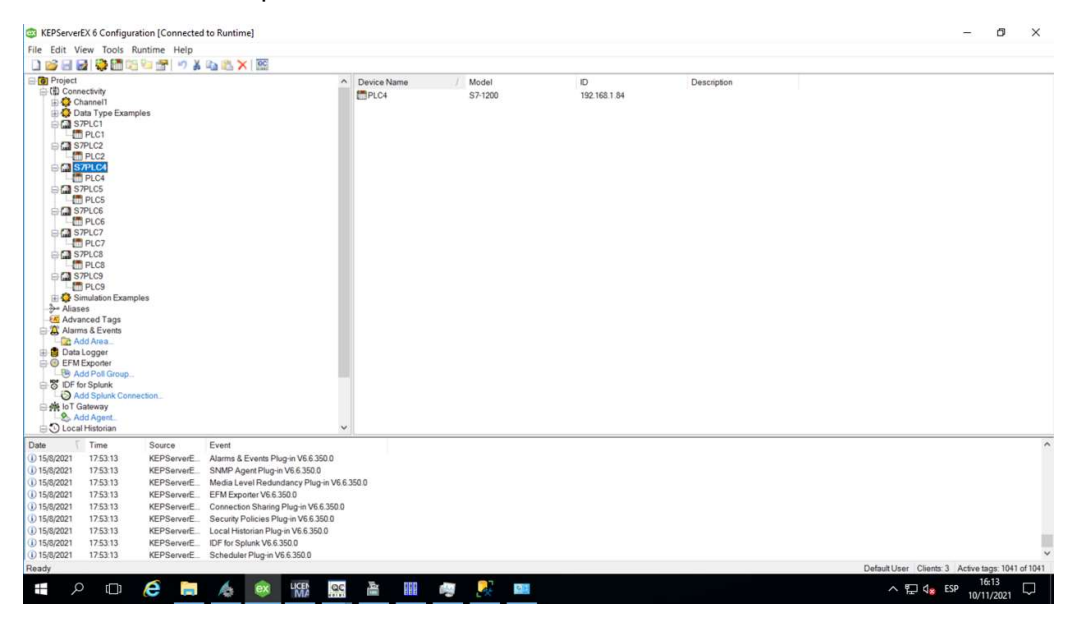

Figura 4.9 Conexión PLC-4 en KepServerEx 6

Captura de la pantalla del software KepServerEx 6 que contiene las variables junto con la dirección que hace referencia a las tablas creadas en TIA PORTAL del PLC-4

| 日日發而階右衛司紀のメモニメ区<br><b>DIES</b><br><b>G</b> Project<br>□ (4) Connectivity<br>Channel1<br>Data Type Examples<br>S7PLC1<br><b>F</b> PLC1<br>S7PLC2<br>Fill PLC2<br><b>CI S7PLC4</b><br><b>HIPLC4</b><br>S7PLC5<br>F <sup></sup> PLC5<br><b>CO</b> S7PLC6<br><b>FT</b> PLC6<br><b>CI S7PLC7</b><br>PLC7<br><b>S</b> S7PLC8<br><b>Fill PLCS</b><br><b>EM S7PLC9</b> |                   |                                           | $\sim$<br>Tag Name<br><b>ELP56_S1B</b><br>LP56 S3B<br>SA14 S1A<br>SA14 S2A<br>SA14 S3A<br>SA14 S4A<br>SA15 S1A<br>SA15_S2A<br>SA15_S3A<br>SS03_S1A<br>SS03_S2A<br>SS03_S3A<br>SS03_S6A<br>SS03 S7A | Address<br>DB104.DBD188<br>DB104.DBD192<br>DB104.DBD136<br>DB104.DBD140<br>DB104.DBD144<br>DB104.DBD148<br>DB104.DBD152<br>DB104.DBD156<br>DB104.DBD160<br>DB104.DBD108<br>DB104.DBD112<br>DB104.DBD116<br>DB104.DBD128 | Data Type<br><b>DWord</b><br><b>DWord</b><br><b>DWord</b><br><b>DWord</b><br><b>DWord</b><br><b>DWord</b><br><b>DWord</b><br><b>DWord</b><br><b>DWord</b><br><b>DWord</b><br><b>DWord</b><br><b>DWord</b> | Scan Rate<br>10000<br>10000<br>10000<br>10000<br>10000<br>10000<br>10000<br>10000<br>10000<br>10000<br>10000<br>10000 | Scaling<br>None<br>None<br>None<br>None<br>None<br>None<br>None<br>None<br>None<br>None<br>None | Description |                                                   |  |
|----------------------------------------------------------------------------------------------------|-------------------|-------------------------------------------|----------------------------------------------------------------------------------------------------|----------------------------------------------------------------------------------------------------|----------------------------------------------------------------------------------------------------|----------------------------------------------------------------------------------------------------|-------------------------------------------------------------------------------------------------|-------------|---------------------------------------------------|--|
|                                                                                                    |                   |                                           |                                                                                                    |                                                                                                    |                                                                                                    |                                                                                                    |                                                                                                 |             |                                                   |  |
|                                                                                                    |                   |                                           |                                                                                                    |                                                                                                    |                                                                                                    |                                                                                                    |                                                                                                 |             |                                                   |  |
|                                                                                                    |                   |                                           |                                                                                                    |                                                                                                    |                                                                                                    |                                                                                                    |                                                                                                 |             |                                                   |  |
|                                                                                                    |                   |                                           |                                                                                                    |                                                                                                    |                                                                                                    |                                                                                                    |                                                                                                 |             |                                                   |  |
|                                                                                                    |                   |                                           |                                                                                                    |                                                                                                    |                                                                                                    |                                                                                                    |                                                                                                 |             |                                                   |  |
|                                                                                                    |                   |                                           |                                                                                                    |                                                                                                    |                                                                                                    |                                                                                                    |                                                                                                 |             |                                                   |  |
|                                                                                                    |                   |                                           |                                                                                                    |                                                                                                    |                                                                                                    |                                                                                                    |                                                                                                 |             |                                                   |  |
|                                                                                                    |                   |                                           |                                                                                                    |                                                                                                    |                                                                                                    |                                                                                                    |                                                                                                 |             |                                                   |  |
|                                                                                                    |                   |                                           |                                                                                                    |                                                                                                    |                                                                                                    |                                                                                                    |                                                                                                 |             |                                                   |  |
|                                                                                                    |                   |                                           |                                                                                                    |                                                                                                    |                                                                                                    |                                                                                                    |                                                                                                 |             |                                                   |  |
|                                                                                                    |                   |                                           |                                                                                                    |                                                                                                    |                                                                                                    |                                                                                                    |                                                                                                 |             |                                                   |  |
|                                                                                                    |                   |                                           |                                                                                                    |                                                                                                    |                                                                                                    |                                                                                                    |                                                                                                 |             |                                                   |  |
|                                                                                                    |                   |                                           |                                                                                                    |                                                                                                    |                                                                                                    |                                                                                                    | None                                                                                            |             |                                                   |  |
|                                                                                                    |                   |                                           |                                                                                                    |                                                                                                    | <b>DWord</b>                                                                                                    | 10000                                                                                                    | None                                                                                            |             |                                                   |  |
|                                                                                                    |                   |                                           |                                                                                                    | DB104.DBD132                                                                                                    | <b>DWord</b>                                                                                                    | 10000                                                                                                    | None                                                                                            |             |                                                   |  |
|                                                                                                    |                   |                                           | ST11 S1A                                                                                                    | DB104.DBD84                                                                                                    | <b>DWord</b>                                                                                                    | 10000                                                                                                    | None                                                                                            |             |                                                   |  |
|                                                                                                    |                   |                                           | ST11 S2A                                                                                                    | DB104.DBD88                                                                                                    | <b>DWord</b>                                                                                                    | 10000                                                                                                    | None                                                                                            |             |                                                   |  |
| PLC9<br>Simulation Examples                                                                                                    |                   |                                           | ST11_S3A                                                                                                    | DB104.DBD92                                                                                                    | <b>DWord</b>                                                                                                    | 10000                                                                                                    | None                                                                                            |             |                                                   |  |
| <b>3- Aliases</b>                                                                                                    |                   |                                           | ST11 S4A                                                                                                    | DB104.DBD96                                                                                                    | <b>DWord</b>                                                                                                    | 10000                                                                                                    | None                                                                                            |             |                                                   |  |
| Advanced Tags                                                                                                    |                   |                                           | ST11 S5A                                                                                                    | DB104.DBD100                                                                                                    | <b>DWord</b>                                                                                                    | 10000                                                                                                    | None                                                                                            |             |                                                   |  |
| Alarms & Events                                                                                                    |                   |                                           | ST11_S6A                                                                                                    | DB104.DBD104                                                                                                    | <b>DWord</b>                                                                                                    | 10000                                                                                                    | None                                                                                            |             |                                                   |  |
| Add Area.                                                                                                    |                   |                                           | ST16_S1A                                                                                                    | DB104.DBD36                                                                                                    | <b>DWord</b>                                                                                                    | 10000                                                                                                    | None                                                                                            |             |                                                   |  |
| <b>Data Logger</b>                                                                                                    |                   |                                           | ST16_S2A                                                                                                    | DB104.DBD40                                                                                                    | <b>DWord</b>                                                                                                    | 10000                                                                                                    | None                                                                                            |             |                                                   |  |
| <b>EFM</b> Exporter                                                                                                    |                   |                                           | ST16_S3A                                                                                                    | DB104.DBD44                                                                                                    | <b>DWord</b>                                                                                                    | 10000                                                                                                    | None                                                                                            |             |                                                   |  |
| Add Poll Group.                                                                                                    |                   |                                           | ST16 S4A                                                                                                    | DB104.DBD48                                                                                                    | <b>DWord</b>                                                                                                    | 10000                                                                                                    | None                                                                                            |             |                                                   |  |
| B IDF for Splunk<br>Add Splunk Connection.                                                                                                    |                   |                                           | ST16 S5A                                                                                                    | DB104.DBD52                                                                                                    | <b>DWord</b>                                                                                                    | 10000                                                                                                    | None                                                                                            |             |                                                   |  |
| 白美 loT Gateway                                                                                                    |                   |                                           | ST16 S6A                                                                                                    | DB104.DBD56                                                                                                    | <b>DWord</b>                                                                                                    | 10000                                                                                                    | None                                                                                            |             |                                                   |  |
| Add Agent                                                                                                    |                   |                                           | ST17 S1A                                                                                                    | DB104.DBD12                                                                                                    | <b>DWord</b>                                                                                                    | 10000                                                                                                    | None                                                                                            |             |                                                   |  |
| O Local Historian                                                                                                    |                   |                                           | ST17 S2A<br>OTIT OTA                                                                                                    | DB104.DBD16<br>DR104 DR000                                                                                                    | <b>DWord</b><br><b>Different</b>                                                                                                    | 10000<br>snone.                                                                                                    | None<br><b>Alama</b>                                                                            |             |                                                   |  |
| Date<br>Time                                                                                                    | Source            | Event                                     |                                                                                                    |                                                                                                    |                                                                                                    |                                                                                                    |                                                                                                 |             |                                                   |  |
| (i) 15/8/2021<br>17:53:13                                                                                                    | <b>KEPServerE</b> | Alarms & Events Plug-in V6.6.350.0        |                                                                                                    |                                                                                                    |                                                                                                    |                                                                                                    |                                                                                                 |             |                                                   |  |
| (i) 15/8/2021<br>17:53:13                                                                                                    | KEPServerE        | SNMP Agent Plug-in V6.6.350.0             |                                                                                                    |                                                                                                    |                                                                                                    |                                                                                                    |                                                                                                 |             |                                                   |  |
| (i) 15/8/2021<br>17:53:13                                                                                                    | KEPServerE        | Media Level Redundancy Plug-in V6.6.350.0 |                                                                                                    |                                                                                                    |                                                                                                    |                                                                                                    |                                                                                                 |             |                                                   |  |
| 15/8/2021<br>17:53:13                                                                                                    | KEPServerE        | EFM Exporter V6.6.350.0                   |                                                                                                    |                                                                                                    |                                                                                                    |                                                                                                    |                                                                                                 |             |                                                   |  |
| (i) 15/8/2021<br>17:53:13                                                                                                    | KEPServerE        | Connection Sharing Plug-in V6.6.350.0     |                                                                                                    |                                                                                                    |                                                                                                    |                                                                                                    |                                                                                                 |             |                                                   |  |
| (i) 15/8/2021<br>17:53:13                                                                                                    | KEPServerE.       | Security Policies Plug-in V6.6.350.0      |                                                                                                    |                                                                                                    |                                                                                                    |                                                                                                    |                                                                                                 |             |                                                   |  |
| (i) 15/8/2021<br>17:53:13                                                                                                    | KEPServerE        | Local Historian Plug-in V6.6.350.0        |                                                                                                    |                                                                                                    |                                                                                                    |                                                                                                    |                                                                                                 |             |                                                   |  |
| (i) 15/8/2021<br>17:53:13                                                                                                    | KEPServerE        | IDF for Splunk V6.6.350.0                 |                                                                                                    |                                                                                                    |                                                                                                    |                                                                                                    |                                                                                                 |             |                                                   |  |
| (i) 15/8/2021<br>17:53:13                                                                                                    | KEPServerE        | Scheduler Plug-in V6.6.350.0              |                                                                                                    |                                                                                                    |                                                                                                    |                                                                                                    |                                                                                                 |             |                                                   |  |
| Ready                                                                                                    |                   |                                           |                                                                                                    |                                                                                                    |                                                                                                    |                                                                                                    |                                                                                                 |             | Default User Clients: 3 Active tags: 1041 of 1041 |  |

Figura 4.10 Variables de PLC-4 en KepServerEx 6

| OPC Quick Client - Sin titulo * |                                              |                              |                |                              |         |              |                              |                     | ð              |
|---------------------------------|----------------------------------------------|------------------------------|----------------|------------------------------|---------|--------------|------------------------------|---------------------|----------------|
| File Edit View Tools Help       |                                              |                              |                |                              |         |              |                              |                     |                |
| DO B B S S S & B X              |                                              |                              |                |                              |         |              |                              |                     |                |
| Data Type Examples 8 Bit Dr A   | Item ID                                      | Data Type                    | Value          | Timestamp                    | Quality | Update Count |                              |                     |                |
| S7PLC1_Statistics               | S7PLC4.PLC4. CurrentPDUSize                  | Word                         | 240            | 17:28:07.221                 | Good    |              |                              |                     |                |
| S7PLC1_System                   | S7PLC4.PLC4. Rack                            | Byte                         | $\overline{0}$ | 17:28.07.221                 | Good    |              |                              |                     |                |
| S7PLC1.PLC1                     | S7PLC4.PLC4_Slot                             | Byte                         |                | 17:28:07:221                 | Good    |              |                              |                     |                |
| S7PLC1.PLC1. Statistics         | S7PLC4.PLC4.LP56 S1B                         | <b>DWord</b>                 | 3414221        | 16:05:45.944                 | Good    | 384609       |                              |                     |                |
| S7PLC1.PLC1. System             | S7PLC4.PLC4.LP56_S3B                         | <b>DWord</b>                 | 5340293        | 16:05:45.944                 | Good    | 386944       |                              |                     |                |
| S7PLC2 Statistics               | S7PLC4.PLC4.SA14_S1A                         | <b>DWord</b>                 | 1627276        | 16:05:44.940                 | Good    | 242909       |                              |                     |                |
| S7PLC2 System                   | S7PLC4 PLC4 SA14 S2A                         | <b>DWord</b>                 | 19701348       | 16:05:45.943                 | Good    | 668029       |                              |                     |                |
| S7PLC2 PLC2                     | S7PLC4.PLC4.SA14_S3A                         | DWord                        | 26144031       | 16:05:45.943                 | Good    | 671462       |                              |                     |                |
| S7PLC2 PLC2 Statistics          | S7PLC4.PLC4.SA14_S4A                         | <b>DWord</b>                 | 28865985       | 16:05:45.943                 | Good    | 671422       |                              |                     |                |
| S7PLC2.PLC2_System              | S7PLC4 PLC4 SA15 S1A                         | <b>DWord</b>                 | 38543          | 15:24:47.443                 | Good    | $\ddot{a}$   |                              |                     |                |
| S7PLC4. Statistics              | S7PLC4.PLC4.SA15_S2A                         | <b>DWord</b>                 | 19701348       | 16:05:45.943                 | Good    | 668030       |                              |                     |                |
| S7PLC4_System                   | S7PLC4.PLC4.SA15_S3A                         | <b>DWord</b>                 | 3060454        | 02:40:20.740                 | Good    | 113          |                              |                     |                |
| STPLC4 PLC4                     | S7PLC4 PLC4 SS03 S1A                         | <b>DWord</b>                 | 1007550        | 16:05:42.952                 | Good    | 84800        |                              |                     |                |
|                                 | S7PLC4.PLC4.SS03 S2A                         | <b>DWord</b>                 | 6034924        | 16:05:45.944                 | Good    | 338308       |                              |                     |                |
| S7PLC4.PLC4. Statistics         | S7PLC4.PLC4.SS03 S3A                         | <b>DWord</b>                 | 6028470        | 16:05:45.944                 | Good    | 338203       |                              |                     |                |
| S7PLC4.PLC4. System             | S7PLC4.PLC4.SS03_S6A                         | <b>DWord</b>                 | 5685692        | 16:05:45.943                 | Good    | 326328       |                              |                     |                |
| S7PLC5 Statistics               | S7PLC4.PLC4.SS03 S7A                         | <b>DWord</b>                 | 5614047        | 16:05:45.943                 | Good    | 324553       |                              |                     |                |
| S7PLC5_System                   | S7PLC4.PLC4.ST11 S1A                         | DWord                        | 2937577        | 16:05:45.944                 | Good    | 264082       |                              |                     |                |
| S7PLC5 PLC5                     | S7PLC4.PLC4.ST11_S2A                         | <b>DWord</b>                 | 23784900       | 16:05:45.944                 | Good    | 602428       |                              |                     |                |
| S7PLC5.PLC5 Statistics          | S7PLC4.PLC4.ST11_S3A                         | <b>DWord</b>                 | 24655980       | 16:05:45.944                 | Good    | 602575       |                              |                     |                |
| S7PLC5.PLC5. System             | S7PLC4.PLC4.ST11_S4A                         | DWord                        | 25913034       | 16:05:45.944                 | Good    | 602832       |                              |                     |                |
| S7PLC6_Statistics               | S7PLC4.PLC4.ST11_S5A                         | <b>DWord</b>                 | 25531296       | 16:05:45.944                 | Good    | 601779       |                              |                     |                |
| S7PLC6_System                   | S7PLC4.PLC4.ST11_S6A                         | <b>DWord</b>                 | 47673379       | 16:05:45.944                 | Good    | 604657       |                              |                     |                |
| S7PLC6 PLC6                     | S7PLC4.PLC4.ST16 S1A                         | <b>DWord</b>                 | 799938         | 09:18:48.918                 | Good    | 95157        |                              |                     |                |
| S7PLC6.PLC6. Statistics         | S7PLC4.PLC4.ST16_S2A                         | <b>DWord</b>                 | 9685232        | 09:18:56.921                 | Good    | 325757       |                              |                     |                |
| S7PLC6.PLC6. System             | S7PLC4.PLC4.ST16_S3A                         | <b>DWord</b>                 | 9607331        | 09:18:56.921                 | Good    | 326157       |                              |                     |                |
|                                 | S7PLC4.PLC4.ST16_S4A                         | <b>DWord</b>                 | 9551128        | 09:24:03.923                 | Good    | 299421       |                              |                     |                |
| S7PLC7. Statistics              | S7PLC4.PLC4.ST16.S5A                         | <b>DWord</b>                 | 9537318        | 09:24:01.921                 | Good    | 304458       |                              |                     |                |
| S7PLC7_System                   | S7PLC4.PLC4.ST16_S6A                         | <b>DWord</b>                 | 15947072       | 09:24:05.924                 | Good    | 327545       |                              |                     |                |
| S7PLC7.PLC7                     | S7PLC4.PLC4.ST17_S1A                         | <b>DWord</b>                 | 2810185        | 13:54:00.925                 | Good    | 148371       |                              |                     |                |
| S7PLC7.PLC7_Statistics          | S7PLC4.PLC4.ST17_S2A                         | DWord                        | 6318101        | 13:54:06.918                 | Good    | 114320       |                              |                     |                |
| S7PLC7.PLC7. System             | S7PLC4.PLC4.ST17 S3A                         | <b>DWord</b>                 | 23986493       | 13:54:06.918                 | Good    | 417180       |                              |                     |                |
| S7PLC8 Statistics               | S7PLC4.PLC4.ST17_S4A                         | <b>DWord</b>                 | 43487916       | 14:26:49.933                 | Good    | 414656       |                              |                     |                |
| S7PLC8. System                  |                                              |                              | 43441450       |                              | Good    | 413802       |                              |                     |                |
| S7PLC8 PLC8                     | S7PLC4.PLC4.ST17_S5A<br>S7PLC4.PLC4.ST17.S6A | <b>DWord</b><br><b>DWord</b> | 47448846       | 14:26:48.911<br>14 26:51.908 | Good    | 417847       |                              |                     |                |
| S7PLC8.PLC8. Statistics         |                                              |                              |                |                              |         |              |                              |                     |                |
| S7PLC8.PLC8. System             | S7PLC4.PLC4.ST21_S1A                         | <b>DWord</b>                 | 77541          | 11:29:38.930                 | Good    | 27629        |                              |                     |                |
| S7PLC9 Statistics               | S7PLC4 PLC4 ST21_S2A                         | <b>DWord</b>                 | 690980         | 11:29:44.923                 | Good    | 61443        |                              |                     |                |
|                                 | S7PLC4.PLC4.ST21_S3A                         | <b>DWord</b>                 | 24655980       | 16:05:45.944                 | Good    | 602576       |                              |                     |                |
| S7PLC9_System                   | S7PLC4.PLC4.ST21 S4A                         | <b>DWord</b>                 | 858911         | 16:51:05.497                 | Good    | 59000        |                              |                     |                |
| S7PLC9 PLC9                     | S7PLC4.PLC4.ST21_S5A                         | <b>DWord</b>                 | 863760         | 16:51:05.497                 | Good    | 59921        |                              |                     |                |
| S7PLC9.PLC9_Statistics          | S7PLC4.PLC4.ST21_S6A                         | DWord                        | 1446246        | 16:51:06.500                 | Good    | 62010        |                              |                     |                |
| S7PLC9.PLC9. System             | S7PLC4.PLC4.ST22 S1A                         | <b>DWord</b>                 | 2095229        | 16:05:43.934                 | Good    | 64462        |                              |                     |                |
| Simulation Examples. Statist    | S7PLC4.PLC4.ST22 S3A                         | <b>DWord</b>                 | 6532058        | 16:05:43.934                 | Good    | 138059       |                              |                     |                |
| Simulation Examples_Syster      | S7PLC4.PLC4.ST23_S1A                         | <b>DWord</b>                 | 1037216        | 16:05:44.940                 | Good    | 50323        |                              |                     |                |
| the number of the               | S7PLC4 PLC4 ST23 S3A                         | DWord                        | 4661172        | 16:05:45.944                 | Good    | 103041       |                              |                     |                |
|                                 | S7PLC4.PLC4.ST24 S1A                         | <b>DWord</b>                 | 1165917        | 07:28:32.230                 | Good    | 75185        |                              |                     |                |
|                                 |                                              |                              |                |                              |         |              |                              |                     | Item Count 962 |
| $\alpha$<br>e<br>$\Box$         | <b>LICEN</b><br>H<br>٨b<br>ex                | 疂<br>鹽                       | ₩<br>P.        | R<br>G(1)                    |         |              | $\land \nabla$ $\Box$ $\Box$ | 16:05<br>10/11/2021 | Q              |

Figura 4.11 Ejecución de OPC Quick Client de PLC-4

| Administración de variables<br>$\ll$ | Variables [ PLC 4]                            |                   |          |                                      |                    | Buscar | $\rho$ .      |
|--------------------------------------|-----------------------------------------------|-------------------|----------|--------------------------------------|--------------------|--------|---------------|
| Variables internas                   | Nombre                                        | Comentario        | Valor    | Sello de tiempo                      | Quality Code       | ID.    | Tipo datos    |
| SIMATIC S7-1200, S7-1500 Char        | LP56 S1B                                      | Entrada           | 3414672  | 10/11/2021 16:18:27 0x80 - good - ok |                    | 206    | Valor de 32 b |
| <b>D-</b> II OMS+                    | 2 LP56 S2B                                    | Salida            | 5340768  | 10/11/2021 16:18:26 0x80 - good - ok |                    | 207    | Valor de 32 b |
| <b>PJ</b> PLC 1                      | 3 SA14_S1A                                    | Entrada           | 1627553  | 10/11/2021 16:18:25 0x80 - good - ok |                    | 195    | Valor de 32 b |
| <b>J</b> PLC 2                       | <b>SA14 S2A</b><br>$\overline{4}$             | Intermedio        | 19704979 | 10/11/2021 16:18:27 0x80 - good - ok |                    | 196    | Valor de 32 b |
| <b>DE PLC 4</b>                      | 5<br><b>SA14 S3A</b>                          | Salida            | 26148386 | 10/11/2021 16:18:27 0x80 - good - ok |                    | 197    | Valor de 32 b |
| <b>PS PLC 5</b>                      | 6<br><b>SA14 S4A</b>                          | <b>Intermedio</b> | 28870345 | 10/11/2021 16:18:27 0x80 - good - ok |                    | 198    | Valor de 32 b |
| $-15$ PLC 6                          | $\overline{7}$<br><b>SA15 S1A</b>             | Entrada           | 38543    | 3/11/2021 15:24:47                   | $0x80 - good - ok$ | 199    | Valor de 32 b |
| <b>PS PLC 7</b>                      | SA15 SZA<br>8                                 | Intermedio        | 19704979 | 10/11/2021 16:18:27 0x80 - good - ok |                    | 200    | Valor de 32 b |
| <b>PS PLC 8</b>                      | 9 SA15 S3A                                    | Salida            | 3060454  | 9/11/2021 2:40:20                    | $0x80 - good - ok$ | 201    | Valor de 32 b |
|                                      | 10 SO03 S1A                                   | Entrada           | 1007705  | 10/11/2021 16:18:27 0x80 - good - ok |                    | 190    | Valor de 32 b |
| <b>PS PLC 9</b>                      | 11 SO03 S2A                                   | intermendio       | 6035849  | 10/11/2021 16:18:27 0x80 - good - ok |                    | 191    | Valor de 32 b |
| e LoPC                               | 12 SO03_S3A                                   | intermedio        | 6029396  | 10/11/2021 16:18:27 0x80 - good - ok |                    | 192    | Valor de 32 b |
| - Il OPC Groups (OPCHN Unit #        | 13 SO03 S6A                                   | salida            | 5686618  | 10/11/2021 16:18:26 0x80 - good - ok |                    | 193    | Valor de 32 b |
| OPC CUBE                             | 14 SO03 S7A                                   | salida            | 5614933  | 10/11/2021 16:18:26 0x80 - good - ok |                    | 194    | Valor de 32 b |
| Variables de estructura              | 15 ST11 S1A                                   | Entrada           | 2937909  | 10/11/2021 16:18:26 0x80 - good - ok |                    | 184    | Valor de 32 b |
| <b>B-32 Contador2Entradas</b>        | 16 ST11 S2A                                   | Intermedio        | 23787892 | 10/11/2021 16:18:27 0x80 - good - ok |                    | 185    | Valor de 32 b |
| <b>A</b> Controlochund               | 17 ST11_S3A                                   | Intermedio        | 24658969 | 10/11/2021 16:18:27 0x80 - good - ok |                    | 186    | Valor de 32 b |
|                                      | 18 ST11 S4A                                   | Intermedio        | 25915573 | 10/11/2021 16:18:27 0x80 - good - ok |                    | 187    | Valor de 32 b |
| Administración de variables          | 19 ST11 S5A                                   | Intermedio        | 25533781 | 10/11/2021 16:18:27 0x80 - good - ok |                    | 188    | Valor de 32 b |
|                                      | 20 ST11_S6A                                   | Salida            | 47678088 | 10/11/2021 16:18:27 0x80 - good - ok |                    | 189    | Valor de 32 b |
| AlarmLogging                         | 21 ST16_S1A                                   | Entrada           | 799938   | 10/11/2021 9:18:49                   | $0x80 - good - ok$ | 172    | Valor de 32 b |
|                                      | 22 ST16_S2A                                   | Intermedio        | 9685232  | 10/11/2021 9:18:57                   | $0x80 - aood - ok$ | 173    | Valor de 32 b |
| TT.<br><b>Tag Logging</b>            | 23 ST16 S3A                                   | Intermedio        | 9607331  | 10/11/2021 9:18:57                   | $0x80 - good - ok$ | 174    | Valor de 32 b |
| 躣<br><b>Text Library</b>             | 24 ST16_S4A                                   | Intermedio        | 9551128  | 10/11/2021 9:24:04                   | $0x80 - good - ok$ | 175    | Valor de 32 b |
|                                      | 25 ST16 S5A                                   | Intermedio        | 9537318  | 10/11/2021 9:24:02                   | $0x80 - good - ok$ | 176    | Valor de 32 b |
| <b>User Administrator</b>            | 26 ST16 S6A                                   | Salida            | 15947072 | 10/11/2021 9:24:06                   | $0x80 - good - ok$ | 177    | Valor de 32 b |
|                                      | 27 ST17_S1A                                   | Entrada           | 2810185  | 10/11/2021 13:54:00 0x80 - good - ok |                    | 132    | Valor de 32 b |
| 吅<br><b>User Archive</b>             | 28 ST17 S2A                                   | Intermedio        | 6318101  | 10/11/2021 13:54:06 0x80 - good - ok |                    | 133    | Valor de 32 b |
|                                      | 29 ST17 S3A                                   | Intermedio        | 23986493 | 10/11/2021 13:54:07 0x80 - good - ok |                    | 134    | Valor de 32 b |
| <b>Bocina</b>                        | 30 ST17_S4A                                   | Intermedio        | 43487916 | 10/11/2021 14:26:49 0x80 - good - ok |                    | 135    | Valor de 32 b |
|                                      | 31 ST17 S5A                                   | Intermedio.       | 43441450 | 10/11/2021 14:26:49 0x80 - good - ok |                    | 136    | Valor de 32 h |
| <b>欠运可</b>                           | <b>Variables</b><br>$H \leftarrow H$   Grupos |                   |          | $\leq$                               |                    |        | $\rightarrow$ |

Figura 4.12 Variables del PLC-4 en SIMATIC WinCC

## 4.4 Resultado de conexión a través de visualización de PLC-5

Captura de la pantalla del software KepServerEx 6 que contiene la dirección IP y el modelo del PLC-5 que se encuentra declarado.

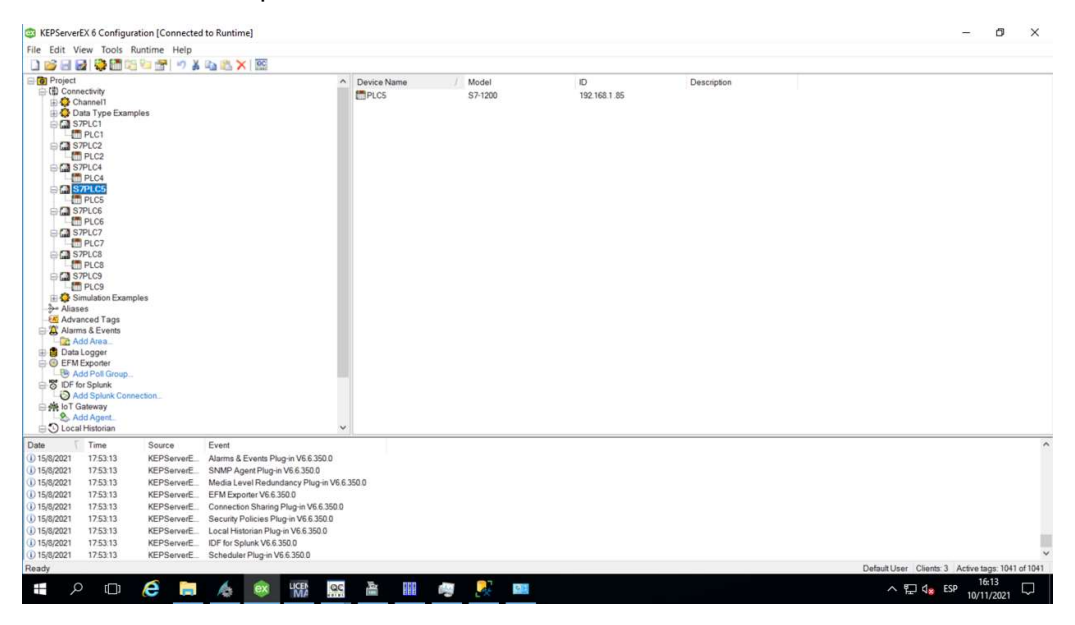

Figura 4.13 Conexión PLC-5 en KepServerEx 6

Captura de la pantalla del software KepServerEx 6 que contiene las variables junto con la dirección que hace referencia a las tablas creadas en TIA PORTAL del PLC-5

| 日日發而階右衛司紀のメモニメ区<br><b>DIES</b><br><b>G</b> Project<br>□ (4) Connectivity<br>Channel1<br>Data Type Examples<br>S7PLC1<br><b>F</b> PLC1<br>S7PLC2<br>Fill PLC2<br><b>CI</b> S7PLC4<br>PLC4<br><b>EM S7PLC5</b><br>in PLC5<br>S7PLC6<br><b>FT</b> PLC6<br><b>CI S7PLC7</b><br>PLC7<br><b>S</b> S7PLC8<br><b>Fill PLCS</b><br><b>EM S7PLC9</b><br>PLC9<br>Simulation Examples<br><b>3- Aliases</b><br>Advanced Tags |                   |                                           | $\sim$<br>Tag Name<br><b>ED02 S1A</b><br>E002 S2A<br>E002 S3A<br><b>EO02 S4A</b><br><b>EO02 S5A</b><br><b>EO02 S6A</b><br>E002 S7A<br>E002_S8A<br>E002_S9A<br>E002_S10A<br>E002 S11A<br>E002 S12A<br>SE40_S1A | Address<br>DB105.DBD156<br>DB105.DBD180<br>DB105.DBD164<br>DB105.DBD168<br>DB105.DBD172<br>DB105.DBD176<br>DB105.DBD180<br>DB105.DBD184<br>DB105,DBD188<br>DB105,DBD192<br>DB105.DBD196<br>DB105.DBD200 | Data Type<br><b>DWord</b><br><b>DWord</b><br><b>DWord</b><br><b>DWord</b><br><b>DWord</b><br><b>DWord</b><br><b>DWord</b><br><b>DWord</b><br><b>DWord</b><br><b>DWord</b><br><b>DWord</b> | Scan Rate<br>10000<br>10000<br>10000<br>10000<br>10000<br>10000<br>10000<br>10000<br>10000<br>10000 | Scaling<br>None<br>None<br>None<br>None<br>None<br>None<br>None<br>None<br>None<br>None | Description |                                                   |       |   |
|----------------------------------------------------------------------------------------------------|-------------------|-------------------------------------------|----------------------------------------------------------------------------------------------------|----------------------------------------------------------------------------------------------------|----------------------------------------------------------------------------------------------------|----------------------------------------------------------------------------------------------------|-----------------------------------------------------------------------------------------|-------------|---------------------------------------------------|-------|---|
|                                                                                                    |                   |                                           |                                                                                                    |                                                                                                    |                                                                                                    |                                                                                                    |                                                                                         |             |                                                   |       |   |
|                                                                                                    |                   |                                           |                                                                                                    |                                                                                                    |                                                                                                    |                                                                                                    |                                                                                         |             |                                                   |       |   |
|                                                                                                    |                   |                                           |                                                                                                    |                                                                                                    |                                                                                                    |                                                                                                    |                                                                                         |             |                                                   |       |   |
|                                                                                                    |                   |                                           |                                                                                                    |                                                                                                    |                                                                                                    |                                                                                                    |                                                                                         |             |                                                   |       |   |
|                                                                                                    |                   |                                           |                                                                                                    |                                                                                                    |                                                                                                    |                                                                                                    |                                                                                         |             |                                                   |       |   |
|                                                                                                    |                   |                                           |                                                                                                    |                                                                                                    |                                                                                                    |                                                                                                    |                                                                                         |             |                                                   |       |   |
|                                                                                                    |                   |                                           |                                                                                                    |                                                                                                    |                                                                                                    |                                                                                                    |                                                                                         |             |                                                   |       |   |
|                                                                                                    |                   |                                           |                                                                                                    |                                                                                                    |                                                                                                    |                                                                                                    |                                                                                         |             |                                                   |       |   |
|                                                                                                    |                   |                                           |                                                                                                    |                                                                                                    |                                                                                                    |                                                                                                    |                                                                                         |             |                                                   |       |   |
|                                                                                                    |                   |                                           |                                                                                                    |                                                                                                    |                                                                                                    |                                                                                                    |                                                                                         |             |                                                   |       |   |
|                                                                                                    |                   |                                           |                                                                                                    |                                                                                                    |                                                                                                    |                                                                                                    |                                                                                         |             |                                                   |       |   |
|                                                                                                    |                   |                                           |                                                                                                    |                                                                                                    |                                                                                                    | 10000                                                                                               | None                                                                                    |             |                                                   |       |   |
|                                                                                                    |                   |                                           |                                                                                                    |                                                                                                    | <b>DWord</b>                                                                                                    | 10000                                                                                               | None                                                                                    |             |                                                   |       |   |
|                                                                                                    |                   |                                           |                                                                                                    | DB105.DBD24                                                                                                    | <b>DWord</b>                                                                                                    | 10000                                                                                               | None                                                                                    |             |                                                   |       |   |
|                                                                                                    |                   |                                           | SE40_S2C                                                                                                    | DB105.DBD28                                                                                                    | <b>DWord</b>                                                                                                    | 10000                                                                                               | None                                                                                    |             |                                                   |       |   |
|                                                                                                    |                   |                                           | SE40 S3C                                                                                                    | DB105.DBD32                                                                                                    | <b>DWord</b>                                                                                                    | 10000                                                                                               | None                                                                                    |             |                                                   |       |   |
|                                                                                                    |                   |                                           | SE70 S1B                                                                                                    | DB105.DBD36                                                                                                    | <b>DWord</b>                                                                                                    | 10000                                                                                               | None                                                                                    |             |                                                   |       |   |
|                                                                                                    |                   |                                           | SE70_S2B                                                                                                    | DB105.DBD44                                                                                                    | <b>DWord</b>                                                                                                    | 10000                                                                                               | None                                                                                    |             |                                                   |       |   |
|                                                                                                    |                   |                                           | SE70 S4C                                                                                                    | DB105.DBD48                                                                                                    | <b>DWord</b>                                                                                                    | 10000                                                                                               | None                                                                                    |             |                                                   |       |   |
|                                                                                                    |                   |                                           | SE70 S5C                                                                                                    | DB105.DBD52                                                                                                    | <b>DWord</b>                                                                                                    | 10000                                                                                               | None                                                                                    |             |                                                   |       |   |
| Alarms & Events                                                                                                    |                   |                                           | SE80_S1B                                                                                                    | DB105.DBD56                                                                                                    | <b>DWord</b>                                                                                                    | 10000                                                                                               | None                                                                                    |             |                                                   |       |   |
| Add Area.                                                                                                    |                   |                                           | SE80 S2C                                                                                                    | DB105,DBD60                                                                                                    | <b>DWord</b>                                                                                                    | 10000                                                                                               | None                                                                                    |             |                                                   |       |   |
| <b>Data Logger</b>                                                                                                    |                   |                                           | SE80_S3C                                                                                                    | DB105.DBD64                                                                                                    | <b>DWord</b>                                                                                                    | 10000                                                                                               | None                                                                                    |             |                                                   |       |   |
| <b>EFM</b> Exporter                                                                                                    |                   |                                           | SE80_S4C                                                                                                    | DB105.DBD68                                                                                                    | <b>DWord</b>                                                                                                    | 10000                                                                                               | None                                                                                    |             |                                                   |       |   |
| Add Poll Group.                                                                                                    |                   |                                           | SE80_S5C                                                                                                    | DB105.DBD72                                                                                                    | <b>DWord</b>                                                                                                    | 10000                                                                                               | None                                                                                    |             |                                                   |       |   |
| B IDF for Splunk<br>Add Splunk Connection.                                                                                                    |                   |                                           | SV38 S1A                                                                                                    | DB105.DBD0                                                                                                    | <b>DWord</b>                                                                                                    | 10000                                                                                               | None                                                                                    |             |                                                   |       |   |
| 白美 loT Gateway                                                                                                    |                   |                                           | SV38 S2C                                                                                                    | DB105.DBD4                                                                                                    | <b>DWord</b>                                                                                                    | 10000                                                                                               | None                                                                                    |             |                                                   |       |   |
| Add Agent                                                                                                    |                   |                                           | SV38 S3A                                                                                                    | DB105.DBD8                                                                                                    | <b>DWord</b>                                                                                                    | 10000                                                                                               | None                                                                                    |             |                                                   |       |   |
| O Local Historian                                                                                                    |                   |                                           | SV39 S1A<br>even enc                                                                                                    | DB105.DBD12<br>no inc non ic                                                                                                    | <b>DWord</b><br><b>CIMACA</b>                                                                                                    | 10000<br>snone.                                                                                     | None<br><b>Alama</b>                                                                    |             |                                                   |       |   |
| Date<br>Time                                                                                                    | Source            | Event                                     |                                                                                                    |                                                                                                    |                                                                                                    |                                                                                                    |                                                                                         |             |                                                   |       |   |
| (i) 15/8/2021<br>17:53:13                                                                                                    | <b>KEPServerE</b> | Alarms & Events Plug-in V6.6.350.0        |                                                                                                    |                                                                                                    |                                                                                                    |                                                                                                    |                                                                                         |             |                                                   |       |   |
| 17:53:13<br>(i) 15/8/2021                                                                                                    | KEPServerE        | SNMP Agent Plug-in V6.6.350.0             |                                                                                                    |                                                                                                    |                                                                                                    |                                                                                                    |                                                                                         |             |                                                   |       |   |
| (i) 15/8/2021<br>17:53:13                                                                                                    | KEPServerE        | Media Level Redundancy Plug-in V6.6.350.0 |                                                                                                    |                                                                                                    |                                                                                                    |                                                                                                    |                                                                                         |             |                                                   |       |   |
| 15/8/2021<br>17:53:13                                                                                                    | KEPServerE        | EFM Exporter V6.6.350.0                   |                                                                                                    |                                                                                                    |                                                                                                    |                                                                                                    |                                                                                         |             |                                                   |       |   |
| (i) 15/8/2021<br>17:53:13                                                                                                    | KEPServerE        | Connection Sharing Plug-in V6.6.350.0     |                                                                                                    |                                                                                                    |                                                                                                    |                                                                                                    |                                                                                         |             |                                                   |       |   |
| (i) 15/8/2021<br>17:53:13                                                                                                    | KEPServerE.       | Security Policies Plug-in V6.6.350.0      |                                                                                                    |                                                                                                    |                                                                                                    |                                                                                                    |                                                                                         |             |                                                   |       |   |
| (i) 15/8/2021<br>17:53:13                                                                                                    | KEPServerE        | Local Historian Plug-in V6.6.350.0        |                                                                                                    |                                                                                                    |                                                                                                    |                                                                                                    |                                                                                         |             |                                                   |       |   |
| (i) 15/8/2021<br>17:53:13                                                                                                    | KEPServerE        | IDF for Splunk V6.6.350.0                 |                                                                                                    |                                                                                                    |                                                                                                    |                                                                                                    |                                                                                         |             |                                                   |       |   |
| (i) 15/8/2021<br>17:53:13                                                                                                    | KEPServerE        | Scheduler Plug-in V6.6.350.0              |                                                                                                    |                                                                                                    |                                                                                                    |                                                                                                    |                                                                                         |             |                                                   |       |   |
| Ready                                                                                                    |                   |                                           |                                                                                                    |                                                                                                    |                                                                                                    |                                                                                                    |                                                                                         |             | Default User Clients: 3 Active tags: 1041 of 1041 |       |   |
| e<br>$\circ$<br>$\Box$<br>Ŧ                                                                                                    | <b>Secure</b>     | <b>LICEM</b><br>QC<br>ex<br>Æ.            | 叠<br>嘂                                                                                                    | S,<br>F.                                                                                                    | $G$ is                                                                                                    |                                                                                                    |                                                                                         |             | $\land \bigoplus$ $\mathsf{q}_8$ ESP              | 16:13 | Q |

Figura 4.14 Variables de PLC-5 en KepServerEx 6

| OPC Quick Client - Sin titulo *              |                                        |                 |              |                           |         |              |                                         |                     | ð              |
|----------------------------------------------|----------------------------------------|-----------------|--------------|---------------------------|---------|--------------|-----------------------------------------|---------------------|----------------|
| File Edit View Tools Help                    |                                        |                 |              |                           |         |              |                                         |                     |                |
| DO B B S S S & B X                           |                                        |                 |              |                           |         |              |                                         |                     |                |
| Data Type Examples 8 Bit Dr A                | Item ID                                | Data Type       | Value        | Timestamp                 | Quality | Update Count |                                         |                     |                |
| S7PLC1_Statistics                            | S7PLC5.PLC5_CurrentPDUSize             | Word            | 240          | 17:28:07.307              | Good    | 1            |                                         |                     |                |
| S7PLC1_System                                | S7PLC5.PLC5 Rack                       | Byte            | $\mathbf{0}$ | 17:28.07.307              | Good    | 1            |                                         |                     |                |
| S7PLC1.PLC1                                  | S7PLC5.PLC5_Slot                       | <b>Byte</b>     |              | 17:28:07.307              | Good    | 1            |                                         |                     |                |
| S7PLC1.PLC1. Statistics                      | S7PLC5.PLC5.EO02 S1A                   | <b>DWord</b>    | 14342119     | 15:32:32.909              | Good    | 1529         |                                         |                     |                |
| S7PLC1.PLC1. System                          | S7PLC5.PLC5.EO02 S2A                   | <b>DWord</b>    | 20427237     | 16:05:32.934              | Good    | 320427       |                                         |                     |                |
| S7PLC2 Statistics                            | S7PLC5.PLC5.EO02_S3A                   | <b>DWord</b>    | 118161637    | 16:04:48.935              | Good    | 753527       |                                         |                     |                |
| S7PLC2_System                                | S7PLC5.PLC5.EO02 S4A                   | <b>DWord</b>    | 233101832    | 15:36:31.907              | Good    | 762376       |                                         |                     |                |
| S7PLC2 PLC2                                  | S7PLC5.PLC5.EO02_S5A                   | <b>DWord</b>    | 164296091    | 15:43:02.910              | Good    | 572795       |                                         |                     |                |
| S7PLC2.PLC2. Statistics                      | S7PLC5 PLC5 EO02_S6A                   | <b>DWord</b>    | 287208412    | 15:56:21.915              | Good    | 668796       |                                         |                     |                |
|                                              | S7PLC5 PLC5 E002 S7A                   | DWord           | 20427237     | 16:05:32.934              | Good    | 320427       |                                         |                     |                |
| S7PLC2.PLC2_System                           | S7PLC5.PLC5.EO02 S8A                   | <b>DWord</b>    | 158946963    | 16:00:51.911              | Good    | 667831       |                                         |                     |                |
| S7PLC4_Statistics                            | S7PLC5.PLC5.EO02_S9A                   | <b>DWord</b>    | 146799584    | 15:58:52.914              | Good    | 667888       |                                         |                     |                |
| S7PLC4_System                                | S7PLC5.PLC5.EO02_S10A                  | <b>DWord</b>    | 156095606    | 15:56:23.907              | Good    | 520226       |                                         |                     |                |
| S7PLC4.PLC4                                  | S7PLC5.PLC5.EO02 S11A                  | <b>DWord</b>    | 281016870    | 16:06:02.937              | Good    | 636960       |                                         |                     |                |
| S7PLC4.PLC4. Statistics                      | S7PLC5.PLC5.EO02_S12A                  | <b>DWord</b>    | 303748414    | 16:06:02.937              | Good    | 636973       |                                         |                     |                |
| S7PLC4.PLC4. System                          | S7PLC5.PLC5.SE40_S1A                   | <b>DWord</b>    | 2878794      | 21:09:48.360              | Good    | 2127         |                                         |                     |                |
| S7PLC5_Statistics                            | S7PLC5.PLC5.SE40 S2C                   | <b>DWord</b>    | 10252832     | 21:09:56.366              | Good    | 6188         |                                         |                     |                |
| S7PLC5_System                                | S7PLC5.PLC5.SE40.S3C                   | <b>DWord</b>    | 10109771     | 17:28:07.307              | Good    | т.           |                                         |                     |                |
| STPLC5 PLC5                                  | S7PLC5 PLC5 SE70 S1B                   | <b>DWord</b>    | 7060467      | 16:05:51.935              | Good    | 81931        |                                         |                     |                |
| S7PLC5 PLC5 Statistics                       | S7PLC5 PLC5 SE70 S2B                   | <b>DWord</b>    | 63694431     | 1728 07.307               | Good    | 1            |                                         |                     |                |
| S7PLC5.PLC5. System                          | S7PLC5.PLC5.SE70 S4C                   | <b>DWord</b>    | 191223475    | 15:51:29.908              | Good    | 542011       |                                         |                     |                |
|                                              |                                        |                 |              |                           | Good    | 542950       |                                         |                     |                |
| S7PLC6_Statistics                            | S7PLC5.PLC5.SE70_S5C                   | <b>DWord</b>    | 279405140    | 15:52:20.910              |         |              |                                         |                     |                |
| S7PLC6_System                                | S7PLC5 PLC5 SE80_S1B                   | <b>DWord</b>    | 7664156      | 16:06:01.939              | Good    | 89797        |                                         |                     |                |
| S7PLC6.PLC6                                  | S7PLC5.PLC5.SE80 S2C                   | <b>DWord</b>    | 82640214     | 16:06:02.937              | Good    | 523531       |                                         |                     |                |
| S7PLC6.PLC6. Statistics                      | S7PLC5.PLC5.SE80 S3C                   | <b>DWord</b>    | 227603582    | 16:06:02.937              | Good    | 528653       |                                         |                     |                |
| S7PLC6.PLC6. System                          | S7PLC5.PLC5.SE80_S4C                   | <b>DWord</b>    | 227383962    | 16:06:02.937              | Good    | 526762       |                                         |                     |                |
| S7PLC7. Statistics                           | S7PLC5.PLC5.SE80 S5C                   | <b>DWord</b>    | 302111071    | 16:06:02.937              | Good    | 521768       |                                         |                     |                |
| S7PLC7_System                                | S7PLC5.PLC5.SV38 S1A                   | <b>DWord</b>    | 10866914     | 16:06:01.939              | Good    | 238267       |                                         |                     |                |
| S7PLC7 PLC7                                  | S7PLC5.PLC5.SV38_S2C                   | <b>DWord</b>    | 39873770     | 16:06:02.937              | Good    | 633371       |                                         |                     |                |
| S7PLC7.PLC7_Statistics                       | S7PLC5.PLC5.SV38_S3A                   | <b>DWord</b>    | 44599368     | 16:06:02.937              | Good    | 500530       |                                         |                     |                |
| S7PLC7.PLC7. System                          | S7PLC5.PLC5.SV39_S1A                   | DWord           | 9922626      | 14:16:37.914              | Good    | 213523       |                                         |                     |                |
|                                              | S7PLC5.PLC5.SV39_S2C                   | <b>DWord</b>    | 33038564     | 14:29:43.912              | Good    | 558292       |                                         |                     |                |
| S7PLC8_Statistics                            | S7PLC5.PLC5.SV39 S3A                   | <b>DWord</b>    | 37069974     | 14:29 51.909              | Good    | 417720       |                                         |                     |                |
| S7PLC8_System                                | S7PLC5.PLC5.SZ01_S1B                   | <b>DWord</b>    | 3989656      | 16:05:03.944              | Good    | 106342       |                                         |                     |                |
| S7PLC8 PLC8                                  | S7PLC5.PLC5.SZ01 S2B                   | <b>DWord</b>    | 3421819      | 16:06:01.939              | Good    | 149713       |                                         |                     |                |
| S7PLC8.PLC8. Statistics                      | S7PLC5.PLC5.SZ03_S1B                   | <b>DWord</b>    | 102765       | 17:28:07.307              | Good    | T.           |                                         |                     |                |
| S7PLC8.PLC8. System                          | S7PLC5.PLC5.SZ03_S2B                   | <b>DWord</b>    | 2029557      | 16:06:02.937              | Good    | 48159        |                                         |                     |                |
| S7PLC9 Statistics                            | S7PLC5.PLC5.SZ04_S1B                   | <b>DWord</b>    | 484992       | 17:28:07.307              | Good    | 1            |                                         |                     |                |
| S7PLC9_System                                | S7PLC5.PLC5.SZ04 S2C                   | <b>DWord</b>    | 621924       | 17:28:07:316              | Good    | 1            |                                         |                     |                |
| S7PLC9 PLC9                                  | S7PLC5.PLC5.SZ05_S1B                   | <b>DWord</b>    | 823554       | 00:35:54.793              | Good    | 14           |                                         |                     |                |
| S7PLC9.PLC9. Statistics                      | S7PLC5.PLC5.SZ05.S2C                   | <b>DWord</b>    | 760859       | 17:28:07.316              | Good    | 1            |                                         |                     |                |
| S7PLC9.PLC9. System                          | S7PLC5.PLC5.SZ06 S1C                   | <b>DWord</b>    | 552596       | 17:28:07:316              | Good    | $\mathbf{1}$ |                                         |                     |                |
| Simulation Examples. Statist                 | S7PLC5.PLC5.SZ06_S2B                   | <b>DWord</b>    | 1992139      | 16.01:10.922              | Good    | 36596        |                                         |                     |                |
|                                              | S7PLC5.PLC5.SZ07_S1B                   | DWord           | 3054035      | 16:05:58.947              | Good    | 61757        |                                         |                     |                |
| Simulation Examples_Syster<br><b>BACK AN</b> | S7PLC5.PLC5.SZ07.S2C                   | <b>DWord</b>    | 24870918     | 16:06:02.949              | Good    | 145074       |                                         |                     |                |
|                                              | S7PLC5.PLC5.SZ08 S1B                   | <b>DWord</b>    | 3651254      | 16:03:43.955              | Good    | 62020        |                                         |                     |                |
|                                              |                                        |                 |              |                           |         |              |                                         |                     | Item Count 962 |
| e<br>$\circ$<br>$\Box$                       | <b>LICEN</b><br><b>For</b><br>Æ.<br>ex | <b>loc</b><br>圅 | ₩<br>P.      | R<br>$Q$ / $\overline{z}$ |         |              | $\wedge$ $\Box$ $\phi_{\mathbf{z}}$ ESP | 16:06<br>10/11/2021 |                |

Figura 4.15 Ejecución de OPC Quick Client de PLC-5

| Administración de variables<br>$\ll$      | Variables [ PLC_5 ] - Resultados de la búsqueda  |                   |           |                                      |                     | e <sub>002</sub> | $\times$ $\overline{ }$ |
|-------------------------------------------|--------------------------------------------------|-------------------|-----------|--------------------------------------|---------------------|------------------|-------------------------|
| Variables internas<br>$\hat{\phantom{a}}$ | Nombre                                           | Comentario        | Valor     | Sello de tiempo                      | <b>Ouality Code</b> | ID               | Tipo datos<br>۸         |
| SIMATIC S7-1200, S7-1500 Char             | 1 EO02 S1A                                       | Entrada           | 14342119  | 10/11/2021 15:32:32 0x80 - good - ok |                     | 246              | Valor de 32 b           |
| <b>D-</b> II OMS+                         | 2 EO02 S2A                                       | Entrada           | 114225670 | 10/11/2021 16:17:36 0x80 - good - ok |                     | 247              | Valor de 32 b           |
| <b>PLC</b> 1                              | 3 EO02 S3A                                       | Intermedio        | 118162890 | 10/11/2021 16:17:36 0x80 - good - ok |                     | 248              | Valor de 32 b           |
| $P2$ PLC 2                                | 4 EO02 S4A                                       | Intermedio        | 233105476 | 10/11/2021 16:18:40 0x80 - good - ok |                     | 249              | Valor de 32 b           |
| <b>PLC 4</b>                              | 5 EO02 S5A                                       | Intermedio        | 164299691 | 10/11/2021 16:18:40 0x80 - good - ok |                     | 250              | Valor de 32 b           |
| <b>PLC 5</b>                              | 6 EO02_S6A                                       | Intermedio        | 287208412 | 10/11/2021 15:56:22 0x80 - good - ok |                     | 251              | Valor de 32 b           |
| $-15$ PLC 6                               | 7 EO02 S7A                                       | Intermedio        | 20427245  | 10/11/2021 16:17:52 0x80 - good - ok |                     | 252              | Valor de 32 b           |
| PLC_7                                     | 8 EO02 S8A                                       | Intermedio        | 158946963 | 10/11/2021 16:00:52 0x80 - good - ok |                     | 253              | Valor de 32 b           |
| PJ PLC_8                                  | 9 EO02 S9A                                       | Intermedio        | 146799584 | 10/11/2021 15:58:53 0x80 - good - ok |                     | 254              | Valor de 32 b           |
| PLC_9                                     | 10 EO02 S10A                                     | Intermedio        | 156095606 | 10/11/2021 15:56:23 0x80 - good - ok |                     | 255              | Valor de 32 b           |
|                                           | 11 E002_S11A                                     | <b>Intermedio</b> | 281023179 | 10/11/2021 16:18:40 0x80 - good - ok |                     | 256              | Valor de 32 b           |
| e LoPC                                    | 12 EO02 S12A                                     | Intermedio        | 303754723 | 10/11/2021 16:18:40 0x80 - good - ok |                     | 257              | Valor de 32 b           |
| OPC Groups (OPCHN Unit #                  | 13                                               |                   |           |                                      |                     |                  |                         |
| OPC_CUBE                                  | 14                                               |                   |           |                                      |                     |                  |                         |
| Se Variables de estructura                | 15                                               |                   |           |                                      |                     |                  |                         |
| <b>B-3</b> Contador2Entradas              | 16                                               |                   |           |                                      |                     |                  |                         |
| <b>A</b> Controlochunt                    | 17                                               |                   |           |                                      |                     |                  |                         |
| 77777                                     | 18                                               |                   |           |                                      |                     |                  |                         |
| ₩<br><b>Administración de variables</b>   | 19                                               |                   |           |                                      |                     |                  |                         |
|                                           | 20                                               |                   |           |                                      |                     |                  |                         |
| AlarmLogging                              | 21                                               |                   |           |                                      |                     |                  |                         |
|                                           | 22                                               |                   |           |                                      |                     |                  |                         |
| TH.<br><b>Tag Logging</b>                 | 23                                               |                   |           |                                      |                     |                  |                         |
| 鼺<br><b>Text Library</b>                  | 24                                               |                   |           |                                      |                     |                  |                         |
|                                           | 25                                               |                   |           |                                      |                     |                  |                         |
| <b>User Administrator</b>                 | 26                                               |                   |           |                                      |                     |                  |                         |
|                                           | 27                                               |                   |           |                                      |                     |                  |                         |
| 期<br><b>User Archive</b>                  | 28                                               |                   |           |                                      |                     |                  |                         |
|                                           | 29                                               |                   |           |                                      |                     |                  |                         |
| <b>Bocina</b>                             | 30                                               |                   |           |                                      |                     |                  |                         |
| 全量量                                       | 31                                               |                   |           |                                      |                     |                  |                         |
|                                           | <b>Variables</b><br>$H$ <b>4 3 3 3</b><br>Grupos |                   |           | $\mathbb{R}$                         |                     |                  | $\rightarrow$           |

Figura 4.16 Variables del PLC-5 en SIMATIC WinCC

## 4.5 Resultado de conexión a través de visualización de PLC-6

Captura de la pantalla del software KepServerEx 6 que contiene la dirección IP y el modelo del PLC-6 que se encuentra declarado.

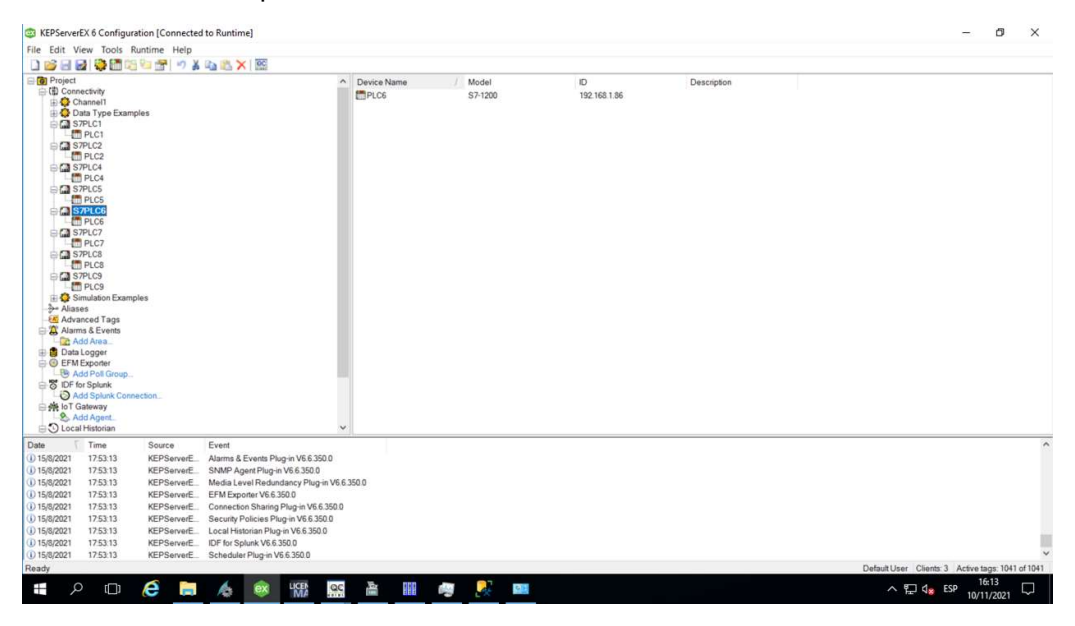

Figura 4.17 Conexión PLC-6 en KepServerEx 6

Captura de la pantalla del software KepServerEx 6 que contiene las variables junto con la dirección que hace referencia a las tablas creadas en TIA PORTAL del PLC-6

| KEPServerEX 6 Configuration [Connected to Runtime]<br>File Edit View Tools Runtime Help<br><b>DIES</b> |                    | 日日發而階右衛司紀のメモニメ区                           |                    |                   |               |           |              |             |                                                   |            |   |
|----------------------------------------------------------------------------------------------------|--------------------|-------------------------------------------|--------------------|-------------------|---------------|-----------|--------------|-------------|---------------------------------------------------|------------|---|
| <b>G</b> Project                                                                                       |                    |                                           | $\sim$<br>Tag Name | Address           | Data Type     | Scan Rate | Scaling      | Description |                                                   |            |   |
| □ (4) Connectivity                                                                                     |                    |                                           | CITZ01_S1A         | DB106.DBD116      | <b>DWord</b>  | 10000     | None         |             |                                                   |            |   |
| Channel1                                                                                               |                    |                                           | CITZ01 S2A         | DB106.DBD120      | <b>DWord</b>  | 10000     | None         |             |                                                   |            |   |
| Data Type Examples                                                                                     |                    |                                           | CITZ01 S3A         | DB106.DBD124      | <b>DWord</b>  | 10000     | None         |             |                                                   |            |   |
| S7PLC1<br><b>F</b> PLC1                                                                                |                    |                                           | E001 S1C           | DB106.DBD32       | <b>DWord</b>  | 10000     | None         |             |                                                   |            |   |
| S7PLC2                                                                                                 |                    |                                           | <b>EO01 S2A</b>    | DB106.DBD36       | <b>DWord</b>  | 10000     | None         |             |                                                   |            |   |
| Fill PLC2                                                                                              |                    |                                           | <b>EO01 S3A</b>    | DB106.DBD40       | <b>DWord</b>  | 10000     | None         |             |                                                   |            |   |
| <b>CI</b> S7PLC4                                                                                       |                    |                                           | <b>EO01 S4A</b>    | DB106.DBD44       | <b>DWord</b>  | 10000     | None         |             |                                                   |            |   |
| PLC4                                                                                                   |                    |                                           | E001_S5A           | DB106.DBD48       | <b>DWord</b>  | 10000     | None         |             |                                                   |            |   |
| <b>S7PLC5</b>                                                                                          |                    |                                           | E001_S6A           | DB106.DBD52       | <b>DWord</b>  | 10000     | None         |             |                                                   |            |   |
| F <sup></sup> PLC5                                                                                     |                    |                                           | E001_S7A           | DB106.DBD56       | <b>DWord</b>  | 10000     | None         |             |                                                   |            |   |
| S7PLC6<br>the PLC6                                                                                     |                    |                                           | <b>ED01_S8A</b>    | DB106.DBD60       | <b>DWord</b>  | 10000     | None         |             |                                                   |            |   |
| <b>CI S7PLC7</b>                                                                                       |                    |                                           | E001_S9A           | DB106.DBD64       | <b>DWord</b>  | 10000     | None         |             |                                                   |            |   |
| PLC7                                                                                                   |                    |                                           | E001_S10A          | DB106.DBD68       | <b>DWord</b>  | 10000     | None         |             |                                                   |            |   |
| S7PLC8                                                                                                 |                    |                                           | E001_S11A          | DB106.DBD72       | <b>DWord</b>  | 10000     | None         |             |                                                   |            |   |
| <b>Fill PLCS</b>                                                                                       |                    |                                           | E001 S12A          | DB106.DBD76       | <b>DWord</b>  | 10000     | None         |             |                                                   |            |   |
| <b>EM S7PLC9</b>                                                                                       |                    |                                           | E001_S13A          | DB106.DBD80       | <b>DWord</b>  | 10000     | None         |             |                                                   |            |   |
| PLC9                                                                                                   |                    |                                           | E001_S14A          | DB106.DBD84       | <b>DWord</b>  | 10000     | None         |             |                                                   |            |   |
| Simulation Examples<br><b>3- Aliases</b>                                                               |                    |                                           | <b>EO01 S15A</b>   | DB106.DBD88       | <b>DWord</b>  | 10000     | None         |             |                                                   |            |   |
| Advanced Tags                                                                                          |                    |                                           | <b>EO02 S13A</b>   | DB106,DBD0        | <b>DWord</b>  | 10000     | None         |             |                                                   |            |   |
| Alarms & Events                                                                                        |                    |                                           | E002_S14A          | DB106.DBD4        | <b>DWord</b>  | 10000     | None         |             |                                                   |            |   |
| Add Area.                                                                                              |                    |                                           | E002_S15A          | <b>DB106.DBD8</b> | <b>DWord</b>  | 10000     | None         |             |                                                   |            |   |
| <b>Data Logger</b>                                                                                     |                    |                                           | E002_S16A          | DB106.DBD12       | <b>DWord</b>  | 10000     | None         |             |                                                   |            |   |
| <b>EFM</b> Exporter                                                                                    |                    |                                           | E002_S17A          | DB106.DBD16       | <b>DWord</b>  | 10000     | None         |             |                                                   |            |   |
| Add Poll Group.                                                                                        |                    |                                           | E002 S18A          | DB106.DBD20       | <b>DWord</b>  | 10000     | None         |             |                                                   |            |   |
| B IDF for Splunk                                                                                       |                    |                                           | E002 S19A          | DB106.DBD24       | <b>DWord</b>  | 10000     | None         |             |                                                   |            |   |
| Add Splunk Connection.                                                                                 |                    |                                           | E002 S20A          | DB106.DBD28       | <b>DWord</b>  | 10000     | None         |             |                                                   |            |   |
| 白美 loT Gateway<br>Add Agent                                                                            |                    |                                           | PC01_S1A           | DB106.DBD92       | <b>DWord</b>  | 10000     | None         |             |                                                   |            |   |
| O Local Historian                                                                                      |                    |                                           | PC02 S1A           | DB106.DBD228      | <b>DWord</b>  | 10000     | None         |             |                                                   |            |   |
| Date<br>Time                                                                                           | Source             | Event                                     | nens esn           | no the non the    | <b>CIMACA</b> | snone.    | <b>Alama</b> |             |                                                   |            |   |
| (i) 15/8/2021<br>17:53:13                                                                              | <b>KEPServerE</b>  | Alarms & Events Plug-in V6.6.350.0        |                    |                   |               |           |              |             |                                                   |            |   |
| 17:53:13<br>(i) 15/8/2021                                                                              | KEPServerE         | SNMP Agent Plug-in V6.6.350.0             |                    |                   |               |           |              |             |                                                   |            |   |
| (i) 15/8/2021<br>17:53:13                                                                              | KEPServerE         | Media Level Redundancy Plug-in V6.6.350.0 |                    |                   |               |           |              |             |                                                   |            |   |
| 15/8/2021<br>17:53:13                                                                                  | KEPServerE         | EFM Exporter V6.6.350.0                   |                    |                   |               |           |              |             |                                                   |            |   |
| (i) 15/8/2021<br>17:53:13                                                                              | KEPServerE         | Connection Sharing Plug-in V6.6.350.0     |                    |                   |               |           |              |             |                                                   |            |   |
| (i) 15/8/2021<br>17:53:13                                                                              | KEPServerE.        | Security Policies Plug-in V6.6.350.0      |                    |                   |               |           |              |             |                                                   |            |   |
| (i) 15/8/2021<br>17:53:13                                                                              | KEPServerE         | Local Historian Plug-in V6.6.350.0        |                    |                   |               |           |              |             |                                                   |            |   |
| (i) 15/8/2021<br>17:53:13                                                                              | KEPServerE         | IDF for Splunk V6.6.350.0                 |                    |                   |               |           |              |             |                                                   |            |   |
| (i) 15/8/2021<br>17:53:13                                                                              | KEPServerE         | Scheduler Plug-in V6.6.350.0              |                    |                   |               |           |              |             |                                                   |            |   |
| Ready                                                                                                  |                    |                                           |                    |                   |               |           |              |             | Default User Clients: 3 Active tags: 1041 of 1041 |            |   |
|                                                                                                    |                    |                                           |                    |                   |               |           |              |             |                                                   | 16:13      |   |
| $\circ$<br>$\Box$<br>Ŧ                                                                                 | e<br><b>Secure</b> | <b>LICEM</b><br>QC<br>ex<br>Æ.            | 叠<br>嘂             | S,<br>F.          | $G$ is        |           |              |             | $\land \bigoplus$ $\mathsf{q}_8$ ESP              | 10/11/2021 | Q |

Figura 4.18 Variables de PLC-6 en KepServerEx 6

| File Edit View Tools Help<br>DO B B S S S & B X<br>Data Type Examples 8 Bit Dr A<br>hem ID<br>Data Type<br>Value<br>Quality<br>Update Count<br>Timestamp<br>S7PLC1_Statistics<br>240<br>S7PLC6.PLC6_CurrentPDUSize<br>Word<br>17:28:07.375<br>Good<br>S7PLC1_System<br>$\mathbf{0}$<br>S7PLC6.PLC6, Rack<br>Byte<br>17:28.07.375<br>Good<br>S7PLC1.PLC1<br>Byte<br>17:28:07.375<br>S7PLC6.PLC6_Slot<br>Good<br><b>DWord</b><br>1<br>S7PLC1, PLC1. Statistics<br>S7PLC6.PLC6.CITZ01 S1A<br>236999<br>17:28:07:375<br>Good<br><b>DWord</b><br>1098417<br>16:06:18.948<br>28473<br>S7PLC6.PLC6.CITZ01 S2A<br>Good<br>S7PLC1.PLC1. System<br>37239<br><b>DWord</b><br>569915<br>07:52:23.401<br>S7PLC6 PLC6 CITZ01_S3A<br>Good<br>S7PLC2 Statistics<br>126628<br><b>DWord</b><br>S7PLC6 PLC6 E001 S1C<br>6537100<br>16:06:08.939<br>Good<br>S7PLC2 System<br>DWord<br>683675<br>S7PLC6.PLC6.EO01_S2A<br>295490581<br>16:06:18.947<br>Good<br>S7PLC2 PLC2<br><b>DWord</b><br>290457094<br>682870<br>S7PLC6.PLC6.EO01_S3A<br>16:06:18.947<br>Good<br>S7PLC2 PLC2 Statistics<br>680235<br>DWord<br>246810097<br>16:06:18.947<br>S7PLC6 PLC6 E001 S4A<br>Good<br>S7PLC2.PLC2_System<br><b>DWord</b><br>S7PLC6.PLC6.EO01 S5A<br>286601474<br>16:06:18.947<br>674185<br>Good<br>S7PLC4_Statistics<br>S7PLC6.PLC6.EO01_S6A<br><b>DWord</b><br>291449284<br>16:06:18:947<br>683975<br>Good<br>S7PLC4_System<br><b>DWord</b><br>289947696<br>16:06:18.947<br>683933<br>S7PLC6 PLC6 EO01_S7A<br>Good<br>S7PLC4.PLC4<br><b>DWord</b><br>14041703<br>21189<br>S7PLC6.PLC6.EO01 S8A<br>16:05:34.940<br>Good<br>S7PLC4.PLC4. Statistics<br><b>DWord</b><br>16226864<br>17842<br>S7PLC6.PLC6.EO01_S9A<br>15:56:15.916<br>Good<br>S7PLC4.PLC4. System<br><b>DWord</b><br>228552976<br>167171<br>S7PLC6 PLC6 EO01_S10A<br>16:06:18.947<br>Good<br>S7PLC5 Statistics<br><b>DWord</b><br>125672248<br>S7PLC6 PLC6 E001 S11A<br>17:28:07:375<br>1<br>Good<br>S7PLC5_System<br>S7PLC6.PLC6.EO01_S12A<br><b>DWord</b><br>2654<br>17:28:07.375<br>Good<br>1<br>S7PLC5 PLC5<br>S7PLC6 PLC6 EO01 S13A<br><b>DWord</b><br>76757040<br>20:00:29.917<br>31284<br>Good<br>S7PLC5.PLC5 Statistics<br>683727<br>S7PLC6 PLC6 EO01_S14A<br><b>DWord</b><br>294114391<br>16:06:18.947<br>Good<br>S7PLC5.PLC5. System<br>DWord<br>677786<br>S7PLC6.PLC6.EO01 S15A<br>298906882<br>16:06:18.947<br>Good<br>S7PLC6_Statistics<br><b>DWord</b><br>16:06:18:947<br>62625<br>S7PLC6.PLC6.EO02_S13A<br>20136657<br>Good<br><b>DWord</b><br>19480<br>S7PLC6, System<br>S7PLC6.PLC6.EO02_S14A<br>19148526<br>15:47:27.917<br>Good<br><b>DWord</b><br>39234195<br>618771<br>STPLC6 PLC6<br>S7PLC6.PLC6.EO02 S15A<br>16:06:18.947<br>Good<br>S7PLC6.PLC6.EO02_S16A<br><b>DWord</b><br>38529461<br>16:06:18.947<br>611367<br>Good<br>S7PLC6.PLC6. Statistics<br>S7PLC6 PLC6 EO02_S17A<br><b>DWord</b><br>186884348<br>16:06:18.947<br>624326<br>Good<br>S7PLC6.PLC6. System<br><b>DWord</b><br>212523812<br>629600<br>S7PLC6.PLC6.EO02 S18A<br>16:06:18.947<br>Good<br>S7PLC7. Statistics<br><b>DWord</b><br>286842381<br>629742<br>S7PLC6.PLC6.EO02 S19A<br>16:06:18.947<br>Good<br>S7PLC7_System<br><b>DWord</b><br>635806<br>S7PLC6.PLC6.EO02_S20A<br>280250872<br>16:06:18.947<br>Good<br>S7PLC7 PLC7<br><b>DWord</b><br>55518<br>S7PLC6 PLC6 PC01 S1A<br>3028502<br>16:06:10.934<br>Good<br>S7PLC7.PLC7_Statistics<br>DWord<br>S7PLC6.PLC6.PC02 S1A<br>1016358<br>17:28:07.375<br>Good<br>S7PLC7.PLC7. System<br>S7PLC6.PLC6.PE01_S1D<br><b>DWord</b><br>4607384<br>17:28:07:375<br>Good<br>S7PLC8_Statistics<br>S7PLC6.PLC6.PE01 S2D<br><b>DWord</b><br>3182967<br>17:28:07:375<br>Good<br>S7PLC8_System<br>30868428<br><b>DWord</b><br>17:28:07.375<br>S7PLC6.PLC6.PI01_S1D<br>Good<br>S7PLC8 PLC8<br><b>DWord</b><br>$\Omega$<br>S7PLC6 PLC6 PI04 S1C<br>17:28.07.375<br>Good<br>S7PLC8.PLC8. Statistics<br><b>DWord</b><br>16:06:18.948<br>488981<br>S7PLC6.PLC6.PI08_S1A<br>770967008<br>Good<br>S7PLC8.PLC8. System<br><b>DWord</b><br>125197<br>S7PLC6 PLC6 SU02_S1C<br>17:28:07.375<br>Good<br>S7PLC9 Statistics<br>6<br><b>DWord</b><br>17:28:07.375<br>S7PLC6.PLC6.SU02_S2C<br>Good<br>S7PLC9_System<br>S7PLC6.PLC6.SU02 S3C<br><b>DWord</b><br>64470<br>17:28:07:375<br>Good<br>S7PLC9 PLC9<br>S7PLC6.PLC6.SU02_S4C<br><b>DWord</b><br>61016<br>17:28 07:375<br>Good<br>DWord<br>1073366<br>S7PLC6.PLC6.SU03_S1C<br>17:28:07.375<br>Good<br>S7PLC9.PLC9_Statistics<br><b>DWord</b><br>1892500<br>1<br>S7PLC6.PLC6.SU03 S2C<br>17:28:07:375<br>Good<br>S7PLC9.PLC9. System<br><b>DWord</b><br>37720<br>S7PLC6.PLC6.SU03_S3C<br>1869733<br>16:05:23.942<br>Good<br>Simulation Examples. Statist<br><b>DWord</b><br>44049<br>S7PLC6 PLC6 SU03_S4C<br>1791556<br>16:05:30.943<br>Good<br>Simulation Examples_Syster<br>S7PLC6 PLC6 TA05_S1A<br>DWord<br>2027554<br>1<br>17:28:07.384<br>Good<br>the Atlanta and<br>$\overline{\phantom{a}}$<br>144844<br><b>DWord</b><br>11644677<br>S7PLC6.PLC6.TA05 S2A<br>16:06:17.947<br>Good<br>Ready | OPC Quick Client - Sin titulo * |  |  |  | ð                   | X |
|----------------------------------------------------------------------------------------------------|---------------------------------|--|--|--|---------------------|---|
|                                                                                                    |                                 |  |  |  |                     |   |
|                                                                                                    |                                 |  |  |  |                     |   |
|                                                                                                    |                                 |  |  |  |                     |   |
|                                                                                                    |                                 |  |  |  |                     |   |
|                                                                                                    |                                 |  |  |  |                     |   |
|                                                                                                    |                                 |  |  |  |                     |   |
|                                                                                                    |                                 |  |  |  |                     |   |
|                                                                                                    |                                 |  |  |  |                     |   |
|                                                                                                    |                                 |  |  |  |                     |   |
|                                                                                                    |                                 |  |  |  |                     |   |
|                                                                                                    |                                 |  |  |  |                     |   |
|                                                                                                    |                                 |  |  |  |                     |   |
|                                                                                                    |                                 |  |  |  |                     |   |
|                                                                                                    |                                 |  |  |  |                     |   |
|                                                                                                    |                                 |  |  |  |                     |   |
|                                                                                                    |                                 |  |  |  |                     |   |
|                                                                                                    |                                 |  |  |  |                     |   |
|                                                                                                    |                                 |  |  |  |                     |   |
|                                                                                                    |                                 |  |  |  |                     |   |
|                                                                                                    |                                 |  |  |  |                     |   |
|                                                                                                    |                                 |  |  |  |                     |   |
|                                                                                                    |                                 |  |  |  |                     |   |
|                                                                                                    |                                 |  |  |  |                     |   |
|                                                                                                    |                                 |  |  |  |                     |   |
|                                                                                                    |                                 |  |  |  |                     |   |
|                                                                                                    |                                 |  |  |  |                     |   |
|                                                                                                    |                                 |  |  |  |                     |   |
|                                                                                                    |                                 |  |  |  |                     |   |
|                                                                                                    |                                 |  |  |  |                     |   |
|                                                                                                    |                                 |  |  |  |                     |   |
|                                                                                                    |                                 |  |  |  |                     |   |
|                                                                                                    |                                 |  |  |  |                     |   |
|                                                                                                    |                                 |  |  |  |                     |   |
|                                                                                                    |                                 |  |  |  |                     |   |
|                                                                                                    |                                 |  |  |  |                     |   |
|                                                                                                    |                                 |  |  |  |                     |   |
|                                                                                                    |                                 |  |  |  |                     |   |
|                                                                                                    |                                 |  |  |  |                     |   |
|                                                                                                    |                                 |  |  |  |                     |   |
|                                                                                                    |                                 |  |  |  |                     |   |
|                                                                                                    |                                 |  |  |  |                     |   |
|                                                                                                    |                                 |  |  |  |                     |   |
|                                                                                                    |                                 |  |  |  |                     |   |
|                                                                                                    |                                 |  |  |  |                     |   |
|                                                                                                    |                                 |  |  |  |                     |   |
|                                                                                                    |                                 |  |  |  |                     |   |
|                                                                                                    |                                 |  |  |  |                     |   |
|                                                                                                    |                                 |  |  |  |                     |   |
|                                                                                                    |                                 |  |  |  |                     |   |
|                                                                                                    |                                 |  |  |  | Item Count 962      |   |
| e<br><b>LICEN</b><br>log<br>善<br>R<br>$\circ$<br>Ŧ<br>$\Box$<br>Ш<br>P.<br>$\frac{1}{2}$<br>i –<br>٨b<br>ex<br>$\wedge$ $\Box$ $\phi_{\rm ss}$ ESP                                                                                                    |                                 |  |  |  | 16:06<br>10/11/2021 | Q |

Figura 4.19 Ejecución de OPC Quick Client de PLC-6

| Administración de variables<br>$\ll$ | Variables [ PLC 6]                                            |            |           |                                               |                     | Buscar | $\rho$ .                       |
|--------------------------------------|---------------------------------------------------------------|------------|-----------|-----------------------------------------------|---------------------|--------|--------------------------------|
| <b>De Variables internas</b>         | Nombre                                                        | Comentario | Valor     | Sello de tiempo                               | <b>Ouality Code</b> | ID     | Tipo datos                     |
| SIMATIC S7-1200, S7-1500 Char        | CITZ01 S1A                                                    | Salida     | 236999    | 16/8/2021 10:27:49                            | $0x80 - good - ok$  | 287    | Valor de 32 b                  |
| <b>D-</b> II OMS+                    | 2 CITZ01 S2A                                                  | Salida     | 1098497   | 10/11/2021 16:12:33 0x80 - good - ok          |                     | 288    | Valor de 32 b                  |
| $P2$ PLC 1                           | 3 CITZ01 S3A                                                  | Salida     | 569915    | 8/11/2021 7:52:23                             | $0x80 - aood - ok$  | 289    | Valor de 32 b                  |
| PLC 2                                | 4 E001 S1C                                                    | Entrada    | 6537226   | 10/11/2021 16:18:54 0x80 - good - ok          |                     | 266    | Valor de 32 b                  |
| <b>PLC 4</b>                         | 5 EO01_S2A                                                    | Intermedio | 295496163 | 10/11/2021 16:18:56 0x80 - good - ok          |                     | 267    | Valor de 32 b                  |
| <b>PLC 5</b>                         | 6 EO01 S3A                                                    | Intermedio | 290462556 | 10/11/2021 16:18:56 0x80 - good - ok          |                     | 268    | Valor de 32 b                  |
| <b>PU PLC 6</b>                      | 7 EO01 S4A                                                    | Intermedio | 246816264 | 10/11/2021 16:18:56 0x80 - good - ok          |                     | 269    | Valor de 32 b                  |
| PJ PLC_7                             | 8 EO01 S5A                                                    | Intermedio | 286607550 | 10/11/2021 16:18:56 0x80 - good - ok          |                     | 270    | Valor de 32 b                  |
| PLC_8                                | 9 EO01 S6A                                                    | Intermedio | 291455568 | 10/11/2021 16:18:56 0x80 - good - ok          |                     | 271    | Valor de 32 b                  |
|                                      | 10 EO01 S7A                                                   | Intermedio | 289953980 | 10/11/2021 16:18:56 0x80 - good - ok          |                     | 272    | Valor de 32 b                  |
| $Po$ PLC 9                           | 11 EO01 S8A                                                   | Intermedio | 14041814  | 10/11/2021 16:14:03 0x80 - good - ok          |                     | 273    | Valor de 32 b                  |
| e LoPC                               | 12 EO01_S9A                                                   | Intermedio | 16226880  | 10/11/2021 16:12:42 0x80 - good - ok          |                     | 274    | Valor de 32 b                  |
| D- II OPC Groups (OPCHN Unit #       | 13 EO01 S10A                                                  | Intermedio | 228553148 | 10/11/2021 16:18:54 0x80 - good - ok          |                     | 275    | Valor de 32 b                  |
| OPC_CUBE                             | 14 EO01 S11A                                                  | Intermedio | 125672248 | 16/8/2021 10:27:49  0x80 - good - ok          |                     | 276    | Valor de 32 b                  |
| Se Variables de estructura           | 15 EO01 S12A                                                  | Intermedio | 2654      | 16/8/2021 10:27:49 0x80 - good - ok           |                     | 277    | Valor de 32 b                  |
| <b>B-3</b> Contador2Entradas         | 16 EO01 S13A                                                  | Intermedio | 76757040  | 29/10/2021 20:00:29 0x80 - good - ok          |                     | 278    | Valor de 32 b                  |
| <b>ControlarAcet</b>                 | 17 EO01 S14A                                                  | Salida     | 294120643 | 10/11/2021 16:18:56 0x80 - good - ok          |                     | 279    | Valor de 32 b                  |
|                                      | 18 EO01 S15A                                                  | Salida     | 298913043 | 10/11/2021 16:18:56 0x80 - good - ok          |                     | 280    | Valor de 32 b                  |
| Administración de variables          | 19 EO02 S13A                                                  | Intermedio | 20136814  | 10/11/2021 16:18:55 0x80 - good - ok          |                     | 258    | Valor de 32 b                  |
|                                      | 20 EO02 S14A                                                  | Intermedio | 19148544  | 10/11/2021 16:09:53 0x80 - good - ok          |                     | 259    | Valor de 32 b                  |
| AlarmLogging                         | 21 EO02 S15A                                                  | Intermedio | 39244861  | 10/11/2021 16:18:56 0x80 - good - ok          |                     | 260    | Valor de 32 b                  |
|                                      | 22 EO02 S16A                                                  | Intermedio | 38535677  | 10/11/2021 16:18:56 0x80 - good - ok          |                     | 261    | Valor de 32 b                  |
| <b>Tag Logging</b>                   | 23 EO02 S17A                                                  | Intermedio | 186890632 | 10/11/2021 16:18:56 0x80 - good - ok          |                     | 262    | Valor de 32 b                  |
| <b>Text Library</b>                  | 24 EO02 S18A                                                  | Intermedio | 212530137 | 10/11/2021 16:18:56 0x80 - good - ok          |                     | 263    | Valor de 32 b                  |
|                                      | 25 EO02 S19A                                                  | Salida     | 286848689 | 10/11/2021 16:18:56 0x80 - good - ok          |                     | 264    | Valor de 32 b                  |
| User Administrator                   | 26 EO02 S20A                                                  | Salida     | 280257138 | 10/11/2021 16:18:56 0x80 - good - ok          |                     | 265    | Valor de 32 b                  |
|                                      | 27 PC01 S1A                                                   | Salida     | 3028621   | 10/11/2021 16:18:56 0x80 - good - ok          |                     | 281    | Valor de 32 b                  |
| <b>User Archive</b>                  | 28 PC02 S1A                                                   | Salida     | 1016358   | 16/8/2021 10:27:49 0x80 - good - ok           |                     | 314    | Valor de 32 b                  |
|                                      | 29 PE01 S1D                                                   | Salida     | 4607384   | 16/8/2021 10:27:49                            | $0x80 - good - ok$  | 285    | Valor de 32 b                  |
| <b>Bocina</b>                        | 30 PE01 S2D                                                   | Salida     | 3182967   | 16/8/2021 10:27:49                            | $0x80 - good - ok$  | 286    | Valor de 32 b                  |
| <b>全星工</b>                           | 31 PM1 S1D<br><b>Variables</b><br>Grupos<br>$14$ $4$ $3$ $31$ | Salida     | 30868428  | 16/8/2021 10:27:49 0x80 - apod - ok<br>$\leq$ |                     | 283    | Valor de 32 h<br>$\rightarrow$ |

Figura 4.20 Variables del PLC-6 en SIMATIC WinCC

## 4.6 Resultado de conexión a través de visualización de PLC-7

Captura de la pantalla del software KepServerEx 6 que contiene la dirección IP y el modelo del PLC-7 que se encuentra declarado.

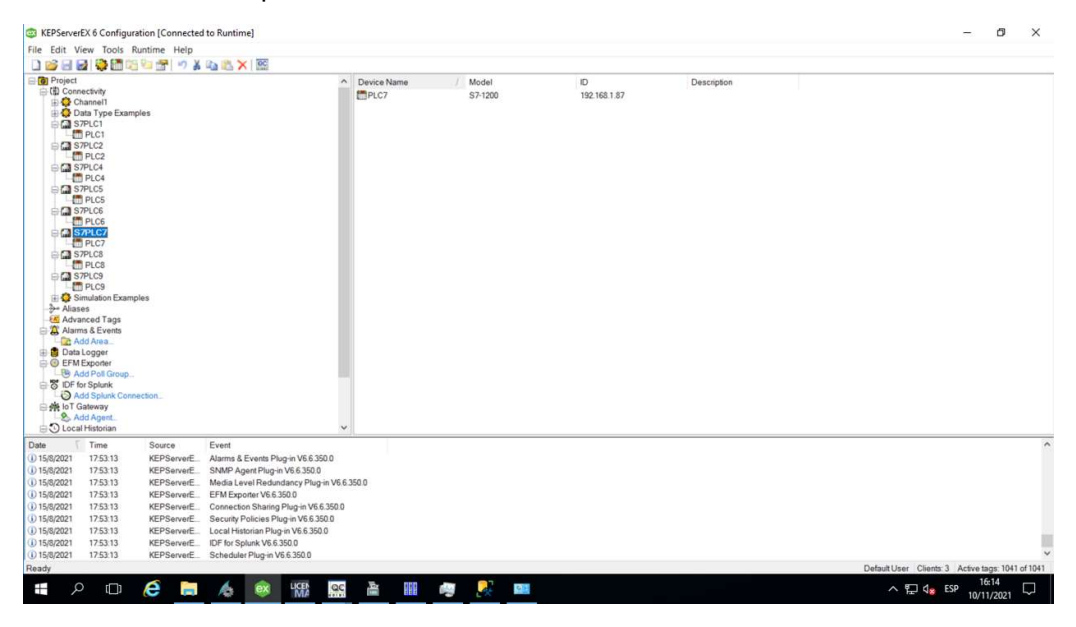

Figura 4.21 Conexión PLC-7 en KepServerEx 6

Captura de la pantalla del software KepServerEx 6 que contiene las variables junto con la dirección que hace referencia a las tablas creadas en TIA PORTAL del PLC-7

| File Edit View Tools Runtime Help<br><b>DIES</b> |                   | 日日發而階右衛司紀のメモニメ区                           |                    |                    |               |           |              |             |                                                   |  |
|--------------------------------------------------|-------------------|-------------------------------------------|--------------------|--------------------|---------------|-----------|--------------|-------------|---------------------------------------------------|--|
| <b>G</b> Project                                 |                   |                                           | $\sim$<br>Tag Name | Address            | Data Type     | Scan Rate | Scaling      | Description |                                                   |  |
| □ (4) Connectivity                               |                   |                                           | P40P_S5C           | DB107.DBD32        | <b>DWord</b>  | 1000      | None         |             |                                                   |  |
| Channel1<br>Data Type Examples                   |                   |                                           | PSBW_S4C           | DB107.DBD16        | <b>DWord</b>  | 1000      | None         |             |                                                   |  |
| S7PLC1                                           |                   |                                           | PSE36 S1C          | DB107.DBD12        | <b>DWord</b>  | 1000      | None         |             |                                                   |  |
| <b>F</b> PLC1                                    |                   |                                           | PSE50 S6C          | DB107.DBD36        | <b>DWord</b>  | 1000      | None         |             |                                                   |  |
| S7PLC2                                           |                   |                                           | PSE60 S4C          | DB107.DBD28        | <b>DWord</b>  | 1000      | None         |             |                                                   |  |
| Fill PLC2                                        |                   |                                           | PSE70 S3C          | DB107.DBD24        | <b>DWord</b>  | 1000      | None         |             |                                                   |  |
| <b>CI</b> S7PLC4                                 |                   |                                           | PSE80 S2C          | DB107.DBD20        | <b>DWord</b>  | 1000      | None         |             |                                                   |  |
| PLC4                                             |                   |                                           | PSS01_S2C          | DB107,DBD4         | <b>DWord</b>  | 1000      | None         |             |                                                   |  |
| <b>EM S7PLC5</b><br>F <sup></sup> PLC5           |                   |                                           | PSS02_S3C          | <b>DB107,DBD8</b>  | <b>DWord</b>  | 1000      | None         |             |                                                   |  |
| <b>CO</b> S7PLC6                                 |                   |                                           | PSS03 S1C          | <b>DB107,DBD0</b>  | <b>DWord</b>  | 1000      | None         |             |                                                   |  |
| <b>FT</b> PLC6                                   |                   |                                           | SE31_S1A           | DB107.DBD40        | <b>DWord</b>  | 10000     | None         |             |                                                   |  |
| <b>CI S7PLC7</b>                                 |                   |                                           | SE31_S2C           | DB107.DBD44        | <b>DWord</b>  | 1000      | None         |             |                                                   |  |
| $m$ PLC7                                         |                   |                                           | SE31_S3C           | DB107.DBD48        | <b>DWord</b>  | 1000      | None         |             |                                                   |  |
| <b>S7PLC8</b>                                    |                   |                                           | SE31_S4C           | DB107.DBD52        | <b>DWord</b>  | 10000     | None         |             |                                                   |  |
| <b>Fill PLCS</b>                                 |                   |                                           | SE31 S5C           | DB107.DBD56        | <b>DWord</b>  | 10000     | None         |             |                                                   |  |
| <b>EM S7PLC9</b>                                 |                   |                                           | SE32 S1A           | DB107.DBD60        | <b>DWord</b>  | 10000     | None         |             |                                                   |  |
| PLC9<br>Simulation Examples                      |                   |                                           | SE32_S2C           | DB107.DBD64        | <b>DWord</b>  | 1000      | None         |             |                                                   |  |
| <b>3- Aliases</b>                                |                   |                                           | SE32 S3C           | DB107.DBD68        | <b>DWord</b>  | 1000      | None         |             |                                                   |  |
| Advanced Tags                                    |                   |                                           | SE32 S4C           | DB107.DBD72        | <b>DWord</b>  | 1000      | None         |             |                                                   |  |
| Alarms & Events                                  |                   |                                           | SE32_S6A           | DB107,DBD80        | <b>DWord</b>  | 10000     | None         |             |                                                   |  |
| Add Area.                                        |                   |                                           | SE33 S1A           | DB107,DBD84        | <b>DWord</b>  | 10000     | None         |             |                                                   |  |
| <b>Data Logger</b>                               |                   |                                           | SE33_S2C           | DB107.DBD88        | <b>DWord</b>  | 1000      | None         |             |                                                   |  |
| <b>EFM</b> Exporter                              |                   |                                           | SE33_S3C           | DB107.DBD92        | <b>DWord</b>  | 10000     | None         |             |                                                   |  |
| Add Poll Group.                                  |                   |                                           | SE33_S4C           | DB107.DBD96        | <b>DWord</b>  | 1000      | None         |             |                                                   |  |
| B IDF for Splunk                                 |                   |                                           | SE34_S1A           | DB107.DBD100       | <b>DWord</b>  | 10000     | None         |             |                                                   |  |
| Add Splunk Connection.                           |                   |                                           | SE34_S2C           | DB107.DBD104       | <b>DWord</b>  | 1000      | None         |             |                                                   |  |
| 白美 loT Gateway<br>Add Agent                      |                   |                                           | SE34_S3C           | DB107.DBD108       | <b>DWord</b>  | 1000      | None         |             |                                                   |  |
| O Local Historian                                |                   |                                           | SE34 S4C           | DB107.DBD112       | <b>DWord</b>  | 1000      | None         |             |                                                   |  |
| Date<br>Time                                     | Source            | Event                                     | ecas eco           | <b>DRIAT DRIVE</b> | <b>CIMACA</b> | snone.    | <b>Alama</b> |             |                                                   |  |
| (i) 15/8/2021<br>17:53:13                        | <b>KEPServerE</b> | Alarms & Events Plug-in V6.6.350.0        |                    |                    |               |           |              |             |                                                   |  |
| (i) 15/8/2021<br>17:53:13                        | KEPServerE        | SNMP Agent Plug-in V6.6.350.0             |                    |                    |               |           |              |             |                                                   |  |
| (i) 15/8/2021<br>17:53:13                        | KEPServerE        | Media Level Redundancy Plug-in V6.6.350.0 |                    |                    |               |           |              |             |                                                   |  |
| 15/8/2021<br>17:53:13                            | KEPServerE        | EFM Exporter V6.6.350.0                   |                    |                    |               |           |              |             |                                                   |  |
| (i) 15/8/2021<br>17:53:13                        | KEPServerE        | Connection Sharing Plug-in V6.6.350.0     |                    |                    |               |           |              |             |                                                   |  |
| (i) 15/8/2021<br>17:53:13                        | KEPServerE.       | Security Policies Plug-in V6.6.350.0      |                    |                    |               |           |              |             |                                                   |  |
| (i) 15/8/2021<br>17:53:13                        | KEPServerE        | Local Historian Plug-in V6.6.350.0        |                    |                    |               |           |              |             |                                                   |  |
| (i) 15/8/2021<br>17:53:13                        | KEPServerE        | IDF for Splunk V6.6.350.0                 |                    |                    |               |           |              |             |                                                   |  |
| (i) 15/8/2021<br>17:53:13                        | KEPServerE        | Scheduler Plug-in V6.6.350.0              |                    |                    |               |           |              |             |                                                   |  |
|                                                  |                   |                                           |                    |                    |               |           |              |             | Default User Clients: 3 Active tags: 1041 of 1041 |  |

Figura 4.22 Variables de PLC-7 en KepServerEx 6

| File Edit View Tools Help     |                                      |                 |           |                           |         |                         |                                 |                |
|-------------------------------|--------------------------------------|-----------------|-----------|---------------------------|---------|-------------------------|---------------------------------|----------------|
| DO B STOR & BRX               |                                      |                 |           |                           |         |                         |                                 |                |
| Data Type Examples 8 Bit Dr A | Item ID                              | Data Type       | Value     | Timestamp                 | Quality | Update Count            |                                 |                |
| S7PLC1. Statistics            | S7PLC7.PLC7. CurrentPDUSize          | Word            | 240       | 11:01:55.495              | Good    | 3                       |                                 |                |
| S7PLC1_System                 | S7PLC7.PLC7_Rack                     | Byte            | $\Omega$  | 17:28.07.432              | Good    |                         |                                 |                |
| S7PLC1.PLC1                   | S7PLC7.PLC7_Slot                     | Byte            |           | 17:28:07.432              | Good    |                         |                                 |                |
| S7PLC1.PLC1. Statistics       | S7PLC7.PLC7.P40P S5C                 | <b>DWord</b>    | 127919795 | 16:06:31.932              | Good    | 526498                  |                                 |                |
| S7PLC1.PLC1. System           | S7PLC7.PLC7.PSBW S4C                 | <b>DWord</b>    | 93082782  | 16:06:31.932              | Good    | 545351                  |                                 |                |
| S7PLC2 Statistics             | S7PLC7.PLC7.PSE36_S1C                | <b>DWord</b>    | 32116861  | 11:01:54.584              | Good    | 3                       |                                 |                |
| S7PLC2 System                 | S7PLC7.PLC7.PSE50 S6C                | <b>DWord</b>    | 1373      | 14:56:20.969              | Good    | 12                      |                                 |                |
| S7PLC2 PLC2                   | S7PLC7.PLC7.PSE60 S4C                | DWord           | 111221704 | 15:52:36.925              | Good    | 542134                  |                                 |                |
| S7PLC2.PLC2. Statistics       | S7PLC7.PLC7.PSE70_S3C                | <b>DWord</b>    | 102942519 | 16:06:31.932              | Good    | 399694                  |                                 |                |
| S7PLC2.PLC2_System            | S7PLC7.PLC7.PSE80 S2C                | <b>DWord</b>    | 30216824  | 11:01:54.584              | Good    | 3                       |                                 |                |
| S7PLC4_Statistics             | S7PLC7.PLC7.PSS01 S2C                | <b>DWord</b>    | 48719757  | 09:50:50.965              | Good    | 337012                  |                                 |                |
| S7PLC4_System                 | S7PLC7.PLC7.PSS02_S3C                | <b>DWord</b>    | 14325165  | 11:01:54.584              | Good    | $\overline{\mathbf{3}}$ |                                 |                |
| S7PLC4.PLC4                   | S7PLC7.PLC7.PSS03_S1C                | <b>DWord</b>    | 34208343  | 13:53:27.953              | Good    | 241859                  |                                 |                |
| S7PLC4.PLC4. Statistics       | S7PLC7.PLC7.SE31 S1A                 | <b>DWord</b>    | 5015879   | 16:06:31.932              | Good    | 110703                  |                                 |                |
|                               | S7PLC7.PLC7.SE31_S2C                 | <b>DWord</b>    | 10537959  | 16:06:31.932              | Good    | 374964                  |                                 |                |
| S7PLC4.PLC4. System           | S7PLC7.PLC7.SE31_S3C                 | <b>DWord</b>    | 19290410  | 16:06:31.932              | Good    | 409441                  |                                 |                |
| S7PLC5_Statistics             | S7PLC7.PLC7.SE31_S4C                 | <b>DWord</b>    | 19247001  | 16:06:31.932              | Good    | 395089                  |                                 |                |
| S7PLC5_System                 | S7PLC7.PLC7.SE31 S5C                 | <b>DWord</b>    | $\Omega$  | 11:01:54.584              | Good    | 3                       |                                 |                |
| S7PLC5 PLC5                   | S7PLC7.PLC7.SE32_S1A                 | <b>DWord</b>    | 2867919   | 11:01:54.584              | Good    | 3                       |                                 |                |
| S7PLC5.PLC5_Statistics        | S7PLC7 PLC7.SE32_S2C                 | <b>DWord</b>    | 5475046   | 11:01:54.584              | Good    | 3                       |                                 |                |
| S7PLC5.PLC5. System           | S7PLC7.PLC7.SE32 S3C                 | DWord           | 18141781  | 11:01:54.584              | Good    | $\overline{3}$          |                                 |                |
| S7PLC6_Statistics             | S7PLC7.PLC7.SE32_S4C                 | <b>DWord</b>    | 13316368  | 11:01:54.584              | Good    | $\overline{\mathbf{3}}$ |                                 |                |
| S7PLC6_System                 | S7PLC7.PLC7.SE32_S6A                 | <b>DWord</b>    | 12430231  | 11:01:54.584              | Good    | 3                       |                                 |                |
| S7PLC6 PLC6                   | S7PLC7.PLC7.SE33 S1A                 | <b>DWord</b>    | 2314711   | 16:06:29.941              | Good    | 25321                   |                                 |                |
| S7PLC6.PLC6. Statistics       | S7PLC7.PLC7.SE33_S2C                 | <b>DWord</b>    | 6680884   | 11:01:54.584              | Good    | $\overline{\mathbf{3}}$ |                                 |                |
| S7PLC6.PLC6. System           | S7PLC7.PLC7.SE33_S3C                 | <b>DWord</b>    | 11775664  | 11:07:12.507              | Good    | 45219                   |                                 |                |
| S7PLC7. Statistics            | S7PLC7.PLC7.SE33_S4C                 | <b>DWord</b>    | 10343637  | 16:06:31.932              | Good    | 56067                   |                                 |                |
| S7PLC7. System                | S7PLC7.PLC7.SE34 S1A                 | <b>DWord</b>    | 4313890   | 16:06:31.932              | Good    | 149051                  |                                 |                |
| STPLC7 PLC7                   | S7PLC7.PLC7.SE34_S2C                 | <b>DWord</b>    | 10890900  | 11:01:54.584              | Good    | $\overline{\mathbf{3}}$ |                                 |                |
| S7PLC7.PLC7_Statistics        | S7PLC7.PLC7.SE34_S3C                 | <b>DWord</b>    | 7481818   | 11:01:54.584              | Good    | 3                       |                                 |                |
| S7PLC7.PLC7. System           | S7PLC7.PLC7.SE34 S4C                 | DWord           | 26243264  | 16:06:31.932              | Good    | 456651                  |                                 |                |
| S7PLC8 Statistics             | S7PLC7.PLC7.SE34_S5C                 | <b>DWord</b>    | 19965019  | 16:06:31.932              | Good    | 486924                  |                                 |                |
| S7PLC8_System                 | S7PLC7.PLC7.SE36_S1A                 | <b>DWord</b>    | 3187278   | 16:06:31.932              | Good    | 166091                  |                                 |                |
| S7PLC8 PLC8                   | S7PLC7.PLC7.SE36_S2C                 | <b>DWord</b>    | 15338740  | 16:06:31.932              | Good    | 659422                  |                                 |                |
|                               | S7PLC7.PLC7.SE36_S3C                 | <b>DWord</b>    | 15557981  | 16:06:31.932              | Good    | 589998                  |                                 |                |
| S7PLC8.PLC8. Statistics       | S7PLC7.PLC7.SE36_S4C                 | <b>DWord</b>    | 6369995   | 16:06:31.932              | Good    | 524681                  |                                 |                |
| S7PLC8.PLC8. System           | S7PLC7.PLC7.SE36_S5C                 | <b>DWord</b>    | 15234840  | 16:06:31.932              | Good    | 609477                  |                                 |                |
| S7PLC9 Statistics             | S7PLC7.PLC7.SE90 S1C                 | <b>DWord</b>    | 2952001   | 16:06:31.932              | Good    | 77410                   |                                 |                |
| S7PLC9_System                 | S7PLC7.PLC7.SE90 S2C                 | <b>DWord</b>    | 115276352 | 16:06:31.932              | Good    | 484912                  |                                 |                |
| S7PLC9 PLC9                   | S7PLC7.PLC7.SE90_S3C                 | <b>DWord</b>    | 38166580  | 11:01:54.584              | Good    | 3                       |                                 |                |
| S7PLC9.PLC9. Statistics       | S7PLC7.PLC7.SE90_S4C                 | <b>DWord</b>    | 73902301  | 16:06:31.932              | Good    | 465746                  |                                 |                |
| S7PLC9.PLC9. System           |                                      |                 |           |                           |         |                         |                                 |                |
| Simulation Examples. Statist  |                                      |                 |           |                           |         |                         |                                 |                |
| Simulation Examples_Syster    |                                      |                 |           |                           |         |                         |                                 |                |
| <b>BLACK LIC PL</b>           |                                      |                 |           |                           |         |                         |                                 |                |
|                               |                                      |                 |           |                           |         |                         |                                 | Item Count 962 |
| e<br>$\Omega$<br>$\Box$       | <b>LICEN</b><br>$\equiv$<br>Æ.<br>ex | <b>Ing</b><br>善 | 睚<br>F.   | R<br>$Q$ / $\overline{z}$ |         |                         | $\wedge$ $\Box$ $q_{\rm m}$ ESP | 16:06          |

Figura 4.23 Ejecución de OPC Quick Client de PLC-7

| Administración de variables<br>$\ll$    | Variables [ PLC 7 ]                                   |                   |          |                                      |                     | Buscar | $\rho$ .      |
|-----------------------------------------|-------------------------------------------------------|-------------------|----------|--------------------------------------|---------------------|--------|---------------|
| Variables internas                      | Nombre                                                | Comentario        | Valor    | Sello de tiempo                      | <b>Ouality Code</b> | ID     | Tipo datos    |
| L SIMATIC S7-1200, S7-1500 Char         | 9 PAS S3C                                             | Salida            | 14325165 | 8/11/2021 11:02:04                   | $0x80 - good - ok$  | 391    | Valor de 32 b |
| <b>D-II</b> OMS+                        | 10 PAS S4C                                            | Salida            | 32116861 | 8/11/2021 11:02:04                   | $0x80 - good - ok$  | 392    | Valor de 32 b |
| $-$ PLC 1                               | 11 SE31_S1A                                           | Entrada           | 5016106  | 10/11/2021 16:19:20 0x80 - good - ok |                     | 393    | Valor de 32 b |
| $-4.5$ PLC 2                            | 12 SE31 S2C                                           | Intermedio        | 10538956 | 10/11/2021 16:19:21 0x80 - good - ok |                     | 394    | Valor de 32 b |
| <b>PLC 4</b>                            | 13 SE31 S3C                                           | Intermedio        | 19291546 | 10/11/2021 16:19:21 0x80 - good - ok |                     | 395    | Valor de 32 b |
| $-$ PLC 5                               | 14 SE31_S4C                                           | Intermedio        | 19248137 | 10/11/2021 16:19:21 0x80 - good - ok |                     | 396    | Valor de 32 b |
| $-45$ PLC 6                             | 15 SE31 S5C                                           | Salida            | $\Omega$ | 8/11/2021 11:02:04                   | $0x80 - good - ok$  | 397    | Valor de 32 b |
| PLC_7                                   | 16 SE32 S1A                                           | Entrada           | 2867919  | 8/11/2021 11:02:04                   | $0x80 - good - ok$  | 398    | Valor de 32 b |
| PJ PLC_8                                | 17 SE32 S2C                                           | Intermedio        | 5475046  | 8/11/2021 11:02:04                   | $0x80 - good - ok$  | 399    | Valor de 32 b |
| $-45$ PLC 9                             | 18 SE32 S3C                                           | Intermedio        | 18141781 | 8/11/2021 11:02:04                   | $0x80 - qood - ok$  | 400    | Valor de 32 b |
|                                         | 19 SE32 S4C                                           | <b>Intermedio</b> | 13316368 | 8/11/2021 11:02:04                   | $0x80 - good - ok$  | 401    | Valor de 32 b |
| e LoPC                                  | 20 SE32 S6C                                           | Salida            | 12430231 | 8/11/2021 11:02:04                   | $0x80 - good - ok$  | 402    | Valor de 32 b |
| D-II OPC Groups (OPCHN Unit #           | 21 SE33 S1A                                           | Entrada           | 2314887  | 10/11/2021 16:19:19 0x80 - good - ok |                     | 403    | Valor de 32 b |
| OPC CUBE                                | 22 SE33 S2C                                           | Intermedio        | 6680884  | 8/11/2021 11:02:04                   | $0x80 - aood - ok$  | 404    | Valor de 32 b |
| Se Variables de estructura              | 23 SE33 S3C                                           | <b>Intermedio</b> | 11775664 | 8/11/2021 11:07:13                   | $0x80 - good - ok$  | 405    | Valor de 32 b |
| <b>B-3</b> Contador2Entradas            | 24 SE33 S4C                                           | Salida            | 10344695 | 10/11/2021 16:19:21 0x80 - good - ok |                     | 406    | Valor de 32 b |
| <b>A</b> Controlochund<br>$\rightarrow$ | 25 SE34_S1A                                           | Entrada           | 4314154  | 10/11/2021 16:19:19 0x80 - good - ok |                     | 407    | Valor de 32 b |
|                                         | 26 SE34_S2C                                           | Intermedio        | 10890900 | 8/11/2021 11:02:04                   | $0x80 - good - ok$  | 408    | Valor de 32 b |
| <b>Administración de variables</b>      | 27 SE34 S3C                                           | Intermedio        | 7481818  | 8/11/2021 11:02:04                   | $0x80 - good - ok$  | 409    | Valor de 32 b |
|                                         | 28 SE34 S4C                                           | Intermedio        | 26244411 | 10/11/2021 16:19:21 0x80 - good - ok |                     | 410    | Valor de 32 b |
| AlarmLogging                            | 29 SE34 S5C                                           | Salida            | 19966167 | 10/11/2021 16:19:21 0x80 - good - ok |                     | 411    | Valor de 32 b |
|                                         | 30 SE36 S1A                                           | Entrada           | 3187487  | 10/11/2021 16:19:18 0x80 - good - ok |                     | 412    | Valor de 32 b |
| 期<br><b>Tag Logging</b>                 | 31 SE36 S2C                                           | Intermedio        | 15339688 | 10/11/2021 16:19:21 0x80 - good - ok |                     | 413    | Valor de 32 b |
| 鼺<br><b>Text Library</b>                | 32 SE36_S3C                                           | Intermedio        | 15558930 | 10/11/2021 16:19:21 0x80 - good - ok |                     | 414    | Valor de 32 b |
|                                         | 33 SE36 S4C                                           | Intermedio        | 6370892  | 10/11/2021 16:19:20 0x80 - good - ok |                     | 415    | Valor de 32 b |
| User Administrator                      | 34 SE36 S5C                                           | Salida            | 15235788 | 10/11/2021 16:19:21 0x80 - good - ok |                     | 416    | Valor de 32 b |
|                                         | 35 SE90 S1C                                           | Entrada           | 2952115  | 10/11/2021 16:18:03 0x80 - good - ok |                     | 1246   | Valor de 32 b |
| 吅<br><b>User Archive</b>                | 36 SE90 S4C                                           | salida            | 73907019 | 10/11/2021 16:18:31 0x80 - good - ok |                     | 1247   | Valor de 32 b |
| Bocina                                  | 37                                                    |                   |          |                                      |                     |        |               |
|                                         | 38                                                    |                   |          |                                      |                     |        |               |
| 全量量                                     | 39<br>$H \leftarrow H$ $H$ Grupos<br><b>Variables</b> |                   |          | $\mathbb{R}$                         |                     |        | $\rightarrow$ |

Figura 4.24 Variables del PLC-7 en SIMATIC WinCC

## 4.7 Resultado de conexión a través de visualización de PLC-8

Captura de la pantalla del software KepServerEx 6 que contiene la dirección IP y el modelo del PLC-8 que se encuentra declarado.

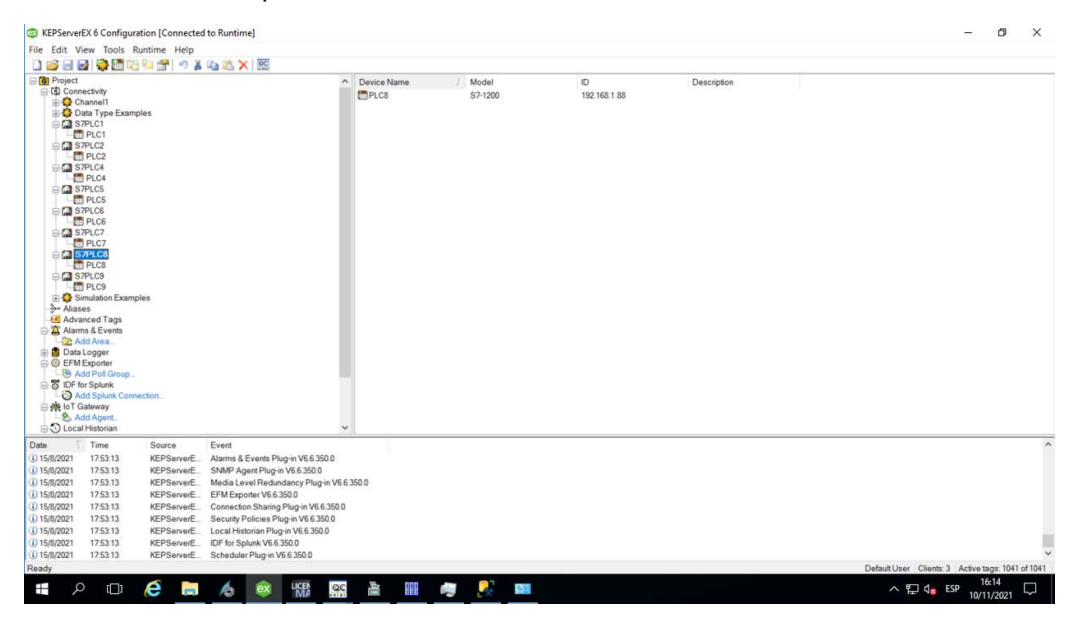

Figura 4.25 Conexión PLC-8 en KepServerEx 6

Captura de la pantalla del software KepServerEx 6 que contiene las variables junto con la dirección que hace referencia a las tablas creadas en TIA PORTAL del PLC-8

| File Edit View Tools Runtime Help<br>DBBBBBCGGTT 7ADAXE<br><b>Project</b><br>□ (数 Connectivity |                                           |                   |                   |              |           |         |             |                                                   |                     |  |
|------------------------------------------------------------------------------------------------|-------------------------------------------|-------------------|-------------------|--------------|-----------|---------|-------------|---------------------------------------------------|---------------------|--|
|                                                                                                |                                           |                   |                   |              |           |         |             |                                                   |                     |  |
|                                                                                                |                                           | $\wedge$ Tag Name | Address           | Data Type    | Scan Rate | Scaling | Description |                                                   |                     |  |
|                                                                                                |                                           | SE50 S1C          | DB108.DBD80       | <b>DWord</b> | 10000     | None    |             |                                                   |                     |  |
| Channel1<br>Data Type Examples                                                                 |                                           | SE50 S2C          | DB108.DBD84       | <b>DWord</b> | 10000     | None    |             |                                                   |                     |  |
| <b>CI</b> S7PLC1                                                                               |                                           | SE50 S3C          | DB108.DBD88       | <b>DWord</b> | 10000     | None    |             |                                                   |                     |  |
| PLC1                                                                                           |                                           | SE50 S4C          | DB108.DBD92       | <b>DWord</b> | 10000     | None    |             |                                                   |                     |  |
| <b>CI S7PLC2</b>                                                                               |                                           | SE60 S1B          | DB108.DBD96       | <b>DWord</b> | 10000     | None    |             |                                                   |                     |  |
| File PLC2                                                                                      |                                           | SE60 S3C          | DB108.DBD104      | <b>DWord</b> | 10000     | None    |             |                                                   |                     |  |
| S7PLC4                                                                                         |                                           | SE60 S4C          | DB108.DBD108      | <b>DWord</b> | 10000     | None    |             |                                                   |                     |  |
| PLC4                                                                                           |                                           | SE60_S5C          | DB108.DBD112      | <b>DWord</b> | 10000     | None    |             |                                                   |                     |  |
| <b>ELSTRLCS</b>                                                                                |                                           | SS01_S1A          | DB108.DBD24       | <b>DWord</b> | 10000     | None    |             |                                                   |                     |  |
| PLC5                                                                                           |                                           | SS01_S2C          | DB108.DBD28       | <b>DWord</b> | 10000     | None    |             |                                                   |                     |  |
| E CT S7PLC6<br>PLC6                                                                            |                                           | SS01_S3C          | DB108.DBD32       | <b>DWord</b> | 10000     | None    |             |                                                   |                     |  |
| <b>CI S7PLC7</b>                                                                               |                                           | SS01_S4C          | DB108.DBD36       | <b>DWord</b> | 10000     | None    |             |                                                   |                     |  |
| PLC7                                                                                           |                                           | SS01_S5C          | DB108.DBD40       | <b>DWord</b> | 10000     | None    |             |                                                   |                     |  |
| <b>CI</b> S7PLC8                                                                               |                                           | SS01_S6C          | DB108.DBD44       | <b>DWord</b> | 10000     | None    |             |                                                   |                     |  |
| <b>m</b> PLC8                                                                                  |                                           | SS02 S1A          | DB108.DBD48       | <b>DWord</b> | 10000     | None    |             |                                                   |                     |  |
| G S7PLC9                                                                                       |                                           | SS02 S2C          | DB108.DBD52       | <b>DWord</b> | 10000     | None    |             |                                                   |                     |  |
| <b>FM</b> PLC9                                                                                 |                                           | SS02 S3C          | DB108.DBD56       | <b>DWord</b> | 10000     | None    |             |                                                   |                     |  |
| Simulation Examples                                                                            |                                           | SS02 S4C          | DB108.DBD60       | <b>DWord</b> | 10000     | None    |             |                                                   |                     |  |
| <b>De Aliases</b>                                                                              |                                           | SS02 S5C          | DB108.DBD64       | <b>DWord</b> | 10000     | None    |             |                                                   |                     |  |
| Advanced Tags                                                                                  |                                           | SS02_S6C          | DB108.DBD68       | <b>DWord</b> | 10000     | None    |             |                                                   |                     |  |
| Alarms & Events<br>Add Area                                                                    |                                           | SS02_S7C          | DB108.DBD72       | <b>DWord</b> | 10000     | None    |             |                                                   |                     |  |
| Data Logger                                                                                    |                                           | SS02 S8C          | DB108.DBD76       | <b>DWord</b> | 10000     | None    |             |                                                   |                     |  |
| <b>EFM</b> Exporter                                                                            |                                           | SS03_S1B          | <b>DB108,DBD0</b> | <b>DWord</b> | 10000     | None    |             |                                                   |                     |  |
| Add Poll Group.                                                                                |                                           | SS03 S2C          | <b>DB108.DBD4</b> | <b>DWord</b> | 10000     | None    |             |                                                   |                     |  |
| <b>EX IDF</b> for Splunk                                                                       |                                           | SS03_S3A          | DB108.DBD8        | <b>DWord</b> | 10000     | None    |             |                                                   |                     |  |
| Add Splunk Connection                                                                          |                                           | SS03 S4A          | DB108.DBD12       | <b>DWord</b> | 10000     | None    |             |                                                   |                     |  |
| 白美 loT Gateway                                                                                 |                                           | SS03 S5A          | DB108.DBD16       | <b>DWord</b> | 10000     | None    |             |                                                   |                     |  |
| Add Agent<br>O Local Historian                                                                 |                                           | SS03 S6C          | DB108.DBD20       | <b>DWord</b> | 10000     | None    |             |                                                   |                     |  |
| Time<br>Date<br>Source                                                                         | Event                                     |                   |                   |              |           |         |             |                                                   |                     |  |
| (i) 15/8/2021<br>17:53:13<br>KEPServerE                                                        | Alarms & Events Plug-in V6.6.350.0        |                   |                   |              |           |         |             |                                                   |                     |  |
| (i) 15/8/2021<br>17:53:13<br><b>KEPServerE</b>                                                 | SNMP Agent Plug-in V6.6.350.0             |                   |                   |              |           |         |             |                                                   |                     |  |
| 17:53:13<br>(i) 15/8/2021<br>KEPServerE                                                        | Media Level Redundancy Plug-in V6.6.350.0 |                   |                   |              |           |         |             |                                                   |                     |  |
| (i) 15/8/2021<br>17:53:13<br>KEPServerE                                                        | EFM Exporter V6.6.350.0                   |                   |                   |              |           |         |             |                                                   |                     |  |
| (i) 15/8/2021<br>17:53:13<br>KEPServerE                                                        | Connection Shaning Plug-in V6.6.350.0     |                   |                   |              |           |         |             |                                                   |                     |  |
| 17:53:13<br>(i) 15/8/2021<br>KEPServerE.                                                       | Security Policies Plug-in V6.6.350.0      |                   |                   |              |           |         |             |                                                   |                     |  |
| (i) 15/8/2021<br>17:53:13<br>KEPServerE                                                        | Local Historian Plug-in V6.6.350.0        |                   |                   |              |           |         |             |                                                   |                     |  |
| (i) 15/8/2021<br>17:53:13<br>KEPServerE                                                        | IDF for Splunk V6.6.350.0                 |                   |                   |              |           |         |             |                                                   |                     |  |
| (1) 15/8/2021<br>17:53:13<br>KEPServerE                                                        | Scheduler Plug-in V6.6.350.0              |                   |                   |              |           |         |             |                                                   |                     |  |
| Ready                                                                                          |                                           |                   |                   |              |           |         |             | Default User Clients: 3 Active tags: 1041 of 1041 |                     |  |
| e<br>$\circ$<br>$\Box$<br>Ŧ<br><b>Secure</b>                                                   | <b>LICEN</b><br>QC<br>ex<br>Æ.            | 善<br>嘂            | S,<br>P.          | 6/2          |           |         |             | $\wedge \bigoplus$ $\mathbb{Q}_8$ ESP             | 16:14<br>10/11/2021 |  |

Figura 4.26 Variables de PLC-8 en KepServerEx 6

| DO B STOR & BRX                                                                                                    |                                              |                              |                    |                              |              |                |  |
|----------------------------------------------------------------------------------------------------|----------------------------------------------|------------------------------|--------------------|------------------------------|--------------|----------------|--|
| Data Type Examples 8 Bit Dr A<br>S7PLC1_Statistics                                                                                                    | Item ID                                      | Data Type                    | Value              | Timestamp                    | Quality      | Update Count   |  |
| S7PLC1_System                                                                                                    | S7PLC8.PLC8. CurrentPDUSize                  | Word                         | 240                | 1728.07.512                  | Good         |                |  |
| S7PLC1.PLC1                                                                                                    | S7PLC8.PLC8 Rack                             | Byte                         | $\mathbf{0}$       | 17:28.07.512                 | Good         |                |  |
|                                                                                                    | S7PLC8.PLC8_Slot                             | Byte                         |                    | 1728 07.512                  | Good         | 93369          |  |
| S7PLC1.PLC1. Statistics                                                                                                    | S7PLC8.PLC8.SE50 S1C<br>S7PLC8.PLC8.SE50 S2C | <b>DWord</b><br><b>DWord</b> | 1354944<br>6268338 | 16:06:42.933<br>17:28:07.524 | Good<br>Good | п.             |  |
| S7PLC1.PLC1. System                                                                                                    | S7PLC8.PLC8.SE50_S3C                         | <b>DWord</b>                 | 21171100           | 16:06:44.931                 | Good         | 387547         |  |
| S7PLC2 Statistics                                                                                                    | S7PLC8.PLC8.SE50 S4C                         | <b>DWord</b>                 | 46996816           | 16:06:44.931                 | Good         | 391361         |  |
| S7PLC2 System                                                                                                    | S7PLC8.PLC8.SE60 S1B                         | DWord                        | 1105938            | 16:06:40.960                 | Good         | 61287          |  |
| S7PLC2 PLC2                                                                                                    | S7PLC8.PLC8.SE60_S3C                         | <b>DWord</b>                 | $\circ$            | 17:28:07.524                 | Good         | $\mathbf{1}$   |  |
| S7PLC2.PLC2. Statistics                                                                                                    | S7PLC8 PLC8 SE60 S4C                         | <b>DWord</b>                 | 44103737           | 16:06:44.931                 | Good         | 229617         |  |
| S7PLC2.PLC2_System                                                                                                    | S7PLC8.PLC8.SE60_S5C                         | <b>DWord</b>                 | 44283113           | 16:06:44.931                 | Good         | 555386         |  |
| S7PLC4_Statistics                                                                                                    | S7PLC8.PLC8.SS01_S1A                         | <b>DWord</b>                 | 896626             | 15:43:40.906                 | Good         | 31212          |  |
| S7PLC4_System                                                                                                    | S7PLC8.PLC8.SS01_S2C                         | <b>DWord</b>                 | 27778064           | 20:18:43.074                 | Good         | 303655         |  |
| S7PLC4.PLC4                                                                                                    | S7PLC8.PLC8.SS01_S3C                         | <b>DWord</b>                 | 27213577           | 05:51:32.882                 | Good         | 306583         |  |
| S7PLC4.PLC4. Statistics                                                                                                    | S7PLC8.PLC8.SS01_S4C                         | <b>DWord</b>                 | 48028653           | 07:05:34.868                 | Good         | 320367         |  |
| S7PLC4.PLC4. System                                                                                                    | S7PLC8.PLC8.SS01_S5C                         | <b>DWord</b>                 | 142                | 17:28:07.524                 | Good         | $\mathbf{1}$   |  |
| S7PLC5 Statistics                                                                                                    | S7PLC8.PLC8.SS01 S6C                         | <b>DWord</b>                 | 45624544           | 15:37:23.918                 | Good         | 213859         |  |
| S7PLC5_System                                                                                                    | S7PLC8.PLC8.SS02 S1A                         | <b>DWord</b>                 | 818824             | 15:46:51.907                 | Good         | 27558          |  |
| S7PLC5 PLC5                                                                                                    | S7PLC8 PLC8 SS02 S2C                         | <b>DWord</b>                 | 19133429           | 05:00:03.874                 | Good         | 237668         |  |
| S7PLC5.PLC5_Statistics                                                                                                    | S7PLC8 PLC8 SS02 S3C                         | <b>DWord</b>                 | $\circ$            | 1728 07 524                  | Good         |                |  |
| S7PLC5.PLC5. System                                                                                                    | S7PLC8.PLC8.SS02_S4C                         | DWord                        | 16242144           | 09:42:00.933                 | Good         | 242845         |  |
| S7PLC6_Statistics                                                                                                    | S7PLC8.PLC8.SS02_S5C                         | <b>DWord</b>                 | 5763907            | 05:03:34.879                 | Good         | 23464          |  |
| S7PLC6_System                                                                                                    | S7PLC8.PLC8.SS02_S6C                         | <b>DWord</b>                 | 29796723           | 05:15:13.873                 | Good         | 244944         |  |
| S7PLC6 PLC6                                                                                                    | S7PLC8.PLC8.SS02 S7C                         | <b>DWord</b>                 | 2616215            | 17:28:07.524                 | Good         |                |  |
| S7PLC6.PLC6_Statistics                                                                                                    | S7PLC8.PLC8.SS02_S8C                         | <b>DWord</b>                 | $\circ$            | 17:28:07:524                 | Good         | 1              |  |
| S7PLC6.PLC6. System                                                                                                    | S7PLC8.PLC8.SS03_S1B                         | <b>DWord</b>                 | 2039669            | 16:06:43.938                 | Good         | 133353         |  |
| S7PLC7. Statistics                                                                                                    | S7PLC8.PLC8.SS03 S2C                         | <b>DWord</b>                 | 31243581           | 16:06:44.931                 | Good         | 499632         |  |
| S7PLC7_System                                                                                                    | S7PLC8.PLC8.SS03_S3A                         | <b>DWord</b>                 | $\Omega$           | 17:28:07.524                 | Good         | $\mathbf{1}$   |  |
| S7PLC7 PLC7                                                                                                    | S7PLC8 PLC8 SS03 S4A                         | <b>DWord</b>                 | 31218537           | 16:06:44.931                 | Good         | 500500         |  |
|                                                                                                    | S7PLC8 PLC8 SS03 S5A                         | <b>DWord</b>                 | 8                  | 17:28:07.524                 | Good         | $\overline{1}$ |  |
| S7PLC7.PLC7_Statistics                                                                                                    | S7PLC8.PLC8.SS03 S6C                         | DWord                        | 65309526           | 16:06:44.931                 | Good         | 505024         |  |
| S7PLC7.PLC7. System                                                                                                    |                                              |                              |                    |                              |              |                |  |
| S7PLC8_Statistics                                                                                                    |                                              |                              |                    |                              |              |                |  |
| S7PLC8. System                                                                                                    |                                              |                              |                    |                              |              |                |  |
| STPLC8 PLC8                                                                                                    |                                              |                              |                    |                              |              |                |  |
| S7PLC8.PLC8. Statistics                                                                                                    |                                              |                              |                    |                              |              |                |  |
| S7PLC8.PLC8. System                                                                                                    |                                              |                              |                    |                              |              |                |  |
| S7PLC9 Statistics                                                                                                    |                                              |                              |                    |                              |              |                |  |
| S7PLC9_System                                                                                                    |                                              |                              |                    |                              |              |                |  |
| S7PLC9 PLC9                                                                                                    |                                              |                              |                    |                              |              |                |  |
| S7PLC9 PLC9 Statistics                                                                                                    |                                              |                              |                    |                              |              |                |  |
| S7PLC9.PLC9. System                                                                                                    |                                              |                              |                    |                              |              |                |  |
| Simulation Examples. Statist                                                                                                    |                                              |                              |                    |                              |              |                |  |
| Simulation Examples. Syster                                                                                                    |                                              |                              |                    |                              |              |                |  |
| $\frac{1}{2} \sum_{i=1}^{n} \frac{1}{2} \sum_{i=1}^{n} \frac{1}{2} \sum_{i=1}^{n} \frac{1}{2} \sum_{i=1}^{n} \frac{1}{2} \sum_{i=1}^{n} \frac{1}{2} \sum_{i=1}^{n} \frac{1}{2} \sum_{i=1}^{n} \frac{1}{2} \sum_{i=1}^{n} \frac{1}{2} \sum_{i=1}^{n} \frac{1}{2} \sum_{i=1}^{n} \frac{1}{2} \sum_{i=1}^{n} \frac{1}{2} \sum_{i=1}^{n} \frac{1}{2} \sum_{i=1}^{n$<br>$\cdots$ |                                              |                              |                    |                              |              |                |  |
|                                                                                                    |                                              |                              |                    |                              |              |                |  |

Figura 4.27 Ejecución de OPC Quick Client de PLC-8

| Administración de variables<br>$\alpha$                  | Variables [ PLC 8 ]                         |                     |              |                                      |                     | Buscar | $\rho$ .      |
|----------------------------------------------------------|---------------------------------------------|---------------------|--------------|--------------------------------------|---------------------|--------|---------------|
| <b>De Variables internas</b><br>$\overline{\phantom{a}}$ | Nombre                                      | Comentario          | Valor        | Sello de tiempo                      | <b>Ouality Code</b> | ID     | Tipo datos    |
| SIMATIC S7-1200, S7-1500 Char                            | <b>SE50 S1C</b>                             | Entrada             | 1355057      | 10/11/2021 16:19:33 0x80 - good - ok |                     | 448    | Valor de 32 b |
| <b>D-</b> II OMS+                                        | 2 SE50 S2C                                  | Intermedio          | 6268338      | 16/8/2021 10:27:49 0x80 - good - ok  |                     | 449    | Valor de 32 b |
| <b>PS</b> PLC 1                                          | 3 SE50_S3C                                  | Salida              | 21175044     | 10/11/2021 16:19:34 0x80 - good - ok |                     | 450    | Valor de 32 b |
| PLC 2                                                    | 4 SE50_S4C                                  | Salida Condicional  | 47000614     | 10/11/2021 16:19:34 0x80 - good - ok |                     | 451    | Valor de 32 b |
| <b>PLC 4</b>                                             | 5 SE60 S1B                                  | Entrada             | 1106021      | 10/11/2021 16:19:26 0x80 - good - ok |                     | 452    | Valor de 32 b |
| PLC <sub>5</sub>                                         | 6 SE60_S2C                                  | Intermedio          | 26923004     | 10/11/2021 16:19:34 0x80 - good - ok |                     | 453    | Valor de 32 b |
| $PUC_6$                                                  | 7 SE60 S3C                                  | Intermedio          | $\Omega$     | 16/8/2021 10:27:49 0x80 - good - ok  |                     | 454    | Valor de 32 b |
| PJ PLC_7                                                 | 8 SE60 S4C                                  | Intermedio          | 44107245     | 10/11/2021 16:19:34 0x80 - good - ok |                     | 455    | Valor de 32 b |
| <b>PLC 8</b>                                             | 9 SE60_S5C                                  | Salida              | 44286529     | 10/11/2021 16:19:34 0x80 - good - ok |                     | 456    | Valor de 32 b |
|                                                          | 10 SS01 S1A                                 | Entrada             | 896626       | 10/11/2021 15:43:41 0x80 - good - ok |                     | 434    | Valor de 32 b |
| PLC_9                                                    | 11 SS01 S2C                                 | Entrada Condicional | 27778064     | 9/11/2021 20:18:42 0x80 - good - ok  |                     | 435    | Valor de 32 b |
| e LoPC                                                   | 12 SS01 S3C                                 | Intermedio          | 27213577     | 10/11/2021 5:51:33 0x80 - good - ok  |                     | 436    | Valor de 32 b |
| - Il OPC Groups (OPCHN Unit #                            | 13 SS01 S4C                                 | Salida              | 48028653     | 10/11/2021 7:05:35                   | $0x80 - qood - ok$  | 437    | Valor de 32 b |
| <b>DE OPC CUBE</b>                                       | 14 SS01 S5C                                 | Intermedio          | 142          | 16/8/2021 10:27:49                   | $0x80 - good - ok$  | 438    | Valor de 32 b |
| Se Variables de estructura                               | 15 SS01 S6C                                 | Intermedio          | 45624544     | 10/11/2021 15:37:24 0x80 - good - ok |                     | 439    | Valor de 32 b |
| <b>B. R</b> Contador2Entradas                            | 16 SS02 S1A                                 | Entrada             | 818824       | 10/11/2021 15:46:52 0x80 - good - ok |                     | 440    | Valor de 32 b |
| <b>A</b> Controlochint                                   | 17 SS02 S2C                                 | Entrada Condicional | 19133429     | 10/11/2021 5:00:04                   | $0x80 - aood - ok$  | 441    | Valor de 32 b |
| 77777                                                    | 18 SS02 S3C                                 | <b>Intermedio</b>   | $\Omega$     | 16/8/2021 10:27:49                   | $0x80 - good - ok$  | 442    | Valor de 32 b |
| <b>Administración de variables</b>                       | 19 SS02 S4C                                 | <b>Intermedio</b>   | 16242144     | 10/11/2021 9:42:01                   | $0x80 - good - ok$  | 443    | Valor de 32 b |
|                                                          | 20 SS02 S5C                                 | Salida Condicional  | 5763907      | 10/11/2021 5:03:35                   | $0x80 - qood - ok$  | 444    | Valor de 32 b |
| AlarmLogging                                             | 21 SS02 S6C                                 | Salida              | 29796723     | 10/11/2021 5:15:13                   | $0x80 - good - ok$  | 445    | Valor de 32 b |
|                                                          | 22 SS02 S7C                                 | <b>Intermedio</b>   | 2616215      | 16/8/2021 10:27:49                   | $0x80 - aood - ok$  | 446    | Valor de 32 b |
| <b>Tag Logging</b>                                       | 23 SS02 S8C                                 | Intermedio          | $\Omega$     | 16/8/2021 10:27:49                   | $0x80 - good - ok$  | 447    | Valor de 32 b |
| <b>Text Library</b>                                      | 24 SS03_S1B                                 | Entrada             | 2039855      | 10/11/2021 16:18:26 0x80 - good - ok |                     | 428    | Valor de 32 b |
|                                                          | 25 SS03 S2C                                 | Entrada Condicional | 31246580     | 10/11/2021 16:19:34 0x80 - good - ok |                     | 429    | Valor de 32 b |
| <b>Jser Administrator</b>                                | 26 SS03 S3C                                 | Intermedio          | $\mathbf{0}$ | 16/8/2021 10:27:49 0x80 - good - ok  |                     | 430    | Valor de 32 b |
|                                                          | 27 SS03_S4C                                 | <b>Intermedio</b>   | 31221543     | 10/11/2021 16:18:38 0x80 - good - ok |                     | 431    | Valor de 32 b |
| <b>User Archive</b>                                      | 28 SS03 SSC                                 | Intermedio          | 8            | 16/8/2021 10:27:49 0x80 - good - ok  |                     | 432    | Valor de 32 b |
|                                                          | 29 SS03 S6C                                 | Salida              | 65315678     | 10/11/2021 16:19:34 0x80 - good - ok |                     | 433    | Valor de 32 b |
| <b>Bocina</b>                                            | 30                                          |                     |              |                                      |                     |        |               |
| <b>全星</b> 軍                                              | 31                                          |                     |              |                                      |                     |        |               |
|                                                          | <b>Variables</b><br>Grupos<br>$M$ 4 3 3 $M$ |                     |              | $\mathbb{R}$                         |                     |        | $\rightarrow$ |

Figura 4.28 Variables del PLC-8 en SIMATIC WinCC

## 4.8 Resultado de conexión a través de visualización de PLC-9

Captura de la pantalla del software KepServerEx 6 que contiene la dirección IP y el modelo del PLC-9 que se encuentra declarado.

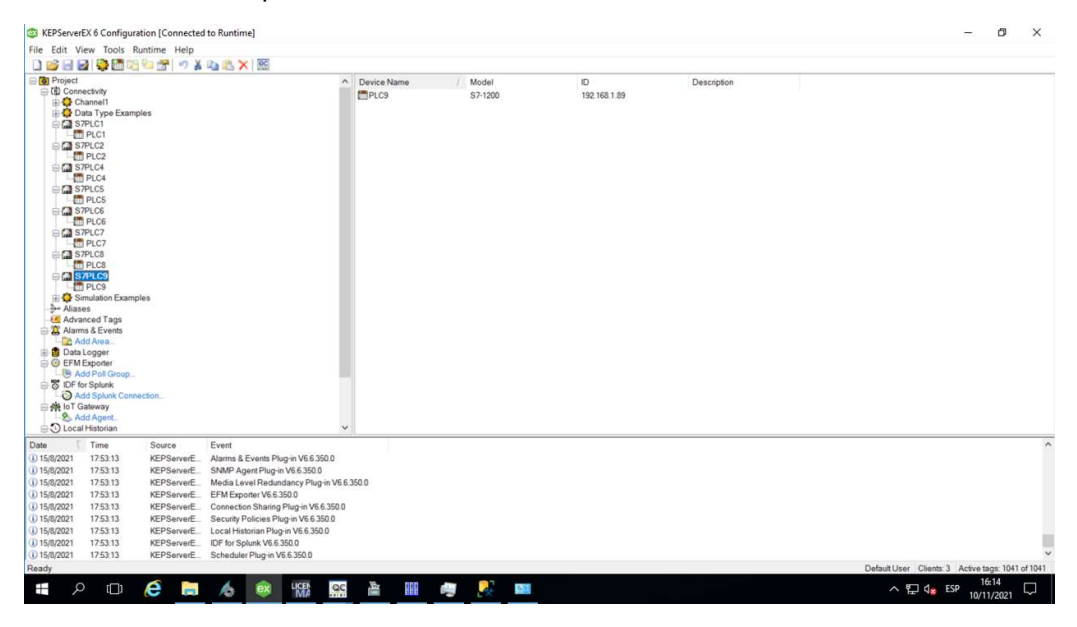

Figura 4.29 Conexión PLC-9 en KepServerEx 6

Captura de la pantalla del software KepServerEx 6 que contiene las variables junto con la dirección que hace referencia a las tablas creadas en TIA PORTAL del PLC-9

| KEPServerEX 6 Configuration [Connected to Runtime] |             |                                           |                   |             |              |           |         |             |                                                   | O                   | $\times$ |
|----------------------------------------------------|-------------|-------------------------------------------|-------------------|-------------|--------------|-----------|---------|-------------|---------------------------------------------------|---------------------|----------|
| File Edit View Tools Runtime Help                  |             | DBBBBBCGGGT 7X45XB                        |                   |             |              |           |         |             |                                                   |                     |          |
| <b>Project</b>                                     |             |                                           | $\wedge$ Tag Name | Address     | Data Type    | Scan Rate | Scaling | Description |                                                   |                     |          |
| (ii) Connectivity                                  |             |                                           | CI033_S1A         | DB109.DBD48 | <b>DWord</b> | 10000     | None    |             |                                                   |                     |          |
| Channel1                                           |             |                                           | <b>LB05 S1C</b>   | DB109.DBD0  | <b>DWord</b> | 10000     | None    |             |                                                   |                     |          |
| Data Type Examples<br><b>CI</b> S7PLC1             |             |                                           | <b>LB05 S2C</b>   | DB109.DBD4  | <b>DWord</b> | 10000     | None    |             |                                                   |                     |          |
| PLC1                                               |             |                                           | <b>LB06 S1C</b>   | DB109.DBD8  | <b>DWord</b> | 10000     | None    |             |                                                   |                     |          |
| <b>CI S7PLC2</b>                                   |             |                                           | <b>LB06 S2C</b>   | DB109.DBD12 | <b>DWord</b> | 10000     | None    |             |                                                   |                     |          |
| File PLC2                                          |             |                                           | CLB07_S1B         | DB109.DBD16 | <b>DWord</b> | 10000     | None    |             |                                                   |                     |          |
| <b>CI</b> S7PLC4                                   |             |                                           | LB07_S2C          | DB109.DBD20 | <b>DWord</b> | 10000     | None    |             |                                                   |                     |          |
| PLC4                                               |             |                                           | LB07_S3A          | DB109.DBD24 | <b>DWord</b> | 10000     | None    |             |                                                   |                     |          |
| <b>BIG</b> S7PLC5                                  |             |                                           | LB07_S4C          | DB109.DBD28 | <b>DWord</b> | 10000     | None    |             |                                                   |                     |          |
| FR PLC5                                            |             |                                           | SSB6_S1A          | DB109.DBD32 | <b>DWord</b> | 10000     | None    |             |                                                   |                     |          |
| G S7PLC6                                           |             |                                           | SSB6 S2C          | DB109.DBD36 | <b>DWord</b> | 10000     | None    |             |                                                   |                     |          |
| <b>FT</b> PLC6                                     |             |                                           | SSB6_S3C          | DB109.DBD40 | <b>DWord</b> | 10000     | None    |             |                                                   |                     |          |
| <b>CI S7PLC7</b><br>PLC7                           |             |                                           | SSB6_S4B          | DB109.DBD44 | <b>DWord</b> | 10000     | None    |             |                                                   |                     |          |
| S7PLC8                                             |             |                                           |                   |             |              |           |         |             |                                                   |                     |          |
| PLC8                                               |             |                                           |                   |             |              |           |         |             |                                                   |                     |          |
| <b>CO</b> S7PLC9                                   |             |                                           |                   |             |              |           |         |             |                                                   |                     |          |
| <b>Fig PLC9</b>                                    |             |                                           |                   |             |              |           |         |             |                                                   |                     |          |
| Simulation Examples                                |             |                                           |                   |             |              |           |         |             |                                                   |                     |          |
| <b>B</b> Aliases                                   |             |                                           |                   |             |              |           |         |             |                                                   |                     |          |
| <b>&amp; Advanced Tags</b>                         |             |                                           |                   |             |              |           |         |             |                                                   |                     |          |
| Alarms & Events                                    |             |                                           |                   |             |              |           |         |             |                                                   |                     |          |
| Add Area                                           |             |                                           |                   |             |              |           |         |             |                                                   |                     |          |
| Data Logger<br><b>EFM</b> Exporter                 |             |                                           |                   |             |              |           |         |             |                                                   |                     |          |
| <b>B</b> Add Poll Group                            |             |                                           |                   |             |              |           |         |             |                                                   |                     |          |
| <b>&amp; IDF</b> for Splunk                        |             |                                           |                   |             |              |           |         |             |                                                   |                     |          |
| Add Splunk Connection                              |             |                                           |                   |             |              |           |         |             |                                                   |                     |          |
| 白美 loT Gateway                                     |             |                                           |                   |             |              |           |         |             |                                                   |                     |          |
| Add Agent                                          |             |                                           |                   |             |              |           |         |             |                                                   |                     |          |
| O Local Historian                                  |             |                                           | $\checkmark$      |             |              |           |         |             |                                                   |                     |          |
| Time<br>Date                                       | Source      | Event                                     |                   |             |              |           |         |             |                                                   |                     |          |
| (i) 15/8/2021<br>17:53:13                          | KEPServerE  | Alarms & Events Plug-in V6.6.350.0        |                   |             |              |           |         |             |                                                   |                     |          |
| 17:53:13<br>(i) 15/8/2021                          | KEPServerE  | SNMP Agent Plug-in V6.6.350.0             |                   |             |              |           |         |             |                                                   |                     |          |
| (i) 15/8/2021<br>17:53:13                          | KEPServerE  | Media Level Redundancy Plug-in V6.6.350.0 |                   |             |              |           |         |             |                                                   |                     |          |
| (i) 15/8/2021<br>17:53:13                          | KEPServerE  | EFM Exporter V6.6.350.0                   |                   |             |              |           |         |             |                                                   |                     |          |
| (i) 15/8/2021<br>17:53:13                          | KEPServerE  | Connection Sharing Plug-in V6.6.350.0     |                   |             |              |           |         |             |                                                   |                     |          |
| (i) 15/8/2021<br>17:53:13                          | KEPServerE. | Security Policies Plug-in V6.6.350.0      |                   |             |              |           |         |             |                                                   |                     |          |
| (i) 15/8/2021<br>17:53:13                          | KEPServerE  | Local Historian Plug-in V6.6.350.0        |                   |             |              |           |         |             |                                                   |                     |          |
| 17:53:13<br>(i) 15/8/2021                          | KEPServerE  | IDF for Splunk V6.6.350.0                 |                   |             |              |           |         |             |                                                   |                     |          |
| (i) 15/8/2021<br>17:53:13                          | KEPServerE  | Scheduler Plug-in V6.6.350.0              |                   |             |              |           |         |             |                                                   |                     |          |
| Ready                                              |             |                                           |                   |             |              |           |         |             | Default User Clients: 3 Active tags: 1041 of 1041 |                     |          |
| $\alpha$<br>$\square$<br>Ŧ                         | e<br>H      | <b>LICEN</b><br>QC<br>ex<br>Æ.            | 薑<br>醧            | Ņ<br>P.     | <b>GIL</b>   |           |         |             | $\land \Box$ $\mathsf{Q}_8$ ESP                   | 16:14<br>10/11/2021 |          |

Figura 4.30 Variables de PLC-9 en KepServerEx 6

| DO B B S S S & B X<br>Data Type Examples 8 Bit Dr A   Item ID |                                           | / Data Type          | Value          |                              | Quality      | Update Count |  |  |
|---------------------------------------------------------------|-------------------------------------------|----------------------|----------------|------------------------------|--------------|--------------|--|--|
| S7PLC1_Statistics                                             | S7PLC9.PLC9. CurrentPDUSize               | Word                 | 240            | Timestamp<br>1728.07.582     |              |              |  |  |
| S7PLC1_System                                                 | S7PLC9.PLC9_Rack                          | Byte                 | $\overline{a}$ | 17:28.07.582                 | Good<br>Good |              |  |  |
| S7PLC1.PLC1                                                   |                                           |                      |                |                              |              | 1            |  |  |
| S7PLC1.PLC1. Statistics                                       | S7PLC9.PLC9_Slot<br>S7PLC9.PLC9.CI033 S1A | Byte<br><b>DWord</b> | 6510487        | 17:28:07.582<br>17:28:07.590 | Good<br>Good | $\mathbf{1}$ |  |  |
| S7PLC1.PLC1. System                                           | S7PLC9.PLC9.LB05_S1C                      | <b>DWord</b>         | 69143254       | 14:16:16.899                 | Good         | 654954       |  |  |
| S7PLC2 Statistics                                             | S7PLC9.PLC9.LB05_S2C                      | <b>DWord</b>         | 70042355       | 14:16:19.904                 | Good         | 654186       |  |  |
| S7PLC2_System                                                 | S7PLC9.PLC9.LB06 S1C                      | <b>DWord</b>         | 5376299        | 15:05:26.245                 | Good         | 89991        |  |  |
| S7PLC2 PLC2                                                   | S7PLC9.PLC9.LB06 S2C                      | <b>DWord</b>         | 5354882        | 15:07:09.231                 | Good         | 89571        |  |  |
| S7PLC2.PLC2. Statistics                                       | S7PLC9.PLC9.LB07_S1B                      | <b>DWord</b>         | 14775079       | 21:05:31.135                 | Good         | 71799        |  |  |
| S7PLC2.PLC2_System                                            | S7PLC9.PLC9.LB07_S2C                      | <b>DWord</b>         | 14074468       | 21:07:32.128                 | Good         | 76014        |  |  |
| S7PLC4_Statistics                                             | S7PLC9.PLC9.LB07 S3A                      | DWord                | 35383591       | 16:06:09.931                 | Good         | 320510       |  |  |
| S7PLC4_System                                                 | S7PLC9.PLC9.LB07_S4C                      | <b>DWord</b>         | 33115529       | 16:06:10.930                 | Good         | 319929       |  |  |
| S7PLC4.PLC4                                                   | S7PLC9 PLC9 SSB6_S1A                      | <b>DWord</b>         | 883172         | 16:06:47.944                 | Good         | 35252        |  |  |
| S7PLC4.PLC4. Statistics                                       | S7PLC9.PLC9.SSB6 S2C                      | <b>DWord</b>         | 14433292       | 16:06:54.946                 | Good         | 170430       |  |  |
| S7PLC4.PLC4. System                                           | S7PLC9.PLC9.SSB6 S3C                      | <b>DWord</b>         | 3188596        | 16:06:54.946                 | Good         | 43090        |  |  |
| S7PLC5_Statistics                                             | S7PLC9.PLC9.SSB6_S4B                      | <b>DWord</b>         | 18260935       | 16:06:54.946                 | Good         | 180240       |  |  |
| S7PLC5_System                                                 |                                           |                      |                |                              |              |              |  |  |
| S7PLC5 PLC5                                                   |                                           |                      |                |                              |              |              |  |  |
| S7PLC5.PLC5_Statistics                                        |                                           |                      |                |                              |              |              |  |  |
| S7PLC5.PLC5_System                                            |                                           |                      |                |                              |              |              |  |  |
| S7PLC6_Statistics                                             |                                           |                      |                |                              |              |              |  |  |
| S7PLC6_System                                                 |                                           |                      |                |                              |              |              |  |  |
| S7PLC6 PLC6                                                   |                                           |                      |                |                              |              |              |  |  |
| S7PLC6.PLC6_Statistics                                        |                                           |                      |                |                              |              |              |  |  |
| S7PLC6.PLC6. System                                           |                                           |                      |                |                              |              |              |  |  |
| S7PLC7. Statistics                                            |                                           |                      |                |                              |              |              |  |  |
| S7PLC7_System                                                 |                                           |                      |                |                              |              |              |  |  |
| S7PLC7.PLC7                                                   |                                           |                      |                |                              |              |              |  |  |
| S7PLC7.PLC7_Statistics                                        |                                           |                      |                |                              |              |              |  |  |
| S7PLC7.PLC7. System                                           |                                           |                      |                |                              |              |              |  |  |
| S7PLC8_Statistics                                             |                                           |                      |                |                              |              |              |  |  |
| S7PLC8_System                                                 |                                           |                      |                |                              |              |              |  |  |
| S7PLC8 PLC8                                                   |                                           |                      |                |                              |              |              |  |  |
| S7PLC8.PLC8_Statistics                                        |                                           |                      |                |                              |              |              |  |  |
| S7PLC8.PLC8. System                                           |                                           |                      |                |                              |              |              |  |  |
| S7PLC9 Statistics                                             |                                           |                      |                |                              |              |              |  |  |
| S7PLC9_System                                                 |                                           |                      |                |                              |              |              |  |  |
| STPLC9 PLC9                                                   |                                           |                      |                |                              |              |              |  |  |
| S7PLC9 PLC9 Statistics                                        |                                           |                      |                |                              |              |              |  |  |
| S7PLC9.PLC9. System                                           |                                           |                      |                |                              |              |              |  |  |
| Simulation Examples. Statist                                  |                                           |                      |                |                              |              |              |  |  |
| Simulation Examples_Syster                                    |                                           |                      |                |                              |              |              |  |  |
| <b>CARL AVENUE</b> A P                                        |                                           |                      |                |                              |              |              |  |  |
| $\overline{\phantom{a}}$                                      |                                           |                      |                |                              |              |              |  |  |

Figura 4.31 Ejecución de OPC Quick Client de PLC-9

| Administración de variables<br>$\ll$                     | Variables [ PLC 9 ]                              |                    |          |                                      |                     | Buscar | $\rho$ .      |
|----------------------------------------------------------|--------------------------------------------------|--------------------|----------|--------------------------------------|---------------------|--------|---------------|
| <b>De Variables internas</b><br>$\overline{\phantom{a}}$ | Nombre                                           | Comentario         | Valor    | Sello de tiempo                      | <b>Ouality Code</b> | ID     | Tipo datos    |
| SIMATIC S7-1200, S7-1500 Char                            | CI033 S1A                                        | Salida             | 6510487  | 16/8/2021 10:27:48 0x80 - good - ok  |                     | 470    | Valor de 32 b |
| <b>D-</b> II OMS+                                        | 2 LB05 S1C                                       | Entrada            | 69143254 | 10/11/2021 14:16:16 0x80 - good - ok |                     | 457    | Valor de 32 b |
| <b>PLC</b> 1                                             | 3 LB05_S2C                                       | Intermedio         | 70042355 | 10/11/2021 14:16:20 0x80 - good - ok |                     | 458    | Valor de 32 b |
| $-15$ PLC 2                                              | 4 LB06 S1C                                       | Entrada            | 5376299  | 8/11/2021 15:05:26 0x80 - good - ok  |                     | 459    | Valor de 32 b |
| $-45$ PLC 4                                              | 5 LB06 S2C                                       | Salida             | 5354882  | 8/11/2021 15:07:09 0x80 - good - ok  |                     | 460    | Valor de 32 b |
| $-5$ PLC 5                                               | 6 LB07_S1B                                       | Entrada            | 14775079 | 6/11/2021 21:05:30 0x80 - good - ok  |                     | 461    | Valor de 32 b |
| $PUC_6$                                                  | 7 LB07 S2C                                       | SalidaCondicional  | 14074468 | 6/11/2021 21:07:32 0x80 - good - ok  |                     | 462    | Valor de 32 b |
| <b>PJ PLC_7</b>                                          | 8 LB07_S3A                                       | EntradaCondicional | 35383763 | 10/11/2021 16:19:46 0x80 - good - ok |                     | 463    | Valor de 32 b |
|                                                          | 9 LB07_S4C                                       | <b>Intermedio</b>  | 33115637 | 10/11/2021 16:19:44 0x80 - good - ok |                     | 464    | Valor de 32 b |
| PJ PLC_8                                                 | 10 SSB6 S1A                                      | Entrada            | 883172   | 10/11/2021 16:06:47 0x80 - good - ok |                     | 466    | Valor de 32 b |
| PLC 9                                                    | 11 SSB6_S2C                                      | EntradaCondicional | 14434358 | 10/11/2021 16:16:35 0x80 - good - ok |                     | 467    | Valor de 32 b |
| e LoPC                                                   | 12 SSB6 S3C                                      | SalidaCondicional  | 3189192  | 10/11/2021 16:14:56 0x80 - good - ok |                     | 468    | Valor de 32 b |
| D-II OPC Groups (OPCHN Unit #                            | 13 SSB6 S4B                                      | Salida             | 18261718 | 10/11/2021 16:19:46 0x80 - good - ok |                     | 469    | Valor de 32 b |
| OPC_CUBE                                                 | 14                                               |                    |          |                                      |                     |        |               |
| Se Variables de estructura                               | 15                                               |                    |          |                                      |                     |        |               |
| <b>B-3</b> Contador2Entradas                             | 16                                               |                    |          |                                      |                     |        |               |
| <b>A</b> Contaderhood                                    | 17                                               |                    |          |                                      |                     |        |               |
|                                                          | 18                                               |                    |          |                                      |                     |        |               |
| ₩<br>Administración de variables                         | 19                                               |                    |          |                                      |                     |        |               |
|                                                          | 20                                               |                    |          |                                      |                     |        |               |
| AlarmLogging                                             | 21                                               |                    |          |                                      |                     |        |               |
|                                                          | 22                                               |                    |          |                                      |                     |        |               |
| m<br><b>Tag Logging</b>                                  | 23                                               |                    |          |                                      |                     |        |               |
| <b>Text Library</b>                                      | $\overline{24}$                                  |                    |          |                                      |                     |        |               |
| 鼺                                                        | 25                                               |                    |          |                                      |                     |        |               |
| <b>User Administrator</b>                                | 26                                               |                    |          |                                      |                     |        |               |
|                                                          | 27                                               |                    |          |                                      |                     |        |               |
| ш<br><b>User Archive</b>                                 | 28                                               |                    |          |                                      |                     |        |               |
|                                                          | 29                                               |                    |          |                                      |                     |        |               |
| <b>Bocina</b>                                            | 30                                               |                    |          |                                      |                     |        |               |
|                                                          | 31                                               |                    |          |                                      |                     |        |               |
| <b>专题 3</b>                                              | Grupos<br><b>Variables</b><br>$H$ <b>4 3 3 3</b> |                    |          | $\mathbb{R}$                         |                     |        | $\rightarrow$ |

Figura 4.32 Variables del PLC-9 en SIMATIC WinCC

## 5. ANÁLISIS DE RESULTADOS

En este capítulo se mostrarán los análisis de los resultados obtenidos en base al diseño e implementación de este proyecto.

### 5.1 Sistema de adquisición automática de datos

El esquema desarrollado en este proyecto consiste en colocar sensores inductivos que logren detectar los diferentes productos metálicos, tanto a la entrada de la línea como a la salida. Para lograr este objetivo se pensó en su finalidad la cual es poder obtener los valores en tiempo real de la producción.

## 5.2 Comprobación de datos por KepServerEx 6

En este subcapítulo se mostrará los datos recolectados en tiempo real a través del OPC KepServerEx 6.

#### 5.2.1 KepServerEx 6

La integración a SIMATIC IT OEE se logra a través de OPC; para el proyecto se optó por el software KepServerEx 6 por su facilidad en el uso y por su gran capacidad de transformar los datos, pasar de un formato industrial a un formato estándar, facilitando así la conexión, visualización y modelado de los datos.

En la figura 5.1 se muestra las variables ya declaradas en KepServerEx 6, junto con sus PLC. La visualización de esta información no es automática, ya que se debe declarar PLC por PLC haciendo uso de la conexión industrial que se realizó y explicó en el capítulo 3.6. Para poder declarar los PLC en este software es necesario contar con las direcciones IP de cada PLC, las mismas que están detalladas en la tabla 3.15; para poder declarar los sensores y poder verificar su conexión, se debe declarar su etiqueta o "tag", las cuales arrastran el nombre del sensor como variable declarada en TIA PORTAL. Para el caso explicado en el capítulo 3.7, el Tag Name del sensor es CC02\_S2C y tiene una dirección, el cual también fue programado en TIA PORTAL, donde hace referencia a la Base de datos declarada con su respectivo sensor o variable específico: DB101.DBD4; hace referencia al sensor 4 de la tabla ACC\_PLC1 [DB101] detallada en el capítulo 3.7.2.

|                                  |                                | KEPServerEX 6 Configuration (Connected to Runtime) |                                                 |                          |              |           |         |             |                                                   | $\sigma$<br>$\times$<br>$\sim$ |
|----------------------------------|--------------------------------|----------------------------------------------------|-------------------------------------------------|--------------------------|--------------|-----------|---------|-------------|---------------------------------------------------|--------------------------------|
|                                  |                                | File Edit View Tools Runtime Help                  |                                                 |                          |              |           |         |             |                                                   |                                |
|                                  |                                |                                                    | DBBBBBBBBBBB 7345×12                            |                          |              |           |         |             |                                                   |                                |
| <b>BI Project</b>                |                                |                                                    | Tag Name                                        | Address                  | Data Type    | Scan Rate | Scaling | Description |                                                   |                                |
| Connectivity                     |                                |                                                    | CC02 RESET.                                     | DB101 DBD72              | <b>DWord</b> | 10000     | None    |             |                                                   |                                |
| Channell                         |                                |                                                    |                                                 | CC02_RESET. DB101DBD76   | <b>DWord</b> | 10000     | None    |             |                                                   |                                |
|                                  | Data Type Examples             |                                                    |                                                 | 2 CC02_RESET DB101.DBD80 | <b>DWord</b> | 10000     | None    |             |                                                   |                                |
| <b>C</b> S7PLC1                  |                                |                                                    | CC02 RESET.                                     | DB101 DBD84              | <b>DWord</b> | 10000     | None    |             |                                                   |                                |
| C S7PLC2                         | <b>ED</b> PLC1                 |                                                    | CC02 SIE                                        | DB101,DBD0               | <b>DWord</b> | 10000     | None    |             |                                                   |                                |
| <b>C</b> S7PLC4                  |                                |                                                    | CC02 S2C                                        | DB101,DBD4               | <b>DWord</b> | 10000     | None    |             |                                                   |                                |
| G S7PLC6                         |                                |                                                    | $-CCO2$ S3C                                     | DB101 DBD8               | <b>DWord</b> | 10000     | None    |             |                                                   |                                |
| $G$ S7PLC6                       |                                |                                                    | CC02_S4C                                        | <b>DB101 DBD12</b>       | <b>DWord</b> | 10000     | None    |             |                                                   |                                |
| G S7PLC7                         |                                |                                                    | <b>ELBO1 S1C</b>                                | DB101,DBD16              | <b>DWord</b> | 10000     | None    |             |                                                   |                                |
| $\Box$ S7PLC8                    |                                |                                                    | <b>JLB01 S2A</b>                                | DB101 DBD20              | <b>DWord</b> | 10000     | None    |             |                                                   |                                |
| <b>CE S7PLC9</b>                 |                                |                                                    | CILB03_S1C                                      | DB101.DBD36              | <b>DWord</b> | 10000     | None    |             |                                                   |                                |
|                                  | <b>B</b> Simulation Examples   |                                                    | CILB03_S2C                                      | DB101,DBD40              | <b>DWord</b> | 10000     | None    |             |                                                   |                                |
| Se Aliases                       |                                |                                                    | CILB03 S3C                                      | DB101 DBD44              | <b>DWord</b> | 10000     | None    |             |                                                   |                                |
| Advanced Tags<br>Alarms & Events |                                |                                                    | <b>ELB04 STC</b>                                | DB101 DBD48              | DWord        | 10000     | None    |             |                                                   |                                |
| <b>Ch</b> Add Area               |                                |                                                    | CILEO4 S2C                                      | <b>DB101 DBD52</b>       | <b>DWord</b> | 10000     | None    |             |                                                   |                                |
| <b>Data Logger</b>               |                                |                                                    | CLBX2_S1C                                       | DB101.DBD24              | <b>DWord</b> | 10000     | None    |             |                                                   |                                |
| <b>C</b> EFM Exporter            |                                |                                                    | LBX2_S2C                                        | DB101 DBD28              | <b>DWord</b> | 10000     | None    |             |                                                   |                                |
|                                  | - <sup>19</sup> Add Poll Group |                                                    | $-1.002.53C$                                    | DB101, DBD32             | <b>DWord</b> | 10000     | None    |             |                                                   |                                |
| <b>25</b> IDF for Splunk         |                                |                                                    |                                                 |                          |              |           |         |             |                                                   |                                |
|                                  | Add Splunk Connection          |                                                    |                                                 |                          |              |           |         |             |                                                   |                                |
| <b>CA</b> loT Gateway            |                                |                                                    |                                                 |                          |              |           |         |             |                                                   |                                |
| 2. Add Arsent                    |                                |                                                    |                                                 |                          |              |           |         |             |                                                   |                                |
| C Local Historian                |                                |                                                    |                                                 |                          |              |           |         |             |                                                   |                                |
|                                  | -Pal Add Datastore             |                                                    |                                                 |                          |              |           |         |             |                                                   |                                |
| <b>ET Scheduler</b>              | Add Schedule                   |                                                    |                                                 |                          |              |           |         |             |                                                   |                                |
| R & SNMP Agent                   |                                |                                                    |                                                 |                          |              |           |         |             |                                                   |                                |
| <b>EXI Add Agent</b>             |                                |                                                    |                                                 |                          |              |           |         |             |                                                   |                                |
|                                  |                                |                                                    |                                                 |                          |              |           |         |             |                                                   |                                |
|                                  |                                |                                                    |                                                 |                          |              |           |         |             |                                                   |                                |
| Date                             | Time                           | Source                                             | Event                                           |                          |              |           |         |             |                                                   | $\widehat{\phantom{a}}$        |
| 31/5/2021                        | 19:51:36                       | Siemens TC.                                        | S7PLC2 PLC2   Device is not responding.   ID =  |                          |              |           |         |             |                                                   |                                |
| (1) 15/3/2021                    | 17:49:49                       | KEPServerE.                                        | Keoware Industrial Connectivity Platform 6.6    |                          |              |           |         |             |                                                   |                                |
| 0 15/8/2021                      | 1753:02                        | KEPServerE.                                        | Simulator device driver loaded successfully     |                          |              |           |         |             |                                                   |                                |
| (1) 15/8/2021                    | 175302                         | KEPServed"                                         | Siemans TCP/IP Ethernet device driver loaded    |                          |              |           |         |             |                                                   |                                |
| (i) 15/8/2021                    | 17:53:02                       |                                                    | KEPServerE. Runtime service started.            |                          |              |           |         |             |                                                   |                                |
| 1) 15/3/2021                     | 1753.03                        | KEPServerE.                                        | Starting Simulator device driver.               |                          |              |           |         |             |                                                   |                                |
| i) 15/8/2021                     | 17,53.03                       | Similator                                          | Simulator Device Driver 'VE 6.350.0'            |                          |              |           |         |             |                                                   |                                |
| 1 15/8/2021                      | 17:53:03                       | KEPServerE                                         | Starting Siemens TCP/IP Ethernet device driver. |                          |              |           |         |             |                                                   |                                |
| 0 15/8/2021                      | 1753.03                        | Siemens TC                                         | Siemens TCP/IP Ethernet Device Driver 'V6.6.3   |                          |              |           |         |             |                                                   |                                |
| (1) 15/3/2021                    | 17:53:13                       | KEPSorverE.                                        | Advanced Tags Plug-in V6 6 350.0                |                          |              |           |         |             |                                                   |                                |
| (i) 15/3/2021                    | 17:53:13                       |                                                    | KEPServerE. Data Logger Plug in V6.6.350.0      |                          |              |           |         |             |                                                   |                                |
| (i) 15/8/2021                    | 17:53:13                       | KEPServerE.                                        | Alarms & Events Plug-in V6.6.350.0              |                          |              |           |         |             |                                                   |                                |
| (i) 15/8/2021                    | 17.53.13                       | KEPServerE                                         | SNMP Agent Plug-in V6.6.350.0                   |                          |              |           |         |             |                                                   |                                |
| (i) 15/3/2021                    | 17:53:13                       | KEPServerE                                         | Media Level Redundancy Plug-in V6.6.350.0       |                          |              |           |         |             |                                                   | B                              |
| (i) 15/8/2021                    | 17:53:13                       |                                                    | KEPServerE. EFM Exporter V6 6.350.0             |                          |              |           |         |             |                                                   | $\checkmark$                   |
|                                  |                                |                                                    |                                                 |                          |              |           |         |             |                                                   |                                |
| Ready)                           |                                |                                                    |                                                 |                          |              |           |         |             | Default User Clients: 3 Active tags: 1041 of 1041 |                                |

Figura 5.1 Vista de KepServerEx 6

Para visualizar el estado en línea y las unidades contabilizadas por los sensores, dentro KepServerEx 6 está la opción OPC Quick Client como lo muestra la figura 5.2, donde detalla el ID del ítem (Item ID), del PLC en vista de KepServerEx 6: S7PLC1.PLC1 más el sensor específico CC02\_S2C, visualizándose así S7PLC1.PLC1.CC02\_S2C mostrando el tipo de dato (Data Type) que es de Palabra Doble Dword seguido del valor actual y en línea del proyecto, en la columna Valor (Value) donde mostrará el valor del acumulador que obtiene a través del contador que se programó, seguido de la marca de tiempo (Timestamp) y su estado (Quality), resultado que es importante, ya que define si el dato en conjunto con la conexión y conectividad del sensor y el PLC están en óptimas condiciones al mostrar el estado "Good", seguido del conteo de actualizaciones (Update Count).

Si su estado refleja "Bad" significa que no hay señal, que el PLC está desconectado o su señal no está siendo detectada.

Si su estado refleja "Good" significa que si existe señal y por ende está leyendo la información de los sensores en tiempo real.

| OPC Quick Client - Sin título *             |        |                             |              |          |              |         | X<br>$\Box$    |
|---------------------------------------------|--------|-----------------------------|--------------|----------|--------------|---------|----------------|
| File Edit View Tools Help                   |        |                             |              |          |              |         |                |
| D B B 高学者的 人物的X                             |        |                             |              |          |              |         |                |
| Data Type Examples 8 Bit Device S Registers | $\sim$ | Item ID                     | Data Type    | Value    | Timestamp    | Quality | Update Count   |
| S7PLC1. Statistics                          |        | S7PLC1.PLC1. CurrentPDUSize | Word         | 240      | 17:28:07.101 | Good    |                |
| S7PLC1_System                               |        | S7PLC1.PLC1. Rack           | Byte         | 0        | 17:28:07.101 | Good    |                |
| S7PLC1 PLC1                                 |        | S7PLC1.PLC1. Slot           | Byte         |          | 17:28:07.101 | Good    |                |
| S7PLC1.PLC1. Statistics                     |        | S7PLC1.PLC1.CC02 RESET S1E  | <b>DWord</b> | 34       | 17:28:07.109 | Good    |                |
| S7PLC1.PLC1. System                         |        | S7PLC1.PLC1.CC02_RESET_S2C  | <b>DWord</b> | 67968    | 17:28:54.665 | Good    | 49             |
| S7PLC2. Statistics                          |        | S7PLC1.PLC1.CC02 RESET S3C  | <b>DWord</b> | 343      | 17:28:07.109 | Good    |                |
| S7PLC2. System                              |        | S7PLC1.PLC1.CC02_RESET_S4C  | <b>DWord</b> | 67627    | 17:28:54.665 | Good    | 49             |
| S7PLC2.PLC2                                 |        | S7PLC1.PLC1.CC02 S1E        | <b>DWord</b> | 356672   | 17:28:07.109 | Good    |                |
| S7PLC2.PLC2_Statistics                      |        | S7PLC1.PLC1.CC02_S2C        | <b>DWord</b> | 28934144 | 17:28:54.665 | Good    | 49             |
| S7PLC2.PLC2. System                         |        | S7PLC1.PLC1.CC02_S3C        | <b>DWord</b> | 266718   | 17:28:07.109 | Good    |                |
| S7PLC4. Statistics                          |        | S7PLC1.PLC1.CC02 S4C        | <b>DWord</b> | 30581530 | 17:28:54.665 | Good    | 49             |
| S7PLC4. System                              |        | S7PLC1.PLC1.LB01 S1C        | <b>DWord</b> | 16782684 | 17:28:54.665 | Good    | 48             |
|                                             |        | S7PLC1.PLC1.LB01_S2A        | <b>DWord</b> | 16764837 | 17:28:54.665 | Good    | 48             |
| S7PLC4.PLC4                                 |        | S7PLC1.PLC1.LB03_S1C        | <b>DWord</b> | 1873026  | 17:28:54.665 | Good    | 48             |
| S7PLC4.PLC4. Statistics                     |        | S7PLC1.PLC1.LB03 S2C        | <b>DWord</b> | 11320703 | 17:28:54.665 | Good    | 49             |
| S7PLC4.PLC4. System                         |        | S7PLC1.PLC1.LB03 S3C        | <b>DWord</b> | 7840618  | 17:28:54.665 | Good    | 49             |
| S7PLC5. Statistics                          |        | S7PLC1.PLC1.LB04_S1C        | <b>DWord</b> | 19698152 | 17:28:54.665 | Good    | 48             |
| S7PLC5_System                               |        | S7PLC1.PLC1.LB04_S2C        | <b>DWord</b> | 20308110 | 17:28:54.665 | Good    | 49             |
| S7PLC5.PLC5                                 |        | S7PLC1.PLC1.LBX2 S1C        | <b>DWord</b> | 2068166  | 17:28:07.109 | Good    |                |
| S7PLC5.PLC5._Statistics                     |        | S7PLC1.PLC1.LBX2 S2C        | <b>DWord</b> | 10839222 | 17:28:54.665 | Good    | 33             |
| S7PLC5.PLC5. System                         |        | S7PLC1.PLC1.LBX2 S3C        | <b>DWord</b> | 10863952 | 17:28:54.665 | Good    | 32             |
| S7PLC6. Statistics                          |        |                             |              |          |              |         |                |
| S7PLC6. System                              |        |                             |              |          |              |         |                |
| S7PLC6.PLC6                                 |        |                             |              |          |              |         |                |
| S7PLC6.PLC6._Statistics                     |        |                             |              |          |              |         |                |
| S7PLC6.PLC6._System                         |        |                             |              |          |              |         |                |
| S7PLC7. Statistics                          |        |                             |              |          |              |         |                |
| S7PLC7_System                               |        |                             |              |          |              |         |                |
| S7PLC7.PLC7                                 |        |                             |              |          |              |         |                |
| S7PLC7.PLC7. Statistics                     |        |                             |              |          |              |         |                |
| S7PLC7.PLC7. System                         |        |                             |              |          |              |         |                |
| S7PLC8. Statistics                          |        |                             |              |          |              |         |                |
| S7PLC8_System                               | v      |                             |              |          |              |         |                |
|                                             |        |                             |              |          |              |         |                |
| Ready                                       |        |                             |              |          |              |         | Item Count 962 |

Figura 5.2 Vista de OPC Quick Client

## 5.3 Comprobación de datos por WinCC

En este subcapítulo se mostrará los datos recolectados en tiempo real en el software WinCC v7.5.

## 5.3.1 WinCC versión 7.5

WinCC es un software de la marca Siemens, el cual tiene la capacidad de poder realizar monitoreos de procesos automatizados a través de SCADAS realizados en toda una planta.

Para este proyecto, WinCC leerá los datos que se encuentran visibles en KepServerEx 6 lo cual lo vuelve indispensable para la conectividad con el software SIMATIC IT LMS Engineering Configurator que es parte ya de SIMATIC IT OEE quien se encarga de moldear los datos y generar los reportes a través de pantallas de visualización de este proyecto.

En la figura 5.3 se encuentra la configuración de las variables a través de WinCC, donde se coloca el área de datos o la tabla a donde se va a enlazar el software, junto con el direccionamiento, la tabla DB y el tipo de dato DD y su dirección.

| Administración de variables<br>$<<$                                                                                                    |                                                                                                    | $\times$<br>Variable Propiedades de dirección                                                                                                    | $\circ$                       | Propiedades - Vari »                                                                                                    |        |
|----------------------------------------------------------------------------------------------------|----------------------------------------------------------------------------------------------------|----------------------------------------------------------------------------------------------------|-------------------------------|----------------------------------------------------------------------------------------------------|--------|
| п.<br>SIMATIC S7-1200, S7-1500 Char ^<br>$\ominus$<br>□ II OMS+<br><b>PLC 1</b><br>PLC_2<br>PLC 4<br>PLC_5<br>P.C.6<br><b>PU PLC 7</b><br><b>PLC 8</b><br>$-12$ PLC 9<br><b>E-L</b> OPC<br>Variables de estructura<br>$\overline{\phantom{a}}$<br><br>嘂<br>Administración de variables | Nombre<br>40 SZ06_S2<br>41 SZ07_S1<br>42 SZ07 S2<br>SZ08_S1<br>43<br>44 SZ08 S2<br>SZ09 S1<br>45<br>SZ09 S2<br>46<br>47 SZ10_S1<br>SZ10_S2<br>48<br>49 SZ12_S1<br>50 SZ12_S2<br>聚<br>51<br>52<br>53<br>54 | Dirección<br>Descripción de la dirección<br>CPU<br>$\sum_{n}$<br>Área de datos<br>$\vert \cdot \vert$<br>$\sqrt{105}$<br>NºDB<br>DB<br>Direccionam.<br>Palabra doble<br>$\blacktriangledown$<br>DD 148<br>Longitud <sup>1</sup><br><b>Cuality Code</b><br>Seleccione el área de datos | igo de valo A                 | $\Box$ Selección<br>$\hat{\phantom{a}}$<br>Tipo de objeto<br>Va<br><b>SZ</b><br>Nombre de objeto<br>□ General<br><b>SZ</b><br>Nombre<br>En<br>Comentario<br>24<br>ID<br>Tipo datos<br>Va<br>Longitud<br>4<br>Ajuste de formato<br><b>Dw</b><br>Longitud AS<br>Dirección<br>D <sub>R</sub><br>Nombre de variable del A<br>Espacio de nombres para<br>$\Box$ Asignación<br>Driver de comunicación<br> S <sub>II</sub>  <br>Unidad de canal<br><b>OM</b> |        |
| AlarmLogging                                                                                                    | 55<br>56                                                                                                    |                                                                                                    |                               | Conexión<br>PLI V                                                                                                    |        |
| m<br><b>Tag Logging</b><br>詳 前期 4) 欠因す。                                                                                                    | 57<br>58<br>$14$ $4$<br>$\blacktriangleright$ $\blacktriangleright$ $\blacksquare$                                                                                                    | Ayuda<br>Cancelar<br>Aceptar<br><b>Variables</b><br>$\mathbb{R}$<br>Grupos                                                                                                    | $\checkmark$<br>$\rightarrow$ |                                                                                                    | ۰<br>c |

Figura 5.3 Configuración de variables en WinCC v7.5

En la figura 5.4 se observa los parámetros de conexión de las etiquetas que referencian los sensores declarados en los PLC.

| Administración de variables<br>$\ll$ |    | Variables [ P Buscar                               |                    | $\circ$         | Propiedades - Conexión            | $\rightarrow$                                                 |  |
|--------------------------------------|----|----------------------------------------------------|--------------------|-----------------|-----------------------------------|---------------------------------------------------------------|--|
| G- LSIMATIC S7-1200, S7-1500 Char ^  |    | <b>Nombre</b>                                      | Comentario         | Va ^            | $\Box$ Selección                  |                                                               |  |
| □ Il OMS+                            |    | CC02 S1E                                           | Intermedio         | 86              | Tipo de objeto                    | Conexión                                                      |  |
| <b>FUPLC_1</b>                       |    | CC02 S2C                                           | Entrada            | 14              | Nombre de objeto                  | PLC 1                                                         |  |
| <b>PLC 2</b>                         | з  | CC02_S3C                                           | Intermedio         | 13              | □ General                         |                                                               |  |
| $Po$ PLC 4                           |    | CC02 S4C                                           | Salida             | 15              | Nombre                            | PLC_1                                                         |  |
| $-$ <b>PLC</b> 5                     | 5  | <b>LB01 S1C</b>                                    | Entrada            | 81              | ID                                |                                                               |  |
| P.C.6                                | 6  | LB01_S2C                                           | Intermedio         | 25              |                                   | Parámetros de conexión 61:::::CP_L2_1:1::192.168.1.82 :SIMATI |  |
|                                      |    | LB03 S1C                                           | Entrada            | 97              | □ Asignación                      |                                                               |  |
| PUC <sub>7</sub>                     | 8  | LB03_S2C                                           | EntradaCondicional | 54              | Driver de comunicación            | SIMATIC S7-1200, S7-1500 Channel                              |  |
| <b>FU</b> PLC 8                      | 9  | LB03_S3C                                           | Intermedio         | 40              | Unidad de canal                   | $OMS+$                                                        |  |
| <b>PU PLC</b> 9                      |    | 10 LB04_S1C                                        | Entrada            | 99              | □ Misceláneo                      |                                                               |  |
| ⊕ LOPC                               |    | 11 LB04 S2C                                        | Intermedio         | 10 <sup>1</sup> | Creator-ID<br>Última modificación | $\Omega$<br>24/10/2021 16:39:05                               |  |
| Variables de estructura              |    | 12 LBx2 S1C<br>C)                                  | Entrada            | 19              |                                   |                                                               |  |
|                                      |    | 13 LBx2 S2C                                        | EntradaCondicional | 50              |                                   |                                                               |  |
|                                      |    | 14 LBx2_S3C                                        | Condicional        | 50              |                                   |                                                               |  |
| Administración de variables          | 15 |                                                    |                    |                 |                                   |                                                               |  |
| AlarmLogging                         | 16 |                                                    |                    |                 |                                   |                                                               |  |
|                                      | 17 |                                                    |                    |                 |                                   |                                                               |  |
| <b>Tag Logging</b>                   | 18 |                                                    |                    |                 |                                   |                                                               |  |
|                                      | 19 |                                                    |                    | $\checkmark$    |                                   |                                                               |  |
| 罪發期の欠回す。                             |    | $H \leftarrow H$ $\left  Grupos \right $ Variables |                    | >1              |                                   |                                                               |  |

Figura 5.4 Parámetros de conexión – WinCC

## 5.4 Comprobación de datos por SIMATIC IT OEE

En este subcapítulo se mostrará los datos recolectados en tiempo real en el software SIMATIC IT OEE.

### 5.4.1 SIMATIC IT OEE

SIMATIC IT OEE tiene gran parte configurable a través de la base de datos de SQL, ya que SIMATIC IT OEE presentará los resultados en un reporte ambientado en una plataforma web, donde se podrá visualizar los resultados de la producción, tanto como sus estados desde una dirección web para poder de esta manera analizar

desde cualquier parte del mundo, siempre y cuando se tenga acceso a los VPN necesarios.

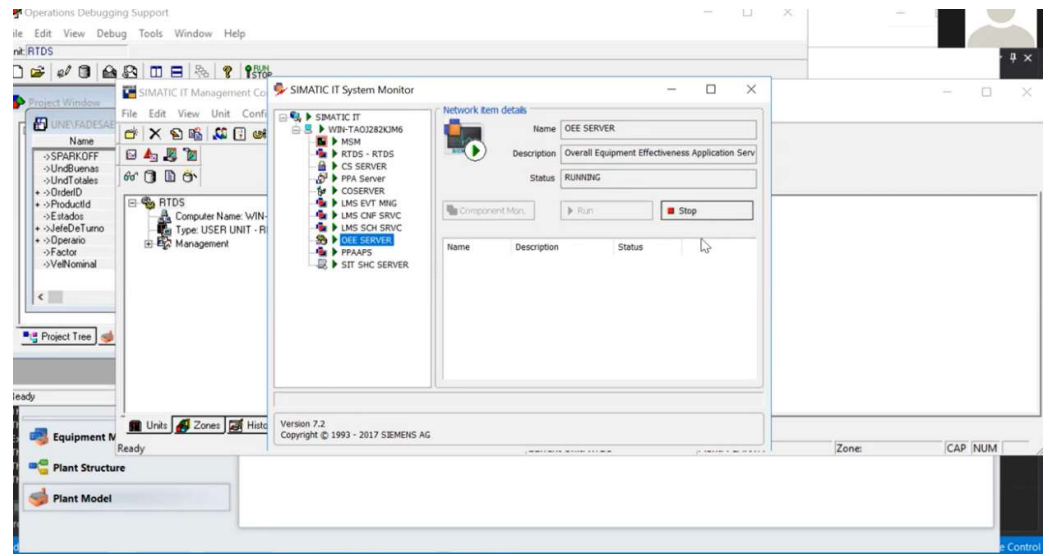

En la figura 5.5 se observa que SIMATIC IT OEE está siendo ejecutado.

Figura 5.5 Ejecución de SIMATIC IT OEE

En la figura 5.6 se puede observar los estados de las variables calculadas dentro de SIMATIC IT OEE.

| Online Monitoring - Plant Performance Analyzer - SIMATIC IT                                                                                                    |                                                                                                    |                                                                                                    |                                 |                                                                                                   |                                                |                                                                                                    |                                    |  |
|----------------------------------------------------------------------------------------------------|----------------------------------------------------------------------------------------------------|----------------------------------------------------------------------------------------------------|---------------------------------|---------------------------------------------------------------------------------------------------|------------------------------------------------|----------------------------------------------------------------------------------------------------|------------------------------------|--|
| View<br>Ele<br>Tools Help                                                                                                    |                                                                                                    |                                                                                                    |                                 |                                                                                                   |                                                |                                                                                                    |                                    |  |
| a<br>ie<br>P                                                                                                    | Version: LMS version_3.4 (3.5) - Status: CURRENT                                                            |                                                                                                    |                                 |                                                                                                   |                                                |                                                                                                    |                                    |  |
| Equipment                                                                                                    | Equipment                                                                                                   |                                                                                                    |                                 |                                                                                                   |                                                |                                                                                                    |                                    |  |
| □ <sub>년</sub> Equipment Model<br>O UNE<br><b>FADESAEC</b><br>白 m GYE<br>G CORTE<br>LCCO002<br>ENVx2PIEZAS<br>ENVx3PIEZAS<br>E-C LINEAGENERAL<br>E LITOGRAFICA<br><b>E E TAPAS</b><br>TAPASBEBIDAS | Name<br><b>B</b> Estados_1<br>Factor_1<br>My UndBuenas_1<br><b>B</b> UndTotales_1<br><b>IS</b> VelNominal_1 | Status<br>$\prime$<br><b>Running Enabled</b><br><b>Running Enabled</b><br><b>Running Enabled</b><br><b>Running Enabled</b><br><b>Running Enabled</b> | Description                     | KPI Type<br><none><br/><none><br/><none><br/><none><br/><none></none></none></none></none></none> | Type<br>TAG<br>TAG<br>TAG<br>TAG<br><b>TAG</b> | Item Name<br>CCO002 Estados s<br>LCCO002_Factor_s<br>43 LCCO002 UndBuena<br>43 LCCO002_UndTotale<br>43 LCCO002_VelNomin | KPI<br>No<br>No<br>No.<br>No<br>No |  |
| Folders<br>Equipment                                                                                                    |                                                                                                    | P                                                                                                    |                                 |                                                                                                   |                                                |                                                                                                    |                                    |  |
| <b>Messages</b><br>Œ.<br>Summary                                                                                                    | $\hat{\pi}$<br>$\hat{\textbf{C}}$                                                                           |                                                                                                    |                                 |                                                                                                   |                                                |                                                                                                    |                                    |  |
| Ready                                                                                                    |                                                                                                    |                                                                                                    | C Engine: RUNNING<br>5 item(s). |                                                                                                   |                                                | Writing Service: RUNNING                                                                                                |                                    |  |

Figura 5.6 Estado de variables en SIMATIC IT OEE

En la figura 5.7 se puede observar los resultados ya transformados en número de unidades, con sus etiquetas de Unidades buenas, y unidades malas que emite SIMATIC IT OEE.

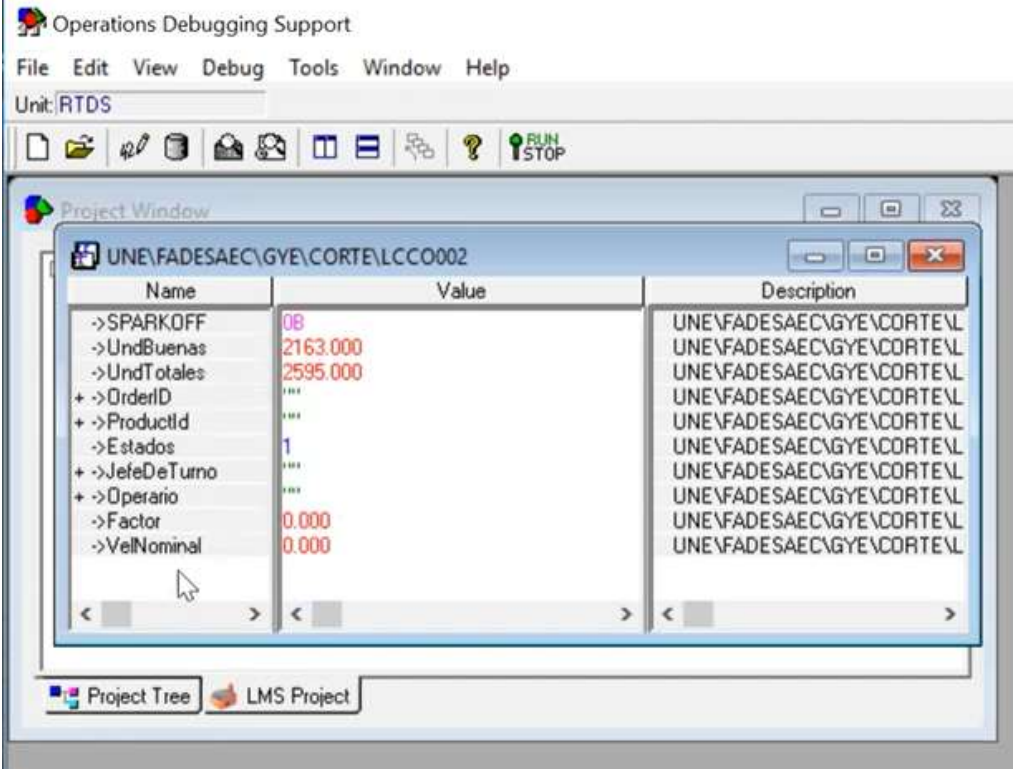

 $\mathbf{r}$ 

Figura 5.7 Resultado de valores de sensores en SIMATIC IT OEE

#### **CONCLUSIONES**

La implementación de un sistema de adquisición automática de datos en tiempo real en Fábrica de Envases S.A. FADESA Metal Guayaquil hará que se llegue a la excelencia operacional aumentando su capacidad tecnológica, automatizando procesos y evitando errores humanos, como en la digitación.

El diseño del sistema de adquisición automática de datos con sensores es una excelente herramienta que es muy bien aprovechada en la Fábrica de Envases S.A. FADESA Metal Guayaquil, ya que al ser sensores inductivos trabajan con una precisión adecuada para el tipo de industria, donde su materia prima base es la hojalata metálica.

La ubicación de los sensores como parte del diseño del sistema de adquisición automática de datos con sensores está pensada en detectar los puntos claves de la producción, ya que permite conocer cuando una máquina está operando y cuando no. Permite conocer su estado actual y permite optimizar recursos lo que hará que disminuya el desperdicio, y aumente su rentabilidad como empresa y fábrica, pudiendo mantener los mismos precios de venta y aun así lograr aumentar su utilidad.

La implementación del sistema de adquisición automática de datos con sensores está realizada con cables apantallados y sensores que cuentan con una protección mínima de IP65, esto ayuda a mantener la integridad de la señal y la integridad física de los sensores, lo cual hará que el periodo de su mantenimiento sea más prolongado y pueda generar otro ahorro de forma indirecto que para este proyecto no está contemplada su valoración.

El diseño del esquema de redes para comunicación entre PLC está realizado de tal manera que se genera un ahorro en invertir en cables y no en infraestructura inmobiliaria como las canaletas aéreas, ya que se usó el mismo recorrido para cablear y hacer posible la red industrial PLC sobre toda la Fábrica de Envases S.A. FADESA Metal Guayaquil.

La efectividad de este proyecto está resumida en la visualización de las señales a través del software de verificación del proveedor.

Los reportes que emite SIMATIC IT OEE son basados con información obtenida en tiempo real, donde su base de datos es alimentada por la red industrial PLC que se implementó, junto al sistema de adquisición automática de datos con sensores ubicados estratégicamente en las líneas para poder sacar el mayor provecho usando el mínimo de sensores por línea.

#### RECOMENDACIONES

La tecnología avanza con una rapidez tal que muchas de las ocasiones no nos dejan tiempo de respuesta, evitando reaccionar a tiempo lo que ocasiona un incremento monetario en la inversión a realizar cuando se decida intentar acoplarse a estas nuevas tecnologías, por lo que se recomienda realizarlo paulatinamente.

Para empresas no tan robustas, el proyecto puede llegar hasta la implementación de sensores conectados a un PLC y adicionar una pantalla HMI por cada PLC, generando múltiples pantallas donde se pueda visualizar los objetivos planteados al inicio de este proyecto.

Al término de la implementación de este proyecto se recomienda pensar en automatizar todos los procesos de la línea haciendo uso de los PLC que ya forman parte de la red industrial levantada en la planta, ya que actualmente los PLC son usados como lectores, haciendo uso solo de sus entradas digitales, dejando libre el uso de sus salidas que pueden ser utilizadas para poder controlar cada línea planteando condicionantes específicos, como puede ser el encendido y apagado de las líneas desde un mando en una oficina, o solo el apagado de la línea cuando el contador llegue a una cantidad tope de desperdicio y de esa manera evitar aumentarlo o cuando llegue a su tope de producción y así evitar producir demás y hacer una producción en cadena. Independizar el proceso de la atención humana, dejando así un proceso completamente autónomo.

Son muchas las ventajas que se pueden lograr al contar ya con una red industrial con su topología de tipo anillo, lo que permite de forma muy sencilla el reemplazo de equipos, la modificación de la red ya sea al incrementar un equipo o al retirarlo de la red.

Para la réplica de este proyecto, se recomienda su ejecución en el orden descrito para garantizar el éxito de su implementación en su totalidad.

## CRONOGRAMA

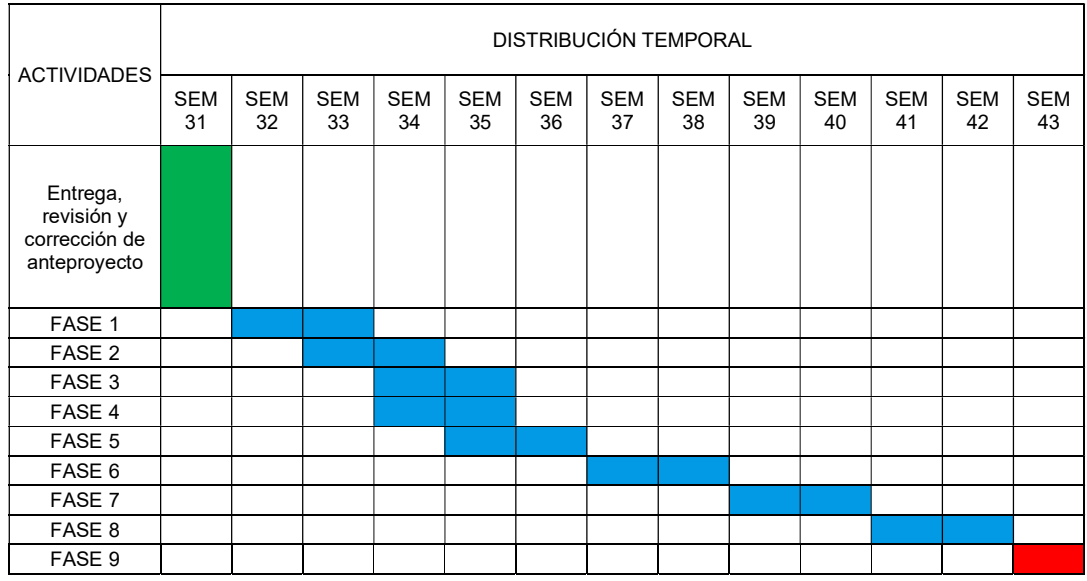

### FASE 1: COMPRA DE EQUIPOS

Establecer la ubicación de sensores por línea

Enlistar total de sensores por línea

Cotizar sensores

Gestionar la compra de los sensores

## FASE 2: INSTALACIÓN DE SENSORES

Ubicar los sensores en las líneas

Cablear los sensores al PLC

## FASE 3: CONFIGURACIÓN DE PLC

Instalación de programa TIA PORTAL en PC

Establecer conexión de sensores a los PLC

Verificar el enlace de sensores en los PLC

## FASE 4: PROGRAMACIÓN DE PLC

Diseñar esquema de conteo entre sensores

Diseñar esquema de conexión entre PLC

## FASE 5: CONFIGURACIÓN DE REDES PARA PLC

Diseñar esquema de red para conexión entre PLC

Cablear conexión de entre PLC

Verificar el enlace entre PLC

## FASE 6: CONEXIÓN ENTRE PLC Y SERVIDOR

Diseñar esquema de red para conexión PLC-Servidor local

Cablear conexión de PLC a servidor local

Verificar el enlace entre PLC y servidor local

# FASE 7: INTEGRACIÓN SIMATIC IT OEE

Establecer conexión de servidor local con Servidor SIMATIC

Verificar datos de entrada y salida de PLC vs los entregados por SIMATIC

Publicar resultados en monitores de Planta

# FASE 8: ELABORACIÓN DE DOCUMENTOS PARA TESIS

FASE 9: REVISIÓN

## PRESUPUESTO

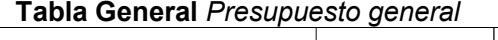

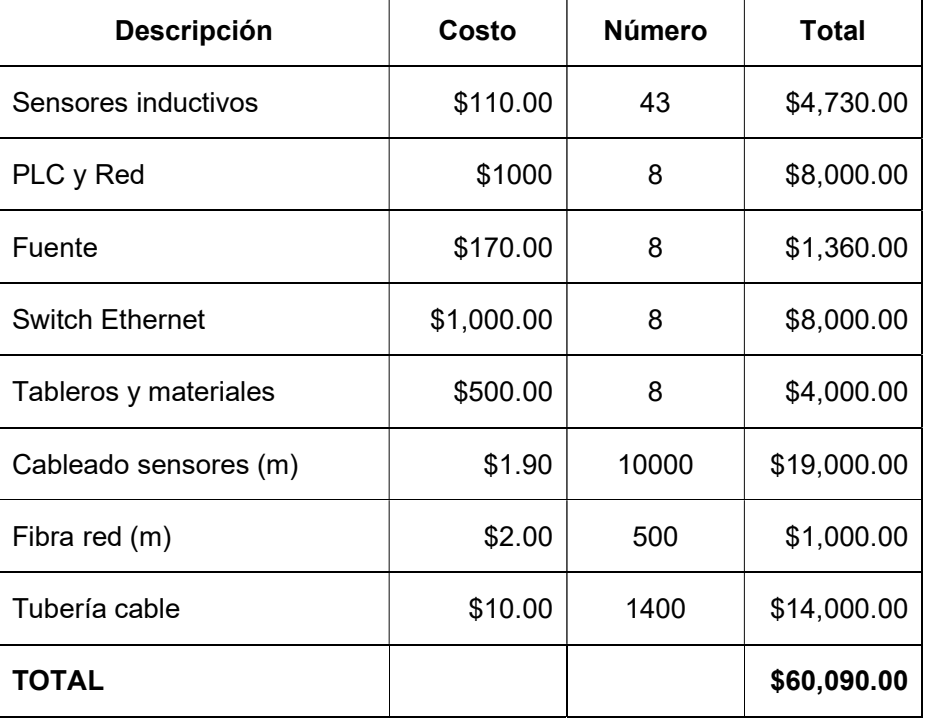

#### REFERENCIAS BIBLIOGRÁFICAS

- Caicedo, J., Varón, D., & Díaz, F. (2012). Redes industriales. Revista Vector, 7, 12– 17.
- Cortés, C. (2019). REGISTRO DE VARIABLES DE UN PLC EN UNA BASE DE DATOS.
- Elvia, G., & Jose, S. (2020). DISEÑO DE MÓDULOS PARA LA ADQUISICIÓN DE DATOS Y CARACTERIZACIÓN DE SENSORES DE PROXIMIDAD CON PLC y HMI.
- Ingeniería Mecafenix. (2018). Sensor de proximidad inductivo. Https://Www.Ingmecafenix.Com/Automatizacion/Sensor-Inductivo/.
- Mejía, J., & Álvarez, J. (2017, July). TIA PORTAL: Aplicaciones de PLC. Instituto Tecnológico Metropolitano.
- Oñate, C., & Pinta, O. (2013). DISEÑO E IMPLEMENTACIÓN DE UN MÓDULO PARA EL PROCESO DE CLASIFICACIÓN DE PIEZAS CONTROLADO MEDIANTE UN PLC SIEMENS S7-1200.
- Penín, A. (2007). Sistemas SCADA Guía Práctica. MARCOMBO, S.A.
- Pérez, E. (2015). Los sistemas SCADA en la automatización industrial. Tecnología En Marcha, 28(No. 4), 3–14.
- Quintanilla Román, M. R. (2019). Diseño de un sistema automático para cámaras de pruebas y validación de equipos con grados de protección IP65.
- Ruiz, A., López, A., & Guerrero, F. (2004). Implementación de una Red MODBUS/TCP. Ingeniería y Competitividad, 6(No. 2), 35–45.
- Siemens. (2014, August 4). Comunicación de datos entre un S7-1200 y un SENTRON PAC3200 a través de MODBUS TCP. Https://Support.Industry.Siemens.Com/Cs/Document/40614428/Comunicaci% C3%B3n-de-Datos-Entre-Un-S7-1200-y-Unsentron-Pac3200-a-Trav%C3%A9sde-Modbus-Tcp-(Set-22)?Dti=0&lc=es-WW.
- Siemens. (2018). Controlador programable S7-1200: Vol. 4.2.3. https://support.industry.siemens.com/cs/ww/es/
- Siemens. (2020). Windows Control Center ST-BWINCCS.
- Socconini, L. (2019). *Lean Manufacturing paso a paso* (Pandora Impresores, Ed.). Pandora Impresores.
- Suriaga, J. (2019). PROTOTIPO Y DESARROLLO DE UNA APLICACIÓN DE UN SISTEMA DE PROTECCIÓN ELECTRÓNICA PARA MOTORES ELÉCTRICOS TRIFÁSICOS UTILIZANDO UN MEDIDOR DE ENERGÍA Y UN SISTEMA SCADA PARA LA EMPRESA SOELEC.

ANEXOS

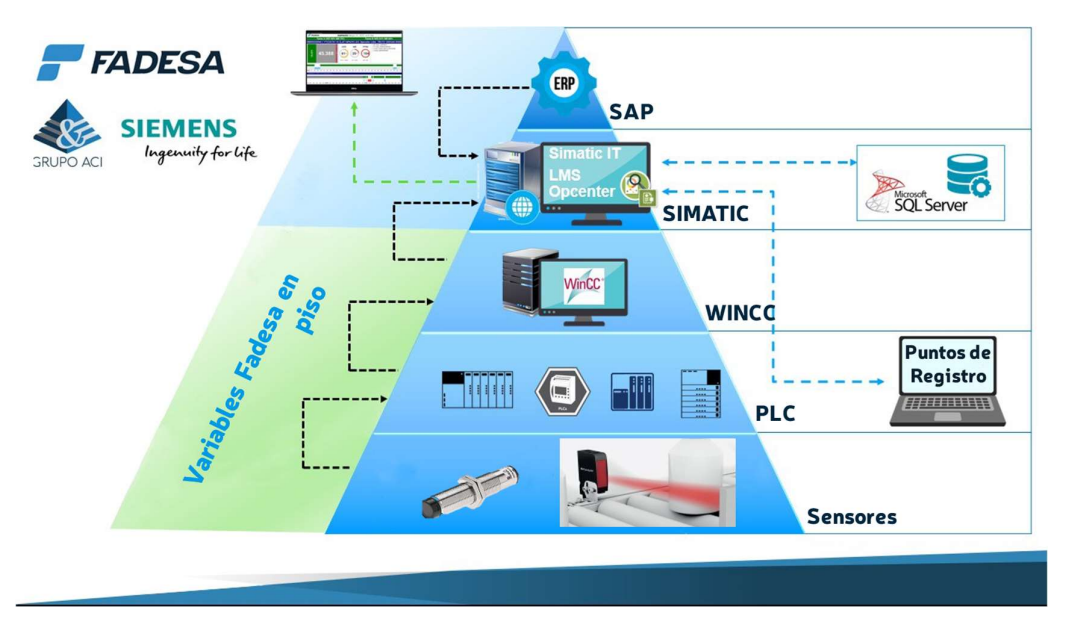

Figura A.1 Arquitectura de comunicación

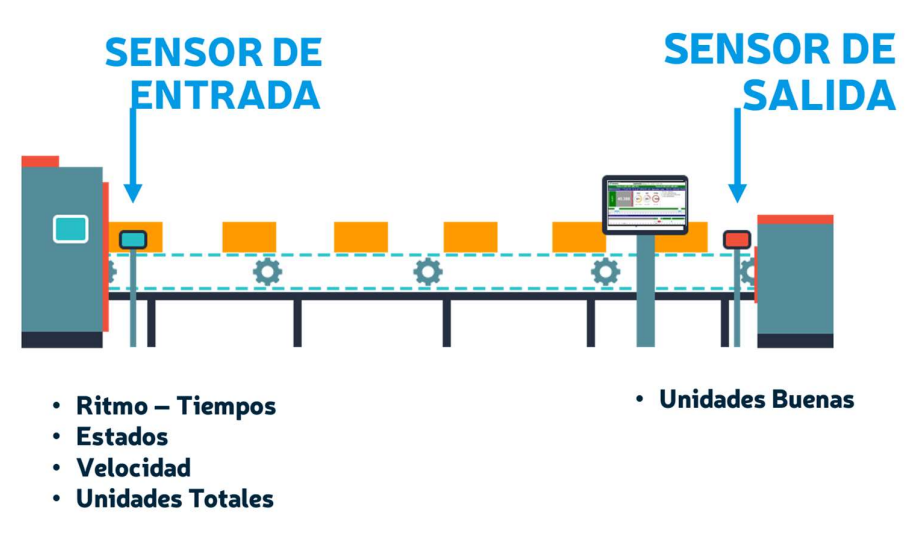

Figura A.2 Función esquemática del proyecto.

|                                                                                          | Turno        | Fecha Inicio                          | <b>Fecha Final</b>                     |                                                                                                    |
|------------------------------------------------------------------------------------------|--------------|---------------------------------------|----------------------------------------|----------------------------------------------------------------------------------------------------|
| <b>FADESA</b>                                                                            | Filtrar      | 2021-05-21 07:30<br>$\checkmark$      | 曲<br>2021-05-21 19:30                  | $^{(0)}$<br>单<br>Q                                                                                                    |
| ENVx2PIEZAS   EMPR050                                                                    |              | Operador: VILLAO RAMIREZ JORGE GENARO |                                        | Supervisor: CALDERON HOYOS RICARDO ANDRES                                                                                                    |
| OEE                                                                                      | <b>ME</b>    | <b>PPM</b>                            | 236,016<br><b>TOTALES</b>              | Orden: 000900009418 PTE307X110.5LAT16P6293 AH<br>PTE307X110.5LAT16P6293 AH                                                                                                    |
| <b>76%</b>                                                                               | 60%          | $-94$                                 | 227,775<br><b>BUENAS</b>               |                                                                                                    |
| 227775 / 298356                                                                          | 6048 / 10129 | 435/529                               | 8,241<br><b>RECHAZO</b>                | Finalizar $\checkmark$<br>Modificar /                                                                                                    |
| 000900009417 PTE307X110.5LAT16P6293 AH                                                   |              | 000900009417 PT<br>N/A                | 000900009417 PTE307X110.5LAT16P6293 AH | 000900009418 PTE307X110.5LAT16P6                                                                                                    |
| $\mathbf{v}$                                                                             |              |                                       |                                        |                                                                                                    |
|                                                                                          |              |                                       |                                        | 07:308:00 :30 17:00 :30 18:00 :30 19:00 :30 11:00 :30 12:00 :30 13:00 :30 14:00 :30 15:00 :30 16:00 :30 17:00 :30 18:00 :30 19:00 :30 19:00 :30 19:00 :30 19:00 :30 19:00 :30 19:00 :30 19:00 :30 19:00 :30 19:00 :30 19:00 :30 |
|                                                                                          |              |                                       |                                        |                                                                                                    |
| *Para Justificar o Dividir, debes hacer click en cualquier estado mostrado en la gráfica |              |                                       |                                        | Última Actualización: 14:51:47<br>土                                                                                                    |

Figura A.3 Reporte dinámico de SIMATIC IT OEE

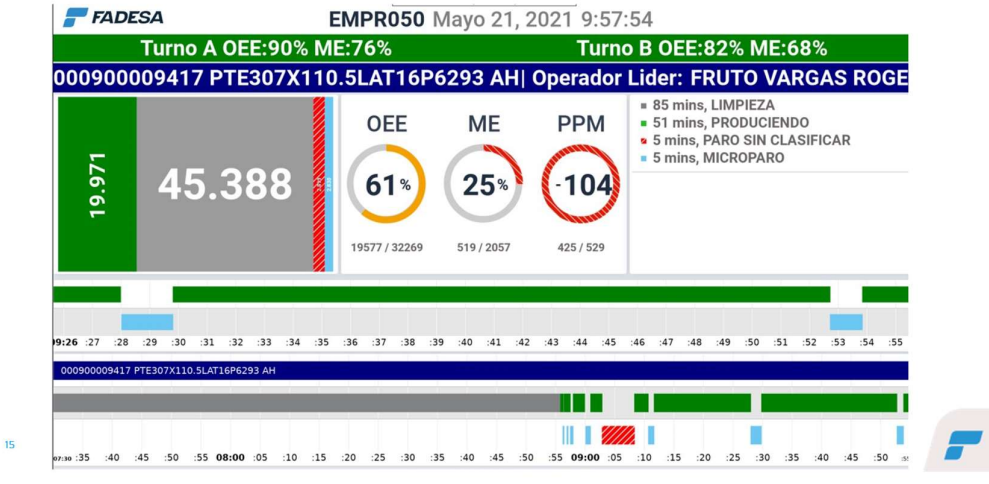

Figura A.4 Reporte de monitores

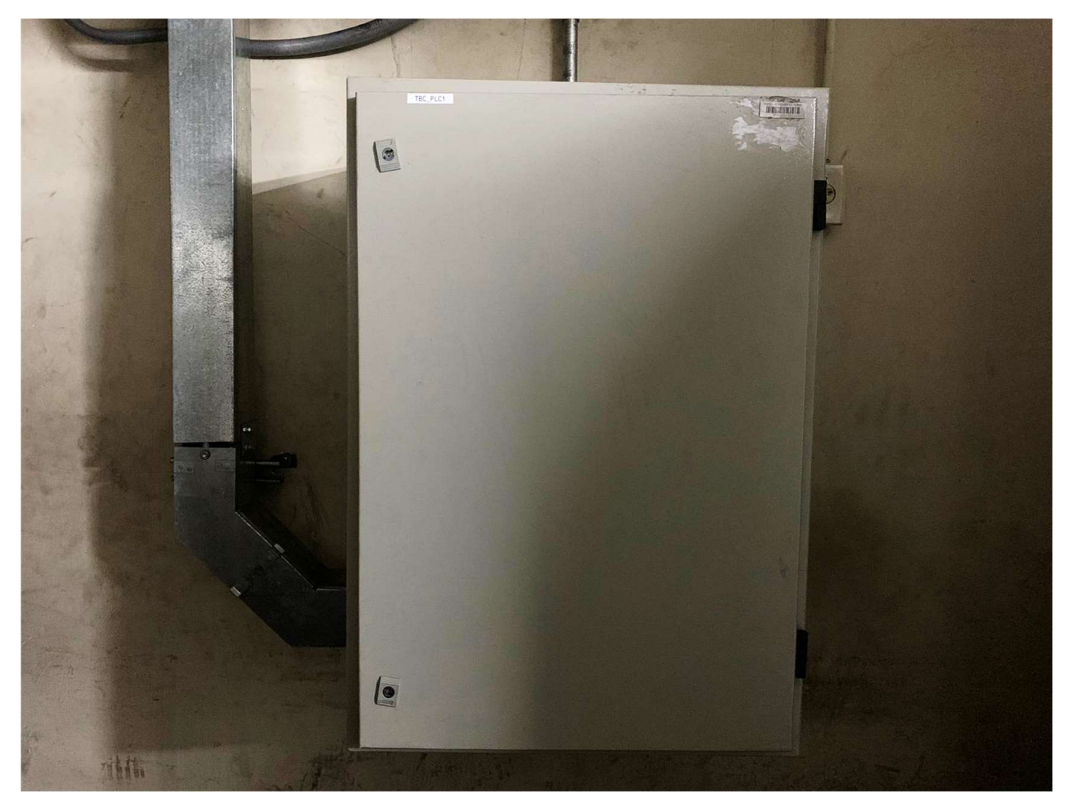

Figura A.5 Cajetín de PLC-1

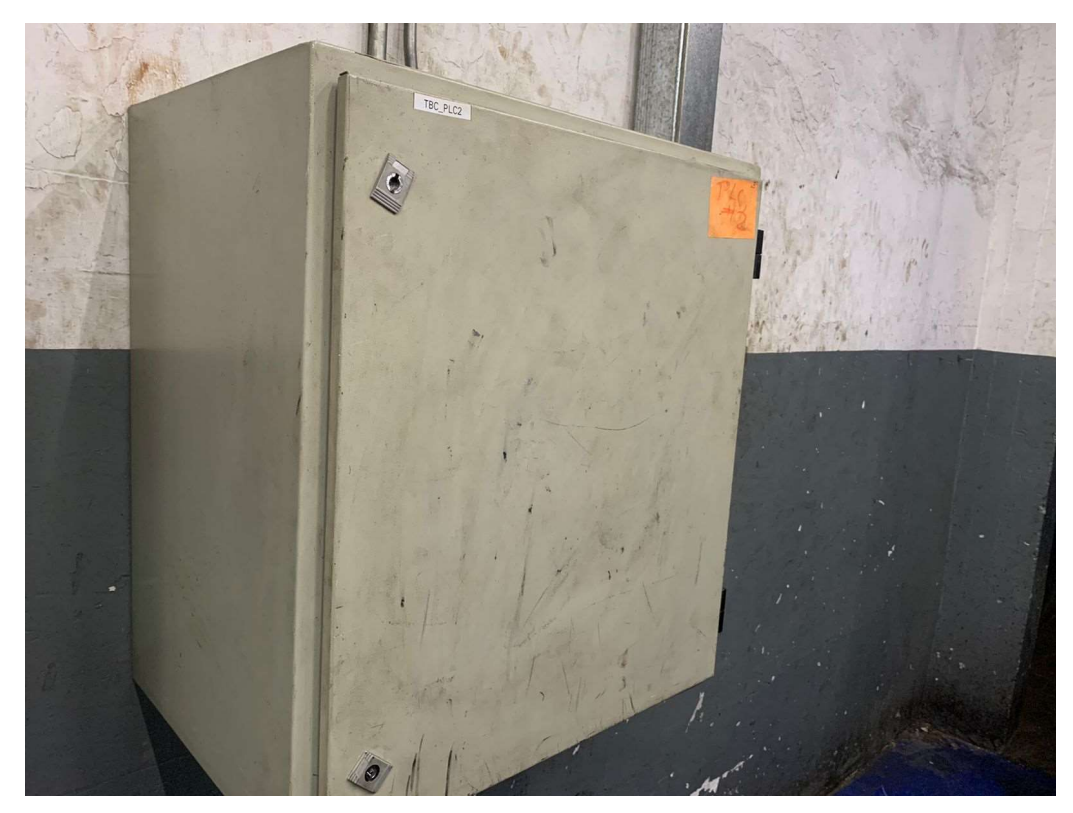

Figura A.6 Cajetín de PLC-2

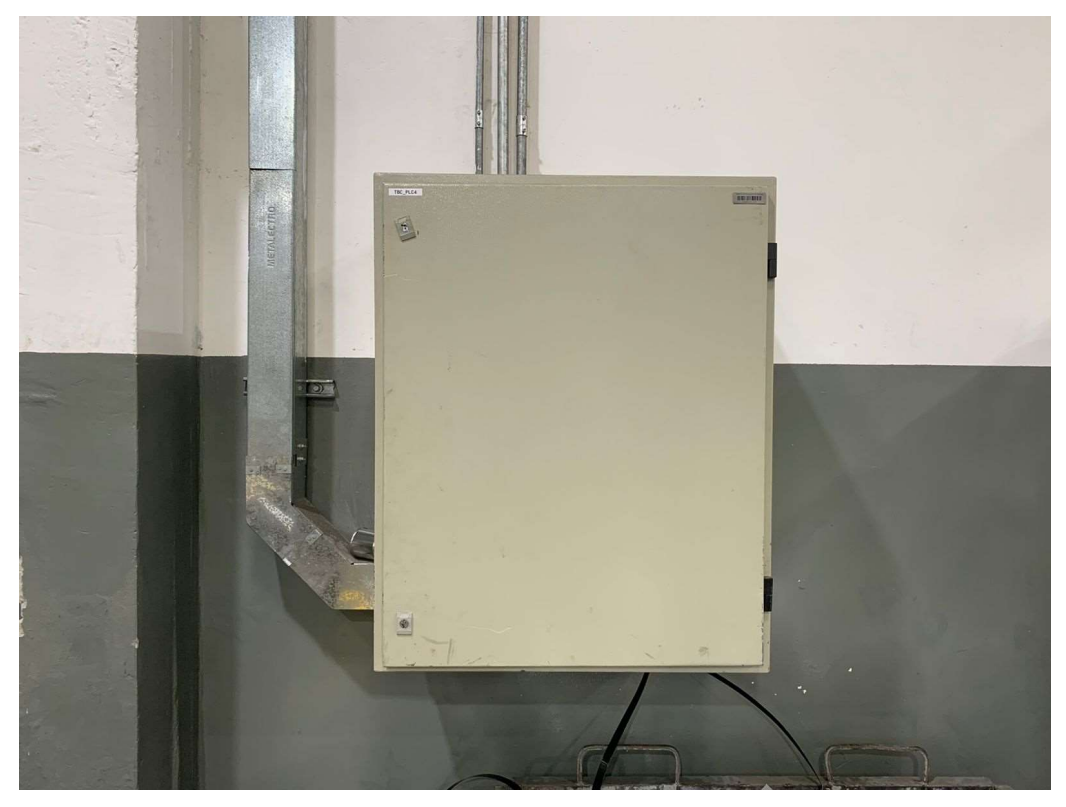

Figura A.7 Cajetín de PLC-4

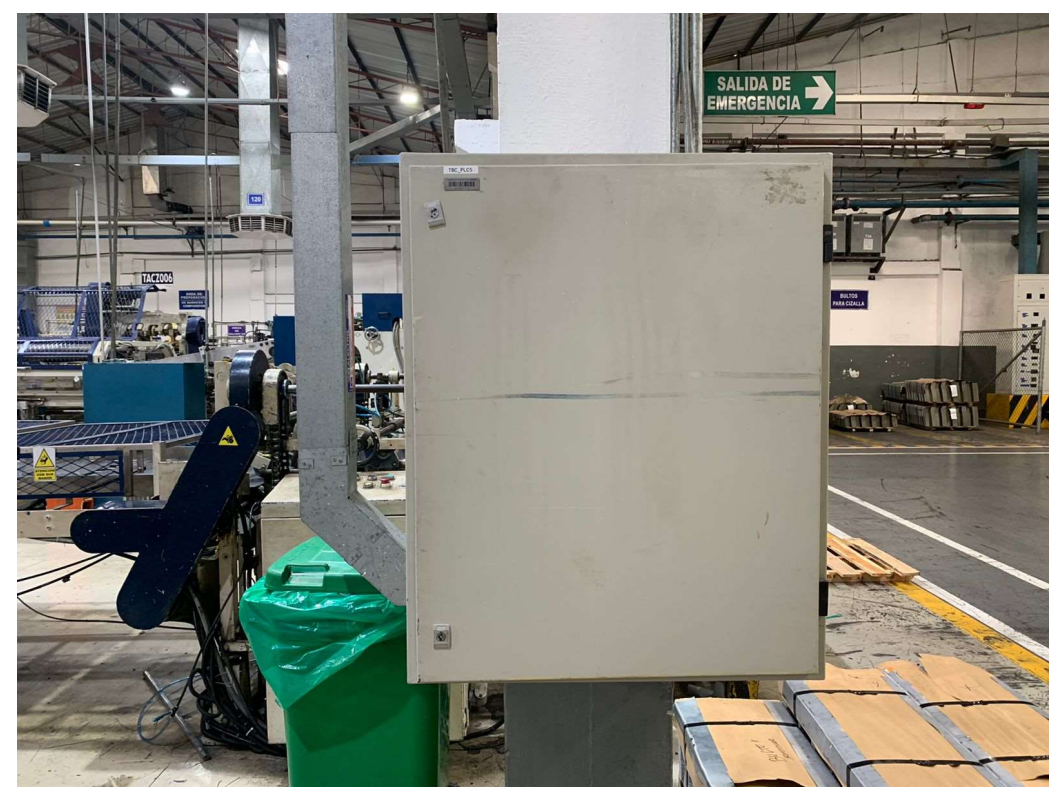

86 Figura A.8 Cajetín de PLC-5

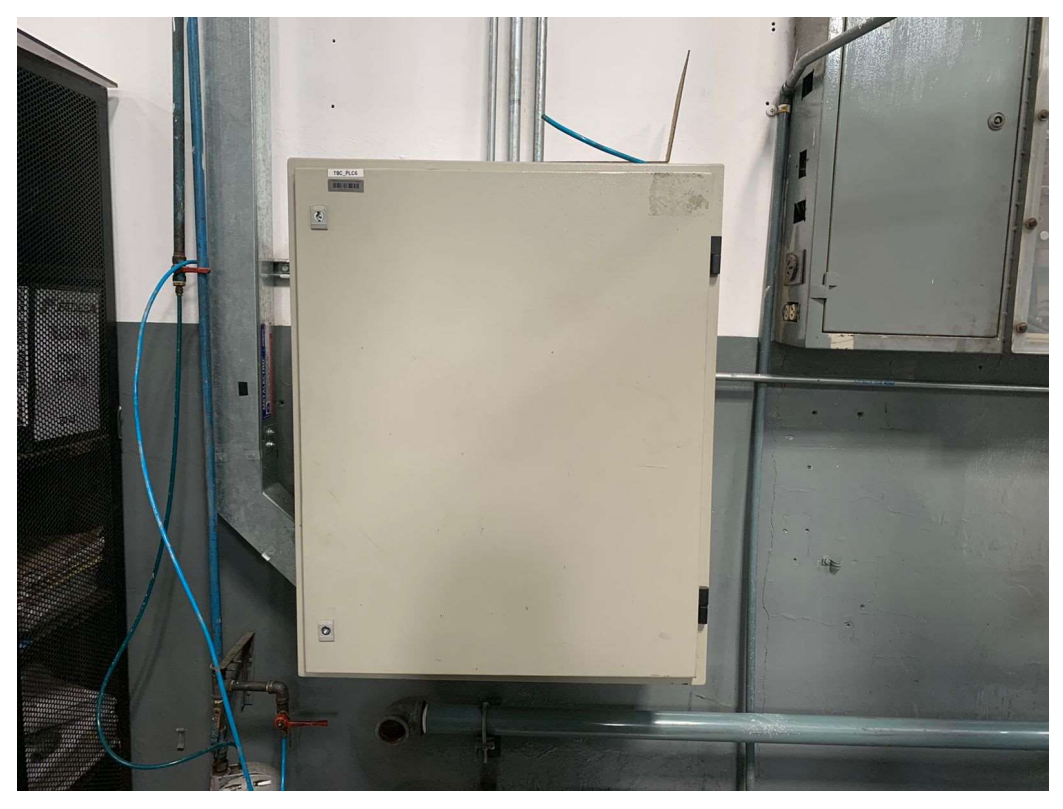

Figura A.9 Cajetín de PLC-6

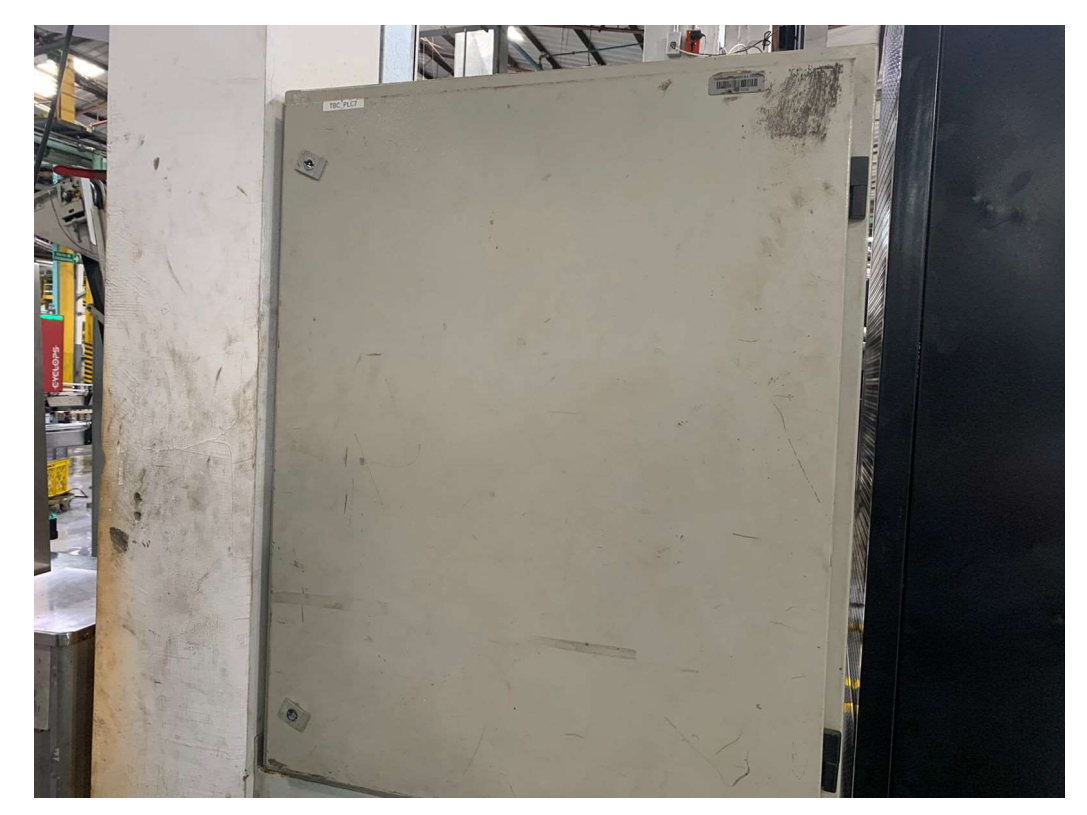

Figura A.10 Cajetín de PLC-7

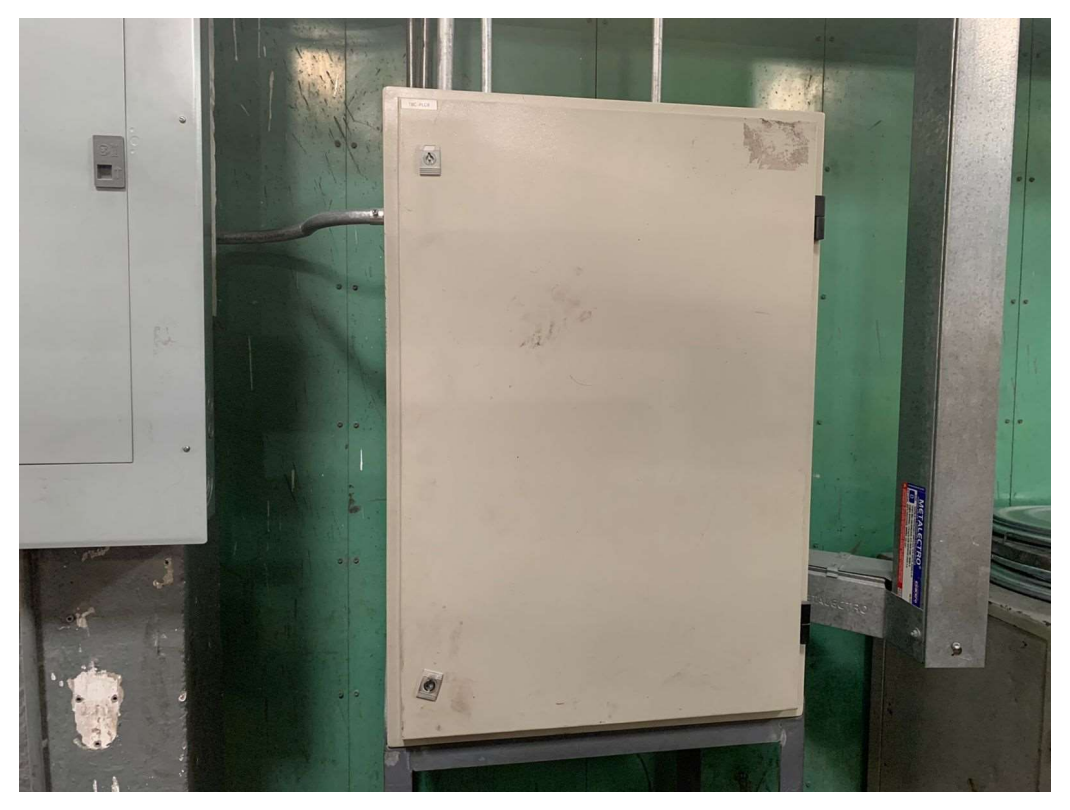

Figura A.11 Cajetín de PLC-8

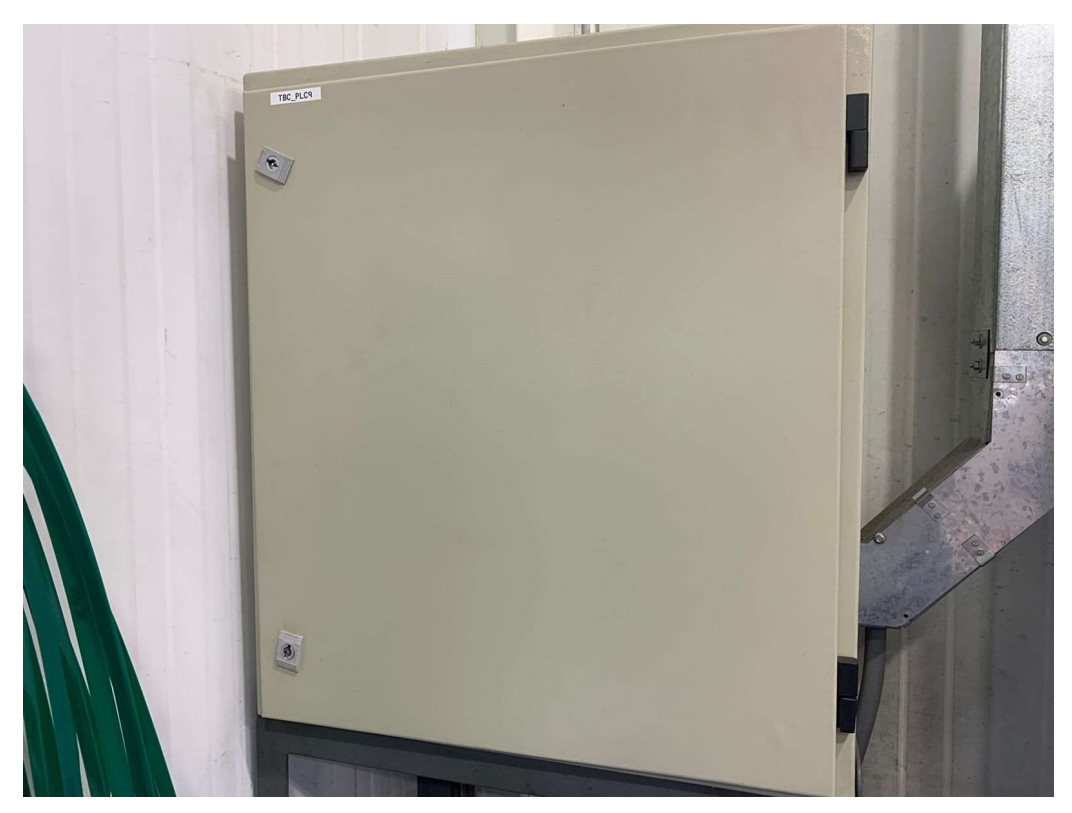

Figura A.12 Cajetín de PLC-9

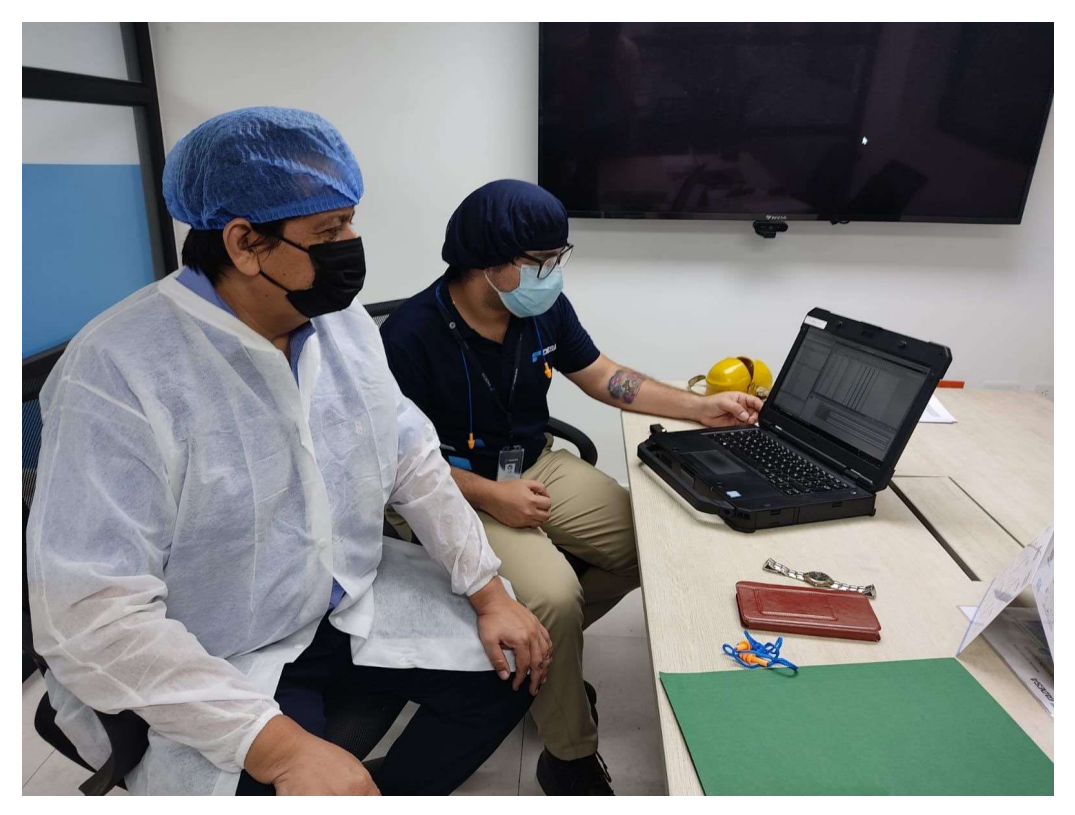

Figura A.13 Revisión de proyecto técnico

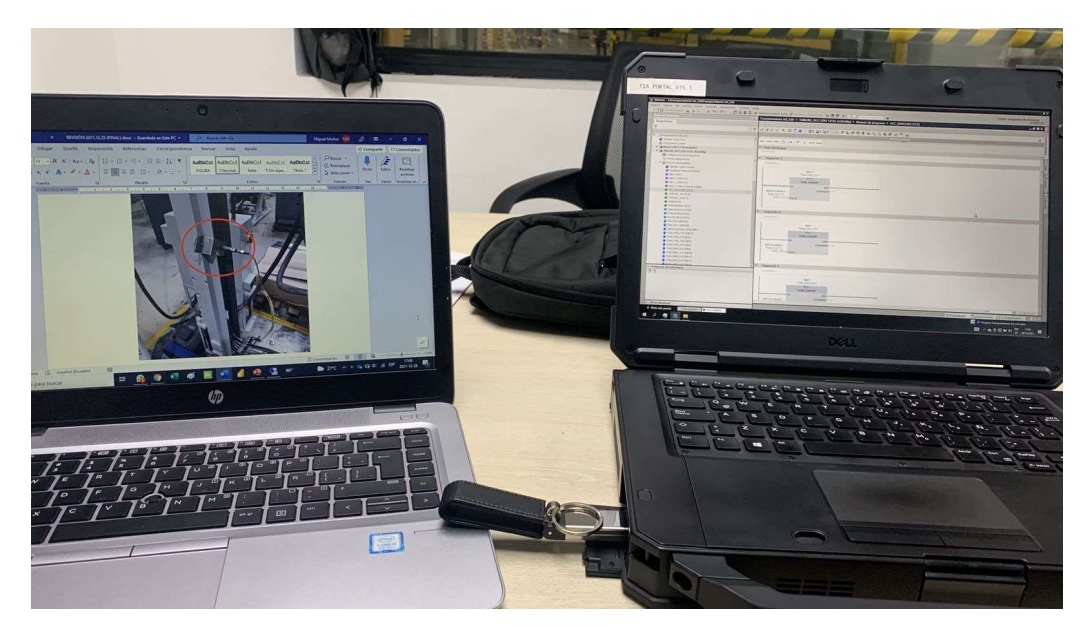

Figura A.14 Programación de Sensores y PLC

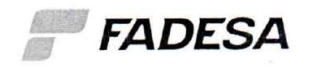

Guayaquil, 17 de marzo 2022

Señores

UNIVERSIDAD POLITÉCNICA SALESIANA Atención: Ing. Orlando Barcia Ayala MSc. Dr. Bremnen Veliz

Ciudad

De mis consideraciones

Por medio del presente, comunico que el Sr. MUÑOZ CÓRDOVA MIGUEL ANGEL con cédula de identidad Nº0921973178 presenta el trabajo de titulación denominado DISEÑO E IMPLEMENTACIÓN DE UN SISTEMA DE ADQUISICIÓN AUTOMÁTICA DE DATOS EN TIEMPO REAL CON INTEGRACIÓN A SIMATIC IT OEE PARA GENERAR INDICADORES DE PRODUCTIVIDAD PARA EL CONTROL DE PRODUCCIÓN EN FÁBRICA DE ENVASES S.A. FADESA METAL GUAYAQUIL.

Por lo cual, se autoriza los permisos de revision antes, durante el Proyecto.

Particular que comunico para los fines pertinentes

Micard Atentame

Ricardo López Muñoz Especialista de Procesos & TI

**Transformamos** la industria www.fadesa.com

Somos VILASEEA Y

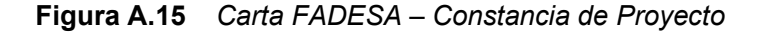